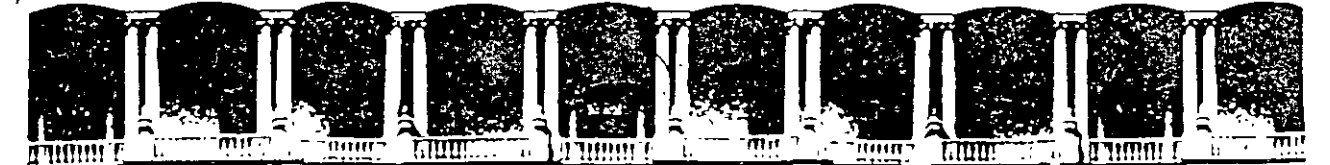

#### **FACULTAD DE** INGENIERIA  $U.N.A.M.$ DIVISION DE EDUCACION CONTINUA

**CURSOS ABIERTOS** 

## **AUTOMATAS PROGRAMABLES** Del 3 al 7 de junio de 1997

## TEMA: NOTAS DE TODO EL CURSO

Deleg' Cuauntemoc 06000 México, D.F APDO. Postal M-2285 Palacio de Mineria Calle de Tacucais Primer piso Teléfonos. 512-6161 512-5121 521-7335 521-1987 Fax 510-0573 521-4020 AL-26

EXPOSITOR: ING. JAVIER VALENCIA FIGUEROA

 $\label{eq:2} \frac{1}{\sqrt{2\pi}}\left(\frac{1}{\sqrt{2\pi}}\right)^{1/2}\frac{1}{\sqrt{2\pi}}\left(\frac{1}{\sqrt{2\pi}}\right)^{1/2}\frac{1}{\sqrt{2\pi}}\left(\frac{1}{\sqrt{2\pi}}\right)^{1/2}\frac{1}{\sqrt{2\pi}}\left(\frac{1}{\sqrt{2\pi}}\right)^{1/2}\frac{1}{\sqrt{2\pi}}\frac{1}{\sqrt{2\pi}}\frac{1}{\sqrt{2\pi}}\frac{1}{\sqrt{2\pi}}\frac{1}{\sqrt{2\pi}}\frac{1}{\sqrt{2\pi}}\frac{1}{\sqrt{2$  $\label{eq:2.1} \frac{1}{2} \sum_{i=1}^n \frac{1}{2} \sum_{j=1}^n \frac{1}{2} \sum_{j=1}^n \frac{1}{2} \sum_{j=1}^n \frac{1}{2} \sum_{j=1}^n \frac{1}{2} \sum_{j=1}^n \frac{1}{2} \sum_{j=1}^n \frac{1}{2} \sum_{j=1}^n \frac{1}{2} \sum_{j=1}^n \frac{1}{2} \sum_{j=1}^n \frac{1}{2} \sum_{j=1}^n \frac{1}{2} \sum_{j=1}^n \frac{1}{2} \sum_{j=1}^n \frac{$ 

 $\mathcal{L}^{\text{max}}_{\text{max}}$ 

 $\mathcal{L}^{\text{max}}_{\text{max}}$  and  $\mathcal{L}^{\text{max}}_{\text{max}}$ 

 $\label{eq:2.1} \frac{1}{2} \int_{\mathbb{R}^3} \frac{1}{\sqrt{2}} \, \frac{1}{\sqrt{2}} \,$ 

 $\label{eq:2.1} \mathcal{L}(\mathcal{L}(\mathcal{L})) = \mathcal{L}(\mathcal{L}(\mathcal{L})) = \mathcal{L}(\mathcal{L}(\mathcal{L})) = \mathcal{L}(\mathcal{L}(\mathcal{L})) = \mathcal{L}(\mathcal{L}(\mathcal{L})) = \mathcal{L}(\mathcal{L}(\mathcal{L})) = \mathcal{L}(\mathcal{L}(\mathcal{L})) = \mathcal{L}(\mathcal{L}(\mathcal{L})) = \mathcal{L}(\mathcal{L}(\mathcal{L})) = \mathcal{L}(\mathcal{L}(\mathcal{L})) = \mathcal{L}(\mathcal{L}(\mathcal{L})) = \math$  $\label{eq:2.1} \mathcal{L}_{\text{max}}(\mathcal{L}_{\text{max}}) = \mathcal{L}_{\text{max}}(\mathcal{L}_{\text{max}}) = \frac{1}{2} \sum_{i=1}^{n} \mathcal{L}_{\text{max}}(\mathcal{L}_{\text{max}})$ 

## PARTE l. ·AUTOMATAS PROGRAMABLES .

## . RESUMEN DE CONTENIDO.

## PARTE l. INTRODUCCION.

:~  $\ddot{\phantom{0}}$ 

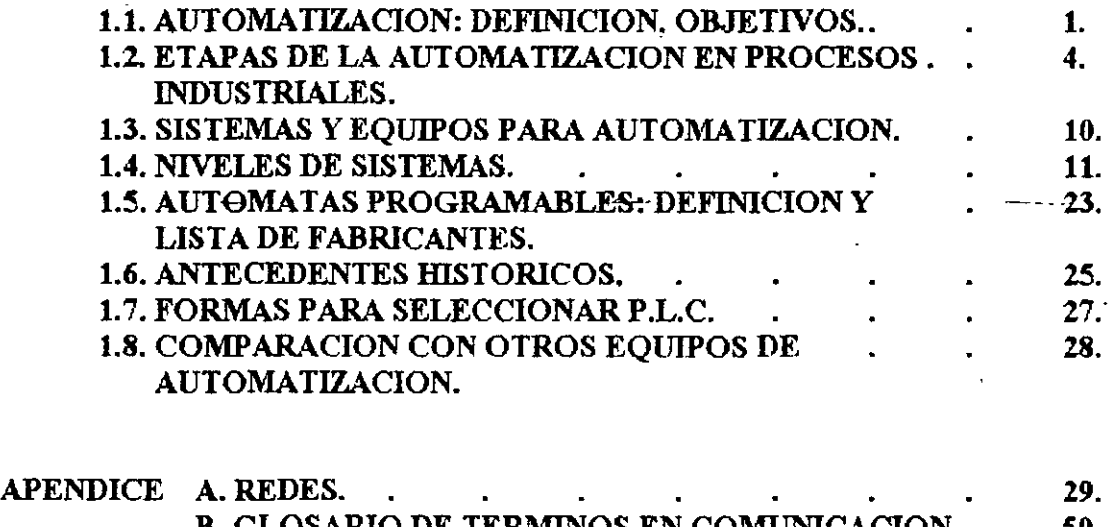

B. GLOSARIO DE TERMINOS EN COMUNICACION. 50. DE DATOS.

#### EVOLUCION DE LA AUT0MATIZACION INDUSTRIAL '

## REVOLUCION AGRICOLA MEDIADOS DEL SIGLO XVIII

l. ROTACIONDE CULTIVOS

2. MAQUINAS QUE PERMITEN SEMBRAR EN LINEA (TRACCION ANIMAL)

J. AUMENTO DE CALIDAD EN EL GANADO

REVOLUCION INDUSTRIAL

FINAL DEL SIGLO XVIII (1768)

1 ~ 1

 $\blacksquare$ 

l. INDUSTRIA TEXTIL 2. MAQUINAS DE VAPOR J. INDUSTRIA QUIMICA 4. ENERGIA ELECTRICA (INGLATERRA) (FRANCIA-ALEMANIA) (ELECTRIFICACION)

MECANIZACION:- SUSTITUIR EL MUSCULO HUMANO Y TRACCION ANIMAL POR MAQUINAS **MECANICAS** 

ELECTRIFICACION.- SUSTITUIR EL MUSCULO HUMANO Y TRACCION ANIMAL POR MAQUINAS ELECTRICAS.

i

## REVOLUCION INDUSTRIAL

**INICIO DEL SIGLO XX (1900)** 

**TERCERA OLA.** 

1. ELECTRONICA, COMPUTACION Y COMUNICACION (U.S.A., JAPON Y EUROPA). 2. INFORMATICA.

## AUTOMACION (AUTOMATIZACION). - SU OBJETIVO ES AYUDAR AL HOMBRE EN EL MANEJO DE LA INFORMACION PARA UNA CORRECTA TOMA DE DECISIONES.

**AUTOMACION.** 

CONJUNTO DE TECNICAS Y METODOS POR MEDIO DE LAS CUALES SE INTEGRAN SISTEMAS (O EQUIPOS), CAPACES DE ACTUAR OPTIMAMENTE (AUTOSINTONIZABLES), DE ACUERDO A LA INFORMACION RECIBIDA POR EL CAMPO (INSTRUMENTACION CONVENCIONAL, SENSORES, ETC).

## OBJETIVOS Y CONSECUENCIAS. ,

1 w 1

## OBJETIVOS DE LA AUTOMATIZACION.

l. AUMENTAR LA PRODUCTIVIDAD.

2. AUMENTAR LA SEGURIDAD.

3. AUMENTAR LA CALIDAD.

4. LOGRAR FLEXIBILIDAD EN LA PRODUCCION.

5. OPTIMlZAR LOS ALMACENES Y MATERIALES.

6. MEJORAR LA PROTECCION DEL MEDIO AMBIENTE

7. DISMINUIR COSTOS

## CONSECUENCIAS Y COMO AFRONTARLAS.

l. DESEMPLEO TECNOLOGICO 1.1 CAMBIO DE TRABAJO 1.2 CAPACITARSE 1.3 GENERACION DE NUEVAS FUNCIONES.

2. DISMINUCION DE HORAS DE TRABAJO EN PROCESO Y GENERANDO NUEVAS FUNCIONES ADMINISTRATIVAS Y SUPERVISORIAS.

3. DISTRIBUCION A NIVEL MUNDIAL DE LOS SERVICIOS Y MATERIAS PRIMAS.

## ETAPAS DE LA AUTOMATIZACION EN LOS PROCESOS INDUSTRIALES

- **DECADA FILOSOFIA**
- 1930 **CONTROL MANUAL**

CONTROL CENTRALIZADO Y SUPERVISORIO (INSTRUMENTACION 1940 NEUMATICA)

1950 CONTROL CENTRALIZADO Y SUPERVISORIO (INSTRUMENTACION ELECTRONICA ANALOGICA)

1960 CONTROL DIGITAL DIRECTO

CONTROL DISTRIBUIDO. 1970

CONTROL AVANZADO (OPTIMO, ADAPTABLE O AUTOSINTONIZACION Y 1980 PREDICTIVO)

**INTEGRACION (C.LM.)** 1990

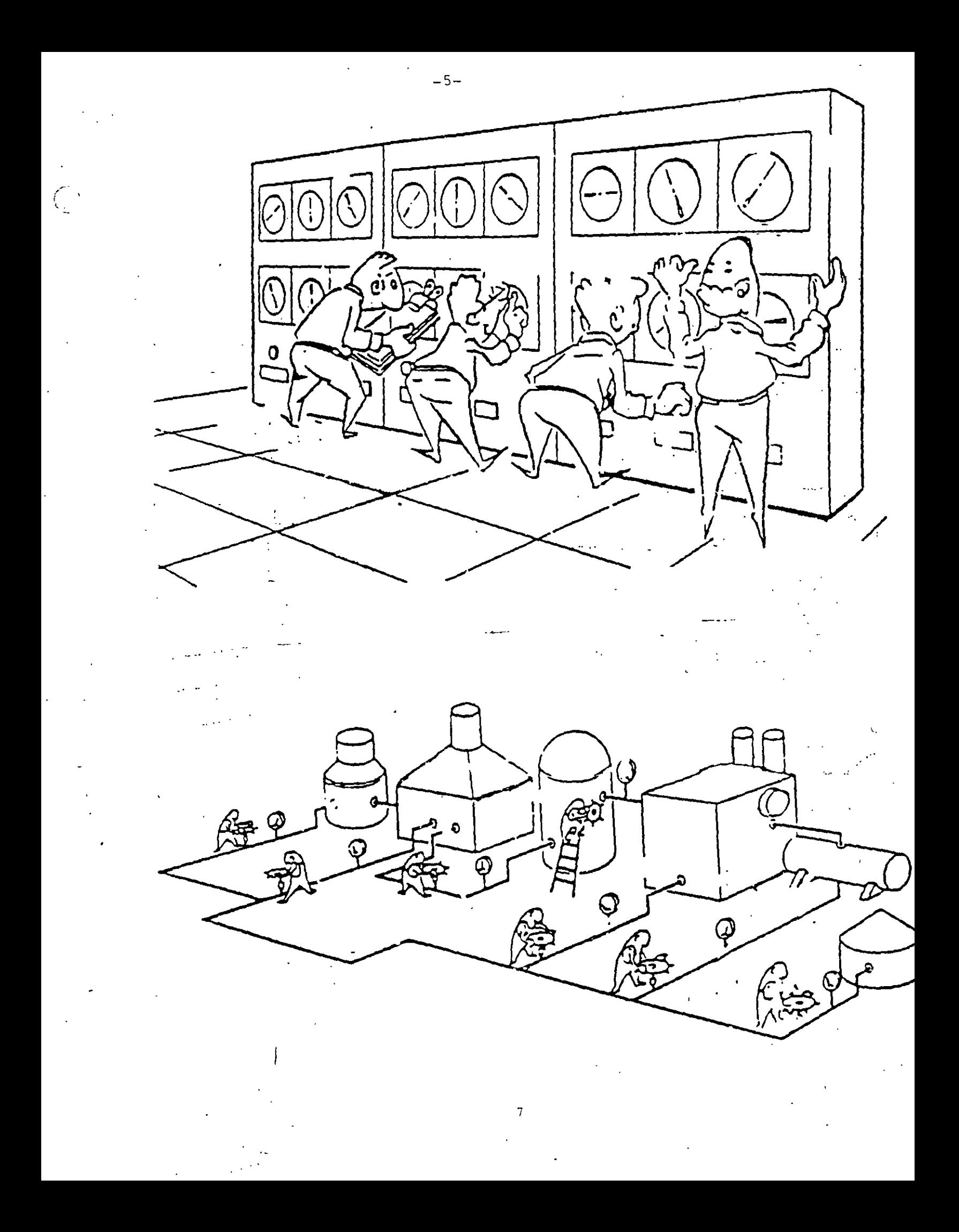

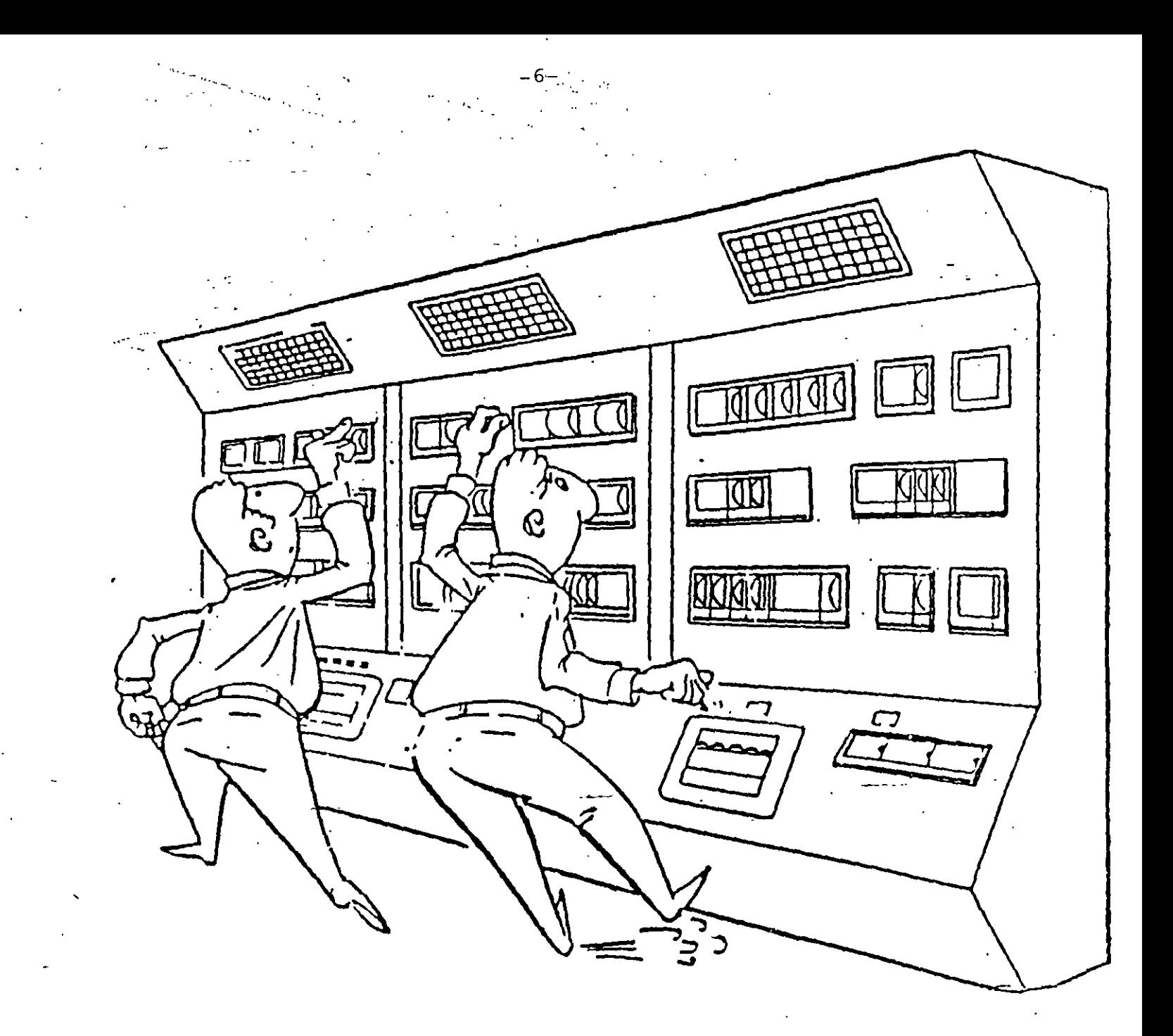

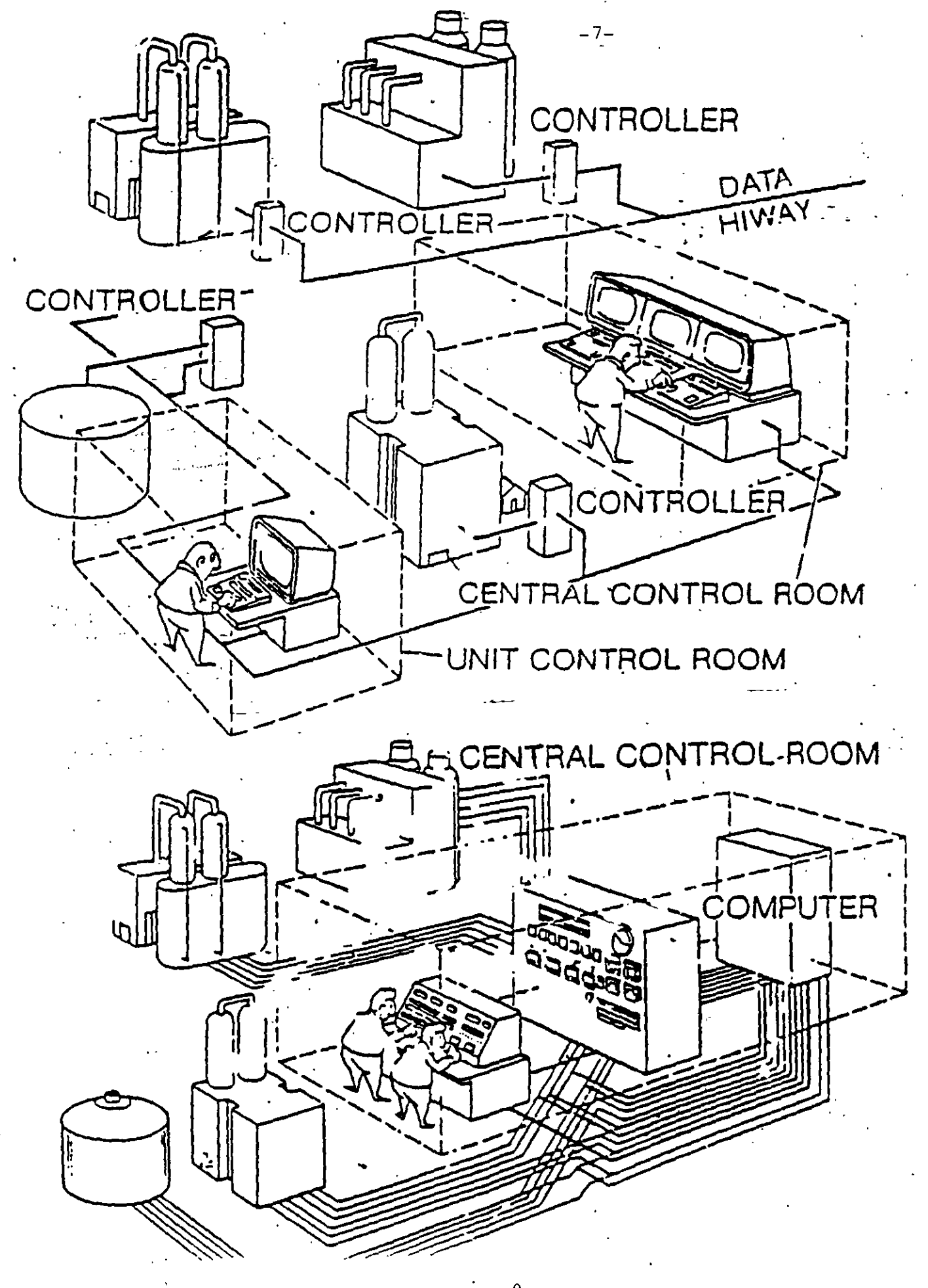

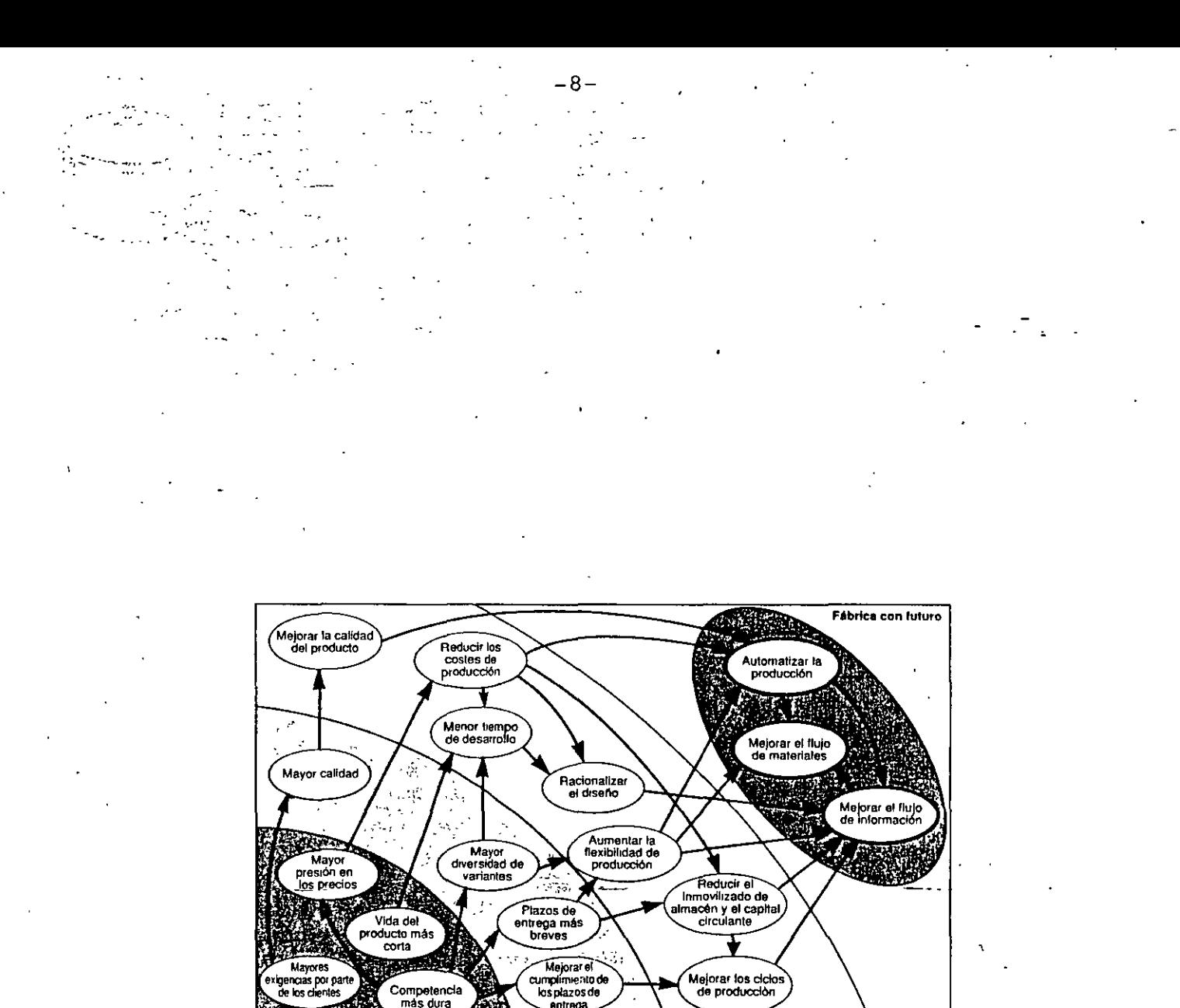

Competencia<br>más dura los che ntrega Situación del mercado Estrategia Realidad Acciones

Fig. 1.1-1: El nacimiento del concepto CIM.

 $13$ 

 $10\,$ 

#### 1 *;* Qué es CIM? ¿Por qué CIM?

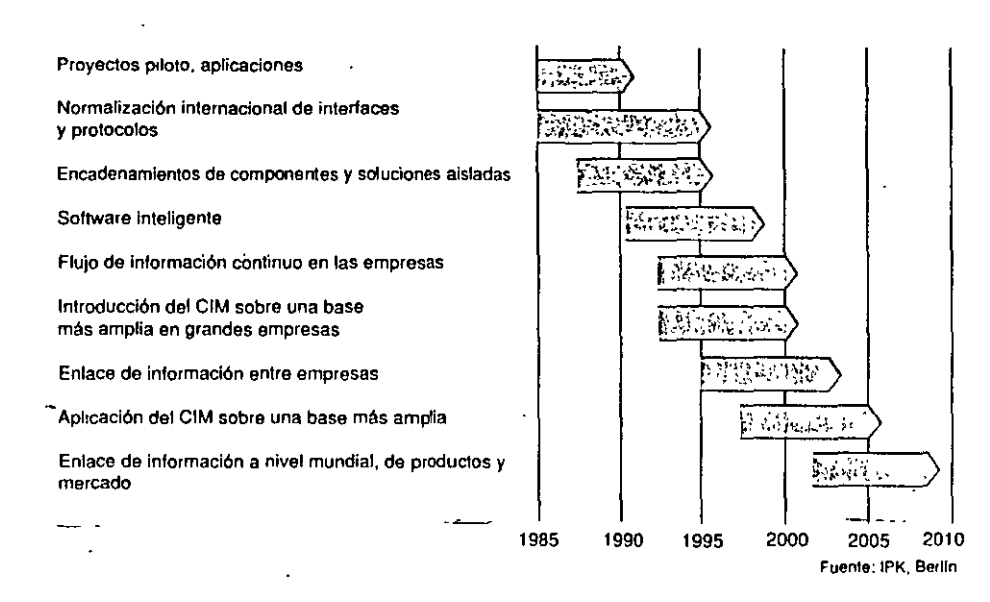

Fig. 1.2-1: Etapas de integración del CIM (a nivel mundial).

El IPK (Instituto para Instalaciones de Producción y Técnica de Diseño, Berlín) ha publicado un infonne relativo a los intentos internacionales de nonnalización, en el que aporta una visión de conjunto sobre las fechas en las que se pueden alcanzar a nivel mundial las distintas etapas del CIM.

## EQUIPOS Y SISTEMAS PARA AUTOMATIZACION.

- **1. CONTROL DISTRIBUIDO.**
- 2. SISTEMAS S.C.A.D.A. (SUPERVICION, CONTROL Y ADQUISION DE DATOS) O. **TELEMEDICION.**
- 3. AUTOMATAS PROGRAMABLES O P.L.C. (CONTROLADORES LOGICOS PROGRA-MABLES.
- **4. REDES LAN Y WAN**

 $\overline{D}$ 

- 5. ROBOTS INDUSTRIALES
- 6. SISTEMAS DE MEDICION COMPUTARIZADOS (C. DE FLUJO).

## NIVELES DE AUTOMATIZACION EN DIFERENTES EQUIPOS O SISTEMAS.

1 ~ ~ 1

CONTROL DISTRIBUIDO.

1. NIVEL CONVENCIONAL. ~-NIVEL SUJ•ER\lSORJO.

3. NIVEL GERENCIAL.

CONTROLADORES LOGICOS PROGRAMABLES O P.L.C.

1. NIVEL DE MANDOS INDIVIDUALIZADOS (MAQUINAS Y PROCESOS).

2. NIVEL DE MANDO CENTRALIZADO.

3. NIVEL DE GESTION DE LA PRODUCCION.

4. NIVEL DE PLANIFICACION Y CONTROL DE LA PRODUCCION.

EMPRESAS INTEGRADORAS.

1. INSTRUMENT ACION BASICA. 2. CONTROL AVANZADO. 3. OPTIMIZACION DE UNIDADES. 4. OPTIMIZACION DE ARIEAS. 5. NIVEL HORIZONTAL DE PLANTA 6. NIVEL GERENCIAL.

## EN GENERAL.

 $\overline{4}$ 

1. RED DE CAMPO 2. RED DE CONTROL. 3. RED DE INFORMACION.

 $\ddot{\phantom{1}}$ 

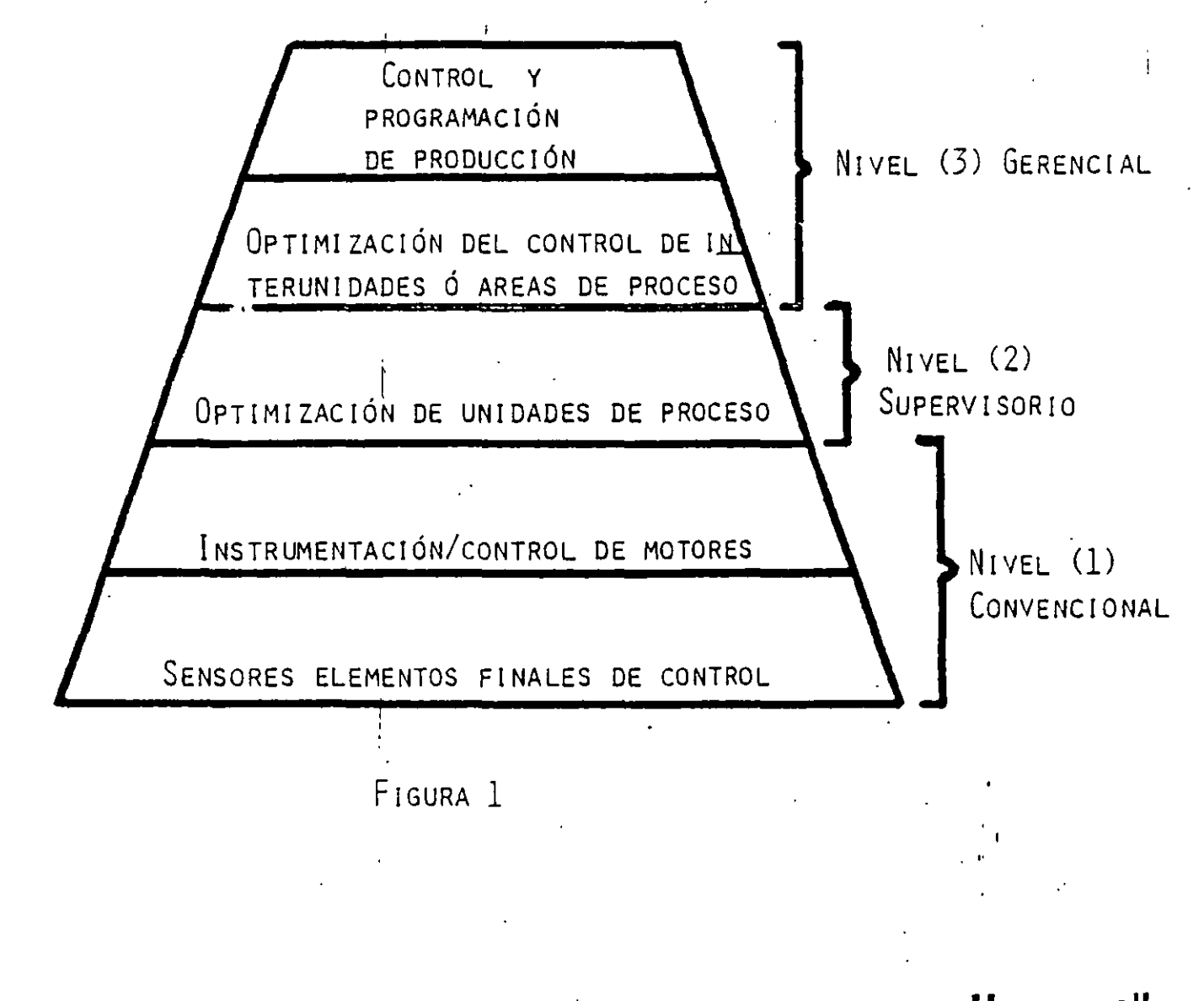

 $\overline{u}$ 

Honeywell

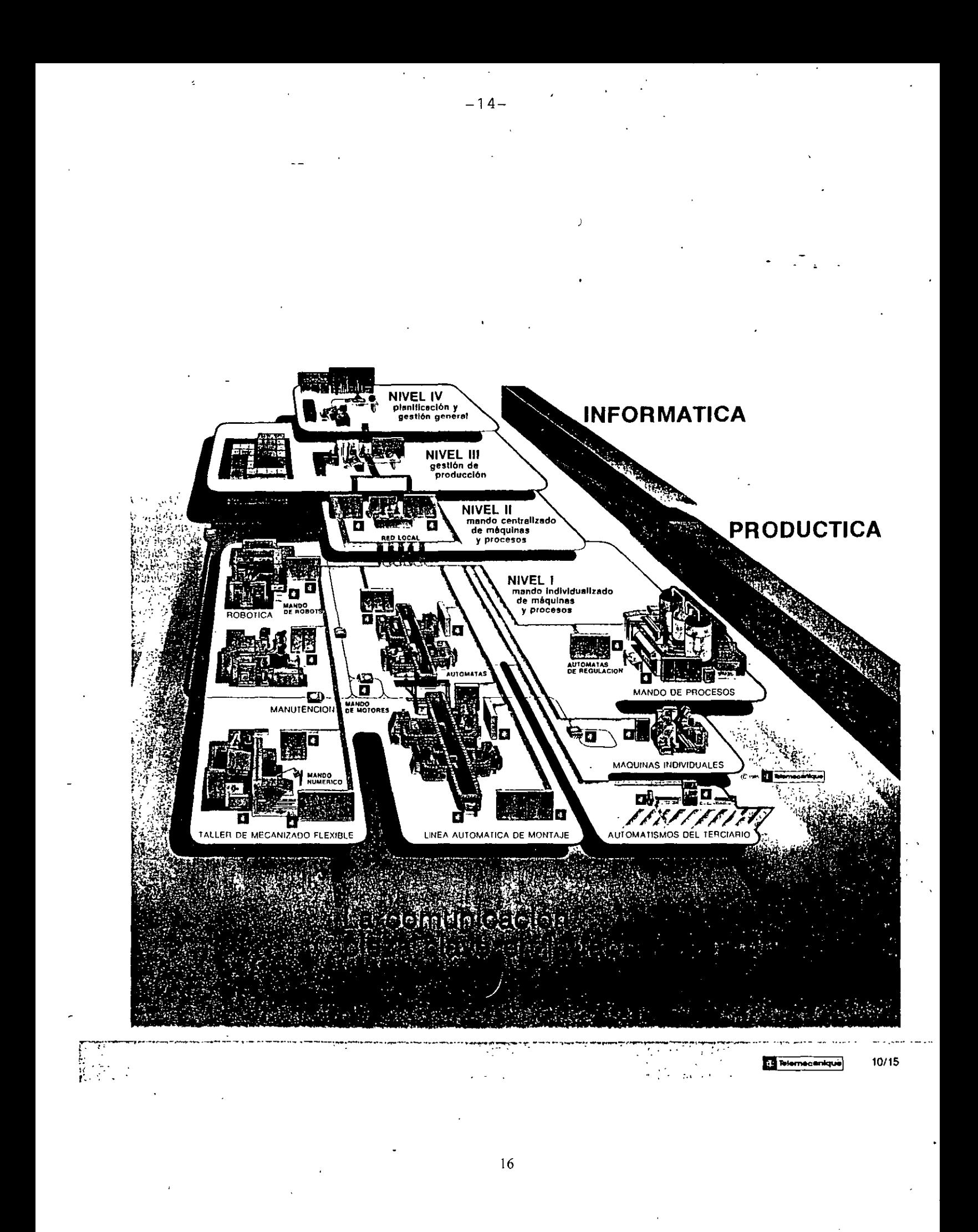

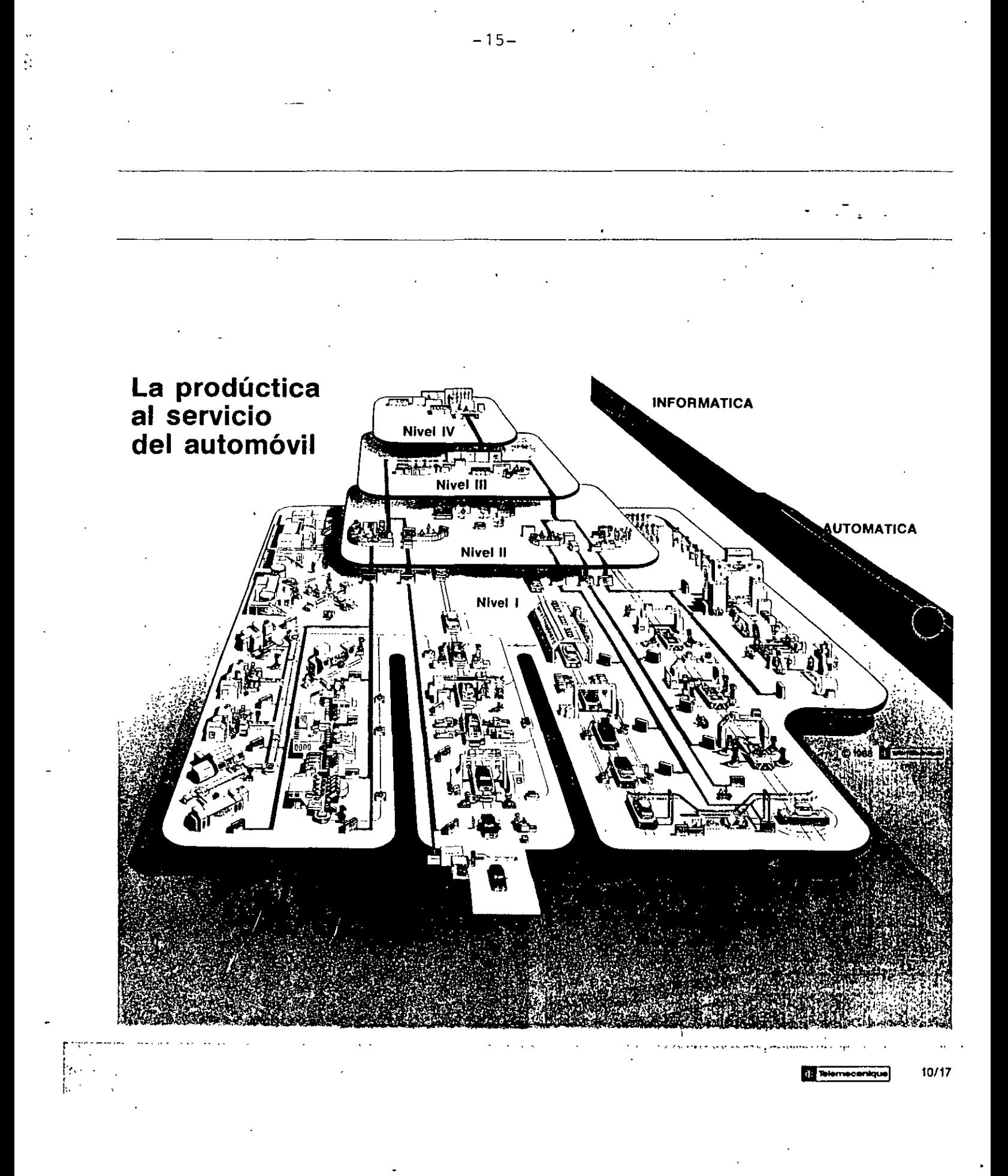

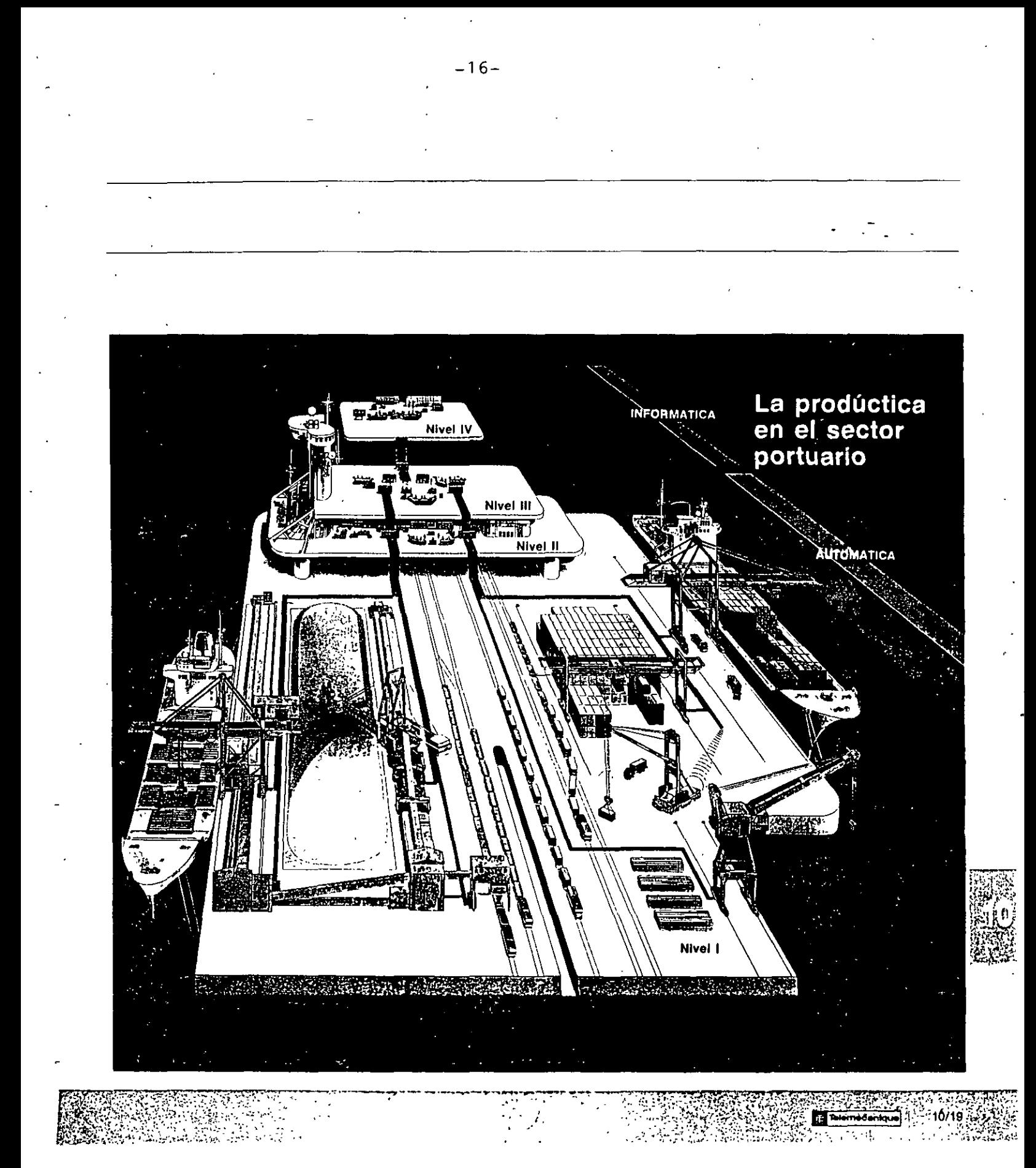

 $18\,$ 

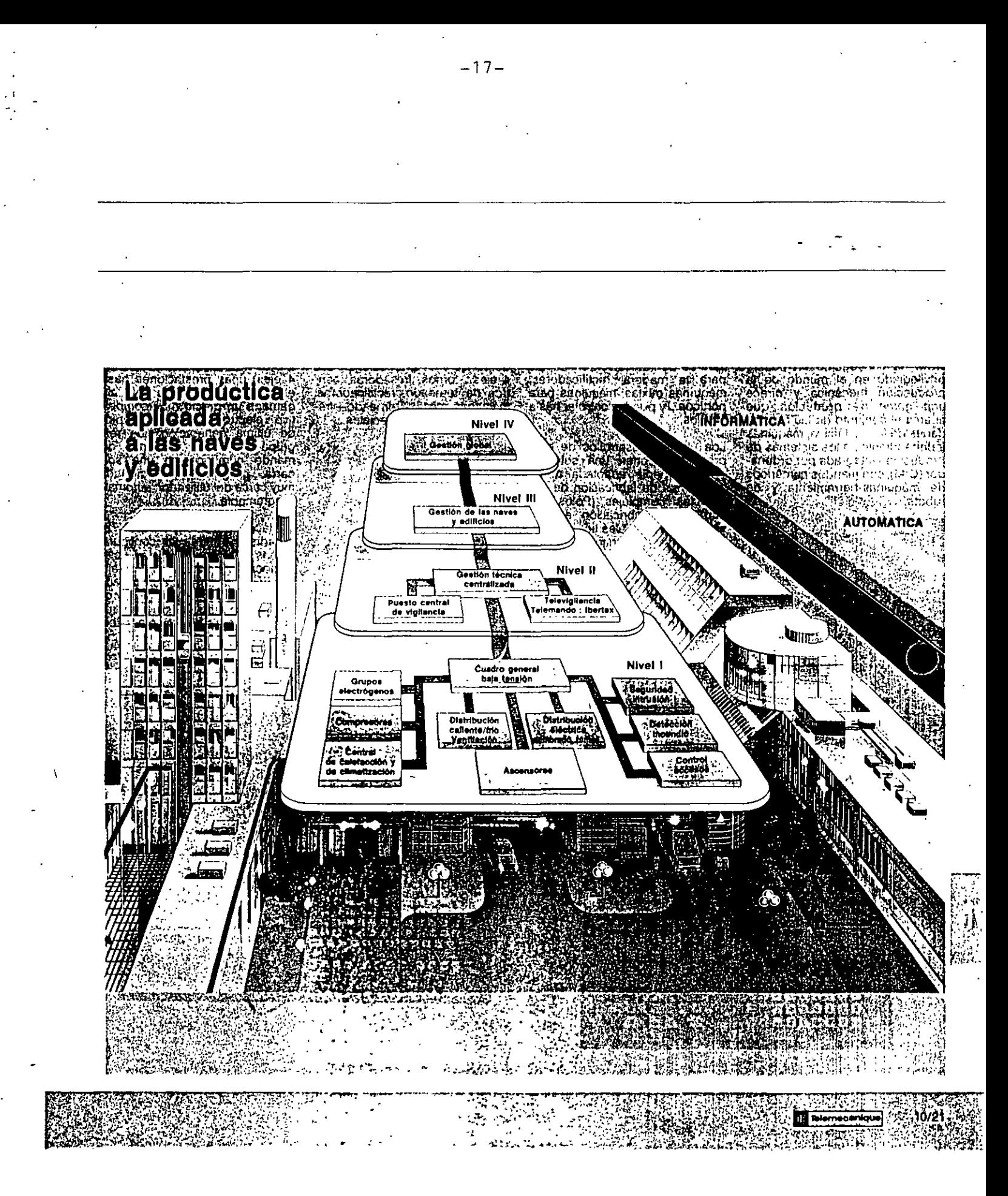

## **World-Class Automation Systems from Allen-Bradley**

General

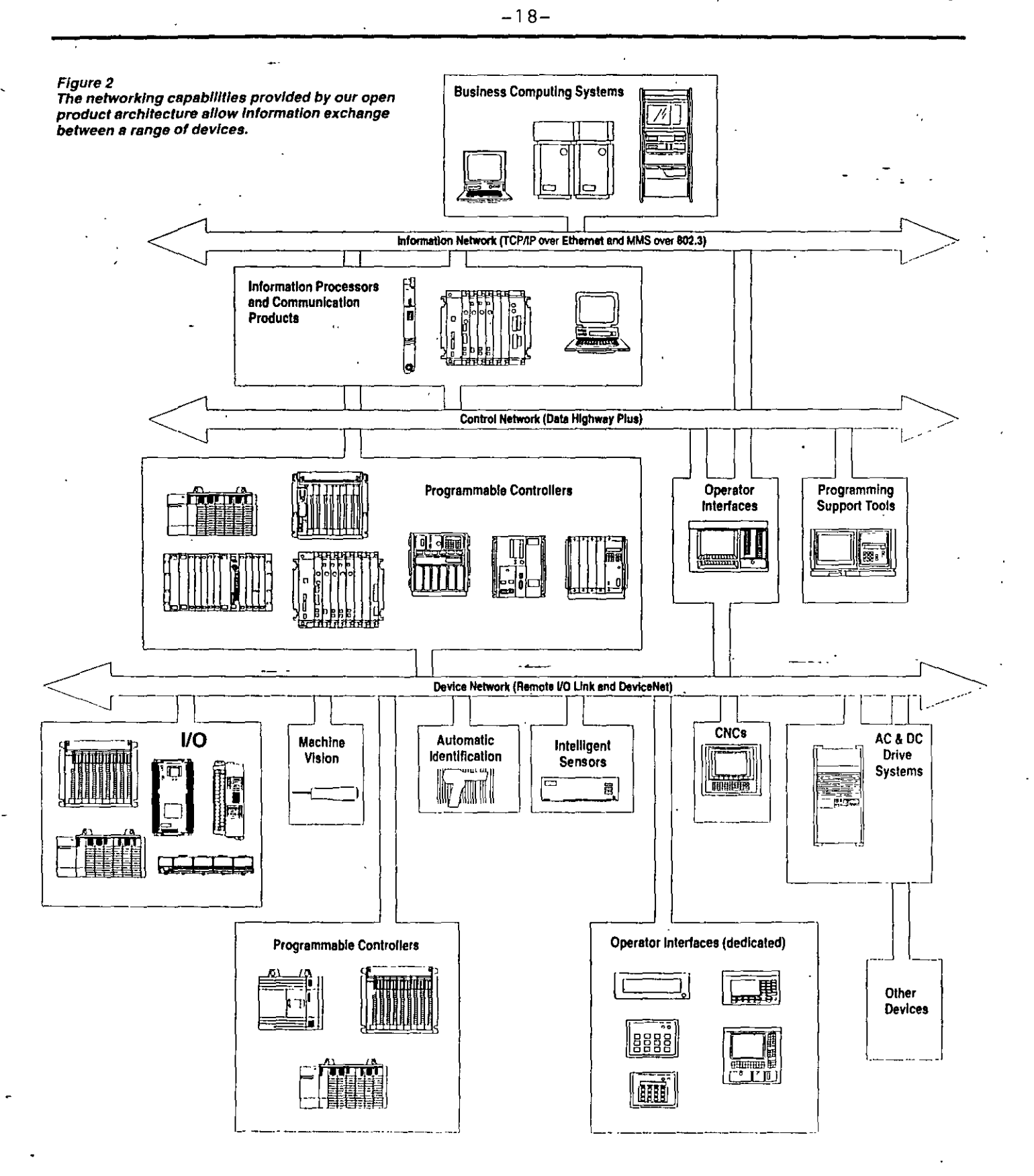

**Allen-Bradley** 

 $-20$ 

General-3

## SINEC  $-19-$ The open communications network<br>which has proved itself worldwide

## SINEC<sub>H3</sub>

 $\mathcal{L}$ 

#### Backbone network to FDDI (ISO 9314)

#### Fiber optic cable, double ring 500 network nodes  $100 \text{ km}$

## SINEC H1/H1FO

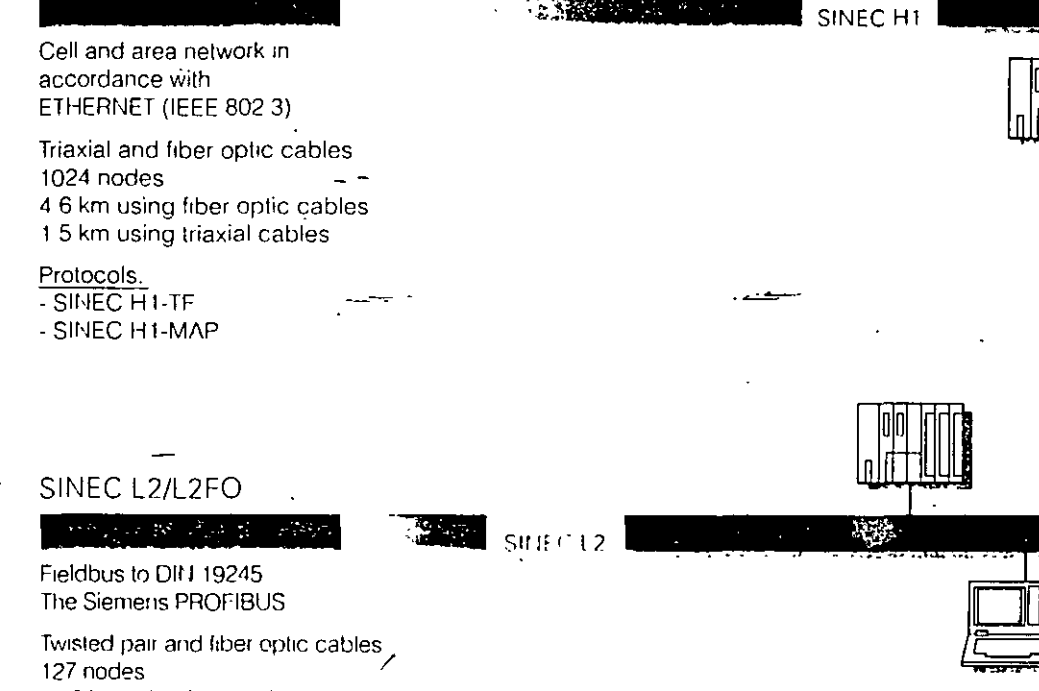

23.8 km using fiber optic cables 9.6 km using twisted pair cables

#### Protocols:

- SINEC L2-TF - SINEC L2-FMS
- SINEC L2-DP

### SINEC<sub>S1</sub>

- The ASI cable to Actuator-Sensor-Interface Specifications (IEC TG 17B) - Two-wire cable - Length of cable: 100 m - Monomaster with 31 slaves - Auxiliary power via cable
- 

 $\mathbf{m}$  ,

JUIN

rц

**ann** i

 $21$ 

SINEC<sub>H3</sub>

<u>ចេ</u>

تعيض

ß

Page

## .<br>Contents

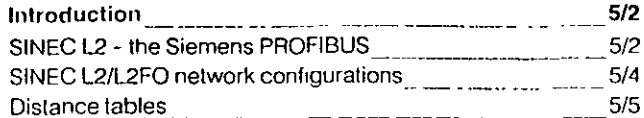

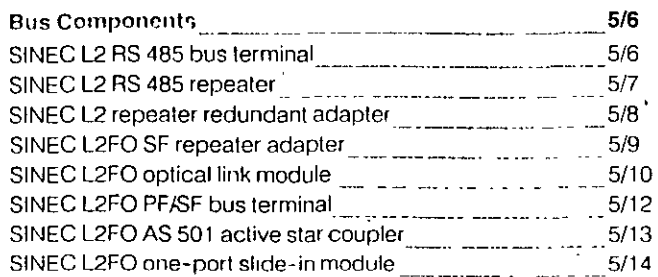

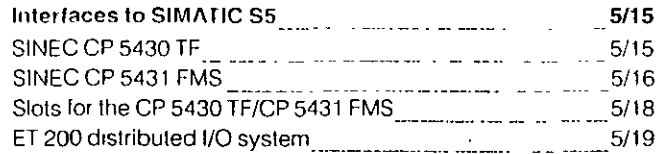

## **Contents**

#### Page

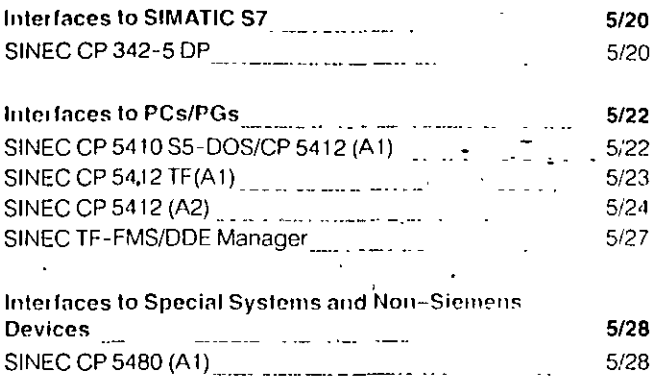

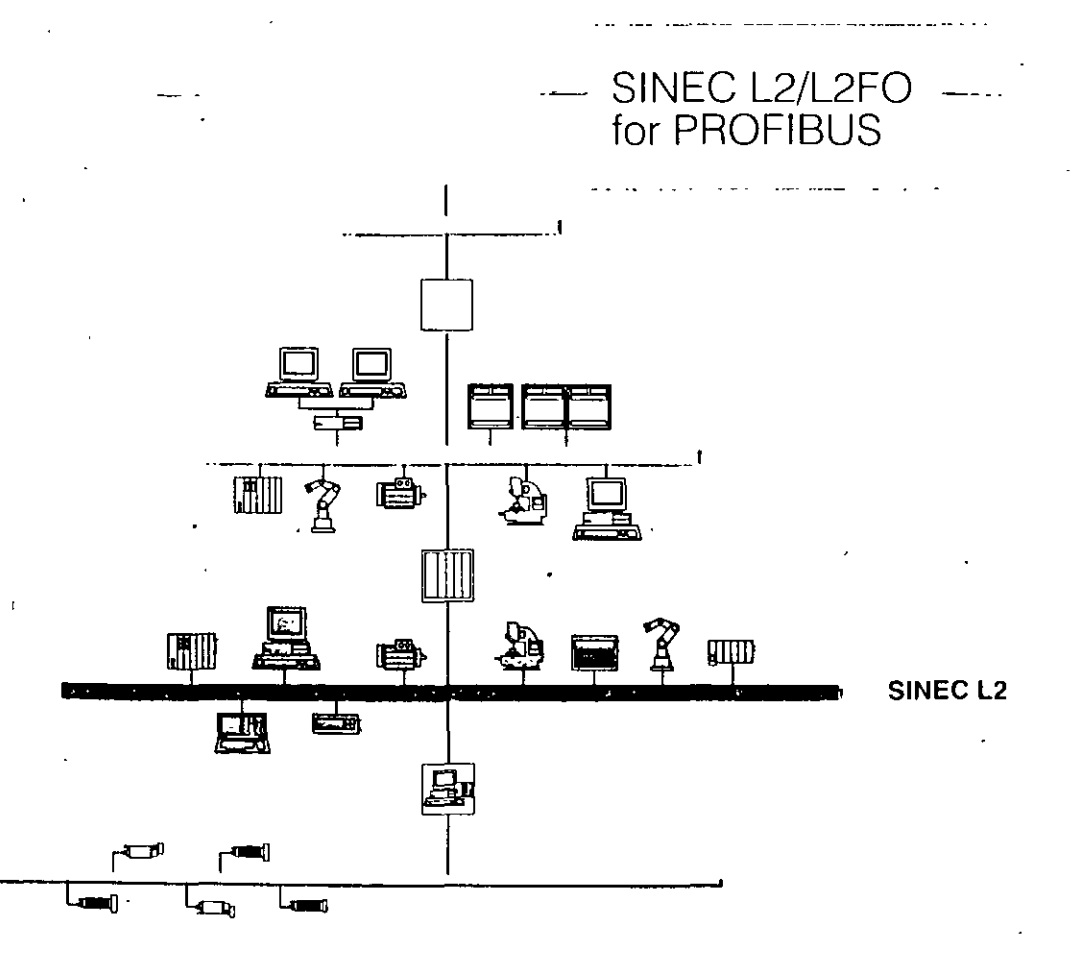

 $\frac{22}{5}$ 

 $5/1$ 

# : Introduction<br>SINEC Network Concept

## Overview of SINEC networks

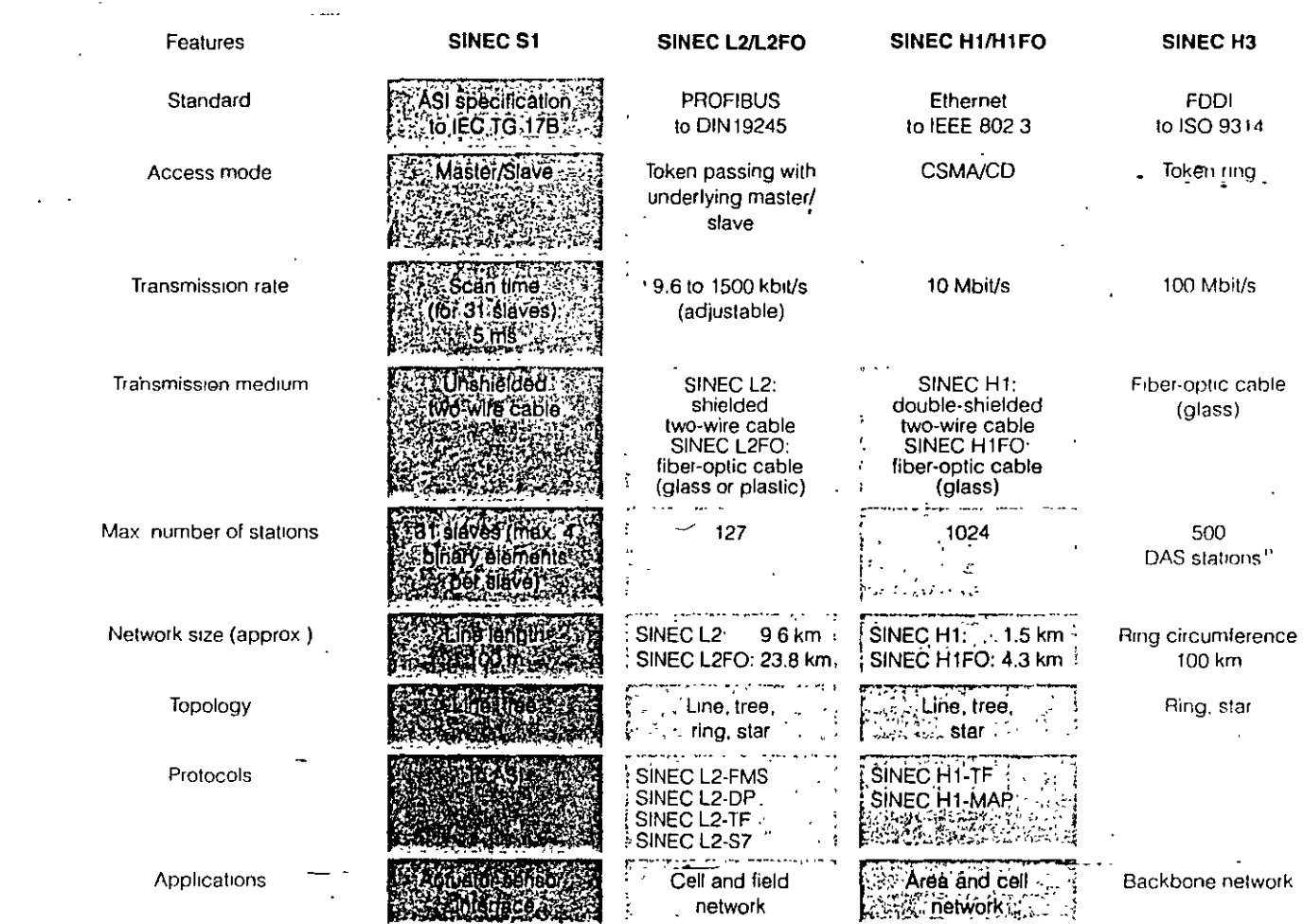

 $-21-$ 

1) DAS Dual attachment station

Note<br>Please refer to the respective network manuals for mandatory cable. Taying and planning guidelines<br>The glass-fibers used are identical for SINEC L2FO, SINEC H17FO and SINEC H3

 $1/8$ 

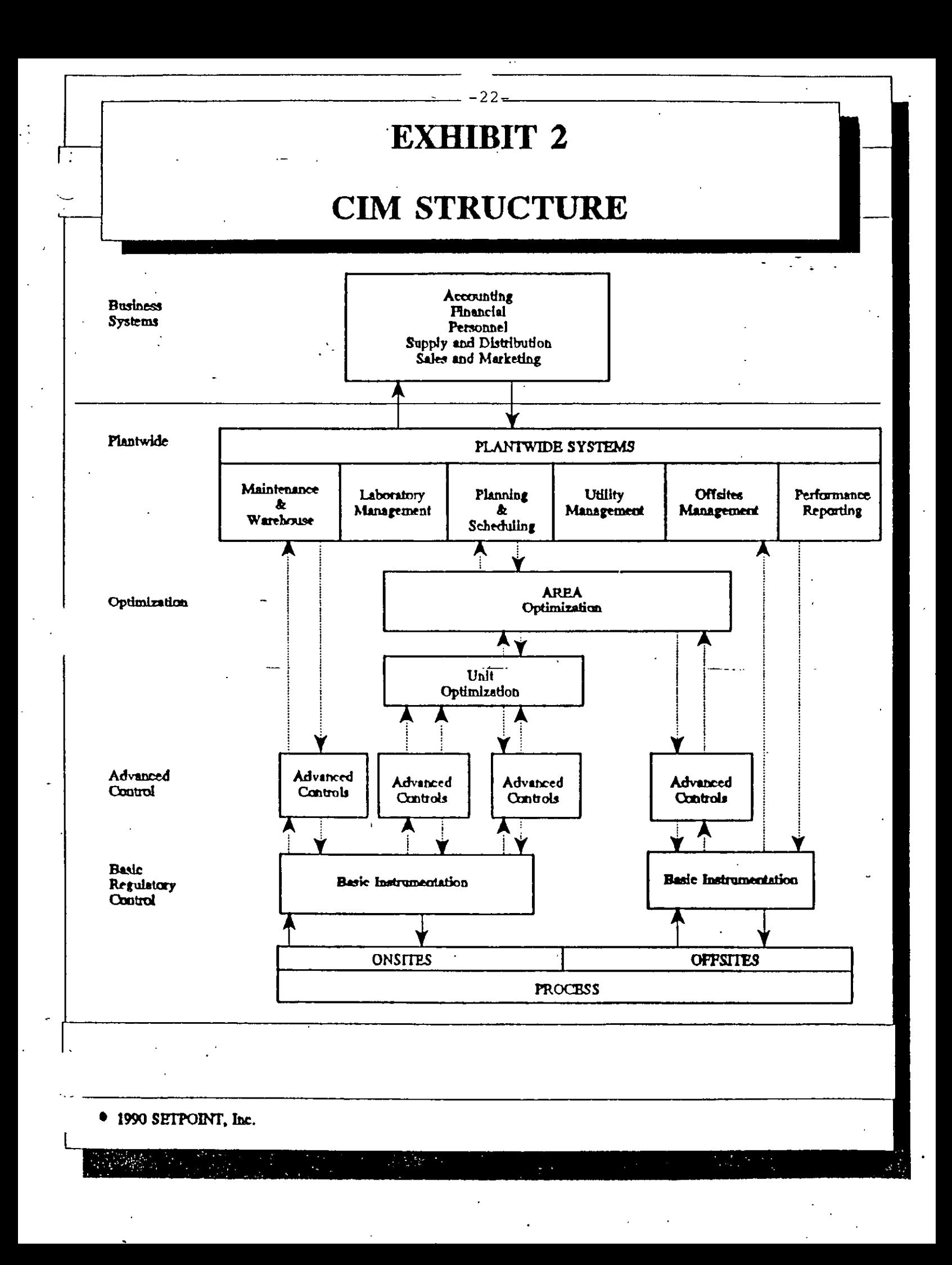

## DEFINICION DE UN AUTOMATA PROGRAMABLES O P.L.C.

ES UN EQUIPO ELECTRONICO PROGRAMABLE EN LENGUAJE NO INFORMATICO, DISEÑA-DO PARA CONTROLAR EN TIEMPO REAL Y EN AMBIENTE INDUSTRIAL, PROCESOS SE-

## LISTA DE FABRICANTES Y FAMILIAS.

**CUENCIALES.** 

پا

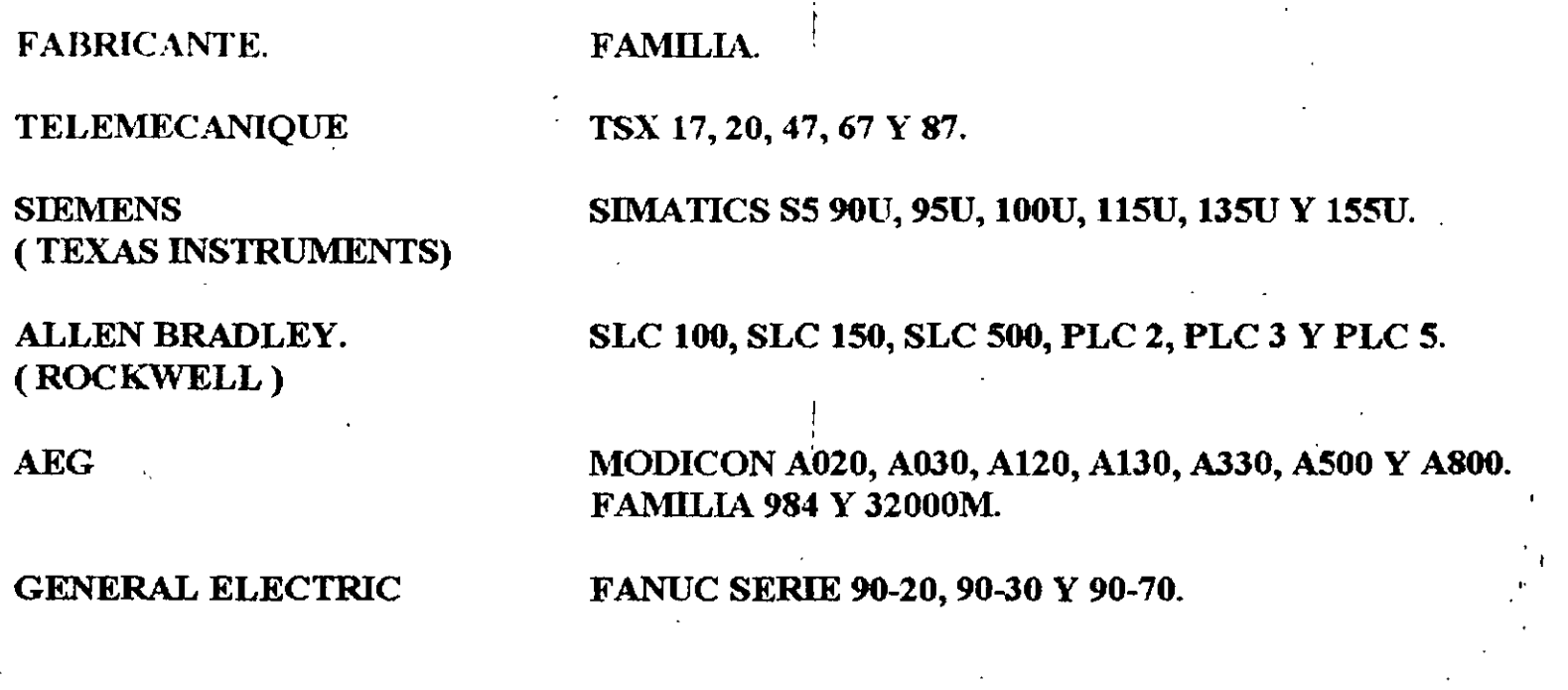

## **EATON** (CUTLER HAMMER)

FAMILIA D100, D200 Y D500.

LINEA FXo.

**MTSUBISHI** 

**OMRON ELECTRONICS.** 

**ABB** 

56

MASTERPIECE 40, 51, 90, 100 Y 200.

KLOCKNER-MOELLER

**SQUARED** 

**HITACHI** 

**FESTO** 

**FAMILIA SUCOS PS.** 

SERIE C120, C250 Y C500.

FAMILIA SY/MAX 300 Y 700.

FAMILIA E-20HR, E-28HR, E-40HR Y E-64HR.

FAMILIA FP101, 202, 404 Y 405.

## NACIMIENTO.

GENERAL MOTOR Y DIGITAL CORPORATION CREAN UN SISTEMA DE CONTROL CON LOS SIGUIENTES REQUERIMIENTOS.

EVOLUCION 1 1

1.- DEBIA EMPLEAR ELECTRONICA.

2.- ADAPTARSE AL AMBIENTE INDUSTRIAL.

3.- SER PROGRAMABLES.

4.- DE FACIL MANTENIMIENTO.

5.- SER REUTILIZABLES.

NACE UN EQUIPO BASADO EN UNA PDP. ·

## PRIMERA ETAPA.·

1968 NACEN LOS P.L.C. COMO REEMPLAZOS ELECTRONICOS, DE RELEVADORES E-LECTROMECANICOS, QUE CONTROLAN MAQUlNAS O PROCESOS SECUENCIALES

## SEGUNDA ETAPA.

#### 1974 INCORPORAN LOS MICROPROCESADORES, LO QUE PERMITE: INTERCONEXION HOMBRE-MAQUINA. **COMUNICACION CON ORDENADORES.** MANIPULACION DE DATOS Y OPERACIONES ARITMETICAS.

 $\sim$ 

## TERCERA ETAPA.

1977 INCREMENTO DE LA CAPACIDAD DE MEMORIA. **E/S ANALOGICAS.** CONTROL DE POSICIONAMIENTO.

## **CUARTA ETAPA.**

 $\overline{\mathbf{28}}$ 

1980 **E/S INTELIGENTES.** MODULOS DE AUTODIAGNOSTICO. REDES DE PLC CON FIBRA OPTICA. LENGUAJES ALTERNATIVOS. ALTA VELOCIDAD DE RESPUESTA.

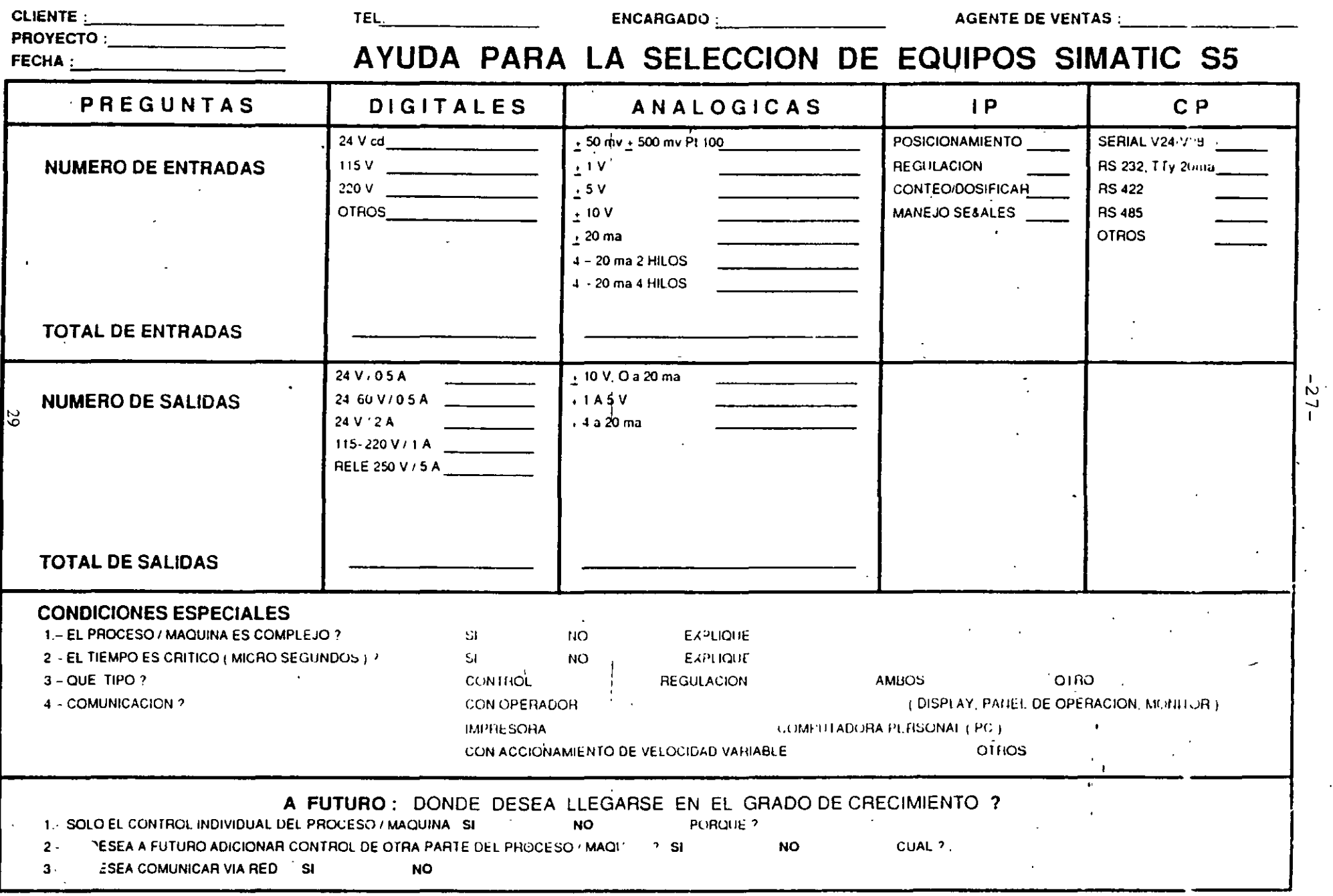

 $\langle \cdot \rangle$ 

 $\mathbf{v} = \mathbf{v}$ 

 $\cdot$ 

 $6/6$ 

 $\mathbb{Z}^2$ 

 $\ddot{\phantom{0}}$ 

 $\sim$  18

 $\frac{1}{\sqrt{2}}$ 

## COMP ARACION ENTRE V ARIOS EQUIPOS DE AUTOMATIZACION (ANTES DE LA INTEGRACION **1990).** '

 $\mathbf{I}$ 

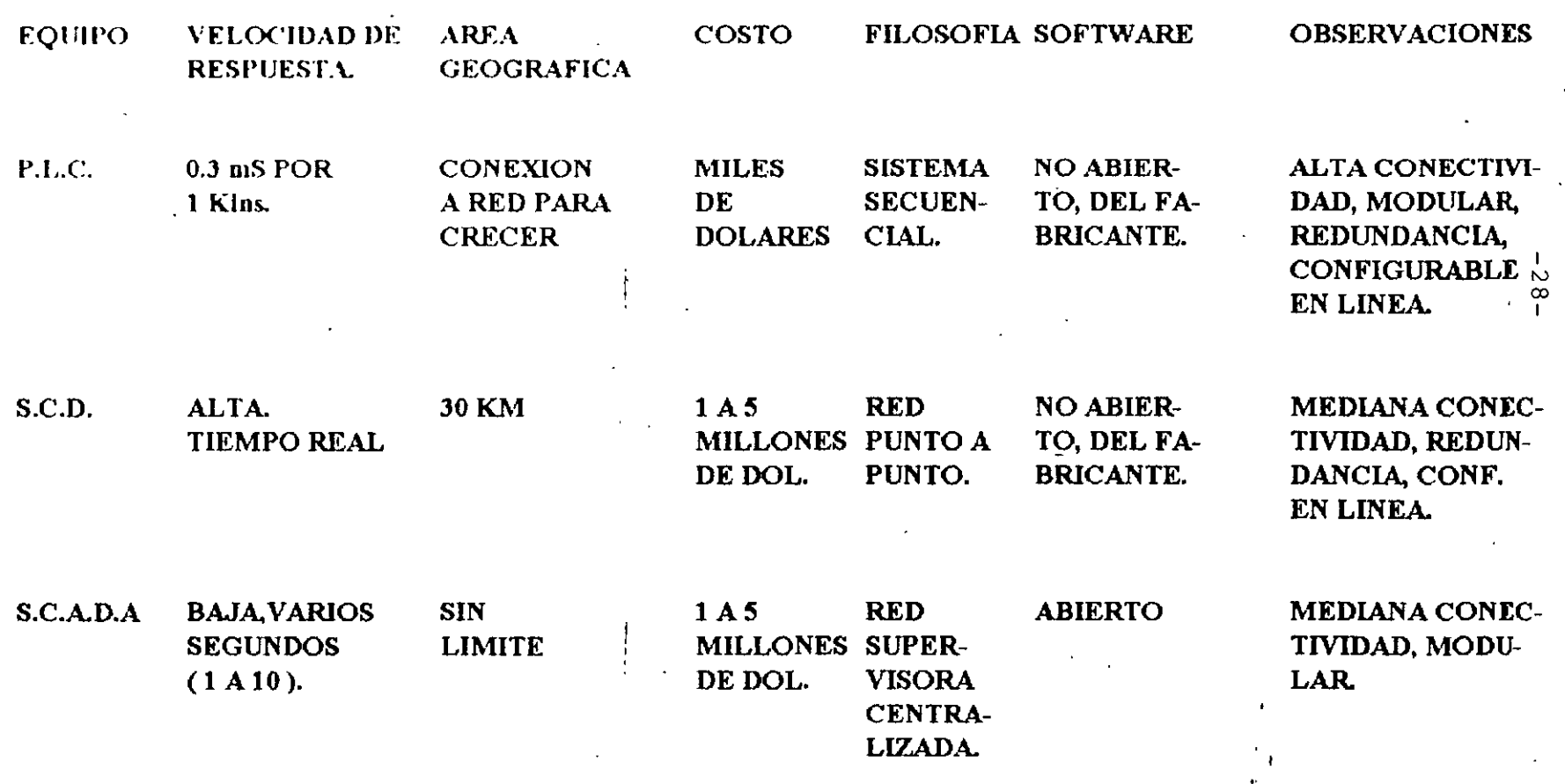

## DEFINICION.

- (1) GRUPO DE NODOS INTERCONECTADOS.
- (2) SERIE DE PUNTOS, NODOS O ESTACIONES CONECTADOS POR CANALES DE **COMUNICACIONES**

**OBJETIVOS PRINCIPALES.** 

- \* COMPARTIR RECURSOS DISTANTES, TALES COMO INFORMACION (BASES DE DATOS), SOFTWARE Y HARDWARE.
- \* PROPORCIONAR COMUNICACIONES ENTRE USUARIOS, PROCESOS Y PROCESADORES **GEOGRAFICAMENTE DISTRIBUIDOS.**

\* PROPORCIONAR COMPATIBILIDAD ENTRE SISTEMAS DISIMILES.

\* AUMENTAR CONFIABILIDAD DE LOS PROCESOS.

- \* FACILITAR CONTROL CENTRALIZADO.
- \* ELEVAR EFICIENCIA Y BAJAR COSTO

## CLASIFICACION DE REDES.

1  $\omega$ o 1

- WAN (WIDE AREA NETWORK)

- MAN (METROPOLITAN AREA NETWORK)

- LAN (LOCAL AREA NETWORK)

- RED CENTRALIZADA.

. - RED DISTRIBUIDA

 $\frac{3}{2}$ 

. -RED DE CONMUTACION POR CIRCUITOS. - RED DE CONMUTACION POR PAQUETES. - RED DIGITAL DE SERVICIOS INTEGRADOS (ISDN)

## **TOPOLOGIAS DE LAN**

## a) Estrella:

ÿ

PBX (Private Branch eXchange), ArcNet.

 $-31-$ 

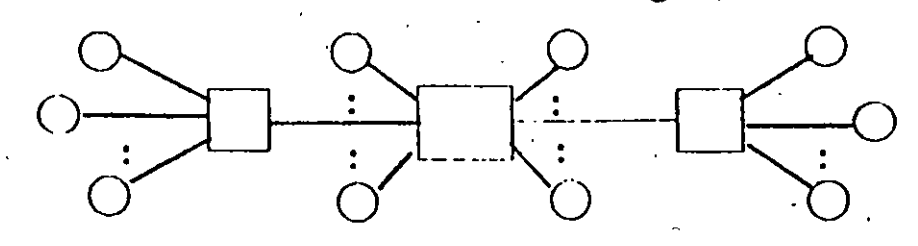

b) Anillo:

**Token-Ring** FDDI (Fibre Distribution Data Interface).

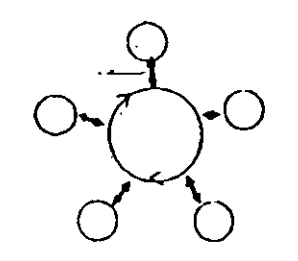

c) Bus/Arbol:

Ethernet, Token-Bus.

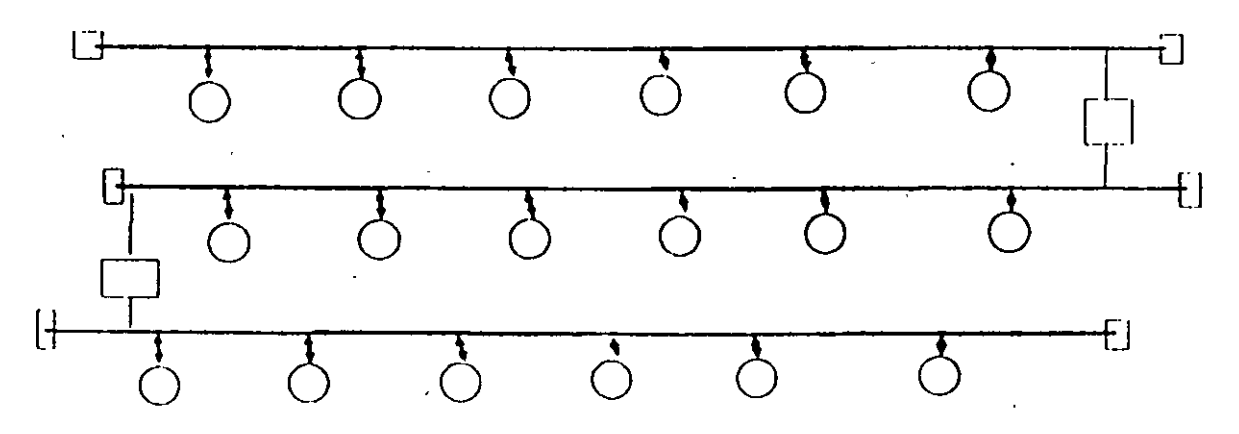

# ORGANIZACIONES DE ESTANDARIZACION

- CCITT (COMITE CONSULTATIVO INTERNACIONAL DE TELEGRAFO Y TELEFONO) MIEMBRO A): LAS ADMINISTRACIONES NACIONALES DE PTT. MIEMBRO B): LAS ADM. PRIVADAS RECONOCIDAS (AT&T). MIEMBRO C): LAS ORG. CIENTIFICAS E INDUSTRIALES (IEEE). MIEMBRO D): OTRAS ORG. INT. DE ESTANDARES (ISO). MIEMBRO E): OTRAS ORG. QUE INTERESAN CCITT (IBM). LAS NORMAS DE SERIE V (V.24) Y X (X.25) SON EJEMPLOS.
- ISO (ORGANIZACION INTERNACIONAL DE ESTANDARIZACION) FUNDADA EN 1946. SUS MIEMBROS SON ORGANIZACIONES. NACIONALES DE ESTANDARIZACION DE 89 PAISES MIEMBROS. ELLOS INCLUYEN ANSI, BSI, AFNOR, DIN, ETC.
- IEEE (INSTITUTO DE INGENIERIA ELECTRICA Y ELECTRONICA) LAS NORMAS DE IEEE 802 PARA REDES LOCALES.

### **Normas de control de acceso 802 de la IEEE**

La IEEE (lnstitute of Electrical and Electronics Engineers) ha desarrollado un conjunto de estándares que definen la forma en que las placas de interfaz de red transfieren datos desde un sistema a la red. La ISO ha aceptado estos protocolos. que funcinnan en los niveles físico y de enlace del modelo de referencia OSI. La sección 802 de la IEEE consiste en un grupo de comités, cuyo objetivo es desarrolfar estándares técnicos abiertos a todos los fabricantes, de forma que puedan funcionar juntos una gran variedad de productos de interfaz de red. Entre estos productos se incluyen las placas de interfaz de red,1os bridges y routers, además de otros comp\_onentes utiliza**dos para crear redes basadas en cables de par trenzado o coaxial. o redes de gran alcance que utilizan elementos de transmisión comunes como el sistema telefónico .En los siguientes capftulos se describe cómo se utilizan las especificaciones 802 para diseñar e implementar estos productos.** 

A continuación se listan los comités del grupo 802. Los niveles físicos y de enla**ce están relacionados directamente con las placas de interfaz de red y sus controladn**res, tratándose en el siguiente capfrulo.

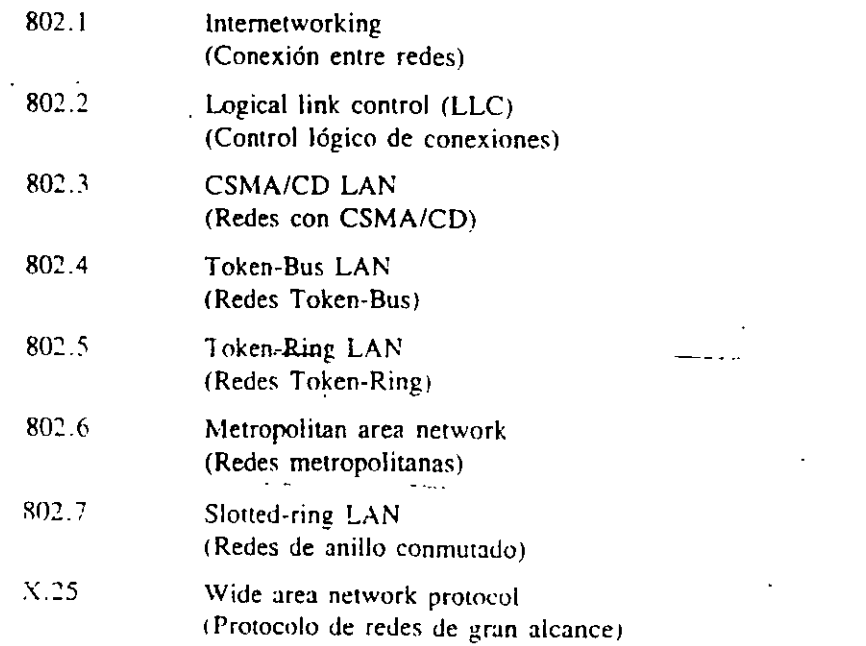

Los estándares 802 permiten que computadoras y dispositivos de distintos fabricantes se puedan conectar localmente utilizando cables de par trenzado y coaxial, o 'obre grandes áreas. utilizando. por ejemplo. sistemas de cableado de gran velocidad. fibra óptica o los servicios de comunicación comunes con la red telefónica.

Una pane imponante del estándar 802 se refiere como *direccionamicmo glohul.*  Según este esquema. a cada placa de interfaz de cada fabricante se le asiena una di**rección única. de ronna que dos placas en la m1sma red no puedan tener direcciones**  conflictivas. El esquema de direccionamiento ofrece un requisito previo, importante en la interconexión en redes para asegurar que los paquetes alcanzan su destino final tanto local como remoto. Los estándares de direccionamiento 802 facilitan a los fabncantes el diseñar productos compatibles que trabajen en las redes. En el próximo capítulo se ofrece mas información.
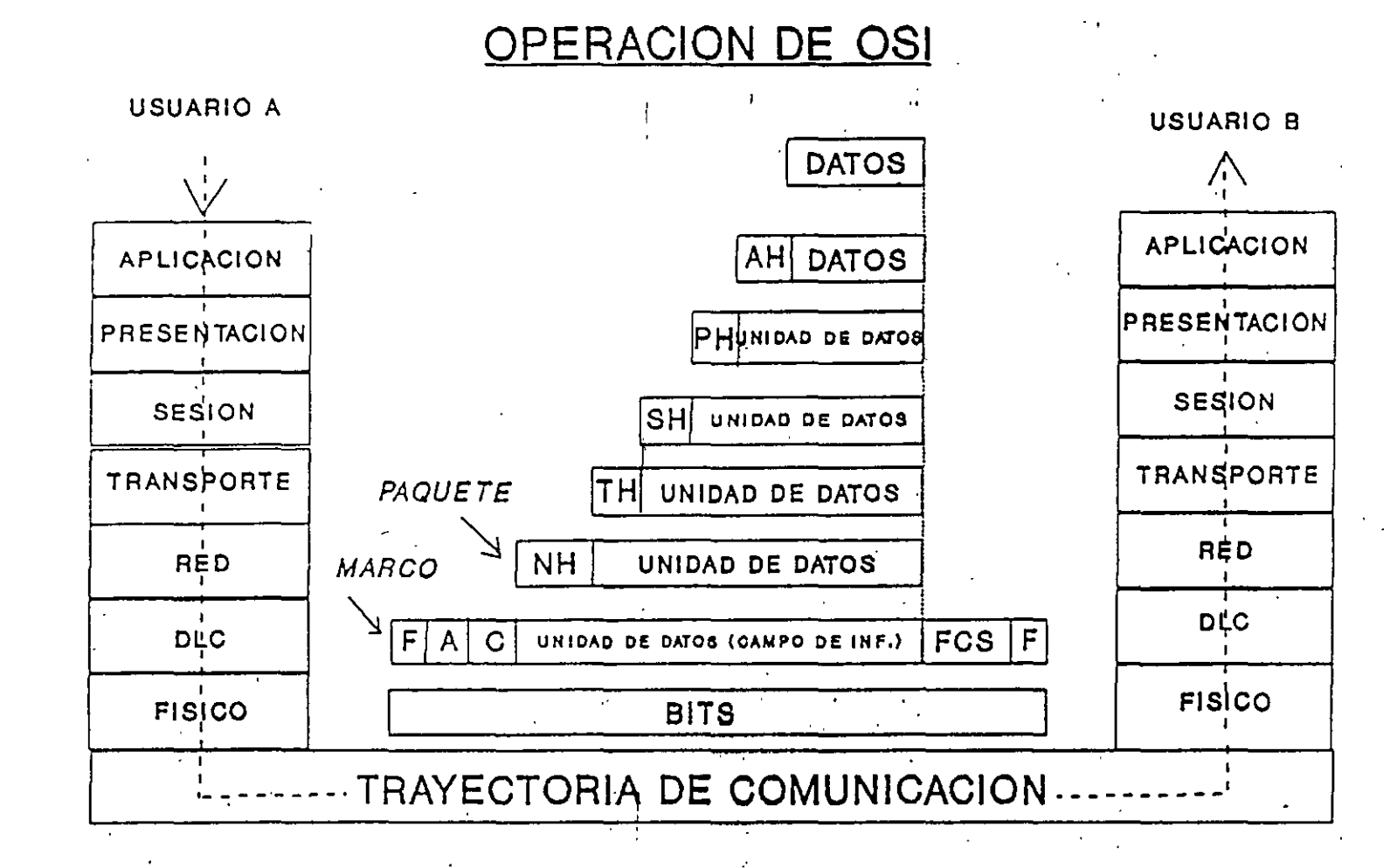

F: BANDERA A: DIRECCIONES C: CONTROL

FSC: SECUENCIA DE CHEQUEO DE MARCO PAQUETE: MENSAJES TRUNCADOS MARCO: PAQUETE CON INF. ADICIONAL

 $\tilde{\mathbf{z}}$ 

Los estándares OSI adquieren importancia para los fabricantes de la industria de las computadoras. No sólo han sido adoptados en Europa y otros lugares, sino que desde agosto de 1990, el gobierno federal de los Estados Unidos no comprará ningún sistema en red que no cumpla el Govemment OSI Profile (GOSIP. Perfil OSI del gobierno). A principios de los ochenta, el Departamento de Defensa creó y oficializó un estándar similar denominado TCP/IP que ha utilizado para conectar diversos sistemas formando redes de gran alcance. Aunque aún se usa ampliamente, posee algunas deficiencias y tiende a ser poco eficiente al utilizarlo en redes locales o metropolitanas. OSI resolverá algunos de sus problemas.

A continuación se describe cada nivel del protocolo por capas OSI tal y como se ilustra en la Figura 7-2. Para describir cada capa se utiliza un supuesto mensaje que un usuario envía a otro.

**Nivel de aplicación.** El sistema operativo de red y sus aplicaciones están en sí disponibles para el usuario en este nivel El emisor escribe un merisaje y lo dirige al receptor

Nivel de presentación. Las estaciones de trabajo interconectadas pueden representar los caracteres, números, directorios y otra información de formas distintas. El nivel de presentación puede servir como un traductor entre las estaciones y fija el formato de la información que se visualiza en las pantallas. Por ejemplo, si el mensaje va de un PC basado en el DOS a un Macintosh, la forma en que se escriben los caracteres en la pantalla es ligeramente distinta. El nivel de presentación añade la información de formato y pasa el mensaje al nivel de sesión.

Nivel de sesión. El nivel de sesión coordina el intercambio de información entre las estaciones de trabajo. El nivel toma el nombre de la sesión de comunicaciones que establece y cierra. Será necesaria una coordinación en el caso de que un ~istema sea más lento que el otro o la transferencia de paquetes no sea ordenada. Este nivel incorpora paréntesis al principio y al final. además de información snhre el protocolo de comunicación que se utiliza y envía el mensaje al nivel de transporte

Nivel *de transporte.* Este nivel divide la información en segmentos más pequeños y le asigna una *paridad* a cada segmento para la comprobación de errores. Almacena una copia hasta que la estación receptora confirma la recepción. Envía los segmentos del mensaje al nivel de red.

Nivel de red. El nivel de red convierte en paquetes la información. El taniaño de cada paquete viene determinado por el método de acceso al cable o el sistema operativo. Se incorporan cabeceras para almacenar el número total de paquetes y su secuencia. Envía los paquetes al nivel de enlace.

Nivel de enlace. Asigna a cada paquete una paridad para comprobación de errores. y añade ésta al bloque del paquete. Incorpora una cabecera de dirección al prin-

cipio de cada paquete. Almacena una copia de cada paquete hasta que recibe la contirmación de su recepción. Envía el paquete al nivel físico.

**Nivel fisico.** El paquete se convierte en bits digitales para su transmisión por el cable El nivel tísico de la estación receptora recibe la información.

1 lSI intenta nlreccr un e1tándar que deje ohsoletos al resto de grupos de protocolos. Tiene sus limitaciones, pero éstas tienen su origen principal en el hecho de que el comunto de protocolos no está completo. Se han escrito, por ejemplo, pocas aplicaciones que saquen partido del modelo OSI. Además, las especificaciones de los servicios de directorio y de direccionamiento entre redes no se están desarrollando plenamente. Los siguientes estándares se han desarrollado a partir del OSI.

37

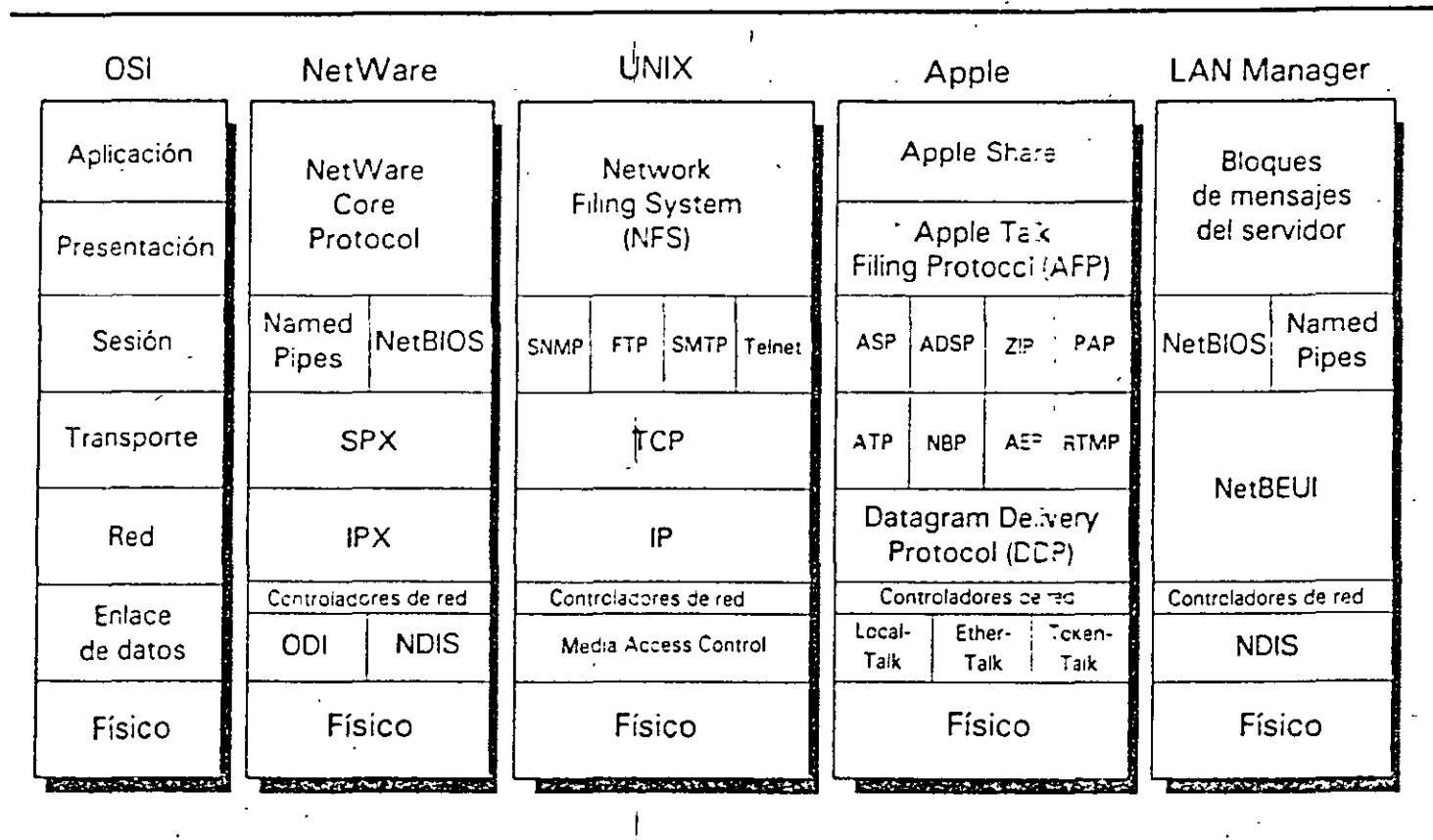

 $\ddot{\phantom{a}}$ 

 $\mathcal{V}_\mathrm{a}$ 

Protocolos y comunicaciones

 $\mathbf{L}$ 

 $-\frac{3}{2}$ 

Figura 6-4. Una comparación de protocolos.

 $38$ 

 $\sim$ 

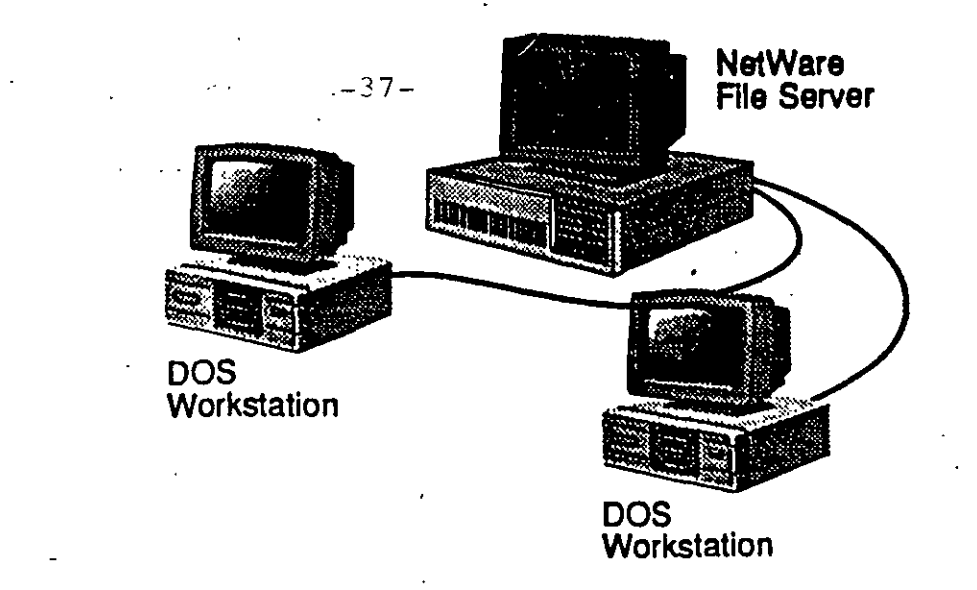

A simple network

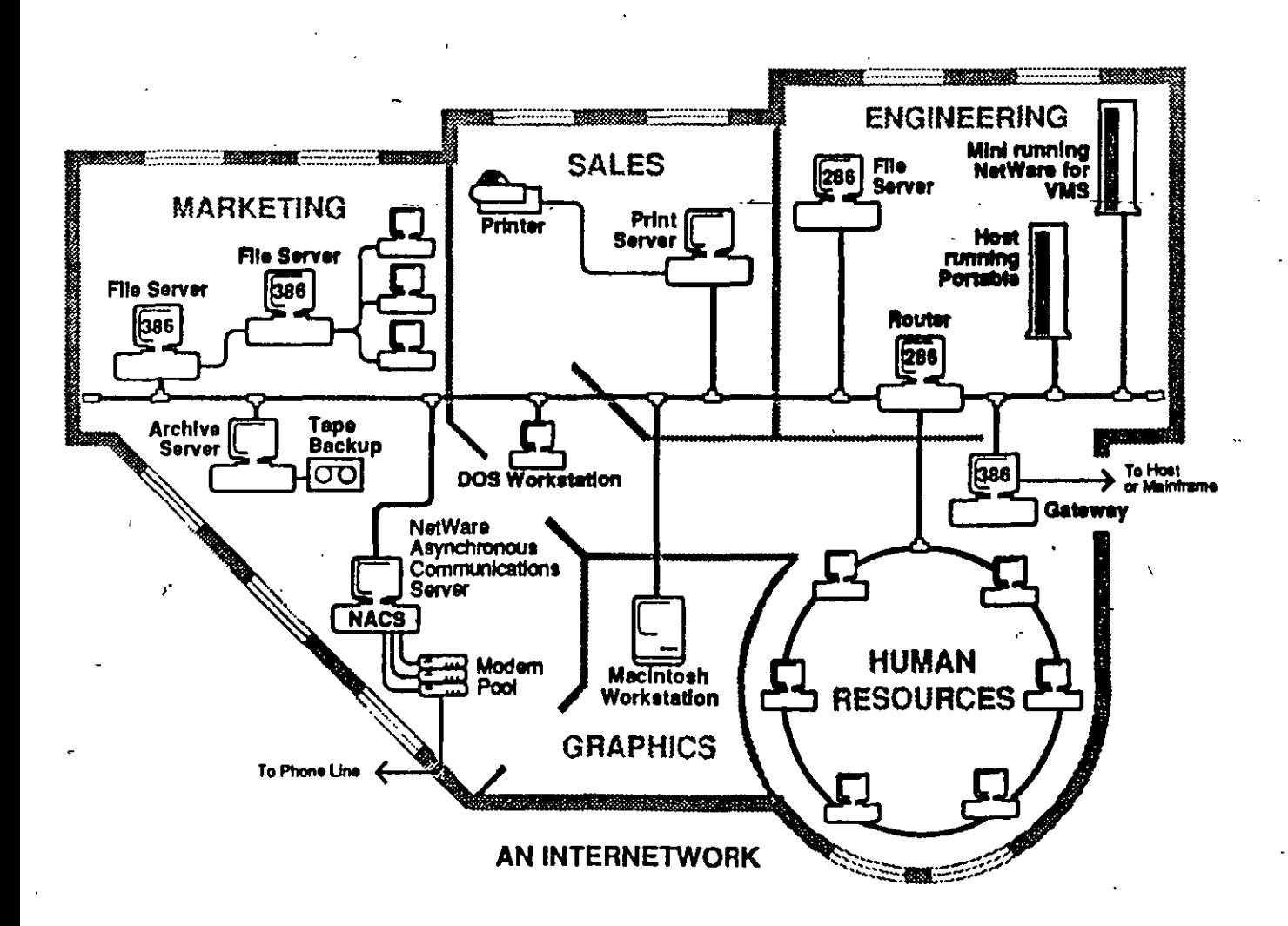

# TECNOLOGIA DE INTERCONEXION

# **ESTRATOS DEL OSI**

# RELEVOS APLICABLES

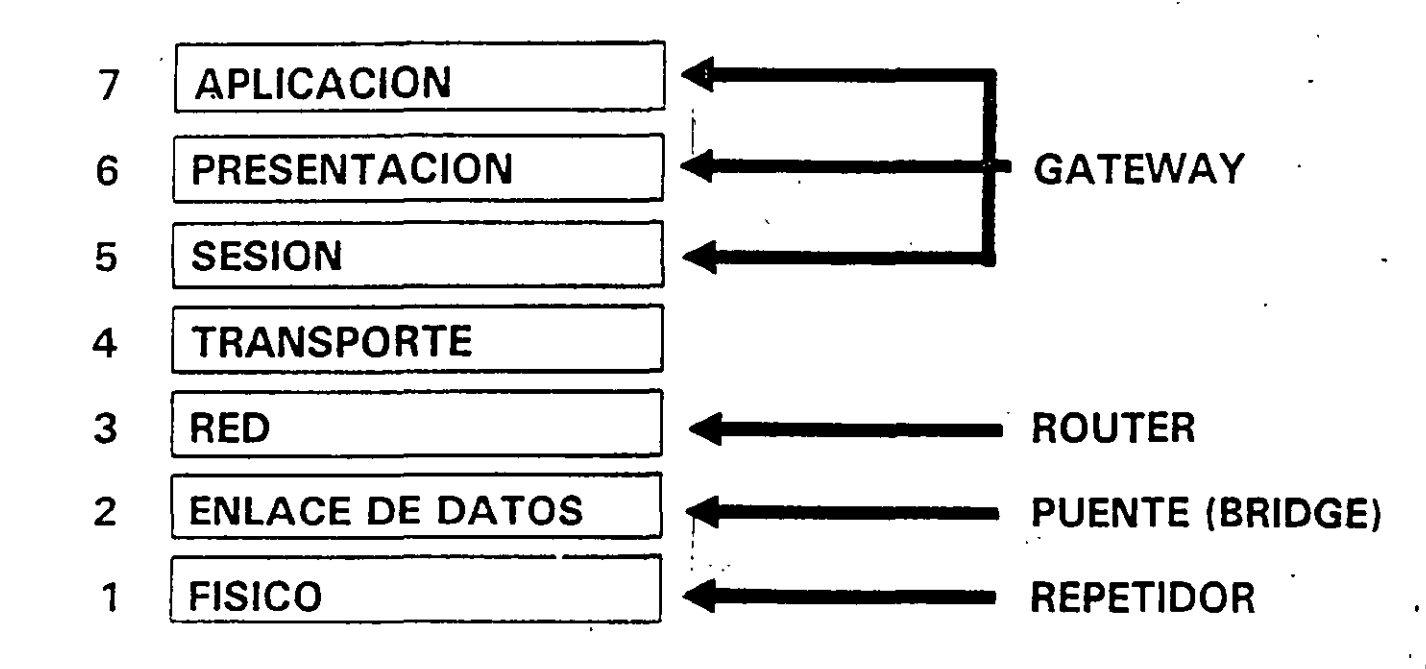

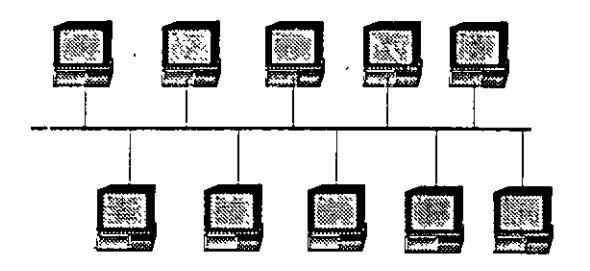

10Base5 & 10Base2 Bus

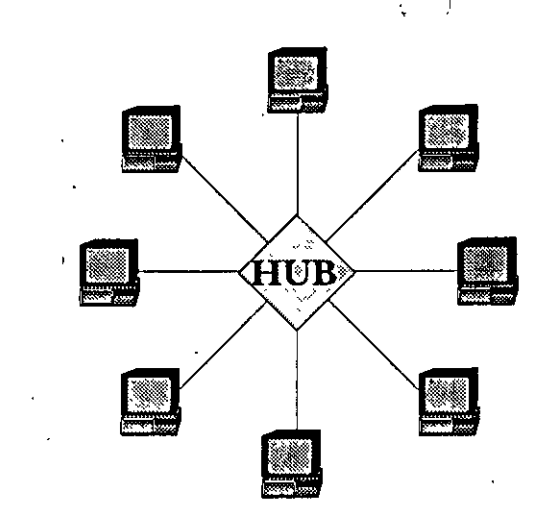

# Topologías Ethernet

10BaseT Estrella

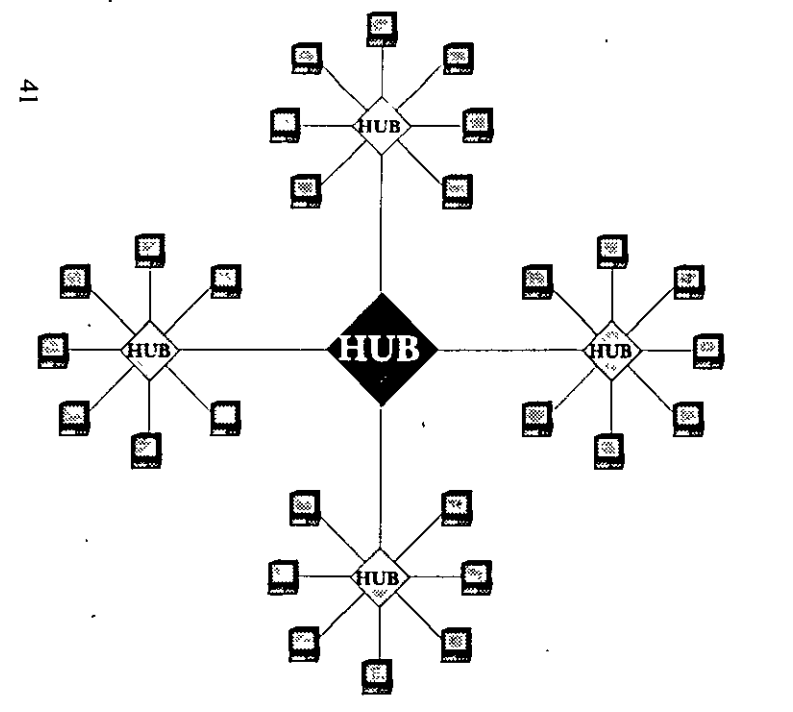

Estrella 10BaseT con Backbone FOIRL (Fibra óptica) en Estrella

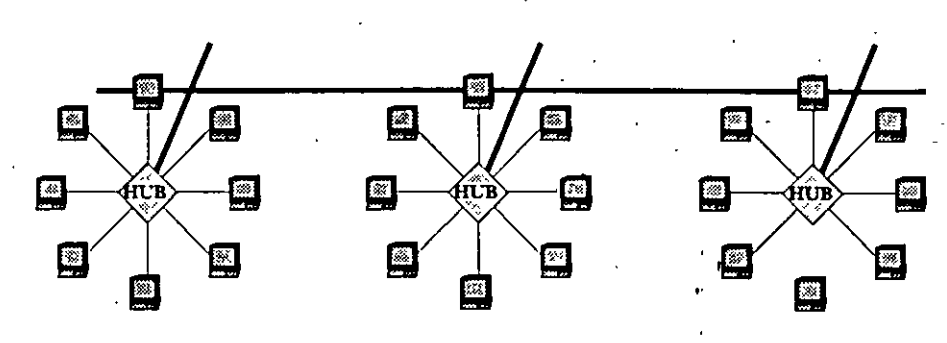

Estrella 10BaseT con Backbone Tipo Bus 10Base-5/2

### Normas Ethernet e IEEE 802.3

Originalmente, Ethernet fue creado por Xerox, pero fue desarrollado conjuntamente como estándar en 1980 por Digital Equipment, Intel y Xerox. Este estándar comenzó conociéndose como Ethernet DIX, en referencia a los nombres de los creadores. Ethernet tiene un rendimiento (throughput) de 10 Mbps y usa un método de acceso por detección de portadora (CSMA/CD). El IEEE 802.3 también define un estándar similar con una ligera diferencia que puede causar algún dolor de cabeza a aquellas personas que configuren instalaciones Ethernet. Los estándares DIX e lEEE 802.3 tienen una ligera diferencia en el formato de las tramas. Como el estándar 802.3 es

el usado por omisión en NetWare y el que más se usa comúnmente, se discutirá en esta sección. Si lo necesita, NetWare ofrece una alternativa para usar el estándar Ethernet DIX, ejecutando la orden ECONFIG.

Todas las adaptaciones del estándar IEEE 802.3 tienen una velocidad de transmisión de 10 Mbps, con la excepción del IBASE5, el cual transmite a 1 Mbps, pero permite usar grandes tramos de par trenzado. En esta sección solamente se discutirán las normas 10BASE5, 10BASE2 y 10BASE-T, debido a su popularidad. Veamos una lista de todas las adaptaciones del estándar IEEE 802.3:

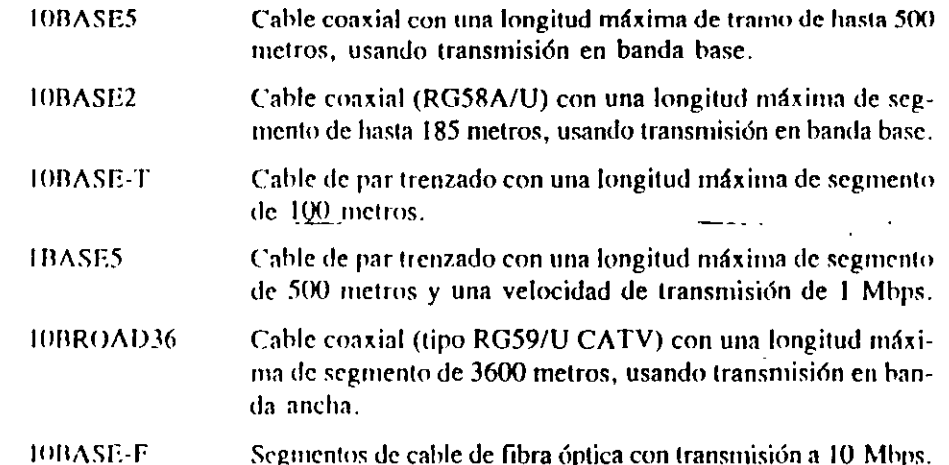

La topología de la Ethernet 802.3 es en bus lineal con un método de acceso CSMA/CD. Las estaciones se conectan con segmentos de cable. Los segmentos formao un sistema de cableado con una línea extensa sencilla conocido como tramo de cable principal (trunk). La versión en par trenzado se puede configurar en estrella, ya que puede usarse un concentrador que trabaja como un hub.

Es posible combinar tipos diferentes de cableado Ethernet para conseguir un sistema de cableado óptimo. Por ejemplo, la Ethernet gruesa se puede usar en una configuración de soporte conectando dos tramos de Ethernet finas separadas.

42

### **INTEL**

LANDESK. Este es el primer soltware que le permite centralizar el manejo de todo lo que está en su red desde desktops hasta servidores Incluye herramientas para monitorear el server, la actividad de la red, inventario de hardware y software, revisión de virus y su eliminación en caso de aparecer y control remoto

NETPORTEXPRESS XL. El servidor de Impresión de Intel, NetportExpross XL es la mejor manera de conectar y manejar sus impresoras en red Estas unidades externas le permiten colocar impresoras cerca de los usuarios, Incluye un programa de conhiguracion en Windows, memoria "flash" para actualizar soltware, y puertos paralelos de alta velocidad para conectar multiples impresoras.

FLASHC. Los adaptadores FlashC le permiten que su PC está activada a la red lan fácil como insertar la tarjeta y encender la PC. Las rulinas de instalación son almacenadas en su memoria llash, por lo que la tarjeta se autoconligura y carga los drivers apropiados para Holware. Cada tarjeta soporta el calileado para UNC, AUI y 10Dase-T.

#### TARJETAS ETIIERUET

ETHEREXPRESS 16 Tarjetas de red Ethernet con un alto desampeño Fáciles de Instalar, ya que se configuran aulomáticamente por medio de software (no contienen switches ni jumpers). Adomás contiene utilerlas de diagnóstico y delección de errores para las tarjetas y la red, necesanas para el administrador Funcionan en PC XT's, AT's, 386, 486 y compahbles. Las Tarjolas EthorExpross vienen con diivers para la mayoría de ambientes de red como Netware, 3+Share, LAN Manager; LAN Sorver, VINES, 3+Open, WIN/TCP y PC/TCP. · 01spomble tndlvtdual y en paquete de 5

ETHEREXPRESS 32. Tarjeta de red de 32 bits EISA especial para servidor de archivos (file server). Diseñada para soportar redes grandes, se caracteriza por su Interfase bus master, ofreciendo así alta velocidad en la transferencia de datos. Se incluyen diagnósticos a nivel tarjeta. Contiene software compatible para Netware 386 y LAN Manager.

#### TARJETAS TOKEN RING

TOKENEXPRESS. Tarjetas de red para Token Ring. Olrecen una completa compatibilidad, 128K de memoria y tecnología bus master. En pruebas hechas por la compañía Novell, estas tarjetas demostraron hasta 3 veces más velocidad que otras marcas. Incluyen conectores para UTP (Unshielded Twisted Pair) y STP (Shlelded Twisted Pair) Permite velocidades de 4 6 16 Mbps. Se incluyen drivers con un allo desempeño para Netware, LAN Server, PC-LAN, LAN Manager y 3+Open.

### SERVIDORES DE IMPRESION Y FAX

NET SATISFAXTION. Software que permite compartir las capacidades de la tarjeta SatlsFAXtion. Provee una plataforma de servicio de lax en redes Novell. Los usuarios pueden enviar y recibir faxes desde cualquier aplicación de DOS y Windows 3 0, además que las transmisiones ocurren en background sin mierrumplr el flujo de trabajo de tos usuarios NET SatisFAXtion soporta hasta 8 tarjolas SatisFAXlion y hasta 1000 usuarios autorizados.

#### -ANALIZADORES DE REDES

ABOVE BOARD PLUS 8. Tarjeta ISA con capacidad de hasta 6MB, utiliza "chips de 1MB x 1". Tiene 8 bancos de 1m=MB y en cada uno se instalan 9 chins.

#### ABOVE BOARD ISA. Tarjela ISA con capacidad de hasta 16MB. Esta larjeta puede ulilizar SIMM s de 256K, 1MB, ó 4MB y estos se ln~talnn An 4 rnnurno;.

ABOVE BOARD 2 PLUS. Tarieta MICROCALIAL con capacidad de basta BMB. Acepta SIMM s de 256K o de 1MB y estos se Instalan en 8 ranuras. Esta tarjota es compatible con las PS/2 Modelo 50, 50z, 55 y 60 (o sea, modelos

PS/2 de 16-bils). No es compatible con tos modelos 70.60 y otros de 32-bits.

ABOVE BOARD MC. Tarieta MICROCAI IAL con capacidad de hasta 32 MB Acepia SIMM s de 1MB 6 4MB y estos se instatamen 8 tanuras. Esta tarjeta os compatible con 1000S los modelos de PS/2 independientemento de si son de 16 bits 6 32-bits.

## NOVELL

### NETWAAnnEE-------------------------------------------------------------------------------

NET WARE4. En décima generación de rotixam para servidor, convierte a las redes multi-servidores en sistemas sencillos infegrados.<br>Un usuarlo puedo dar log in en la reis una vez y terier acceso a fodos los tocursos de la r 0 1 1 · • ""' nrcc<;o n l0(!oo; lo-. rprur"oc; (JI" tn ,,..,, Nr.!!W e Wllla!se 4 1 tlo SISlr>n1as opmat 1;w • .,,1,, <sup>111</sup> ,,.," l•J<; ~r>r • · · aro o rPc~unt~ tr;~y~r:t11roa f.:'inl p"'q lorente en la construction de la construction de la construction de la construction de la construction de la co<br>Información a través de grandes reles de una manera mas eliciente y rápida. El soltware también incluye Servic <sup>110</sup>0205 <sup>de</sup> ted de âtea amplia (WAN) permilen hacer fransferencias de NetWare (NDS), una base da datos dedicionais que dan acceso globala fodos los recursos de la red sin importar su localización fisica NetWare 4 Integra de manera transparente todos los sistemas operativos mas populares, tales como, Macintosh, OS/2, DOS, MS

NETWARE 3, Netware 3,12 es un sistema raintativo perteroso de 32 bils que integra transparentemente diversos ambientes de Host.<br>Y Desktop, Se basa en la funcionalidad y Axio do los sictemas Nuntuus e s V Probado al siguiente nivol. No Warn, 1, 12 ottoco un deservencio y constituciones, formando al sistema operativo de red más estable y probado al siguiente nivel. NelWare a 12 ottoobus sociones nelvada autoriores, torrando al sistema operativo de red más estable<br><sup>do manora contundente con ambientos (15/2 M romano en trax, txos, o brecho sociones herrito</sup> v recursos lunto roma, communentes OS/2. M scietosh, UNBY, DOS. y MC Windows. Permitiondo a los usuarios acceso a informació<br>Y recursos lunto con sus ambientes reduce. Hay varias carecterísticas invexas su subcremitiondo a y tecursos juilo con sus ambinities odiace. Hay varias características minyas en esta versión, hicluyendo documentación en linea y

NETWARE SFT III. NelWare SFT 18 solia na do pspojno di<br>sistemas abasativos NETWARE SFT III, NelWare SFT is solia no de espejo de servidors increpora nuevas capacidades de loferancia a fallas a los<br>Sistemas operativos de red. Basado en Nolviaro v3 11, SFT III es un sistema operativo de red que con es produziones de red. Basado en NetVaro v3 11, SFT III es un sistema operativo de red que soporta 2 servidores de red espejeados. Los dos servidores están con estados por un entare de sun sistema operativo de red que soporta 2 servidores de red<br>Sincronización del servidor Si algun servidor talla, el servidor de su violentales especito de smcronización del servidor. Si algun servidor talla, ni servintro de estrvidor espejento, de alla velocidad (MSL), el cual maneja la<br>datos o do servicios a los clientos. Esta inistemaciar un de esperio de sexvienes transpa el terme natural constituto con continua tombina el mando se primera de servidores es unica en su clase y es palentada por Novell

LAN WORKPLACE La familia de productos de la Propieta de Espejon de Servidores es unica en su clase y es patentada por Novell<br>minicompútadoras UNIX, DEC VAX su resta AN WorkPlace habilda a los usuarios de PC sia tener acces insted opportunities UNIX, DEC VAK's y nuturi trues de IBM corriendo TCP/IP) deservas e cristei duceso a recursos TCP/IP (ejemplo<br>Instalar y manejar. Se caracienza por sus ani∝arxunos basudas en NS-Workies unhoronatuuda s en adresse pendante sources sources to consider the adventure of the construction of the services of the construction of the construction of the construction of the construction of the construction of the construction of t Frommi y mangini es cariación, processor response a completar en proporcional.<br>En adición con más aplicaciones basados en DOS. Cum la administración completo de aplicaciones "Transferencia de archivos" v ··· n, emuinción de torninal (TELNET), ejeciendo romala de convinció enfendaveraminho deaplicaciones. Transferencia de archivos<br>Definiten el acceso simultarieamento, i els recursos de TCP/IP y fleiWarn, le camp también.<br> WorkPlace proporciona el agente Staste, así que puede<br>La financia WorkPlace proporciona el architectural de la screduzione del TCP/IP, y NetWare, asi como También, capacidad de computamentas<br>- WorkPlace proporciona el architectural de produzion ser administrato centralmente punto con su

LAN WORKGROUP. Permite a fosti: u tressie PC sentius celtte Ware al accesoriste insosile TCP/IP tales como minicomputadoras de MS. Windows de intentionale de les les est dans en la cremie aux lettes de LAN WorkPlat Des les sonomientanpleadoras.<br>Structuren eux de intentions de la asta statue araucerdosa Us que a trava comuna de DOS Obra a la DOS ~ltllllltlllltl<l <sup>11</sup>'"' 111'1!". dq / f'l'l!l • r¡· •¡ '·" ·' '''1' 11' ' ' germa Windows de interfices graficas for ce scarcere foscularization en example Arr WeikPlachters DOS, incluyendo aplicaciones<br>simultanea menames de TCD/AP y NX cape at idea de censida naplear terre coreanna de DOS, Ofrica the driving. Parmillo infoscillenting masses in the concentration of the gas and necessary increases the species of the programmer in the sympathes.<br>LAN WorkGroup office is capacidad de asignar y configural directions iP

NETWARE NFS GATEWAY, Portallo a los trauntos de Nolwire el accaso a carryos residentos en los sistemas UNIX. El soliware se cadacteriza por su fácilmi Jalación y configuración. Permite a los traumes de DOS y Windows en redes NW a tener restexo transparente a archivos en servidores HFS. Los usuarios de HW no requieren de ontrenamiento, ya qua los directorios de archivos de UNIX apareen como volumenos de NW. La aplicación do consola X proporciona administración de servidor da NW alternativa desde cualquier terminal VT 100/220 o desde cualquier computadora UNIX corriendo un sistema Windows X NIS (Servicios de información de red) y DNS (Sistema de nombre de dommio) proporciona administración coniral, así que los administradores de la red pueden instalar y administrar el soltware y direcciones IP desde el servidor.

 $-42-$ 

NETWARE NFS & FLeX/IP Este producto permite o los usuarios de estaciones de trabajo UNIX a tener acceso a archivos e impresoras de NctWare TIGWare FLGXIP os un subsistema de NotWare NFS. La diferencia es que NotWare FLeXIP no permite a las estaciones de trabajo de UNIX acceso a archivos de NotWare. Ambos productos permiton el uso de la consola de windows X para la administración de red. El producto da a los usuarios de UNIX acceso a NW desde sus ambientes nativos, pormitiendo a los clientes de UNIX compartir archivos de forma facilicon cualquier cleana de NetWare-Tales como DOS, MS Windows, Macintosh y OS/2. El producto también maximiza los recursos de impresion habilitando inipresion bidireccional y transparente entre sistemas UNIX y NW. Usando los comandos nativos de FTP, los ustratos de UNIX pueden transfeir archivos hacia o desde cualquier servidor de NetWare en la red- aun aquelles qui no soportan TCP/IP. Para administración, la aplicación de consola X proporciona administración de servidor NetWare como alternativa dos de cualqulor torninal VT100/220 o cualquier computadora UNIX cornondo un sistema do Windows X.

trovi LL DOS 7. Fa el priema for Serie Integra completamento la tecnologia más avenzada de DOS u intercenes lividad concilio co el c.c.diodo. Novall DOS 7 luckga Porsenal Holwaro, La colución punto de punto de Novall, para compartir melavos, improsoras, CD-ROMs y otros recursos de una njanora nuly sencilla. La administración avanzada de momoria incluye Servicios de modo protegido Multitareas (DPMS). Ofras características que incluyó este soltware son un completo set de multitareas con derecho preferente para correr multiples programas de DOS simultarieamente y correr programas en 'background'; integra ademas compresión de datos (compatible con DOS y1.1S Windows). El producto contiene utilerías de administración de la integridad de datos y manejo de disco para mejorar el desempeño y asegurar la integridad de la información.

PERSONAL NETWARE. Porsonal HutWare es la solución soncilla, escalable y punto a punto que permite a la gente compartir recursos en los grupos de trabajo y pequeños negocios. La relación costo-eficiencia es la mejor en el morcado e interopera transparentemente con servidores dedicados de HelWare. Personal NetWare cuenta además con administración y manejo de problemas comines en redes punto a punto. Soporta ambos usuarios DOS y MS Windows en la misma red, (Es totalmente compatible con las aplicaciones de MS Windows y DOS.)

NETWARE FOR SAA. Este soltware Integra a NetWare con maintrames de IBM y ambientos AS/400. Desarrollado como modulo de NetWare (NLM), Netware for SAA toma ventaja del allo desempeño, seguridad, rentabilidad y la facilidad de manejo do NetWare. Este producto es ideal para pequeñas olicinas (sucursales) ya que puede correr junto a archivos y servicios de Impresión en un servidor de NetWare. Offene on acceso completo a aplicaciones de mainframes cuando se usa en condimación con NetWare 3270 Lan Workstation, soltware de erreitación de terceros, Netware for SAA proporciona accoso a clientes de DOS, Macintosh, Windows, OS/2 y Unix a aplicaciones de mainframes IBM, también proporciona integración transparente entre clientos de PC de soporte a IBM AS/400 y NetWare sin importar la topologia de la rud. El servidor SAA piiede conectarse el host vía token ring, Ethurnet,SDLC,QLLC/X 25 y coriextones de canal, incluye una interface para el sistema NetView de IBM para mentioreo y el envio de comandos a servidores NetWare desde la consola del NetView

NETWARE FOR LAT. Es un sel de NLM's, que integra a NetWare con ambientes DEC, proporcionando a los usuarios un acceso simple y transparento a las aplicaciones de DEC desde los sistemas operativos más populares.El producto combina recursos de NetWare y DEC en un solo sistema de computo que preserva las inversiones en el hardware. y el software DEC al mismo tiempo que proporciona un camino de migración a redes amplias. NetWare for LAT soporta IPX/SPX,

TCP/IP y AppleTalk y trabaja con las topologías que soportan Netware, incluyendo Token-Ring, Ethernet y ARCnet.

NETWARE CONNECT. Consolida soluciones sencillas de acceso remoto, en una plataforma, integra y administrable dentro de HelVLire. Abora los administradores de redes prodon sopertar usuarios móviles, comunicaciones from de banda y opciones moltples de concettsidad unanggrup soto producto. Unuanos remotos de DOS, MS-Winitows y apple Macintosh priedon marem y accesor recursos deponibles en la red. Usuarios lecales pueden marcar hacia aluera y conoclaise a hulletin hoards, X 25 y servictos ISDN y a ninicomputadoras asincronas. Ofrece sojierte a risuarios de cómputo movil que necesitan anceso remoto a redes corporativas, incluyendo profesionistas viajeros y otros que deban dejar sus oficinas pero no quieren dejar su trabajo.

NETWARE MULTIPROTOCOL ROUTER. Conneta servicios de NetWare de oficinas (sucursales) pequeñas con las matrices, proporcionarido un acceso instantando a la información y a los recursos de NetWare, sin Importar su localidad. El soltware te permite transmitir datos a través de una variedad muy amplia de enfaces, Incluyendo lineas prívadas, Frame RElay, X.25, ISDN, y SMDS. Soperta y rulea paguetes de IPX, IP, AppleTalk y rulea con OSI y source routing bridging.

NETWARE FOR MACINTOSH. Es el soltware de NetWare 4 Oque permite a usuarios de Macintosh, compartir archivos y recursos de red cen atras computationas, y con climbes DOS, OS/2 y MS Windows, NetWare for Macintosh y Netware 4.0 proporcionan servicios de archivos, servicios de ingresión, riiteo de AppleTalk y herramientas de administración para usuarios de Macintosh, integrando a la Macmtosh a multiples plataformas de computo actuales.

LANALYZER FOR WINDOWS. Es un soltware de aplicación para monitoreo, análisis y solución de problemas para Ethernet y Token-Biog, complementa a otros predicidos do administración da redes de Novell, enfocandose na la Interacción entre dispositives en la red, presentando la lokumor fon grub, amonto un lus esticionan de frabojo de MS Windown conectadas isla nel . Le habilità para treform el desempane de la red y se contabilidad modiante la dobichia proactiva de problemas de la red,

NETWARE MANAGEMENTSYSTEM La version 2.0 (NMS), os una plaratorina abierta basada en el agente SNMP que centraliza e integra la adminitración de dispositivos y servicios distribuidos a través de una red multiveridor. Simplifica el proceso de adminitración y optimización de los recursos de cómpulo, habilitando a los administradores de la red y personal de apoyo a moniforeo, control y resolución de problemas centralizado, incluyendo servidores NetWare, hubs, ruteadores, tudos los dispositivos SNMP y la red en si mesma. Muchos desarrolladores ofrecen sus propias aplicaciones que se integran transparentumente dentro de NMS, extendiendo su funcionalidad y asegurando se continua evolución. NMS genera alarinas que ayudan a detectar problemas potenciates antes de que lestos afecten a los usuarios. Estas alamas son desplegadas en todos los mapas do acupido a las proferencias grabados en el Btrievo. NETWARE MHS. La versión 1.5, es una versión basada en DOS para el manejo de mensajos, complementa al NetWare Global MHS seportando estaciones standatore y redes punto a punto y redes no NetWare. Esto software entrega texto, documentos, codigo de programas, voz digitalizada y graficas. MHS benn conectividad Interconstruida de Compuservo para comunicación con correo de Compuseive

NETWARE GLOBAL MHS. Proporciona un servicio de mensajería escalable y lotalmento integrado para usuarlos de NetWare. Este producto soporta una ariglia variedad de aplicaciones de mensajes, en fuyendo corrito electrónico, procesamlento de formas, servicios de fax y automatización de flujo de trabajo Para ayudar on la sencilla ndriaulstración do los servidores do mensajos, NotWare Global MHS facilita en intercambio automatico da transio, grupo de trabajo y ruteo de Información entre servidores. El soporte para consinicaciones asíncronas está interconstruido, usiguido conexiones de telefono a través de modem o lineas dedicadas o conexiones servidor-servidor sobre cable (will modem. Para reducir costos, NetWare Global MHS utiliza caracteristicas avanzadas tales como compresión de datos y detección de errores concurrentemente ofrecida por una amplia gama do moderns comorciales

NETWARE VIDEO, Soporta acceso a aplicaciones de Multimedia (incluyendo video y audio digital) sobre la red. Multiples usuarios pueden tomar y ejecular vidio y audio digital del servidor de archivos de NetWare al mismo tiempo. El contendio de Multimedia puede scriactualizado más diclontomente y distribuido con una mejor relación custo dictoncia que con un CD ROM o un videodisc. Es compatible con las instalaciones actuales de NetWare (Ethernety Token Ring) y sus aplicaciones. Seporta los estándares de la hidustria de moltimedia para escritorio, incluyendo MS Video para Windows e littal Indeo. Lo que es más, no requiero programación especial,

# **COMUNICACION DE DATOS.**

DEFINICION.

 $\ddot{ }$ 

ES EL PROCESO PARA COMPARTIR O INTERCAMBIAR INFORMACION CODIFICADA ENTRE DOS O MAS SISTEMAS O EQUIPOS.

**MODOS DE COMUNICACION.** 

1). M. SIMPLEX.

LA INFORMACION SE PUEDE ENVIAR SOLO EN UNA DIRECCION.

2). M. HALF DUPLEX (HDX).

LA TRANSMISION DE DATOS ES POSIBLE EN AMBAS DIRECCIONES, PERO NO AL **MISMO TIEMPO.** 

3). M. FULL DUPLEX (FDX).

LAS TRANSMISIONES SON POSIBLES EN AMBAS DIRECCIONES SIMULTANEAMEN-TE, PERO DEBEN ESTAR ENTRE LAS MISMAS ESTACIONES.

4). M. FULL/FULL DUPLEX (F/FDX).

LA TRANSMISION ES POSIBLE EN AMBAS DIRECCIONES AL MISMO TIEMPO, PE-RO NO ENTRE LAS MISMAS DOS ESTACIONES (ES DECIR, UNA ESTACION ESTA TRANSMITIENDO A UNA SEGUNDA ESTACION Y RECIBIENDO DE UNA TERCERA ESTACION, AL MISMO TIEMPO).

## MODOS DE TRANSMISION.

1). PARALELO.

2). SERIE A). TRANSMISION ASINCRONA.

**B). TRASMISION SINCRONA.** 

B1). TRAMAS O MARCOS ORIENTADOS A CARACTERES.

B2). TRAMAS O MARCOS ORIENTADOS A BIT.

**CLASIFICACION DE CANALES. FISICOS.** A). PAR TRENZADO. **B). CABLE COAXIAL DELGADO.** C). CABLE COAXIAL GRUESO. D). FIBRA OPTICA.

**ESPACIO LIBRE.** A). MICROONDAS (RADIOFRECUENCIA). B). SATELITE.

**SHANNON**  $C = W \lg 2 [1 + (S/N)]$  CODIGOS.

1). DE DATOS ASCIL.

EBCDIC.

1 '

'2). DETECCION DE DATOS.

A). PARIDAD.

B). DETECCION DE REDUNDANCIA LONGITUDINAL (LRC).

C). DETECCION DE REDUNDANCIA VERTICAL Y HORIZONTAL ( HRC O VRC).

1  $-4.$ ເກ 1

D). DETECCION DE REDUNDANCIA CICLICA ( CRC-16 Y · CRC-12 ).

### PROTOCOLOS SINCRONOS.

A). PROTOCOLOS ORIENTADOS A CARACTERES. BSC O BISYNC DE IBM ( BINARY SYNCHRONOUS COMMUNICATIONS ). B). PROTOCOLOS ORIENTADOS A BIT. BOP O SDLC DE IBM.( SYNCHRONOUS DATA LINK CONTROL). HDLC DE ISO ( ffiGH-LEVEL-DATA LINK CONTROL). DDCMP DE DEC (DIGITAL DATA COMMUNICATIONS MESSAGE PROTOCOL ).

# MODEM'S Y MULTIPLEXORES.

# A). MODEM ASINCRONOS (BAJA VELOCIDAD). B). MODEM SINCRONOS (ALTA VELOCIDAD).

# A). MULTIPLEXOR POR DIVISION DEL TIEMPO (IDM TIME DIVISION MULTIPLEXING):

1 .. ግ<br>'

B). MULTIPLEXOR ESTADISTICO (STM O STDM).

C). MULTIPLEXOR POR DIVISION DE FRECUENCIA.

INTERFASES.

츣

1). RS-232 1 V.24

2). RS 530

3). RS-449/ V.36

4). RS-232 9PIN 1 V.24

5). X.21

6) V.35

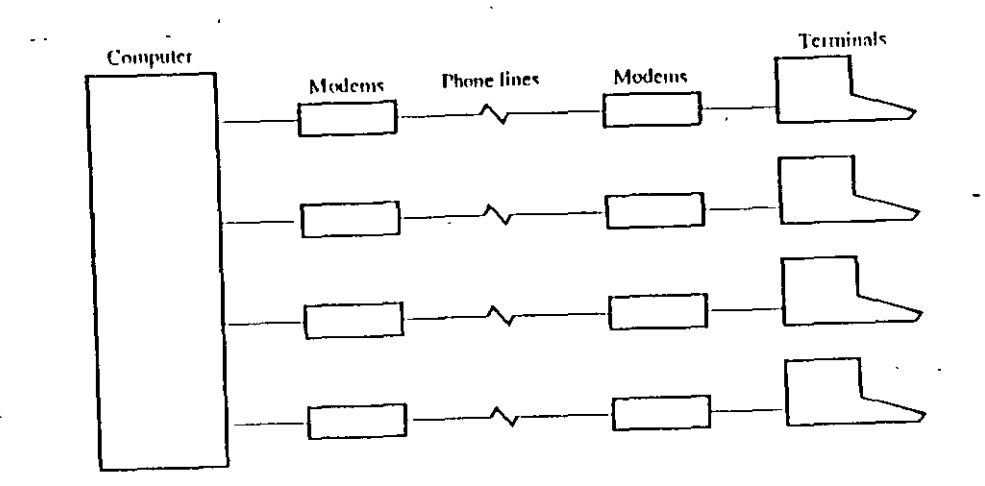

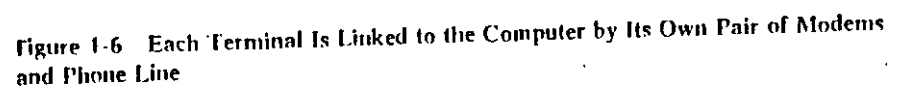

À

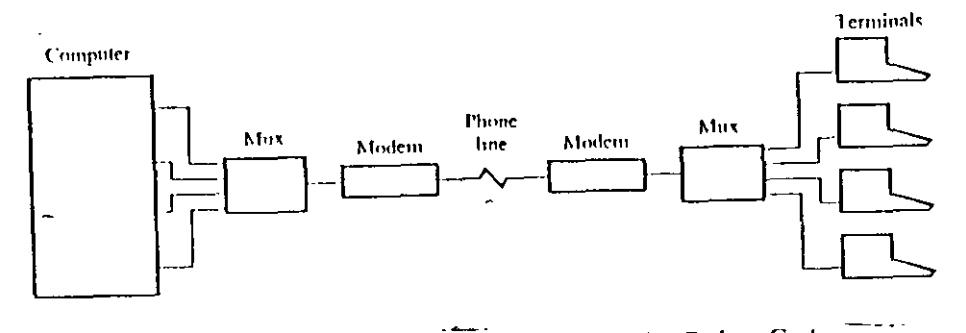

Figure 1-7 A Pair of Multiplexers (Muxes) and Modems Can Reduce Costs Associated with Fxpanding a System

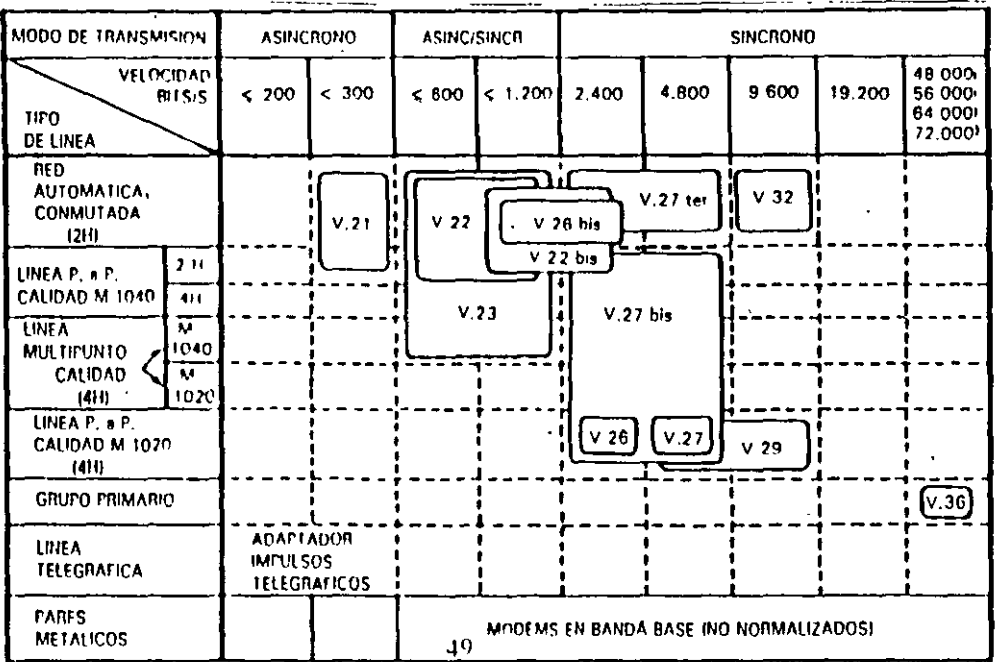

Fig. 3-2. Normalización de modems según el CCITT

 $\overline{a}$ 

 $\overline{a}$ 

# *ASIGNACION DE PINES*

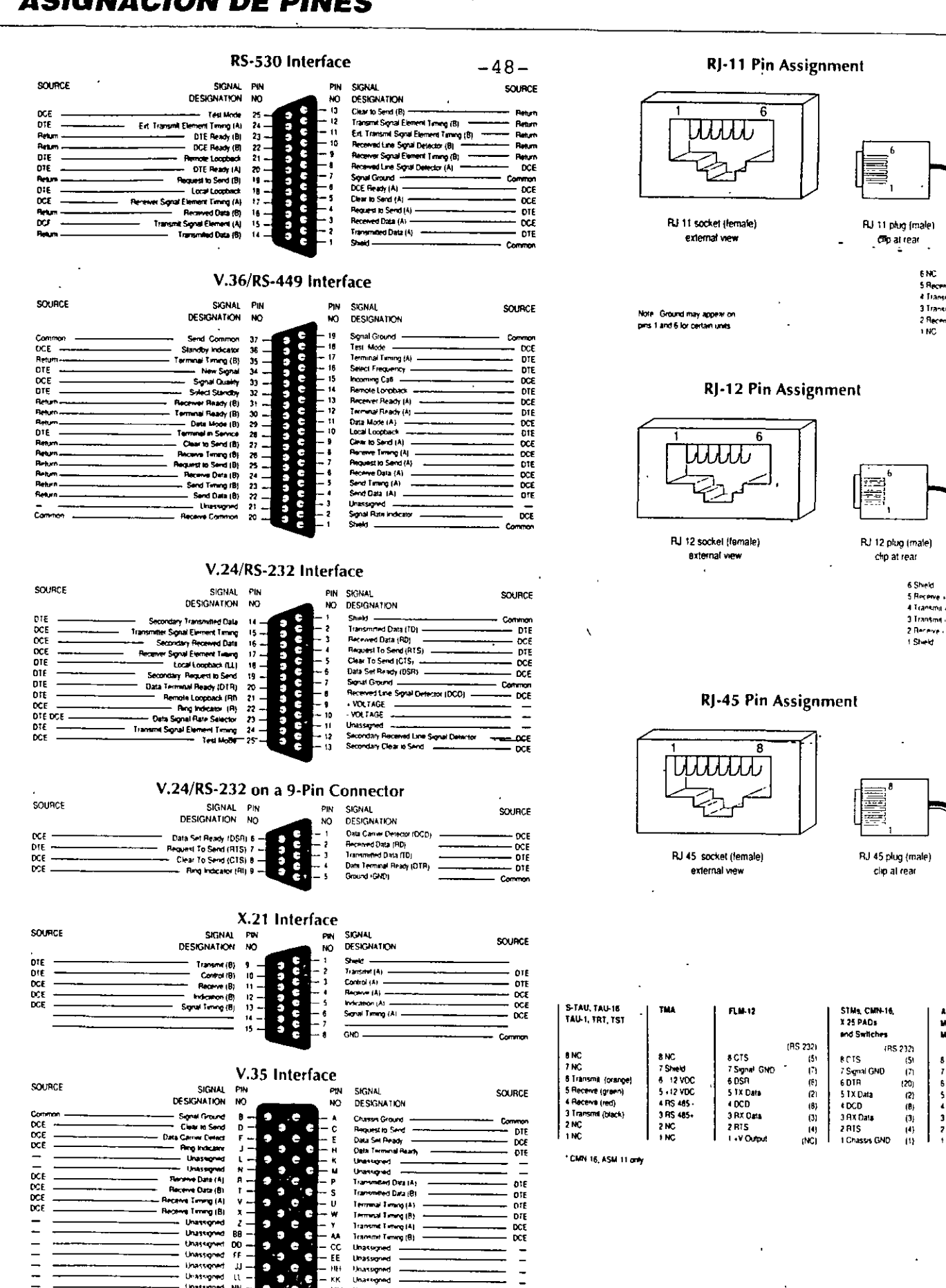

6NC

s aw # Transe

3 Transmi

ASM-11 &

Ministure<br>Moderns

THC<br>6 Receive

S Transmite<br>4 Transmite<br>3 Receive +

FRC<br>TRC

8 NC

ႨჂჼ

DTE

DCE<br>DCE

 $\frac{1}{1}$ 

٥

 $\bullet$ ¢ Đ C

 $\bullet$  $\bullet$ 

ä

 $\blacklozenge$ 88<br>00<br>ff

 $\bullet$ .c

nacene basriel<br>Sena Timry (8)<br>-- Unassigned<br>-- Unassigned<br>-- Unassigned

Unassigned<br>Unassigned

Unassigned<br>Thassigned

 $\frac{1}{2}$  $\bullet$ ē г s

 $\mathbf{G}$  $\lambda$ 

¢

 $rac{cc}{\epsilon E}$ **Unassigned**<br>Unassigned

NH<br>KK Unasson

Linas

 $\bullet$ 

Transmitted Data (B

Terrorial Entry (A)<br>Terrorial Entry (A)<br>Transmit Entry (A)<br>Transmit Entry (B)

rg (8)

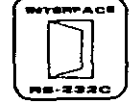

INTERFACE RS-232C, LA PUERTA DE ACCESO

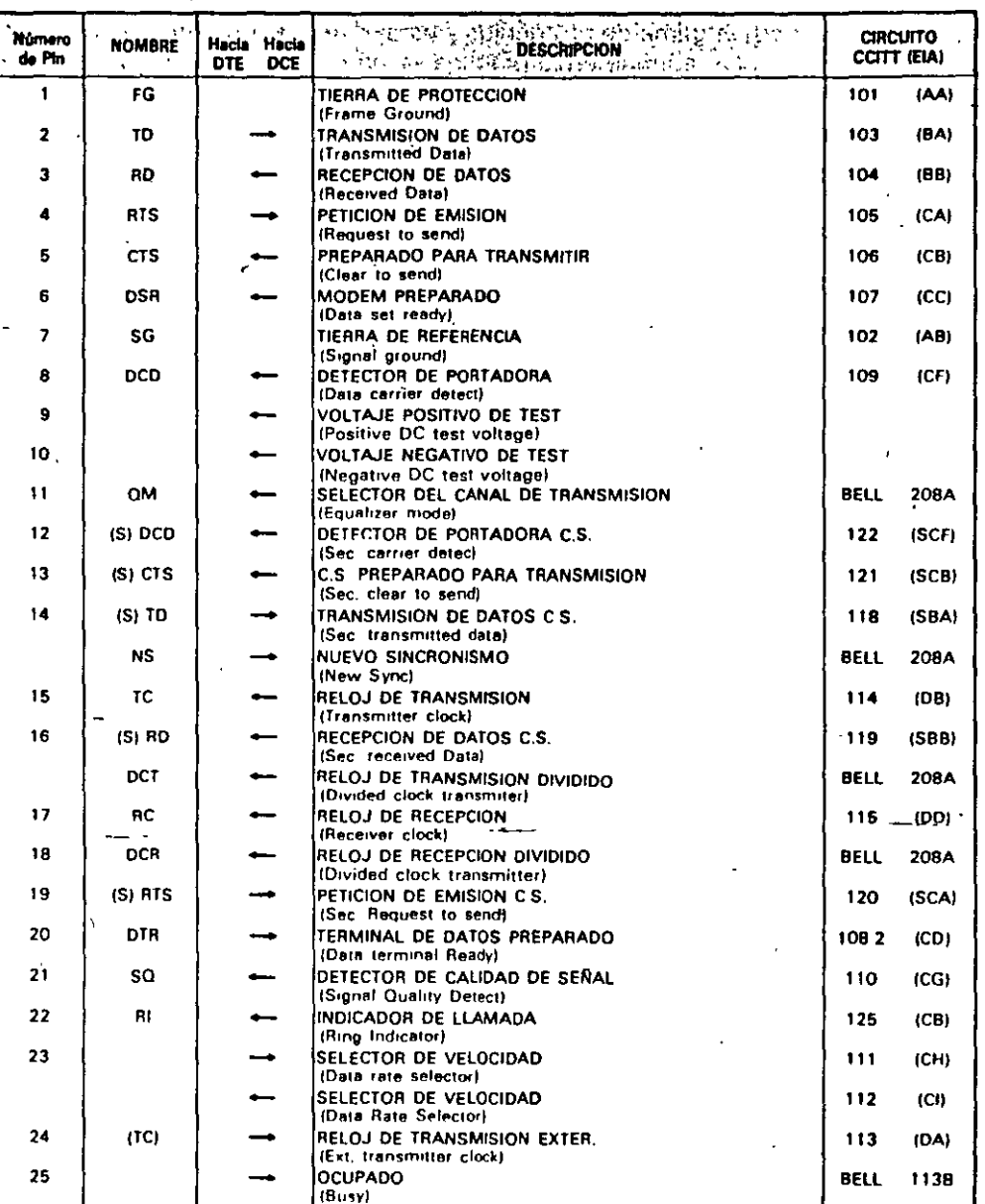

INTERFACE EIA - CCITT MODEM (DCE) / TERMINAL (DTE)

Fig. 1.2. Interface EIA-CCITT

 $\bar{\nabla}$  .

16/Interface RS-232C

# GLOSARIO

# GLOSARIO DE TERMINOS TECNICOS EN COMUNICACIONES DE DATOS

 $-50-$ 

ADPCM (Adaptive Differential Pulse Code Modulation -Modulación por Codificación de Pulsos Diferencial Maptativa) - Técnica estándar de la CCITT para codificar siales analógicas de voz a forma digital a 32 kbps (la smaal de la velocidad PCM estándar).

Agente - En SNMP, la palabra agente se refiere al sistema administrado.

AMI (Alternate Mark Inversion - Inversión de Marcas Alternadas) - Sistema de codificación bipolar en el cual los unos (marcas) sucesivos deben alternar su polandad (entre positiva y negativa)

Analógico/a (Analog) - Onda o señal continua (como p. ej la voz humana)

Ancho de banda (Bandwidth) - gama de frecuencias que pasa por un circuito. Cuanto mayor el ancho de handa, más información puede enviarse por el circuito en un lanso determinado.

ANSI - (American National Standards Institute) - Instituto Nacional Estadounidense de Normas.

ARQ (Automatic Request for Repeat or Retransmission -Pedido Automático de Repetición o Retransmisión). Prestación en comunicaciones en la cual el receptor pide al transmisor que vuelva a enviar un bloque o trama. porque el receptor detectó errores

### **ASCII** (American Standard Code of Information

Interchange - Código Estadounidense Normalizado de Intercambio de Información). Código de siete niveles (128 caracteres posibles) con previsión para paridad, usado para la transferencia de datos.

Atenuación (Attenuation) - Diferencia entre la potencia transmitida y la recibida debido a pérdidas en los equipos, líneas u otros dispositivos de transmisión. Se mide en decilieles

ATM (Asynchronous Transfer Mode - Modo de

Transferencia Asíncrona) - Implementación normalizada (por la ITU) de "cell relay", una técnica de comunación de iquetes que utiliza paquetes (celdas) de longitud fija. Es

fricrono en el sentido de que la recurrencia de celdas. que contienen información de un usuario determinado no es penódica.

AWG (American Wire Gauge - Calibre Estadounidense de Alambres) - Sistema para especificar tamaños de alambre.

Bajada múltiple (Multidrop) - Disposición de comunicaciones en la cual múltiples dispositivos comparten un canal de transmisión común, aunque generalmente sólo uno por vez puede transmitir. Por lo general se utiliza con algún tipo de mecanismo de polling (interrogación) a fin de dirigirse a cada terminal conectado con un código de dirección único.

Balanceado (Balanced) - Línea de transmisión en la cual las tensiones en ambos conductores son de igual magnitud. pero polaridad oppesta respecto a masa

Banco de canales (Channel Bank) - Equipo que conecta múltiples canales de voz a un enlace de alta velocidad por medio de digitalización y multiplexado por división del tiempo (TDA). En general la voz es convertida a una señal de 64 kbps (24 canales a 1 544 Mbps en servicios T1 como en los EE.UU ; 30 canales a 2,018 Mbps en países con servicios E1 o CEPT como en Europa)

Banda base (Baseband) - Se refiere a la transmisión de una señal analógica o digital en su frecuencia original, sin -modificarla por modulación.

Baudio (Baud) - Unidad de velocidad de señalización equivalente al número de estados o eventos discretos por segundo. Si cada evento de señal representa sólo un estado de bit, la tasa de baudios equivale a los bos (bits por segundo)

BERT (Bit Error Rate Tester - Tester de Tasa de Error de Bits) - Dispositivo usado para probar la tasa de error de hits de un circuito de comunicaciones (o sea, la razón de

its erróneits recibidos a bits recibidos, que se expresa. ieralmente como potencia de 10.

Bipolar - Método de señalización (usado en T1/E1) que representa un "1" binario alternando pulsos positivos y negativos, y un "0" binario por la ausencia de pulsos.

BISDN (Broadband ISDN - RDSI en Banda Ancha) - La próxima generación de ISDN (RSDI), diseñada para transportar información digital, voz y vídeo. El sistema de commutación es ATM y SONET o SDH el medio físico de transporte

Bit - Contracción de "Binary Digit" (dígito binario), la menor unidad de información en un sistema binario. Un bit representa o bien uno o cero ("1" o "0").

Bit de paridad (Parity bit) - Bit adicional, no de información, que se agrega a un grupo de bits para asegurar que el número total de bits "1" en el carácter es par o impar.

Blindaje (Shielding) - Envoltura protectora que rodea a un medio de transmisión, destinada a minimizar la interferencia electromagnética (EMI/RFI).

Bps (bps - bits per second) - Bits por segundo. Medida de la velocidad de transmisión de datos en la transmisión serie

Bucle (de prueba) (Loopback) - Tipo de prueba diagnóstica en la cual la señal transmitida es devuelta al dispositivo que la envía luego de pasar a través de una parte o todo un enlace o red comunicaciones

Bucle de corriente (Current Loop) - Método de transmisión de datos. Una marca ("1" binario) es representada por la presencia de corriente en la línea, y un espacio ("0" binario) por su ausencia.

Bucle analógico (Analog Loopback) - Técnica de prueba que aisla las fallas de los equipos de transmisión cerrando un bucle sobre los datos del lado analógico (linea) del nvvlem

Bucle digital (Digital loopback) - Técnica para probar los circuitos procesadores digitales de un dispositivo de comunicaciones. El bucle es hacia el fado línea del moden), pero prueba la mayoría de los circuitos del modem bajo ensayo.

Buffer (también, memoria tampon) - Dispositivo de almacenamiento. Usado corrientemente para compensar diferencias en la velocidad de transmisión de datos o temporización de eventos citando se transmite de un dispositivo a otro. Se usa también para eliminar el jitter.

Bus - Vía o canal de transmisión. Típicamente, un bus es una conexión eléctrica de uno o más conductores, en el cual todos los dispositivos ligados reciben simultáneamente todo lo que se transmite.

Byte - Grupo de bits que una computadora puede leer (generalmente de longitud 8 bits)

Canal (Channel) - Camino para la transmisión eléctrica entre dos o más puntos. También denominado enlace, línea, circuito o instalación

Cancelación del eco (Echo Cancellation) - 1écnica utilizada en los modems de alta velocidad y circuitos de voz para aislar y eliminar por filtrado la energía de las señales indeseadas causadas por los ecos de la señal. principal transmitida

Cana de Enlace de Datos (Data Link Layer) - Capa 2 del modelo OSF La entidad que establece, mantiene y libera las conexiones del enlace de datos entre los elementos de una red. La Capa 2 se ocupa de la transmisión de unidades de información, o tramas, y de la verificación de error asociada

Capa física (Physical Layer) - Capa 1 del modelo OSI. La capa física se ocupa de los procedimientos electricos, mecánicos y de handshaking sobre la interface que conecta un dispositivo al medio de transmisión,

Caracteres de control (Control Characters) - En las comunicaciones, cualesquiera caracteres adicionales transmitidos que se usan para controlar o facilitar la transmisión de datos (por ejemplo, caracteres asociados

con polling, entramado, sincronización, verificación de errores o delimitación de mensajes)

Carga (Loading) - Agregado de inductancia a una línea para minimizar la distorsión en amplitud. Aplicado seneralmente en líneas telefónicas públicas para mejorar la catidad de voz, las torna intransitables para los datos de alta velocidad y los moderns de banda hase.

CCITT (Comité Consultor Internacional de Telegrafía y Telefonía) - Comité asesor internacional con base en Europa, que recomienda nonnas internacionales de transmisión. Actualmente ha pasado a denominarse ITU-T

CD (Carrier Detect Detección de Portadora) - Señal de interface de modem que indica a un terminal a élconectado que el modem local está recibiendo señal del modem remoto

CDP (Conditional Di Phase - Difase Condicionada) -Técnica de codificación digital; variante del código Manchester, pero insensible a la polandad de los cables (se pueden cruzar los cables de un par).

Circuito 4 hilos (Four Wire Circuit) - Vía de comunicación que consiste en 2 pares de conductores (hilos), una para la transmisión y el otro para recepción.

Cluster - Configuración en la cual dos o más terminales se conectan a una única fínea o un solo modem

Compresión (Compression) - Coalquiera de varias técnicas que reducen el número de bits necesarios para representar la intornación sea para transmisión o almáceminiento, con lo cual se aborra ancho de banda y/o memoria

Compresión de la voz (Voice compression) - Conversión de una señal de voz analógica a una señal digital. utilizando un ancho de banda mínimo (16 khps o menos).

Conmutación de paquetes (Packet switching) - Técnica de transmisión de datos que divide la intormación del usuario en envolventes de datos discretas llamadas paquetes y las envía paquete por paquete

Contención (Contention) - Condición que se da cuando dos o más estaciones de datos intentan transmitir al mismo. tiempo por el mismo canal

CRC (Cyclic Redundancy Check - Venficación por Redundancia Cíclica) - Sistema de detección de errores en la transmisión de datos. Se aplica un algoritmo polinómico. a los datos, y la suma de verificación resultante se agregaal final de la trama. El equipo receptor ejecuta un algordnio similar

CSMA/CD - (Carrier sense multiple access/collision detection - Detección por portadora de acceso. múltiple/colisión). En este protocolo las estaciones escuchan al bus y sólo transmiten cuando el bus está desocupado. Si sé produce una colisión el paquete es transmitido tras un intervalo (time-out) aleatorio. El CSMA/CD se usa en Ethernet

CSU (Channel Service Unit) - Unidad de Servicio de Canal) - Founto instalado en el local del usuano en el interface a las líneas de la empresa telefónica como terminación de una DDS o un circuito T1. Los CSU brindan protección a la red y capacidades diagnósticas.

CTS (Clear to Send - Listo para Enviar) - Senal de control de la interface de modern proveniente del equipo de comunicaciones de datos (DCF) y que indica al equipo de terminal de datos (DTE) que puede comenzar a transmitir datos.

DACS (Digital Access and Cross Connect System) -

Acceso Digital a Sistemas Crossconnect) - Commutador de timeslots (segmentos de tiempo) que permite redistribuir electrónicamente líneas E1/T1 al nivel DS 0 (64 khps). Se Ilama también DCS o DXS

Datos (Data) - Información representada en forma digital, incluyendo voz, texto, facsímil y vídeo

d8 (Decibel) - Unidad que mide la intensidad relativa (razon) de dos señales.

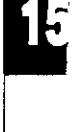

157

dBm - Unidad de medida de potencia en comunicaciones; el decibel referido a un milivatio (0 dBm - 1 milivatio y - $30$  dBm =  $001$  milivatio).

DCD (Data Carrier Detect - Detección de Portadora de Datos) - Ver CD.

DCE (Data Communications Equipment) - (Equipo de Comunicaciones de Datos) - El equipo que brinda las funciones que establecen, mantienen y finalizan una conexión de transmisión de datos (como un modem)

DDS (Digital Data Service - "Servicio de Datos Digitales") Marca registrada de AT&T que identifica un servicio de linea privada para las comunicaciones de datos digitales a velocidades en la gama de 2 4 a 56 kbps. En países fuera de los EE.UU. se súele usar a 64 kbps, 128 kbps o más

Diafonía (Crosstalk) - Transferencia indeseada de energía de un circuito a otro. Típicamente, la diafonía tiene lugar entre circuitos advacentes

Diagnósticos (Diagnostics) - Procedimientos y sistemas que detectan y aíslan una falla o error en un dispositivo de comunicaciones, red o sistema

Digital - La salida binaria ("1/0") de una computadora o temunal. En las comunicaciones de datos, una señal alternada y discontinua (pulsante).

Digitalización de la voz/Codificación de la voz (Voice Digitization/Encoding) - La conversión de la señal analógica de voz en símbolos digitales para su almacenanuento o transmisión (p. ej., ADPCM, CVSU, o PCM)

Dirección (Address) - Representación codificada del origen o destino de los datos

Dirección Internet (Internet Address) - también denominada IP Address. Dirección de 32 bit independiente del hardware que se asigna a computadoras centrales bajo el conjunto de protocolos TCP/IP.

Dispositivo de compartido (Sharing Device) - Dispositivo que permite compartir un único recurso Invodem, multiplexor o puerto de computadoral entre varios dispositivos (terminales, controladores o moderns).

Distorsión (Distortion) - La modificación indeseada de una forma de onda que ocurre entre dos puntos de un sistema de transmisión.

DOV (Data Over Voice - Datos sohre voz) - Tecnología para la transmisión de datos y voz sinxiltáneamente por par trenzado de cables de cobre

DS-3 (Digital Signal level 3 - Señal Digital de jerarquía 3) - Férmino usado para denominar la señal digital de 45 Albus transportada por una instalación T3.

DSU (Digital Service Unit - Unidad de Servicio Digital) -Dispositivo de usuario conectado a un circuito digital (tal. como DDS o 11 cuando está combinado con una CSU). La DSU convierte la corriente de datos del tisuario a formato bipolar para su transmisión

DTE (Data Terminal Equipment - Equipo terminal de datos) - Dispositivo que transmite y/o recibe datos a/de un<br>DCF (p. ej., un terminal o impresora).

DTR (Data Terminal Ready - Terminal de datos lista) -Señal de control de intertace de modem enviada de la DTE al modem; generalmente le indica al modem que la DTE está lista para transmitir datos

DXI (Data Exchange Interface - "Interface de Intercambio de Datos") - Protocolos utilizados entre routers y DSUs en **SMDS** y ATM

Eco, señal de (Echo-signal) - Distorsión de señal que ocurre cuando la señal transmitida es retlejada hacia la estación de origen.

Ecualizador (Equalizer) - Dispositivo que comprinsa la distorsión causada por la atenuación y el tiempo de propagación que son función de la frecuencia. Reduce los efectos de las distorsiones de amplitud, frecuencia y/o fase.

EIA (Electronic Industries Association - Asociación de Industrias Electrónicas) - Organización de normas de los EE UU que se especializa en las características eléctricas y tuncionales de los equipos de interface.

Eliminador de modem (Modem eliminator) - Dispositivo usado para conectar un terminal local y un puerto de computadora. El eliminador de modem reemplaza al par de modems normalmente necesarios.

 $-51-$ 

EMI (ElectroMagnetic Interference - Interferencia Electromagnética) - Pérdidas de radiación fuera de un medio de transmisión, esencialmente a raíz del uso de energía bajo la forma de ondas de alta frecuencia y modulación de señal. El EMI se puede reducir utilizando un blindaje adecuado.

Enlace compuesto (Composite Link) - La línea o circuito que conecta un par de multiplexores o concentradores y que transporta datos multiplexados. También se detiomina enlace agregado o principal.

Enrutado (Routing) - El proceso de selección de la vía circultal más eficiente para un mensaje

ESF (Extended Superframe Format - Formato de supertrama ampliada) - Formato de trama T1 que utiliza el bit de entramado para brindar funciones de mantenimiento y diagnóstico.

Espacio (Space) - En telecomunicaciones, la ausencia de señal. Equivalente a un "0" binario. Un espacio es el opuesto de una marca "1"

Ethernet - Diseño de red de área local normalizado como IEEE 802.3. Utiliza transmisión a 10 Mbps por un bus coaxial, y el método de acceso CSMA/CD.

Excitador de línea (Line driver) - Conversor de señal que acontriciona una señal digital a fin de asegurar su transmisión confiable a través de una distancia. considerable.

E1 - Sistema de portadora digital a 2.048 Mbps usado en Europa. Llamado también CEPT.

E3 - Norma europea de transmisión digital de alta velocidad que opera a 34 Mbps

FCC (Federal Communications Commission - Comisión Federal de Comunicaciones) - Organismo regulador de los EE UU. para todas las comunicaciones radiales y eléctricas interestaduales

FDDI (Fiber Distributed Data Interface - Interface de datos distribuidos por fibra) - Norma ANSI para enlaces por fibra óptica con velocidades hasta 100 Mbps.

FEC (Forward Error Correction - Corrección de error hacia adelante) - Técnica para detectar y corregir errores en la transmisión sin necesidad de retransmitir la información

FEP (Front End Processor - Procesador frontal) -Dispositivo de comunicación en el entorno IBM/SNA. responsable de las comunicaciones entre la computadora puncipally los controladores de clusier.

Fibra óptica (Fiber Optics) - Delgados filamentos de vidiro o plástico que llevan un haz de luz transmitido (generado por un LED o láser).

Full Duplex - CBc uito o dispositivo que permiten la transmisión en ambos sentidos simultáneamente.

FXO (Foreign Exchange Office - Central externa) -Interface de voz que emula una extensión de PABX tal como aparece ante la central telefónica para la conexión de una extensión de PABX a un multiplexor

FXS (Foreign Exchange Subscriber - Abonado externo) -Interface de voz que emula la interface de una extensión de PABX (o la interface de abonado de una central) para la conexión de un aparato telefónico corriente a un multiplexor

G.703 - Norma CCITT de características físicas y eléctricas de diversas intertaces digitales, incluyendo las de 64 kbps. y 2.048 Mbps

Half Duplex - Circuito o dispositivo que permiten la transmisión en ambos sentidos pero no simultáneamente.

HDLC (High level Data Link Control - Control de alto nivel de enlace de datos) - Protocolo internacional estándar detinido por la ISO

### **IEEE** (Institute of Electrical and Electronic Engineers Instituto de Ingenieros en Electricidad y Electrónica)

Organización protesional internacional que publica sus propias normas. La IEEE es miembro de ANSI e 150. IEEE 802.3 -especificación de la IEEE para las LAN CSM1 IEEE 802.5 -especificación de la IEEE para las LAN R<sub>tne</sub>

Impedancia (Impedance) - Efecto total de la resistencia, inductancia y capacitancia sobre una señal transmitida. La impedancia varía con la frecuencia

Impedancia característica (Characteristic impedance) - La impedancia de terminación de una linea de transmisión teléctricamente) uniforme

#### Intercalado de bits/multiplexado (Bit

Interleaving/Multiplexing) - Proceso usado en el multiplexado por división en el tiempo cuando los bits individuales originados en diversas fuentes - canales de baja velocidad - son combinados (de a un bit de cada canal por vez) en una sola corriente de bits de alta velocidad

Interface - Límite compartido, definido por características físicas de interconexión en común, características de señal, y significados de las señales intercambiadas

Internet Address - ver Dirección Internet.

IP - Internet Protocol, Ver Protocolo Internet

ISDN (Integrated Services Digital Network - RDSI/Red) Digital de Servicios Integrados) - Servicio provisto por una enipresa de comunicaciones que permite transmitir. simultaneamente diversos upos de datos digitales commutados y voz

ISO (International Standards Organization - Organización de Normas Internacional) - Organización internacional involucrada en la formulación de normas de comunicaciones

Jerarquía Digital Síncrona (JDS - SDH, Synchronous Digital Hierarchy) - Norma europea para el uso de medios óplicos para el transporte físico en redos de larga distancia. y alta velocidad.

Jitter - Desplazamiento de una señal de transmisión. tiempo o en la fase. Puede introducir errores y pérdio. sincronización en las comunicaciones síncronas de alta. velocidad

LAN (Local Area Network - Red de Area Local) -Instalación de transmisión de datos de alto volumen que conecta varios dispositivos intercomunicados (computadoras, terminales e impresoras) dentro de unar misma habitación, edificio o complejo u otra área geográfica linutada.

Línea multipunto (Multipoint line) - Ver "Bajada Múltiple" -J,inea desbalanceada (Unbalanced line) - Línea de transmisión en la cual se usa un solo conductor para transmitir una señal con referencia a masa (por ejemplo, en un cable coaxial).

Línea dedicada/arrendada (Leased line) - Línea telefónica reservada para el uso exclusivo de un chente, sinconunutación de central.

MAC (Media Access Control - Control de Acceso a Medio). Protocolo que detine las condiciones bajo las cuales las estaciones de trabajo acceden al medio de transmisión, su uso está más difundido en lo que hace a las LAN. En las LAN tipo IEEE, la capa MAC es la subcapa. inás baja del protocolo de la capa de enface de datos.

Marca (Mark) - En telecomunicaciones, signitica la presencia de una señal. Una marca es equivalente a un "1" binario y es lo opuesto al espacio ("0").

MIB (Management Information Base - Base de Información de Admunistración). Colección de objetos a los que se puede acceder a través de un protocolo de administración de redes tal como SNMP. Los objetos representan valores que pueden ser leídos o modificados

Modem (Modulador Demodulador) - Dispositivo usado. para conventir señales digitales serie de una DTE transmisora a una señal adecuada para la transmisión gran distancia. Reconvierte también la señal transmit-

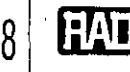

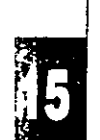

información digital serie para su aceptación por una DTE receptora

Modem de distancia limitada (Short haul modem) -Modem diseñado para la transmisión a través de distancias elativamente cortas por circuitos metálicos no cargados. e llama también excitador de línea

Modo transparente (Transparent Mode) - Funcionamiento de una instalación de transmisión digital en la cual el usuario tiene uso total y libre del ancho de banda disponible, sin percatarse de procesamiento intermedio alguno

Modulación (Modulation) - Alteración de una onda portadora en función del valor o de una muestra de la información que se transmite.

Multiplexado a sub velocidad (Sub rate multiplexing) úsase en los EE UU. para referirse al multiplexado por división del tiempo a velocidades por debajo de los 64 klips.

Multiplexor/Mux (Multiplexer) - Dispositivo que permite que dos o más señales transiten y compartan una vía común de transmisión

Multiplexor estadístico (Statistical Multiplexor, STM o STDM) - Dispositivo que conecta varios canales a una sola línea y les asigna los segmentos de tiempo dinámicamente en función de su actividad.

- NDIS - Especificación estandarizada de tarjetas adaptadoras a red para PC desarrollada por Microsoft para separar el protocolo de comunicaciones del hardware de conexión de red de la PC. El driver es capaz de ejecutar concurrentemente pilas de protocolos múltiples

Nodo (Node) - Punto de interconexión a una red.

NRZ (Non Return to Zero - Sin retorno a cero) - Sistema de codificación binaria que representa los unos y ceros por tensiones altas y bajas opuestas y alternadas, en el cual no hay retorno a tensión cero (de referencia) entre bits codificados.

NRZI (Non Return to Zero Inverted - Sin retorno a cero invertido) - Sistema de codificación binaria que invierte la iñal en un "1" y deja la señal sin cambios para un "0". Se enomina también codificación por transición.

ODI (Open Data Link Interface - Interface de Enlace de Datos Abierto) - Especificación de interface estándar desarrollada por Novell para permitir que tarjetas adaptadoras para PC ejecuten pilas de múltiples protocolos

OSI (Open Systems Interconnection) Model - Modelo de referencia de siete capas de red de comunicaciones desarrollado por la ISO.

Paquete (Packet) - Grupo ordenado de señales de datos y de control transmitido por una red y que es un subconjunto de un mensaje mas grande.

Par trenzado blindado (STP, Shielded Twisted Pair) -Término general que designa sistemas de cableado específicamente diseñados para la transmisión de datos y en los cuales los cables están blindados

Par trenzado sin hlindar (UTP - Unshielded Twisted Pair) -Témuno general aplicado a todos los sistemas los ales de cableado para la transmisión de datos y que no están **blindados** 

PCM (Pulse Code Modulation - Modulación por Codificación de Pulsos) - Procedimiento para adaptar una señal analogica (como la voz) a una corriente digital de 64 khos para la transmisión

Polling - Ver Barada Mültiple.

Portadora (Carrier) - Señal continua de trecuencia fija, capaz de ser modulada por otra señal (que contiene la ากเดินเฉลิดเด็กไ

Protocolo (Protocol) - Conjunto formal de convenciones que gobiernan el formato y temporización relativa del intercambio de mensajes entre dos sistemas que se comunican

Protocolo Internet (IP - Internet Protocol) - El protocolo de nivel de red del conjunto de protocolos TCP/IP (Internet)

PSTN - Public Switched Telephone Network. Ver Red Telefónica Conmutada Pública.

Puente (Bridge) - Dispositivo que interconecta redes de área local (LĂNs) en la Capa de Enlace de Datos OSI Filtra y retransmite tramas según las direcciones a nivel MAC (Media Access Control - Control de Acceso a Medio).

Puerto (Port) - Interface física a una computadora o multiplexor para la conexión de terminales y modems

Punto a punto (enlace) (Point to Point Link) - Conexión entre dos, y sólo dos, equipos.

RDSI - Red Digital de Servicios Integrados Ver ISDN.

RDSI-BA - RDSI en Banda Ancha. Ver BISDN.

Red - (1) Grupo de nodos interconectados; (2) Serie de puntos, nodos o estaciones conectados por canales de comunicación; el conjunto de equipos por los cuales se implementan las conexiones entre las estaciones de datos

Red Telefónica Conmutada Pública. La red de telecomunicaciones a que acceden generalmente los teléfonos corrientes, teléfonos multifínea, troncales PBX (centralita privada) y equipos de datos

Redundancia/Redundante (Redundancy/Redundant) -Componentes de reserva usados para asegurar el funcionamiento ininterrumpido de un sistema en caso de falla.

Reloj (Clock) - Término breve que significa la/s fuente/s de señales de sincronismo usadas en las transmisiones sincronas.

Reloj maestro (Master Clock) - Fuente de las señales de temporización (o las señales mismas) que todas las -estaciones de la red usan para la sincronización.

Rendimiento (Throughput) - Cantidad total de datos generados o transmitidos durante un cierto lapso.

Repetidor (Repetidora) - Dispositivo que automáticamente amplifica, restaura o devuelve la forma a las señales para compensar la distorsión y/o atenuación antes de proceder a retransmitir

RMON (Remote MONitoring) - El MIB de monitoreo remoto que permite que un dispositivo de monitoreo de red sea configurado y leído a distancia.

RTS (Request To Send - Pedido de Envío) - Señal de control de modem enviada desde la DTE al inodem y usada para decirle al modern que la DTE tiene datos para enviar.

SDH - Synchronous Digital Hierarchy, Ver Jerarquía Digital Suscrona (JDS)

SDLC (Synchronous Data Link Control - "Control de Enlace de Datos Síncrono") - Protocolo IBM para entornos SNA. El SDLC es un protocolo orientado a bits similar al HDH.

Segmento de tiempo (Time slot) - Porción de un multiplex serie de información dedicado a un único canal. En ET y IT un seguiento de tiempo representa típicamente un canal de 64 kbps.

Señales de control (Control Signals) - Señales que pasan entre una parte de un sistema de comunicaciones y otra-(como RTS, DTR, o RI), como parte de un mecanismo de control del sistema

Señalización F&M (E&M Signalling) - Sistema de transmisión de coz que utiliza caminos separados para la senalización y las señales de voz. El hilo "M" (Mouth hocal - transmite señales al extremo del circuito mientras que el "E" (Far - oído) recibe las señales entrantes

Señalización en banda (In Band Signalling) - Señalización que utiliza trecuencias dentro de la banda de información. de un canal

Sistema de Administración de Red (Network Management System) - Sistema completo de equipas que se utiliza para monitorear, controlar y administrar una red de comunicaciones de datos

SMDS (Switched Multimegabit Data Service - "Servicio commutado de Multimegabits de Datos") - Especificación de un servicio de datos de paquetes conmutados sinconexiones.

SNA (Systems Network Architecture - "Arquitectura de Redes de Sistema") - Protocolo de la arquitectura de comunicaciones en capas de IBM.

SONET (Synchronous Optical Network - Red Optica Sincrona) - Norma para la utilización de medios ópticos para el transporte físico en redes de larga distancia y altavelocidad. Las velocidades básicas de SONET convenzanpor 31.84 Mbps y llegan a 2.5 Ghps.

SNMP (Simple Network Management Protocol -Protocolo de Administración de Redes Simples) -Actualmente muy difundido. El protocolo de administración de redes del conjunto de protocolos **TCP/IP** 

T1 Fraccionario (Fractional T1) - Servicio brandado por empresas de comunicaciones de América del Norte. Se le da al cliente un enface T1 completo, pero el coliro se basaen el número de segmentos de tiempo usados.

T1 - Término de AT&T que designa una instalación a portadora digital usada para transmitir una señal de formato DS1 a 1.544 Mbps. La trama de T1 tiene 24 segmentos de tiempo (timeslots) o canales.

TCP/IP (Transmission Control Protocol/Internet Protocol -Protocolo de Control de Transmisión/Protocolo Internet), - Conocido también como Internet Protocol Suite. Este conjunto de protocolos se utiliza en la luternet y se ha generalizado su uso para la interconexión de redesheterogéneas

TDM (Time Division Multiplexor - Multiplexor por División del Tiempo) - Dispositivo que divide el tiempo disponible en su enlace compresto entre sus canales, por lo general intercalando los bits ('hu TDM'') o caracteres ("character TDM") correspondientes a los datos de cada terminal

Token Ring - Red de área local normalizada como IEEE 802.5. Una trama supervisora ("token") es pasada secuencialmente entre estaciones advacentes. Las estaciones que desean acceder a la red deben esperar a que les llegue el "roken" antes de poder transmitir datos.

Transmisión Asíncrona (Asynchronous Transmission) -Método de transmisión que envía las unidades de datos de a un carácter por vez. Los caracteres son precedidos y seguidos por bits de arranque/parada (start/stop) que dan la temporización (sincromzación) en la terminal receptora. Llamada también transmisión de arrangue/parada

Transmisión serie (Serial Transmission) - El modo de transmisión más corriente, en el cual los bits de los caracteres son enviados secuencialmente de a uno por vez en lugar de en paralelo.

Transmisión síncrona (Synchronous transmission) -Transmisión en la cual los bits de datos se envían a velocidad fija, con el transmisor y receptor sincromzados.

Transmisión analógica (Analog Transmission) -Transmisión de una señal de variación continua, a diferencia de una señal discreta (digital).

Troncal (Trunk) - Un único circuito entre dos puntos, cuando ambos son centros de comunación de puntos de distribución individuales. Ceneralmente una troncalmaneja simultáneamente numerosos canales

X ON/X OFF (Transmitter On/Transmitter Off -Transmisor activado/Transmisor desactivado) - Caracteres de control utilizados para el control del flujo de señal, y que indican a un terminal el comienzo de transmisión (X ON) y su fin (X OFF).

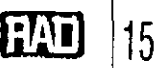

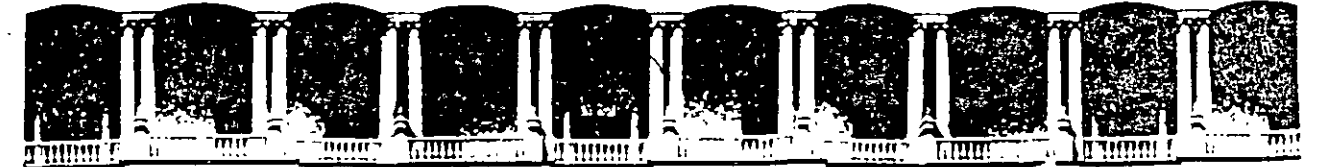

# **FACULTAD DE INGENIEAIA U.N.A.M. DIVISION DE EDUCACION CONTINUA**

**CURSOS ABIERTOS** 

# **AUTOMATAS PROGRAMABLES Del 3 al 7 de junio de 1997**

**TEMA: PARTE 11** 

# **ESTRUCTURA DE UN P.L.C. FAMILIA SIMATIC S5 Y S7 APLICACIONES**

**EXPOSITOR: ING. JAVIER VALENCIA FIGUEROA** 

 $\lambda$ 

# AUTOMATAS PROGRAMABLES.

## PARTE<sub>II.</sub> ESTRUCTURAS DE UN P.L.C. FAMILIA SIMATIC S5 Y S7. APliCACIONES.

# CAP. 1. ESTRUCTURAS DE UN P.L.C.

 $\sim$  200  $\pm$ 

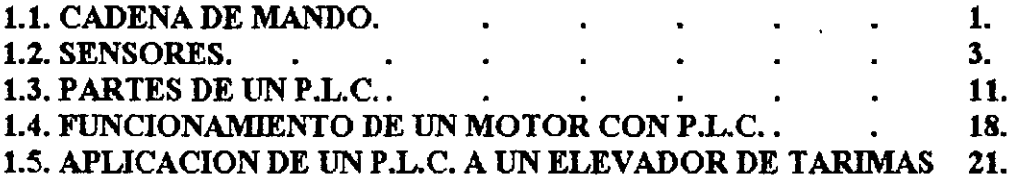

### CAP. 2. FAMILIA SIMATIC S5.

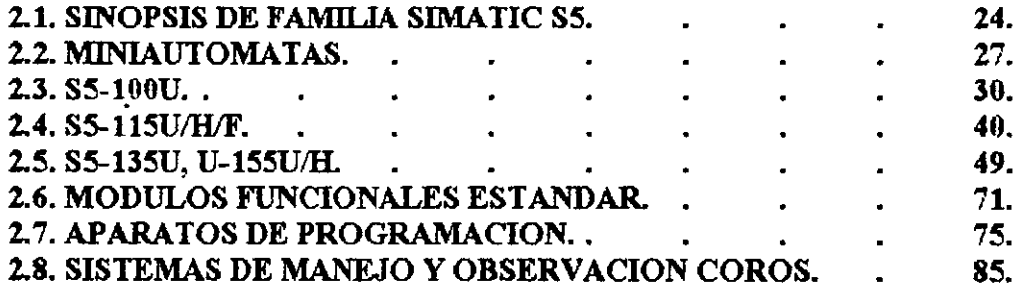

### CAP. 3. FAMILIA SIMA TIC S7.

 $\mathbf{r}$ 

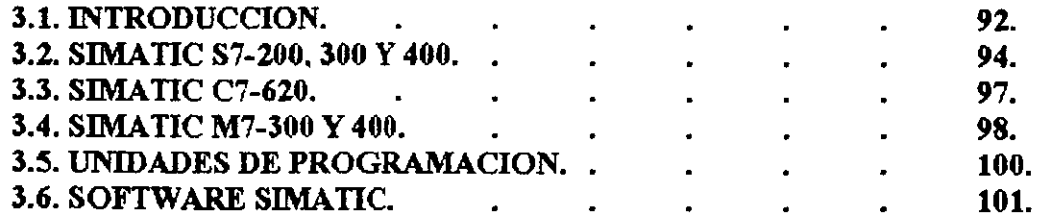

## CAP. 4. APUCACION EN SERVICIOS AUXILIARES DE REFINERIAS. 107.

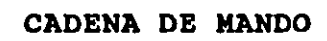

 $\bar{\chi}$ 

 $-1-$ 

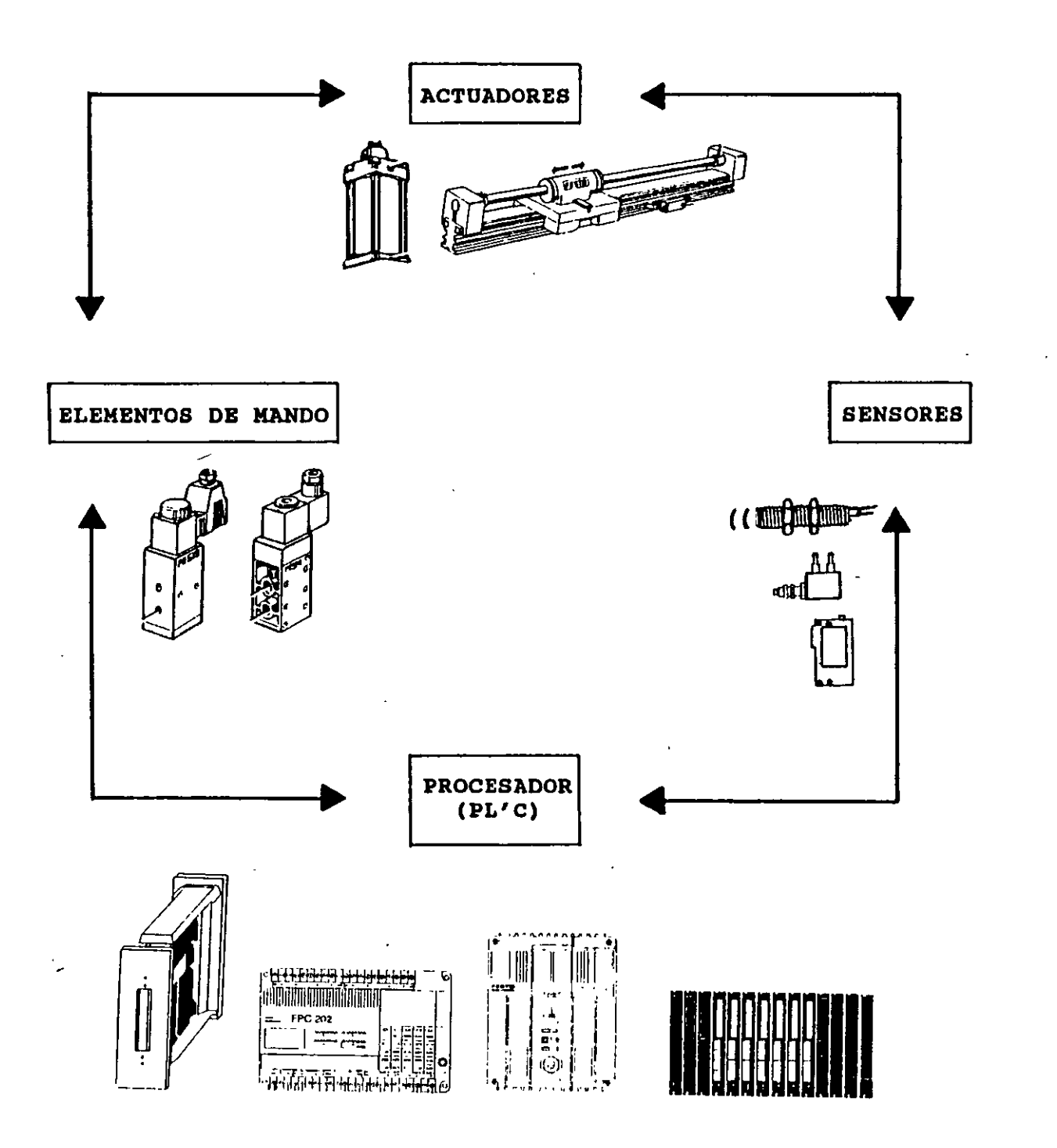

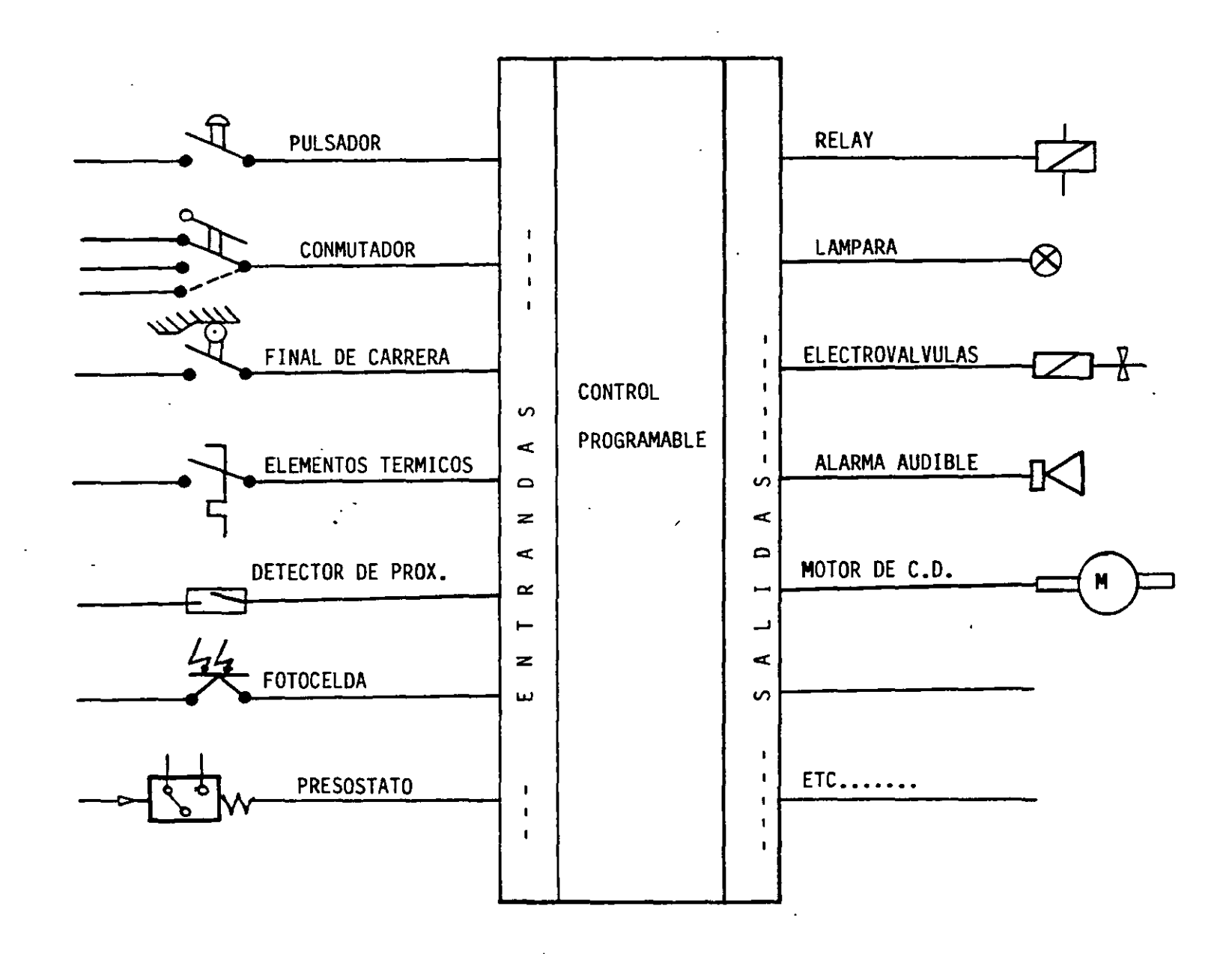

 $\mathbf{R}$ 

 $\bar{\eta}$ 

 $-5 -$ 

 $\sim$ 

# **Sensores Festo**

 $\overline{1}$ 

 $-3-$ 

# Parte de una extensa oferta de automatización

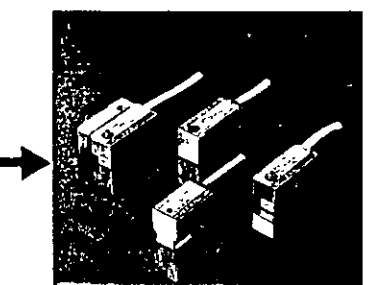

Sensores magnéticos

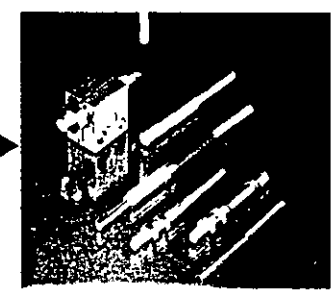

Sensores inductivos

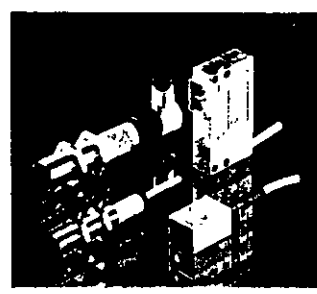

 $\sum_{i=1}^{n}$ 

Sensores optoelectrónicos

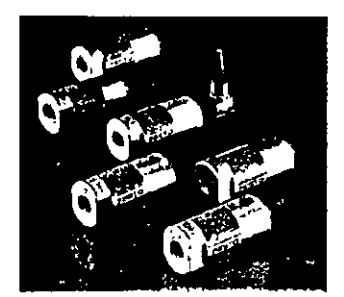

Sensores de presión

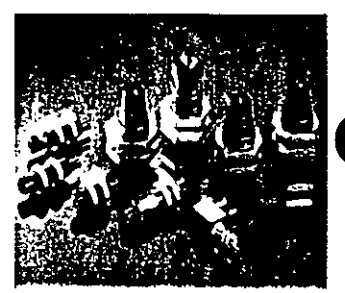

Sensores neumáticos

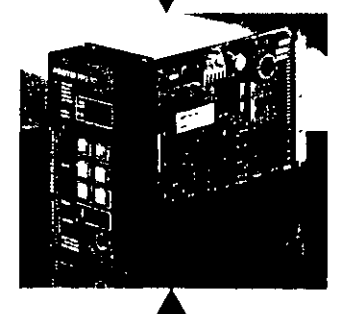

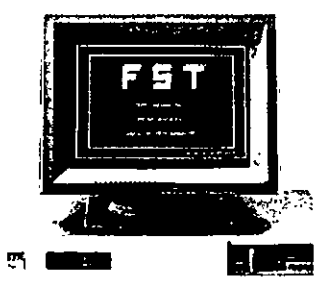

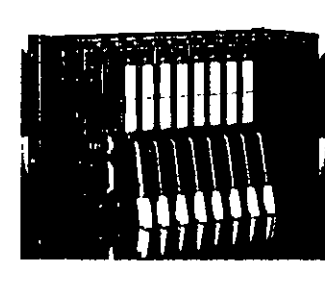

Controles programables<br>y Software

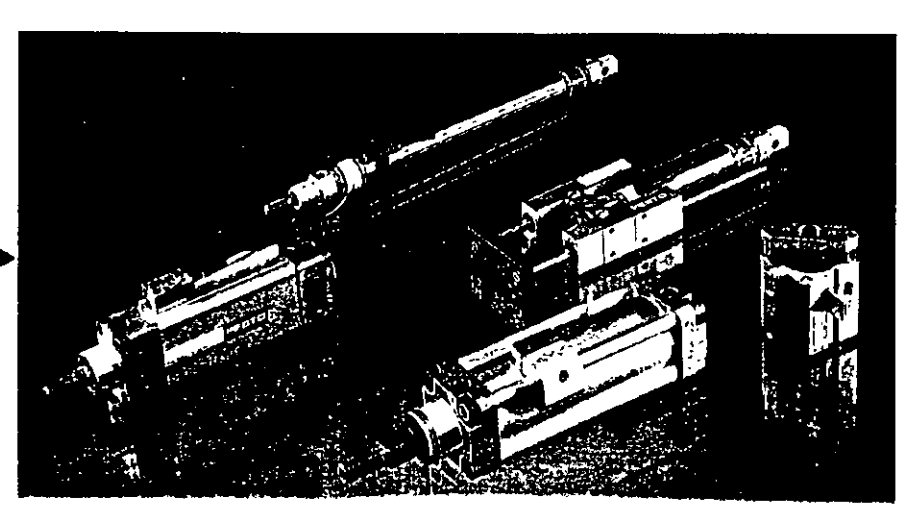

Componentes neumáticos

# Sensores magnéticos Detección segura de campos magnéticos

Los sensores magnéticos se emplean para indicar posiciones detectadas sin contacto gracias al imán permanente incorporado, por ejemplo en los cilindros.

### Festo ofrece 3 variantes:

- Conmutador Reed
- · Interruptores de proximidad inductivos
- · Conmutadores neumáticos

Las 3 variantes citadas combinadas con cilindros Festo ofrecen como resultado una unidad compacta En este tipo de solución, los sensores se disponen sobre el cilindro

El imán permanente va integrado en el émbolo del cilindro

Cuando el campo magnético se acerca al sensor, los diferentes tipos de sensores transmiten una señal eféctrica o neurnática a los controles, electroválvulas o elementos de commutación neumáticos ·

ves de Como todos los se Festo, también los se cores mesnéticos se ofrece en le construccióri forma cilinric? to rectangular, adaptados perfectamente a

### Ventajas que convencen

las necesidades del cliente

- Hay sensores magnéticos · con erichule o coriexión de cable
	- como contactos de trabajo de conexión positiva o negativa
- y
- para cilindros con diámetro de émbolo de 8 a 320 mm
- con contactos como sensor eléctrico. magnético con conmutador integrado Reed  $\circ$
- sensor neumático, magnético con el princípio de barrera de

### aire

- · sin contacto y por tanto sin desgaste como
- sensor inductive. magnético con circuito
- oscilador integrado • elecuciones resistentes al calor hasta una tempera-
- tura de 120 °C

### **Accesorios**

- Conector angular SIM-WD-
- Conector recto SIM-GD-
- Ahorro de espacio por la supresión de detectores de final de carrera en la zona del vástago del émbolo
- · Circuito de protección integrado y seguridad frente a inversiones de polaridad, cable de conexión de 2,5 a 5 m
- · Con diodo luminoso para indicar estado de señal Para cualquier cilindro de
- ecución A se dispone grespondiente juego del " de fija ones tipo SMB ntar los sensores para in magnetos en rieles DUO o barra y perfil de fijación

En la página 13 encontrará Vd mayor información relativa a los datos de pedido de nuestro extenso. programa de sensores magnéticos Vdi encontrará una gran ayuda en nuestro sistema de guía por color

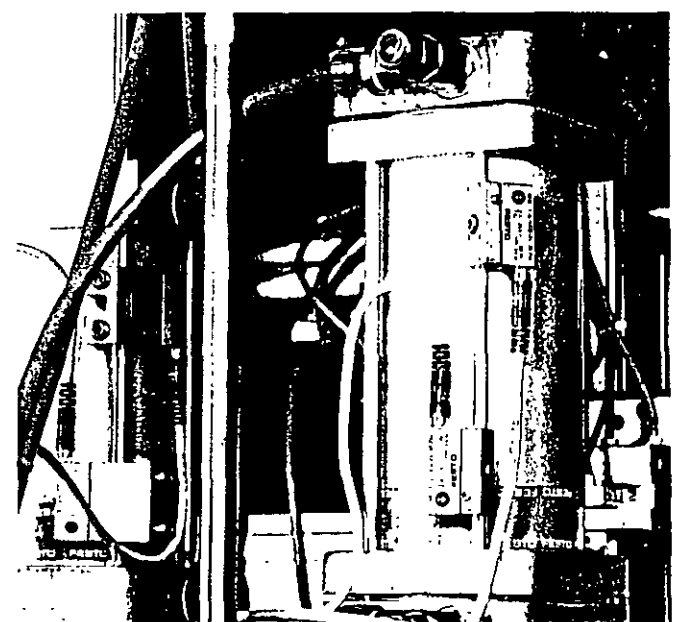

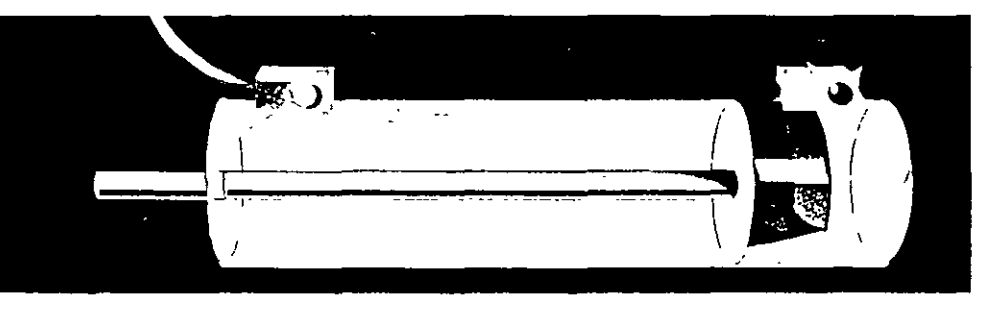

El sensor magnético conmuta al aproximarse el imán permanente situado en el émbolo del cilindro

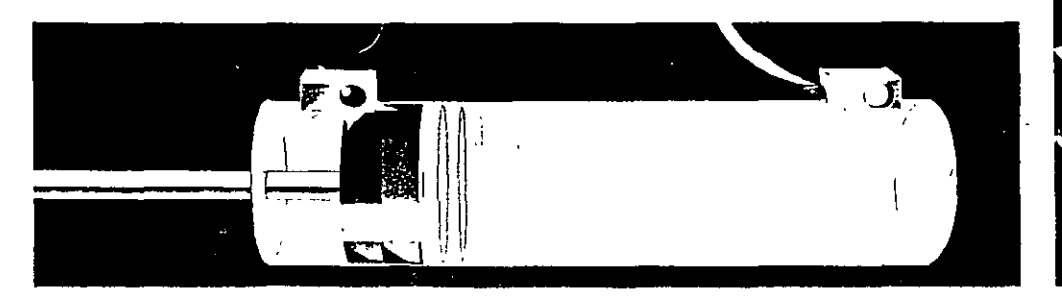

# Sensores de presión

 $-5-$ 

# Transmisores de señal para cualquier presión

Estos sensores detectan cualquier presión y cualquier variación de la misma. Son receptores de presión piezorresistivos de utilización versátil con amplificador integrado y compensación térmica. Con estos se controla, regula, mide, comprueba, decide y vigila.

Estos van equipados simultáneamente con una salida analógica de corriente y de tensión para la presión. La solución ideal para recorridos de señal certos y largos

- · Se garantiza la intercambiabilidad de los sensores entre si
- · Protección contra cortocircuito, inversión de polandad v sobretensiones.
- · Gran exactitud
- Señal de salle nalógica en función de la pre-
- · Salida simultánea d corriente y tensión
- · Solución completa con amplificador integrado
- Compensación térmica
- · Cuerpo estable

### Ventajas que convencen

- · Tipos con presión variable de 2.5 10 y 16 bar; salidas opcionales:  $1 - 5$  V, 0 - 10 V ó  $0 - 20$  mA
- · Diversidad de aplicaciones
- -- Vigilancia de presión neumática
- Regulación de presión neumática
- Medición del estado de llenado
- Medición de peso conjuntamente con cilindros planos
- Medición de fuerza/ medición de la fuerza del cilindro
- Vígilancia de proceso Comprobación de liermeticidad (lugas)

### Accesorios:

Conector angular, juego de fijaciones, adaptador de manómetro

En la página 13 encontrará Vd. mayor información relativa a los datos de perlido de nuestro exteriso programa de sensores de presión

Vdi encontrará una gran avuda en nuestro sistema de quía por color

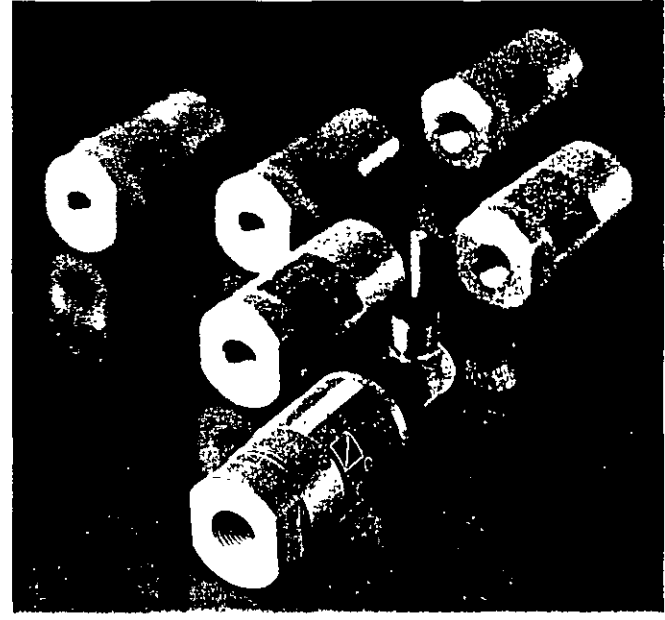

Sensores de presión SDE-

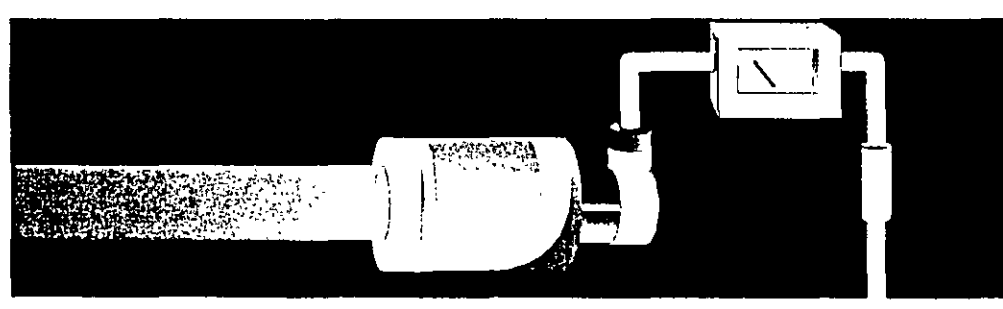

Si al sensor se le aplica una presión baja, la señal de salida es baja y proporcional a la presión

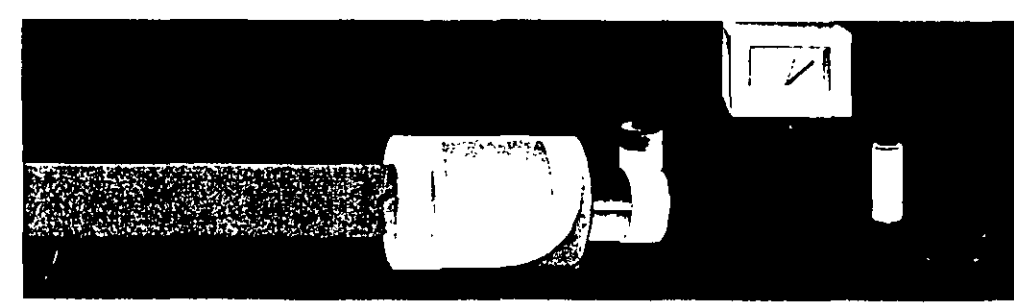

. Si al sensor se le aplica una presión alta, la señal de salida es alta y proporcional a la presión

# Sensores inductivos Nuestro punto fuerte es la conmutación rápida

Los sensores inductivos son transmisores de orden que detectan sin contacto los movimientos funcionales de objetos metálicos dispuestos en máquinas de mecanizado y de procesamiento, robots, líneas de producción, dispositivos de transporte, etc. convirtiéndolos en señal eléctrica. Esta señal puede utilizarse para la conmutación de electroválvulas, contadores, tarjetas de interfase y controles programables.

Los sensores inductivos resultan apropiados para cualquier tipo de entorno. Su capacidad de conmutación no se ve disminuida por las vibraciones, la suciedad, el polvo o los líquidos

### Los sensores industry85 tienen:

· Una larga vida util pues me desga

dades de Altas flación de hasta 5000 Hz

- Una transmisión de contacto sin percusión debido a la commutación de salida electronica.
- · Un numero ilimitado de ciclos de conmutación
- · Distancias de conmutación de 0.8 a 8 mm.

### Ventajas que convencen

- · Formas de construcción variables
	- Sensores con diámetro de montaje 4 y 6,5 mm y rosca M 5 a M 18
	- Sensores rectangulares 'para un ajuste exacto Gran compactibilidad debido a la posibilidad de acoplar en serie
- · Facilidad de servicio gracias al indicador LED de estado de commuta**ción**
- Acorde a las normas por llevar incorporado protecciones contra cortocircuito, inversión de polaridad y sobrecarga
- Rápido montaje por ser de ejecución encliufable
- Accesorios: casquillo tope, tope de ajuste, tope y fijación por pies

En la página 15 encontrará Vd. mayor información relativa a los datos de pedido de nuestro extenso programa de sensores Vd encontrará una gran ayuda en nuestro sistema de guia por color

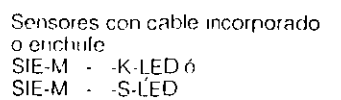

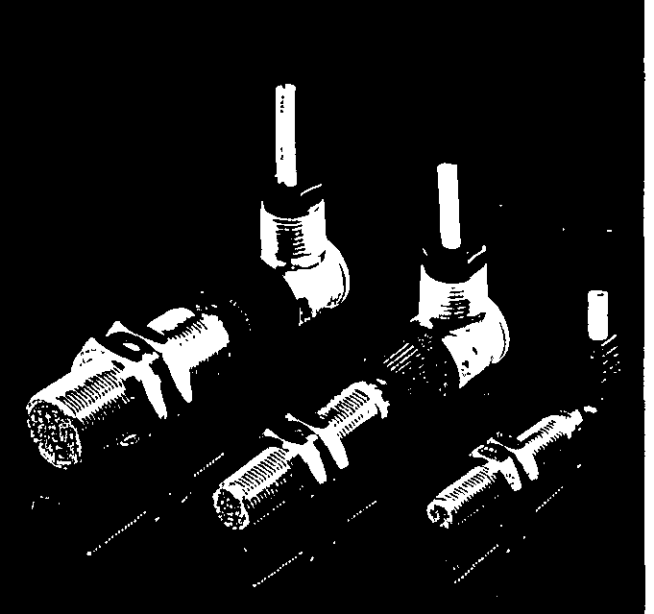

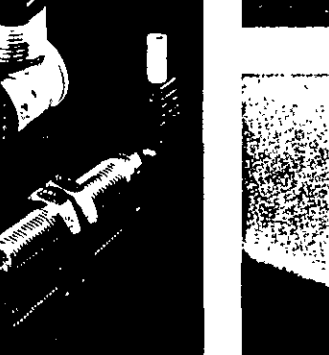

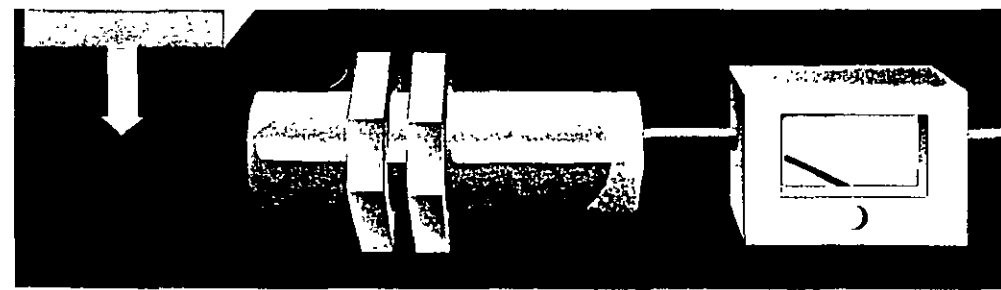

### El campo inductivo no esta perturbado

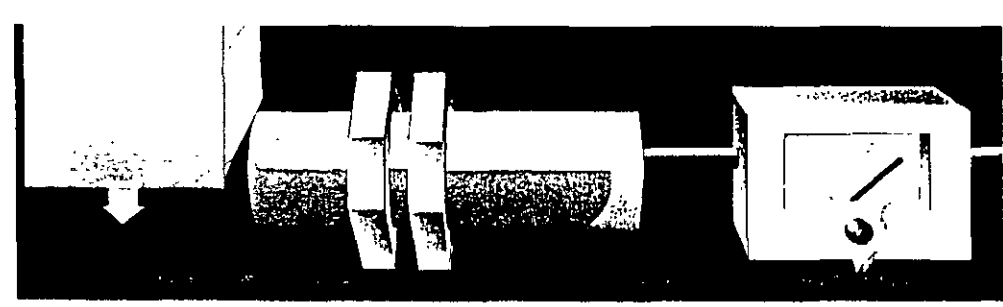

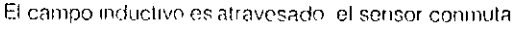

# Sensores neumáticos Detección fácil con aire comprimido

Los sensores neumáticos son elementos de señal que mediante chorro de aire determinan por detección sin contacto la presencia o la distancia de objetos al variar la presión.

Estos pueden dividirse según tres características funcionales

### · Obturadores de fuga

Si se tapa el orificio del chorro de aire con el objeto a detectar, se origina un aumento de la presión de señal en el circuito de control hasta el valor de la presión de alimentación. El margen de detección de distancia de los obturadore de fuga es  $de$  0 a 0.5 mm

### Posibilidades de aplicación:

- Detección de finales de canera
- Control de posición con grandes exigencias de exactitud y fuerza de accionamiento pequeñas

### · Sensores réflex

La reflexión de un chorro de aire en el objeto a detectar conduce, en función de la distancia de detección y de la presión de alimentación, a un aumento de la presion de scñal en el circuito de control.

El margen de distancia de delección de los sensores rellex es de 4 a 15 mm

### Posibilidades de aplicación:

- Defección de instrumentos indicadores
- Control de útiles de prensado y troquelado
- Control de inclinación
- Control de cargadores - Contar y medir

### • Barreras de aire

La interrupción del chorro de aire entre la tobera emisora y la receptora por parte del objeto a detectar conduce a una caída de la presion de señal en la tobera receptora. El margen de distancia de detección de las barreras de aire es de 5 a 100 mm.

### Posibilidades de aplicación:

- Registrar
- Contar
- Controlar

- Ventajas que convencen · Seguridad de funcionamiento incluso en entornos en que se produzca mucha suciedad.
- · Seguridad de funcionamiento a temperaturas de entorno elevadas
- · Aplicación en lugares protegidos contra explosión
- · Insensibles a los influjos magnéticos y oridas sonoras
- · Frabilidad de detección en oscuridad completa y de objetos transparentes.
- · Amplificadores de presión apropiados

En la página 13 encontrará Vd. mayor información relativa a los datos de pedido de nuestro exteriso. programa de sensores. neumaticos.

Vdi encontrará una granayuda en nuestro sistema de quía por color

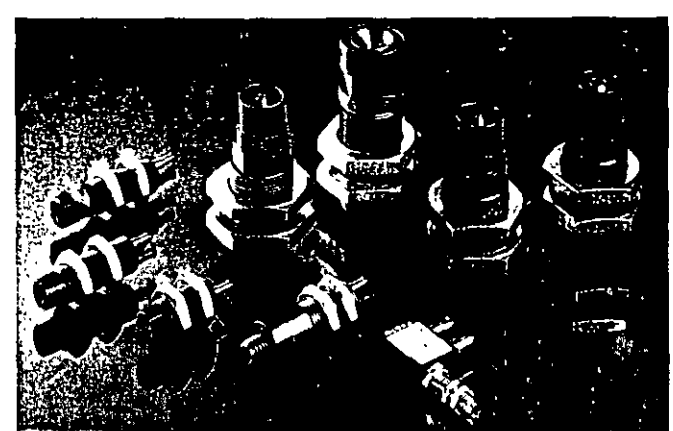

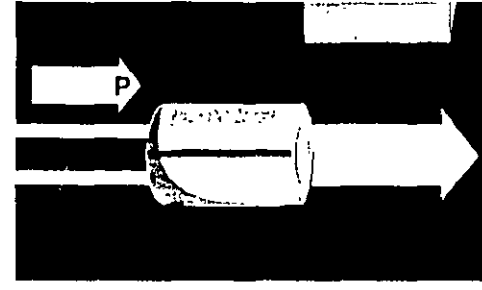

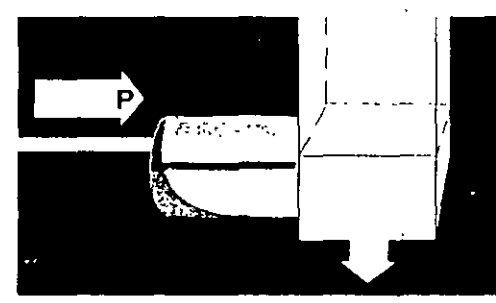

Obturador de fugal aumento de la presión de señal al obturarse el orificio del chorro de aire

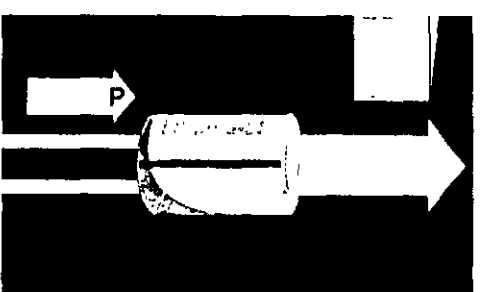

Sensor réflex: aumento de la presión de señal en el margen de control por la reflexión del chorro de aire

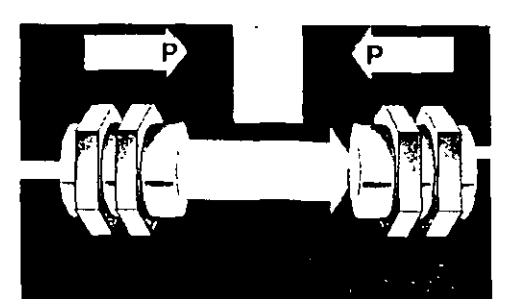

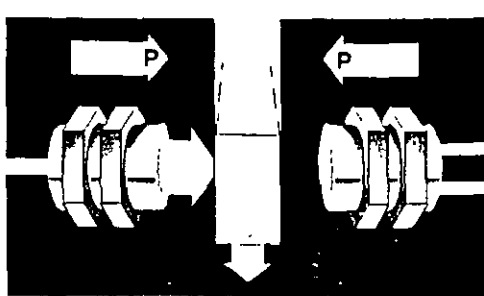

Barrera de aire

# Todo de un vistazo -8-

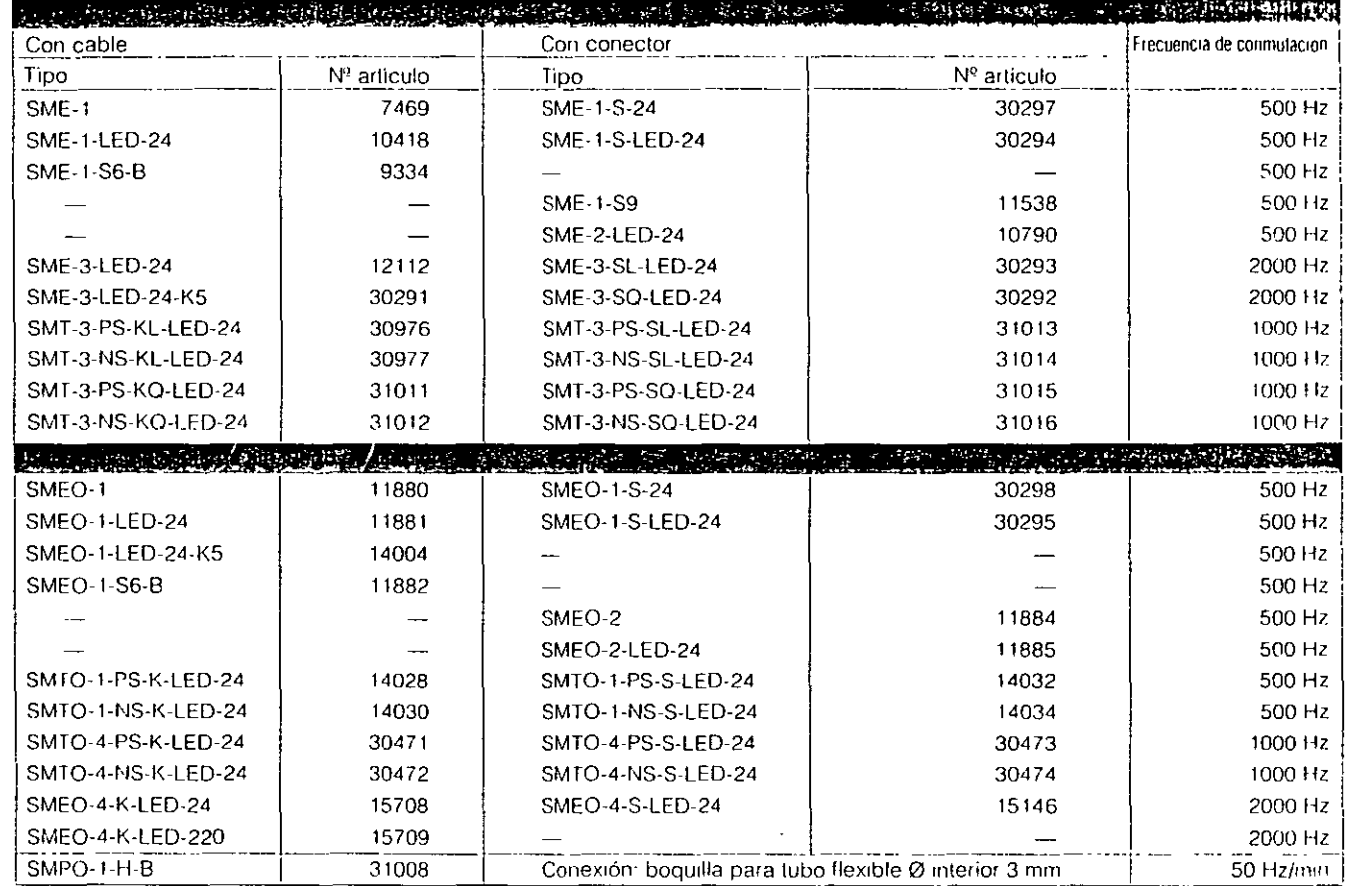

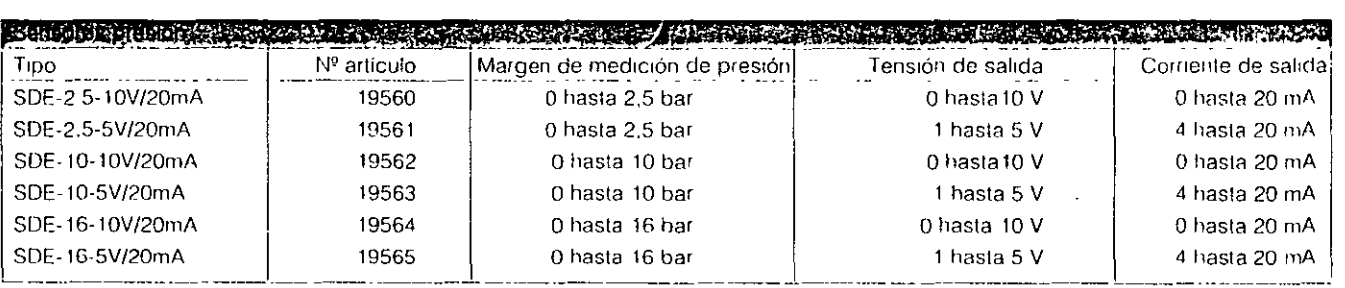

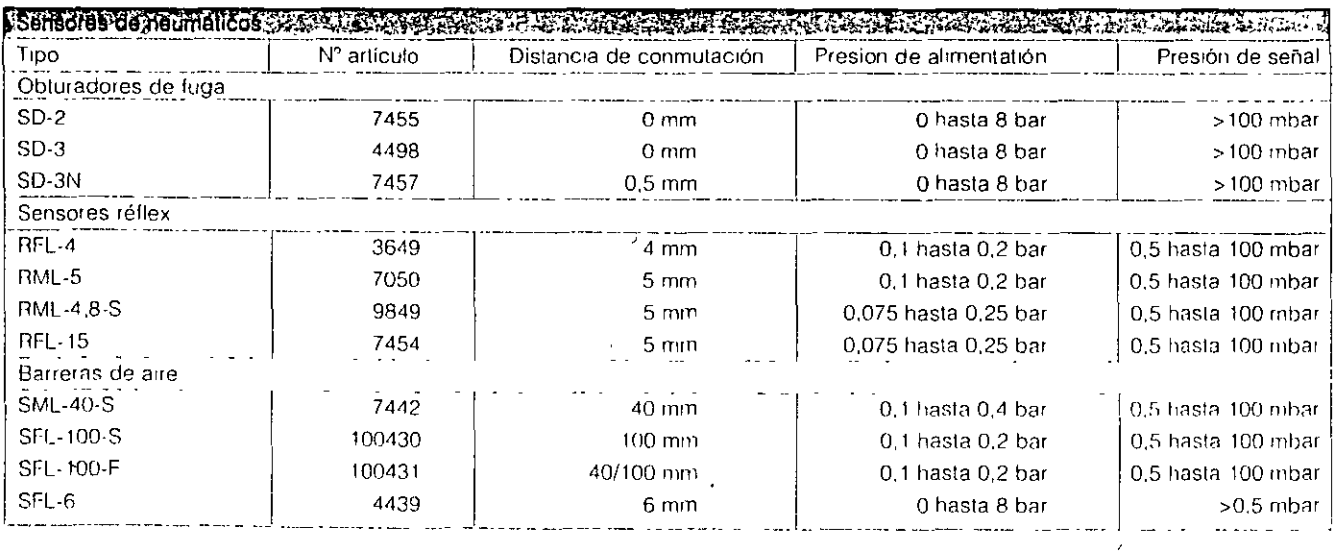

# Todo de un vistazo

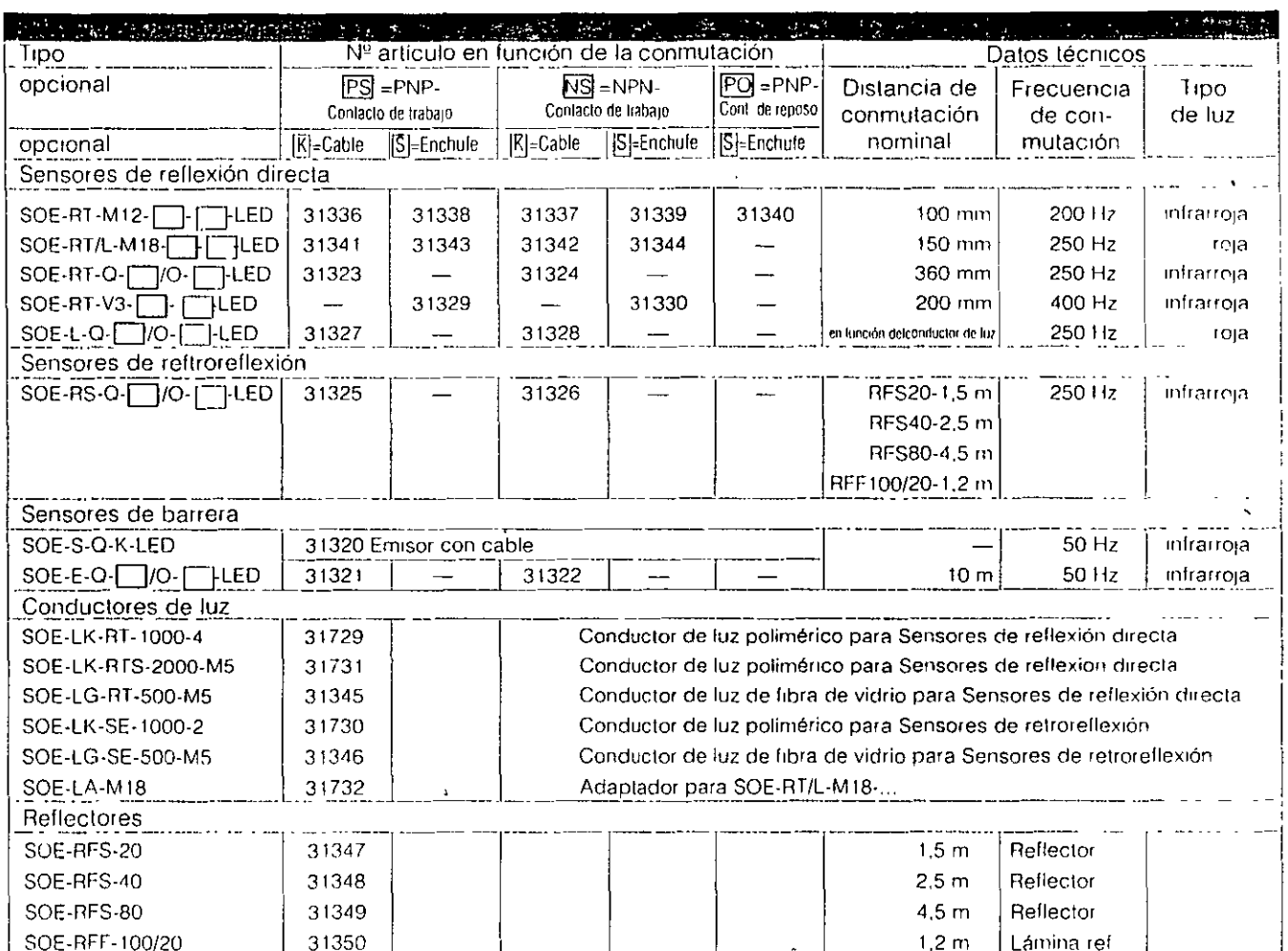

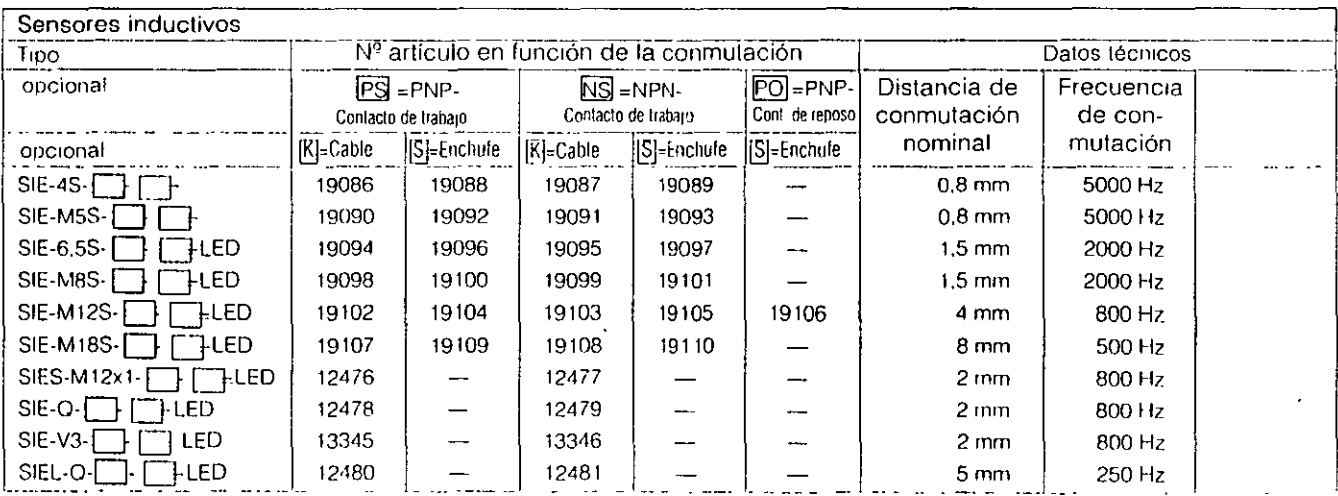

Ejemplos de lectura: Serisor óptico con rosca M 18, contacto de trabajo PNP y conexión de cable SOE-RT/L-M18-PS-K-LED Sensor inductivo con rosca M12, contacto de reposo PNP y enchufe SIE-M12S-PO-S-LED.

 $-9-$ 

 $\mathcal{L}(\mathcal{L}^{\mathcal{L}})$  and  $\mathcal{L}^{\mathcal{L}}$  are the set of the set of the set of  $\mathcal{L}^{\mathcal{L}}$ 

 $\mathcal{L}^{\text{max}}_{\text{max}}$ 

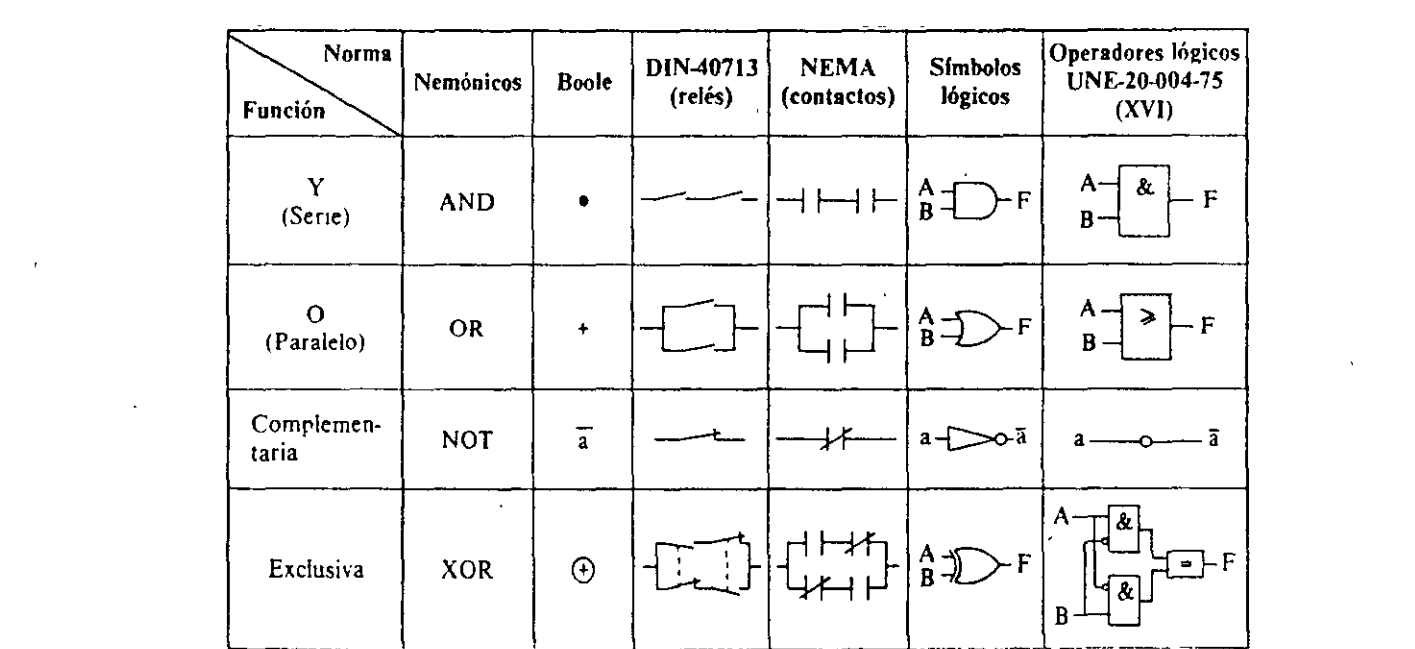

 $\label{eq:2.1} \frac{1}{2} \int_{\mathbb{R}^3} \frac{1}{\sqrt{2}} \, \frac{1}{\sqrt{2}} \,$ 

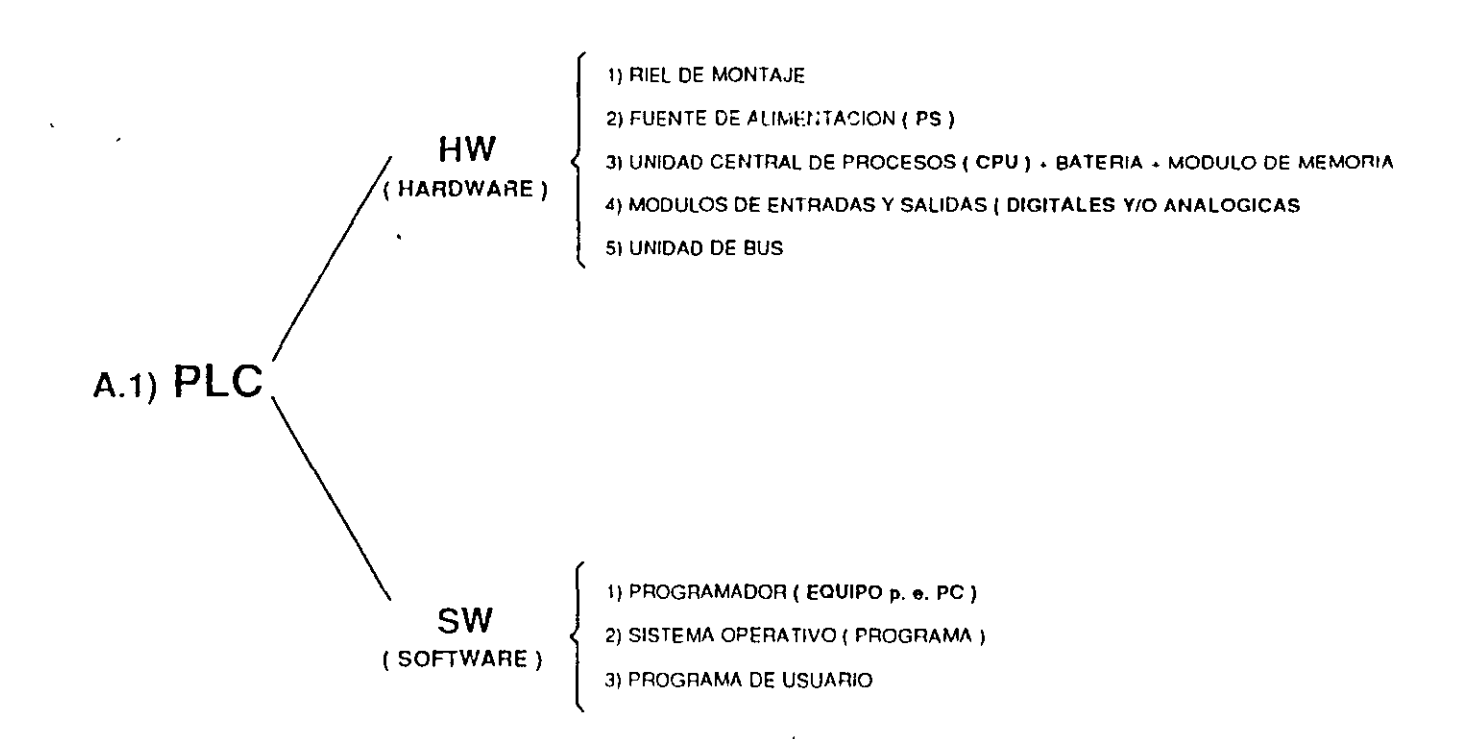

ŧ

 $-11-$ 

 $2/6$ 

## $-12-$ A.2) COMPONEN TFS

CUALQUIER MARCA DE PLC Y EN ESPECIAL EL SIMATIC S5 SE INTEGRA POR :

1) RIEL DE MONTAJE .

 $\overline{1}$ 

2) FUENTE DE ALIMENTACION (PS) 115V/220V CA.

3) UNIDAD CENTRAL DE PROCESO ( CPU )

4) MODULOS DE ENTRADA Y SALIDA ( DIGITALES ( DI / DO ) Y/O ANALOGICAS ( AI /AO ).

5) UNIDAD DE BUS O BASTIDOR

6) MODULOS DE INTERFASE (IM) PARA VARIAS LINEAS O BASTIDORES

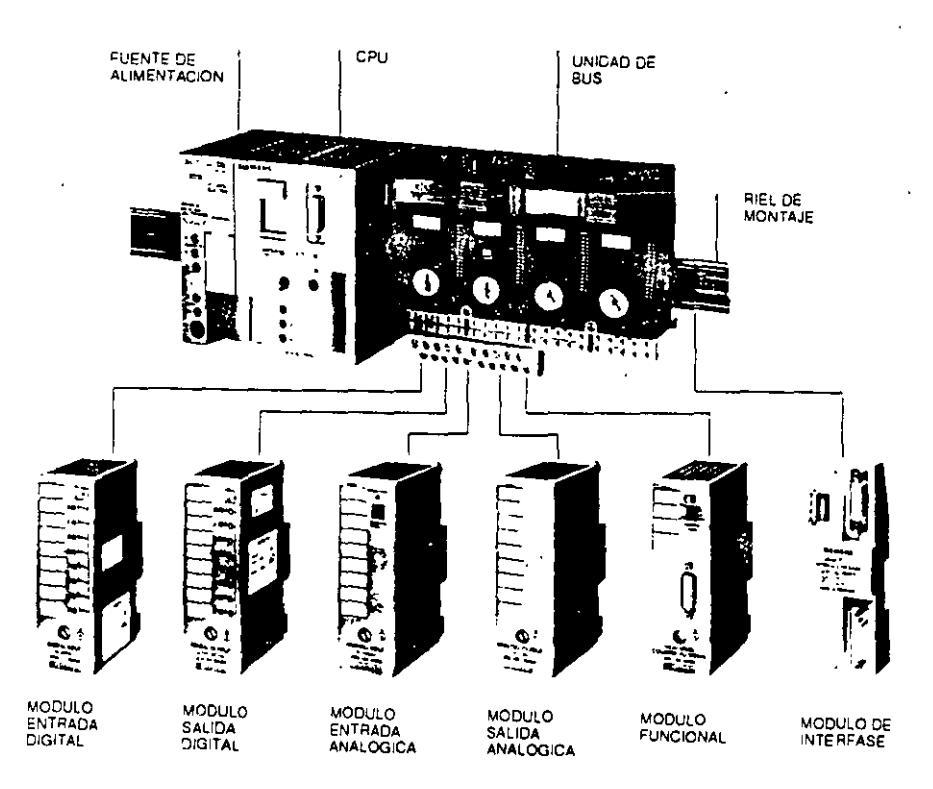

Fig. 1 COMPONENTES DEL CONTROL PROGRAMABLE S5-100U

*r* 

 $-13-$ 

### **Los bien estudiados elementos de bus lo hacen posible: Una ampliación o una adaptación a la medida**

La potencia de la ET 100U puede adaptarse exactamente a las necesidades particulares gracias a sus posibilidades muy escalonadas de ampliación. De esta forma es posible ampliar el sistema sin problemas.

### **Conexión especialmente sencilla**

Sencilla, rápida y práctica: Colgar por la parle supenor, apretar por la inferior, es decir, enganchar, y a continuación cablear.

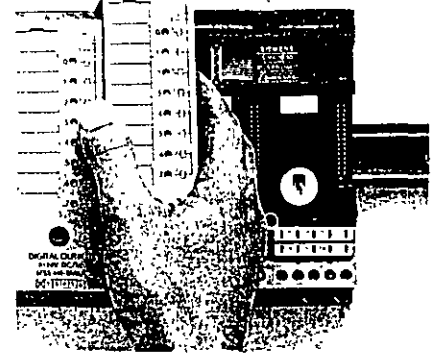

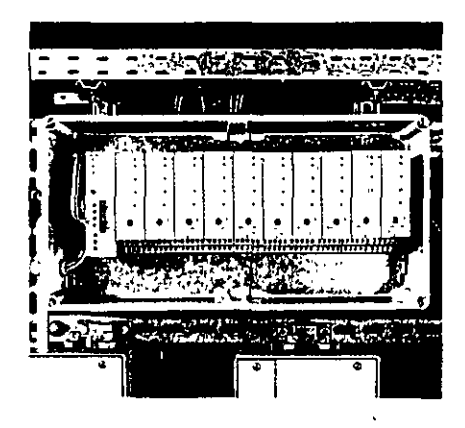

### **Módulos codificados para evitar errores**

Solo si coincide la codificación mecánica pueden intercambiarse los módulos. De forma absolutamente segura gracias al pnncipio de codificación por elementos "macho" y "hembra". El elemento "hembra" es un disco que puede adoptar 8 posiciones diferentes.

El elemento "macho" es un pivote dispuesto en la parte posterior del módulo que es característico de cada tipo de módulo.

Nada puede salir mal. Cada módulo queda asignado a un elemento de bus de forma absolutamente univoca.

### **Protección óptima contra el polvo y la humedad**

Si la ET 100U se monta en una caja aislante de distribución, resulta admisible su operación en entornos polvorientos o con atmósfera agresiva.

# B.3) FACIL PROGRAMACION ESTRUCTURADA

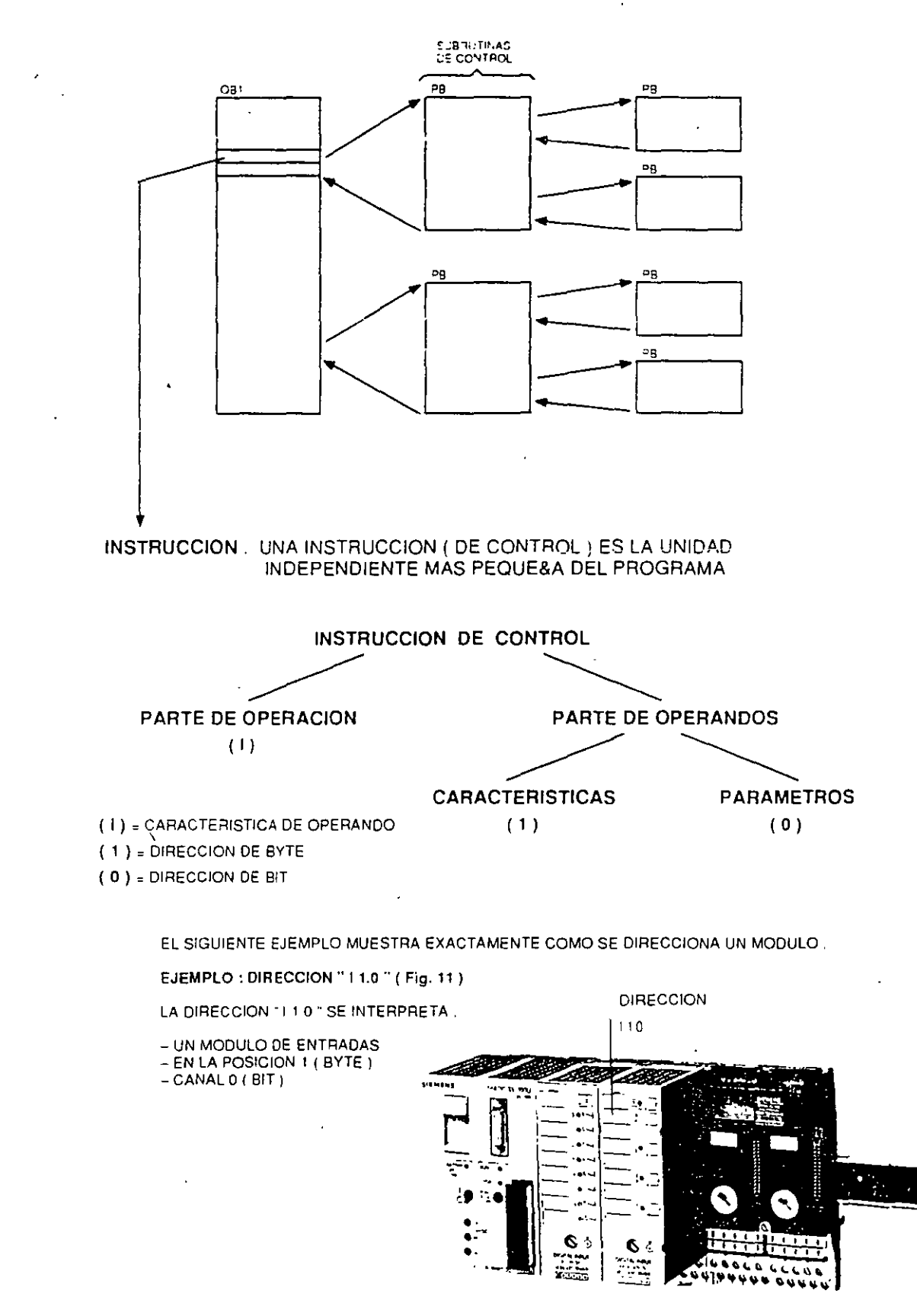

Fig. 6 DIRECCION 11101

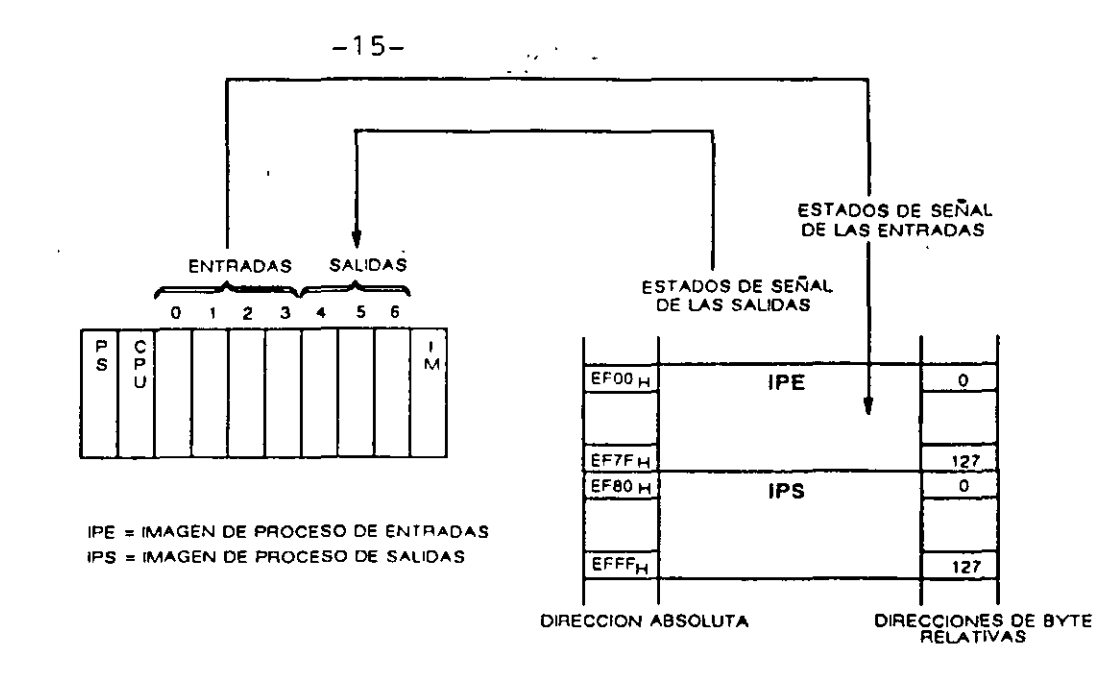

FIG. 13 Imagenes del Proceso

 $\mathbf{t}$ 

 $\ddot{\phantom{0}}$ 

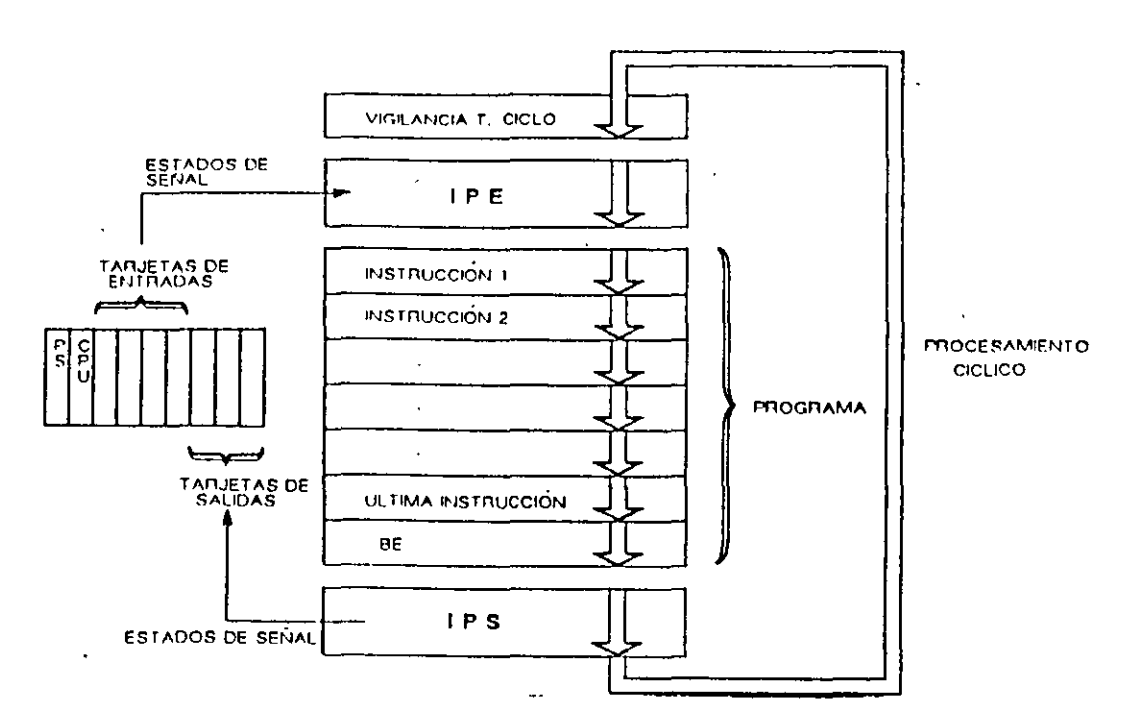

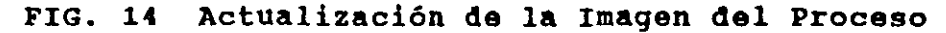

 $\Delta$ 

 $\overline{C}$ 

 $\ddot{\phantom{a}}$
# **TAREA1**

 $\ddot{\phantom{a}}$ 

# **FUNCIONAMIENTO DE UN MOTOR**

**PLANTEAMIENTO** 

UN MOTOR SE ARRANCA CON BOTON PULSADOR S1<br>Y SE PARA CON BOTON PULSADOR S0

LAS LAMPARAS MOICADORAS HI Y H2 INDICAN<br>EL ESTADO

### **DIAGRAMA DE FUERZA**

 $\bar{\phantom{a}}$ 

# DIAGRAMA CONTROL<br>CLASICO

 $\mathbf{v}_\mathrm{c}$ 

 $\cdots$ 

. . .

 $\cdots$ 

 $\omega$  .

 $\overline{\phantom{a}}$ 

 $\ddot{\phantom{1}}$ 

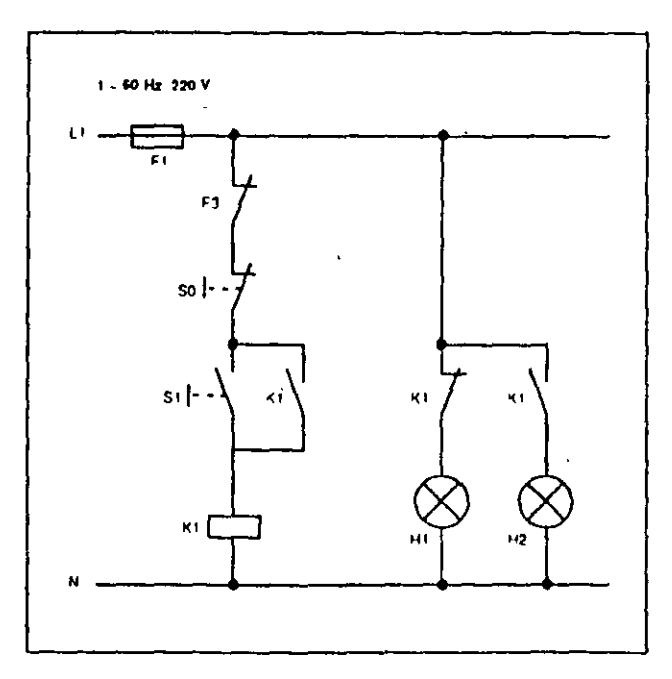

EL MOTOR SE PROTEJE CON UN RELEVADOR DE<br>SOBRECORRIENTE ( BIMETALICO )

 $\mathbf{u}$  .  $12 \mathbf{u}$ 

 $\mathbb{F}2$ 

кrі

ः द्वादाद

 $\cup$   $\cup$   $\cup$  $W1$ 

 $\pmb{\mathsf{M}}$  $3 -$ 

 $\overline{a}$ 

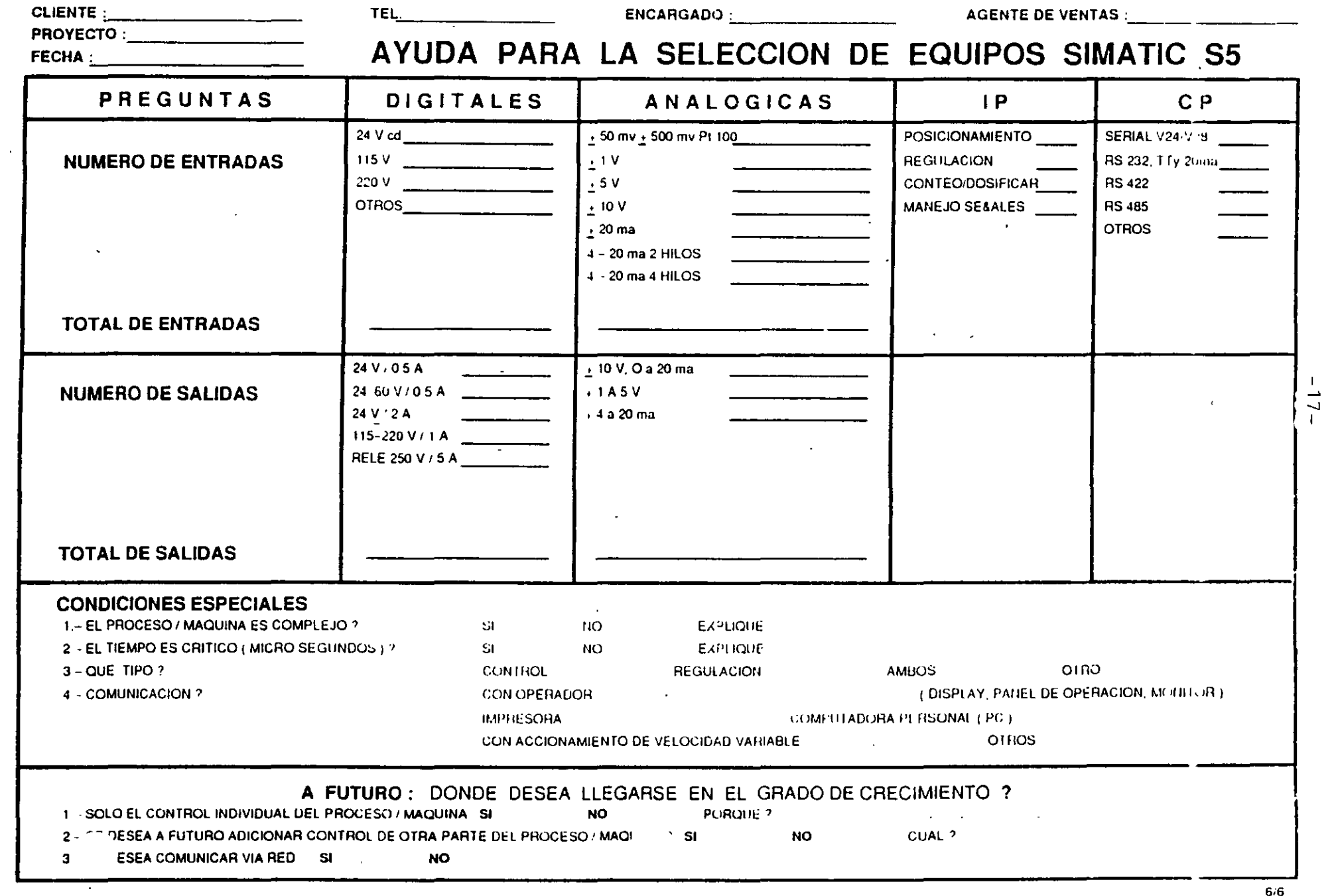

 $\mathcal{L}(\mathcal{L}(\mathcal{$ 

 $\mathcal{L}_{\text{max}}$  and  $\mathcal{L}_{\text{max}}$  . The set of  $\mathcal{L}_{\text{max}}$ 

 $\label{eq:2} \frac{1}{\sqrt{2\pi}}\sum_{i=1}^n\frac{1}{\sqrt{2\pi}}\sum_{i=1}^n\frac{1}{\sqrt{2\pi}}\sum_{i=1}^n\frac{1}{\sqrt{2\pi}}\sum_{i=1}^n\frac{1}{\sqrt{2\pi}}\sum_{i=1}^n\frac{1}{\sqrt{2\pi}}\sum_{i=1}^n\frac{1}{\sqrt{2\pi}}\sum_{i=1}^n\frac{1}{\sqrt{2\pi}}\sum_{i=1}^n\frac{1}{\sqrt{2\pi}}\sum_{i=1}^n\frac{1}{\sqrt{2\pi}}\sum_{i=1}^n\frac{$ 

 $\mathcal{L}_{\text{max}}$  and  $\mathcal{L}_{\text{max}}$  . The set of  $\mathcal{L}_{\text{max}}$ 

 $\sim$  means

# FUNCIONAMIENTO DE UN MOTOR

#### **CONFIGURACION Y DIAGRAMA CON EQUIPO SIMATIC S5 100U:**

 $-18 \frac{1}{2}$ 

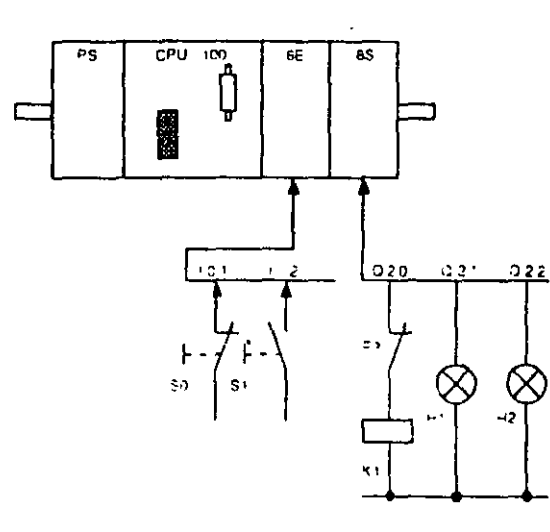

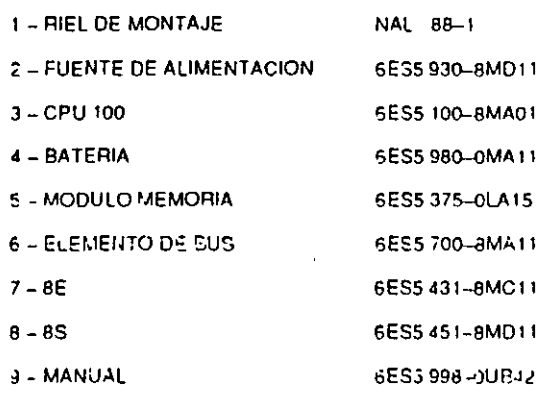

AVISO : POR RAZONES DE SEGURIDAD SE DEBÉ COLOCAR EL DISPARO DEL RELEVADOR<br>DE SOBRE CORRIENTE F3 ANTES DE LA BOBINA DEL CONTADOR K1, ASI SE<br>GARANTIZA EL DISPARO SIN PASAR POR EL SIMATIC

#### **LISTADO DE VARIABLES**

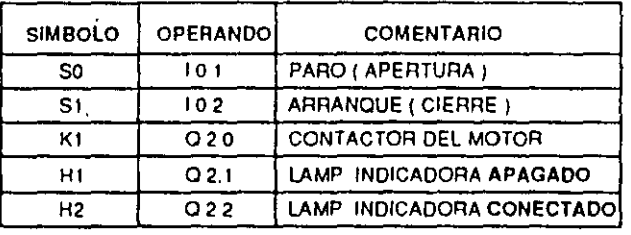

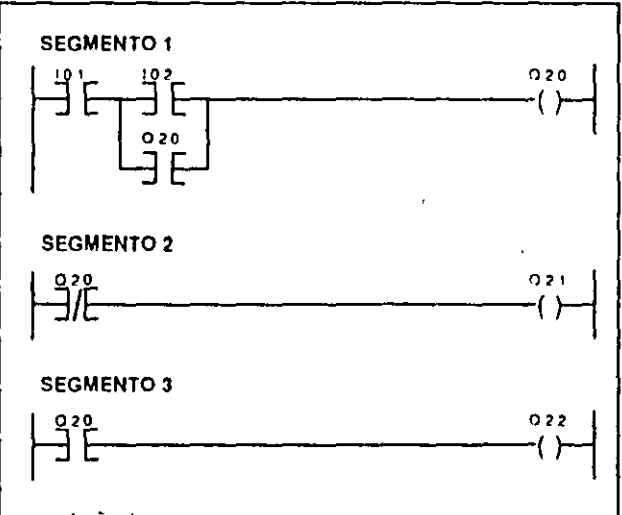

#### DIAGRAMA DE CONTACTOS CON AUTORETENCION

 $2'1$ 

 $\ddot{\phantom{a}}$ 

 $\overline{\phantom{a}}$ 

# FUNCIONAMIENTO DE UN MOT

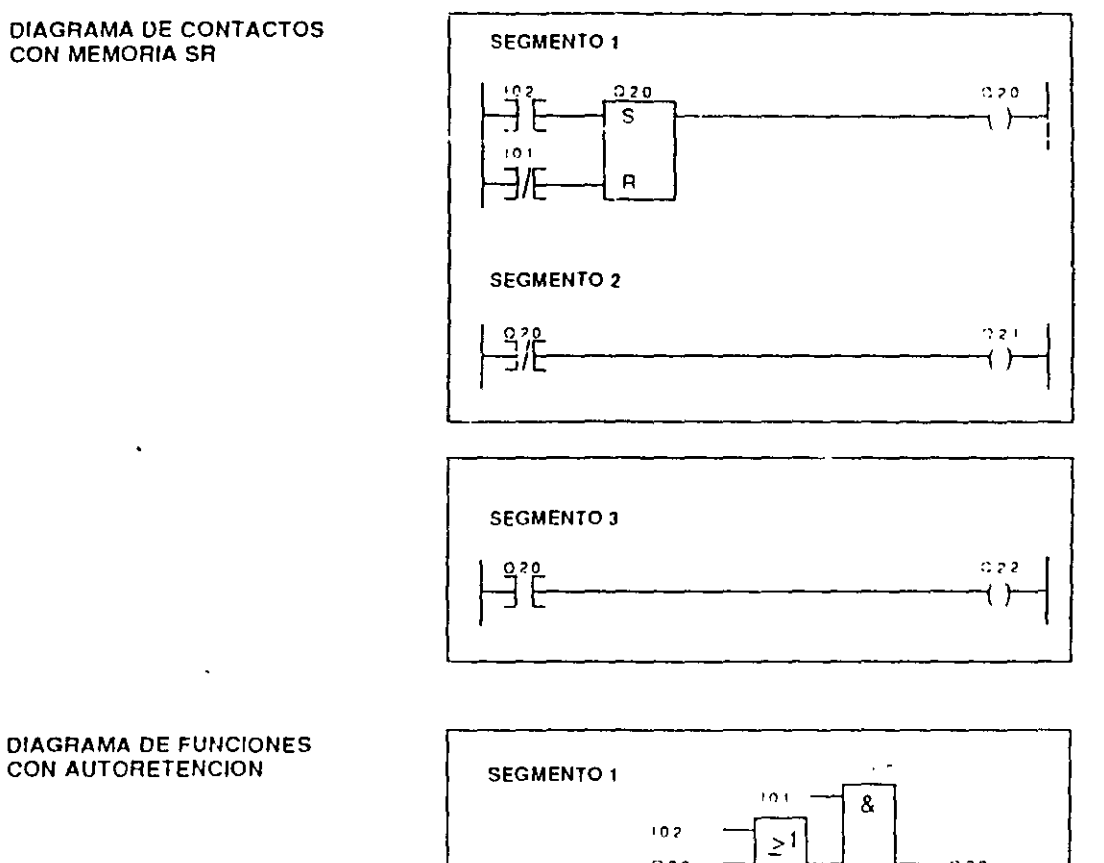

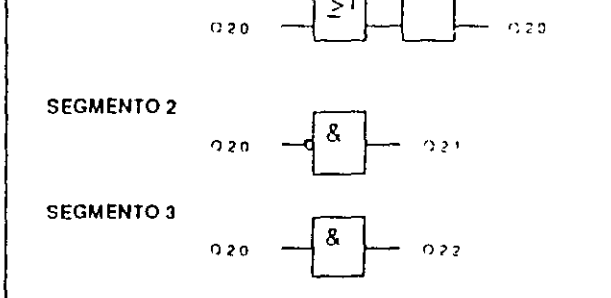

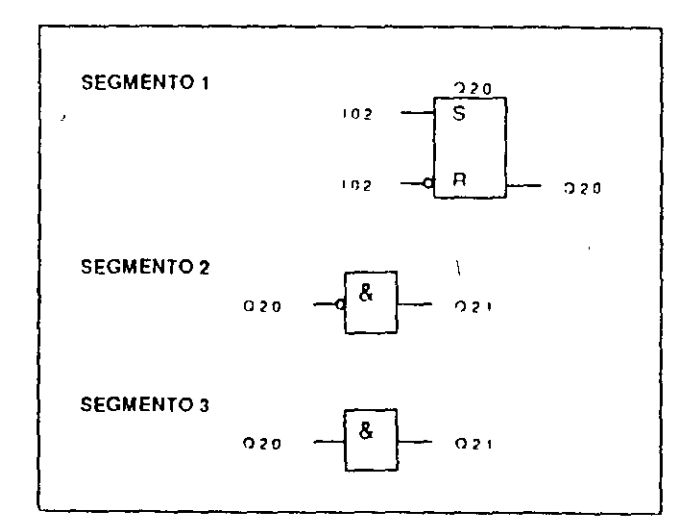

# CON AUTORETENCION

#### **DIAGRAMA DE FUNCIONES CON MEMORIA SR**

 $-19-$ 

 $\mathbf{I}$ 

# FUNCIONAMIENTO DE UN MOTOR

#### **LISTA DE INSTRUCCIONES CON AUTORETENCION**

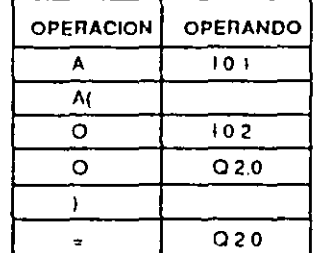

 $-20$ <sup>-</sup>

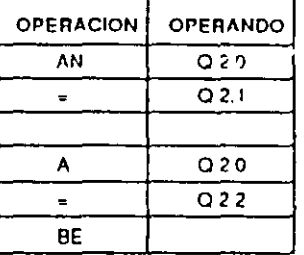

**LISTA DE INSTRUCCIONES<br>CON MEMORIA SR** 

 $\overline{\mathscr{S}}$ 

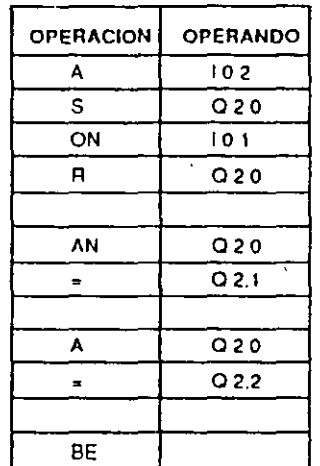

### **PLANTEAMIENTO**

#### CUANDO SE ACTIVA EL INTERRUPTOR S1, SE ARRANCA EL TRANSPORTADOR I

TAN FRONTO COMO EL INTERRUPTOR UMITE S2 SE<br>ACTIVA, SE PARA EL TRANSPORTADOR 1 Y SE INICIA **ELEVACION** 

**CUANDO SE ACTIVA EL INTERRUPTOR LIMITE S4, SE** PARA ELEVADOR ASI MISMO LOS TRANSPORTADORES 1 Y 2 SE ARRANCAN

CUANDO SE ACTUA EL INTERRUPTOR S5, SE PARAN<br>AMBOS TRANSPORTADORES 1 Y 2 EL ELEVADOR<br>REGRESA HASTA QUE ACTIVA AL INTERRUPTOR FIN DE CARRERA S3.

#### **ESQUEMA TECNICO**

 $\cdot$ 

للمدار وساعت

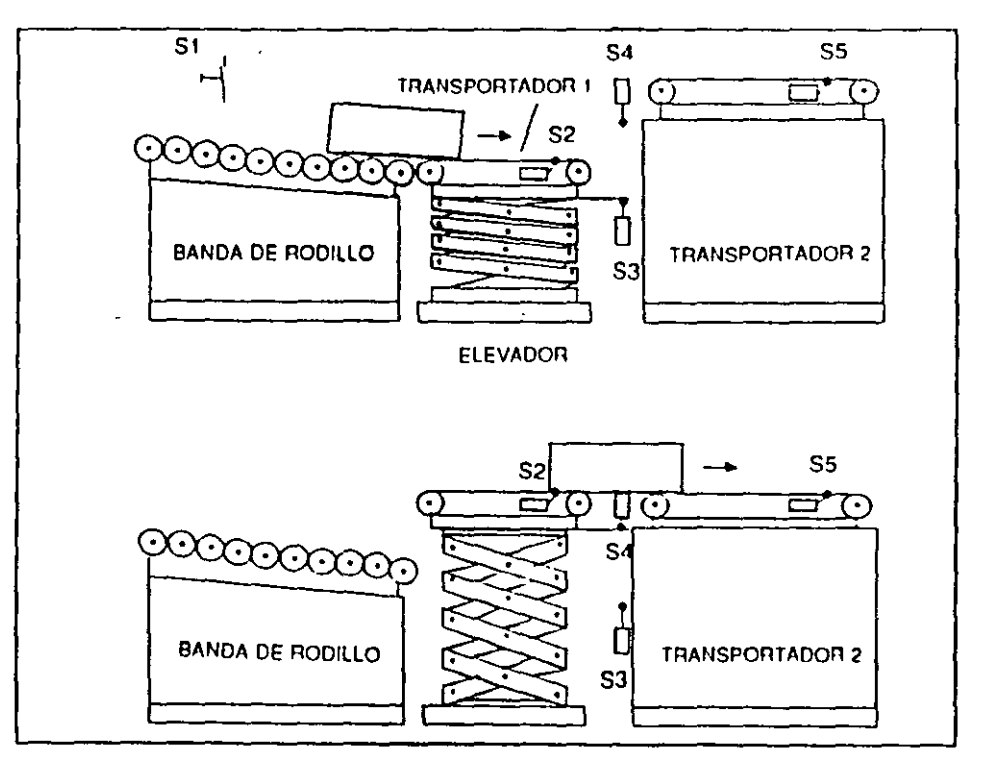

#### **CONFIGURACION DE EQUIPO TAREA 2 ELEVADOR DE TARIMAS**

 $-22-$ 

### **ENTRADAS**

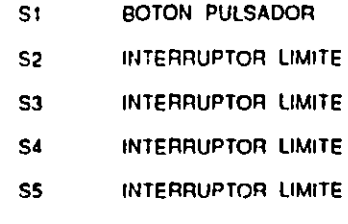

### PUEDEN SER A 24 V O 115 V AC

#### **SALIDAS**

MOTOR TRANSPORTADOR 1 MOTOR TRANSPORTADOR 2 ELEVADOR ARRIBA ELEVADOR ABAJO

## SOLUCION EQUIPOS

A) SIMATIC S5-90

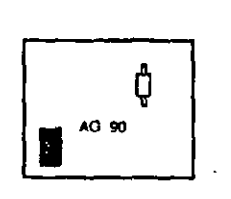

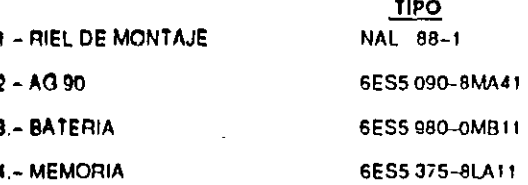

#### B) SIMATIC S5-100

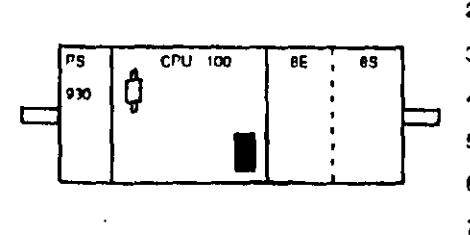

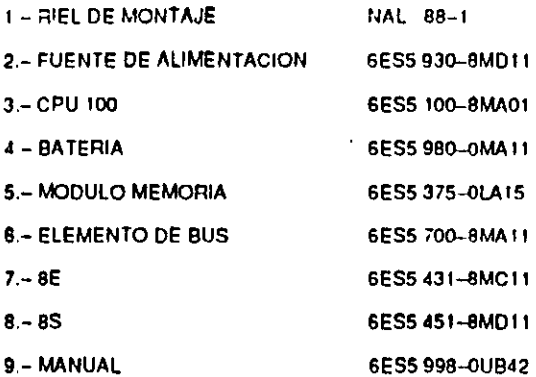

 $-23-$ 

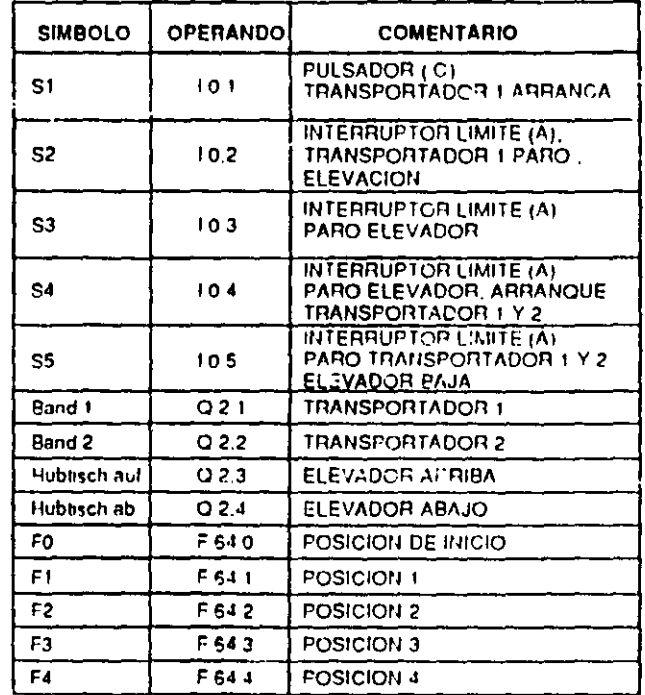

 $\overline{\phantom{a}}$ 

#### **LISTADO DE VARIABLES**

#### **DIAGRAMA DE ESTADOS** (FLUJO)

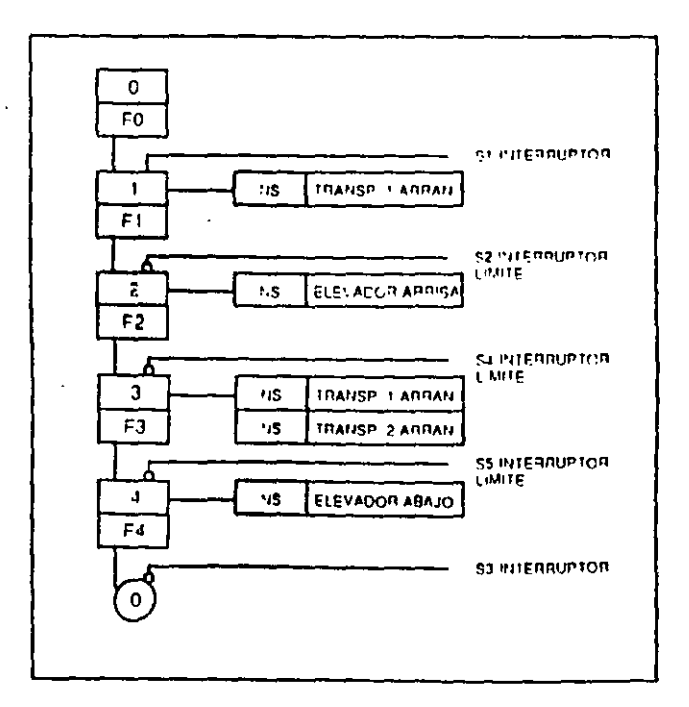

÷

 $\sim$   $\sim$ 

# SOLUCION A TAREA 2

 $\sqrt{2}$ 

 $\epsilon$ 

# **ELEVADOR DE TARIMAS**

#### DIAGRAMA DE CONTACTOS O ESCALERA

 $\overline{ }$ 

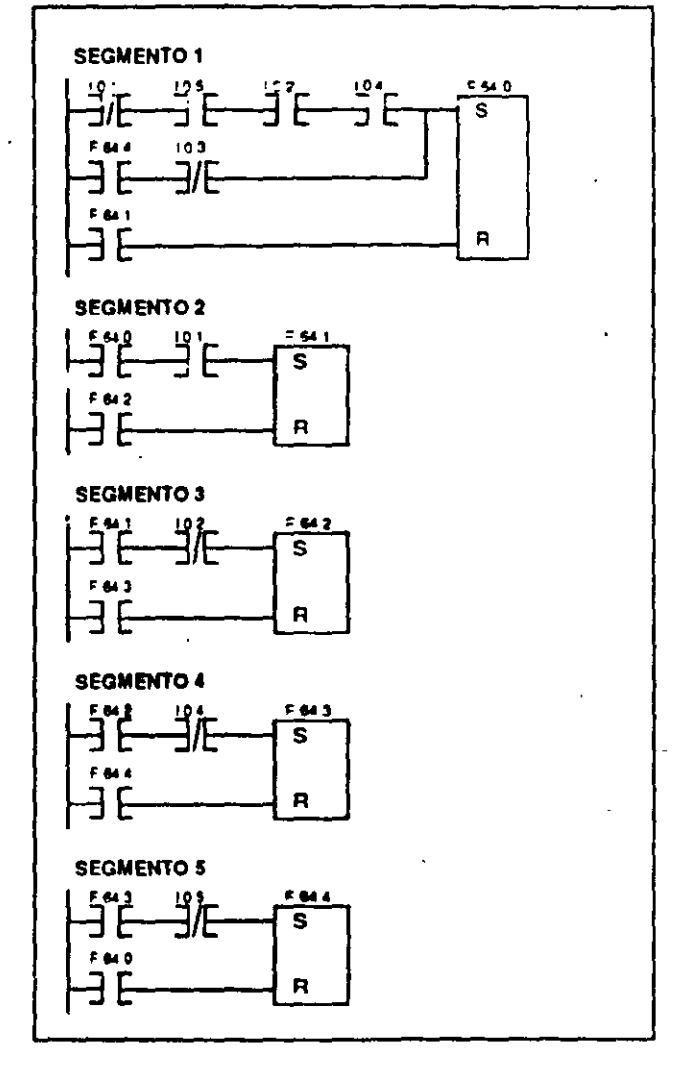

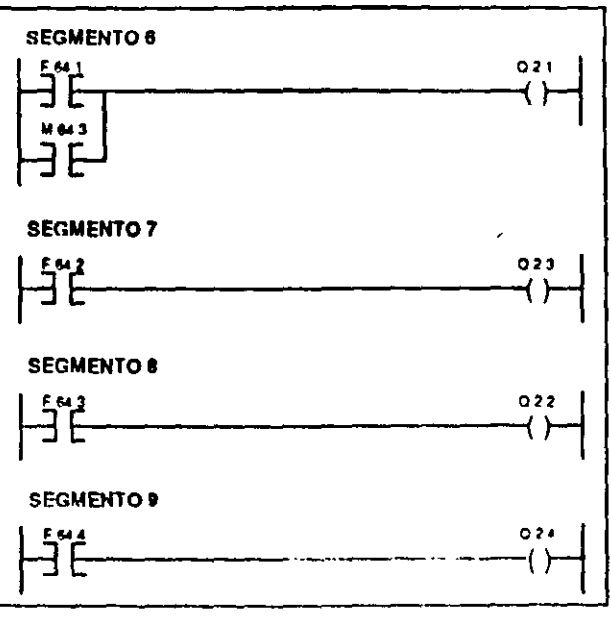

46

# **ELEVADOR DE TARIMAS**

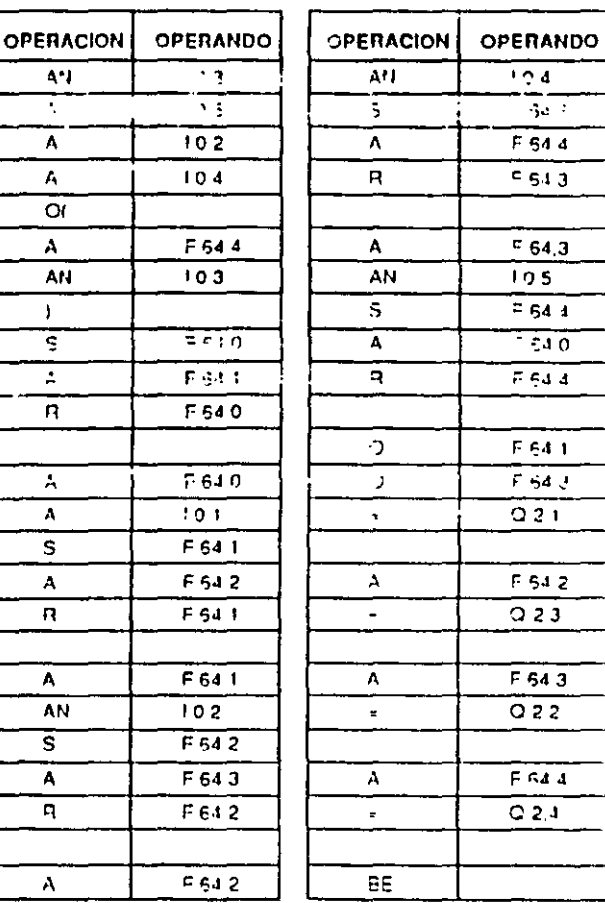

# SOLUCION A TAREA 2

### **LISTA DE INSTRUCCIONES**

 $-25-$ 

 $\ddot{\phantom{0}}$ 

 $\overline{A}$ 

 $\overline{A}$ 

 $\frac{1}{2}$  $\overline{A}$  $\overline{s}$  $\overline{A}$  $\overline{\mathbf{R}}$ 

 $\overline{\lambda}$ 

 $\overline{\mathsf{a}}$ 

 $\ddot{\phantom{a}}$  $\ddot{\phantom{a}}$  $\sim$   $\sim$   $\sim$ والمداريس المتلاء المتقعد

# **SIEMENS**

# SIMATIC S5

Autómatas programables

# Catálogo ST 50 · 1993

Anulado: Catálogo ST 50, 1992

mtroducción Äülomatas Aparátos de programación. Prestaciones Miniautómatas⊶ S5-90U ∻ S5-95U . . . S5-100U <u>`Äu</u>tómatas de las ... ^ S5-115U/H/F gamas media'y alta \* S5-135U  $\mathcal{L}^{\text{max}}$ S5-155U/H  $\mathcal{F}^{\mathcal{F}^{\mathcal{F}}}_{\mathcal{F}^{\mathcal{F}^{\mathcal{F}}}_{\mathcal{F}^{\mathcal{F}^{\mathcal{F}}}_{\mathcal{F}^{\mathcal{F}^{\mathcal{F}}}_{\mathcal{F}^{\mathcal{F}^{\mathcal{F}}}_{\mathcal{F}^{\mathcal{F}^{\mathcal{F}}}_{\mathcal{F}^{\mathcal{F}^{\mathcal{F}}}_{\mathcal{F}^{\mathcal{F}^{\mathcal{F}}}_{\mathcal{F}^{\mathcal{F}^{\mathcal{F}}}_{\mathcal{F}^{\mathcal{F}^{\mathcal{F}}}_{\mathcal{F}^{\mathcal$ ET 100U, ET 200 U/K Software para Módulos funcionales · autómatas estándar programables Programas activadores Aparatos de Aparatos des programación programación Software Accesorios COROS Sistemas de manejo y observación Redes industriales **SINEC** de comunicación Formación y entrenamiento Prestaciones Service

Anexo

Datos adicionales para pedido Indice de referencias Sociedades Siemens

÷.

ulit.

W. Co

 $\mathcal{L}_2$ 

 $\mathcal{O}(\mathcal{O})$ 

ر<br>تار<sup>ان</sup> فیلانگاریز

# Autómatas programables SIMATIC S5 Sinopsis del sistema

ging ga est <u>TIME DES TESSUREM</u> **SPORT COMPOSITIONS** 

SIMATIC S5, una familia de autómatas programables (PLC) formada por muchos componentes adaptados cuidadosamente entre sí: autómatas. aparatos de programación, tarietas periféricas inteligentes, y en los que cada grupo de productos incluye a su vez toda una serie de componentes elementales

ĝ,

Nuestra oferta se extiende a sistemas de manejo y observación así como a sistemas para la comunicación industrial. adecuados todos al SIMATIC S5, o sea, soluciones individuales para cualquier tarea de automatización.

Esta potencia escalonada es el rasgo más sobresaliente de la familia SIMATIC S5

El presente Catálogo le proporcionará a Vd información sobre nuestra gama completa de productos, ya que contiene los datos técnicos más importantes y las referencias de pedido para todos los componentes

Infórmese Vd. sobre

## Autómatas

-27-

# 

Desce el miniautómata compacto hasta el PLC tope de gama, hay automatas SIMATIC para cualquier exidencia v cualculer tarea, en todos los tipos y tamaños

Todes tienen en común su elevada capacidad de procesamiento en un volumen mínimo, su robustez frente a solicitaciones mecánicas y ambientales severas, su gran velocidad y su modularidad de diseño.

#### Sistemas redundantes

¿Sequridad ante averías? ¿Alta disponibilidad? ¡No es problema para los SIMATIC S51

Particado de nuestros sisten as estándar S5-115U y S5-35U, podemos ofreccrle a Vd

- el S5-115F, un autómata de securidad, utilizable en todos aquellos casos donde deban evitarse daños a personas, materiales o al medio ampiente (por ej, teleféricos, centrales de energía, etc.)
- Ios sistemas S5-115H y S5-155H, dos automatas de alta disponibilidad. aplicables en todos aquellos casos en que deban evitarse a toda. costa interrupciones en la producción

# .<br>The presence of the statement

#### Tarietas periféricas inteligentes

Los autómatas SIMATIC S5 no se limitan hov en día a las tareas de control lógico, sino que tambien son capaces de

- u regular,
- posicionar,
- e contar, dosificar,
- a gobernar válvulas y mucho mas.

La clave de esta potencia suplementaria son las tarietas perifóricas intelidentes "Intelidentes" significa que, al estar equipadas con un microprocesador propio, ejecutan sus cometidos específicos y críticos en el tiempo de forma totalmente autónoma "Periféricas" indica que están conectadas al proceso a través de sus propios canales de entrada/salida

De esta manera, el procesador central no resulta cargado y puede dedicarse a la tarea de control proplamente dicha sin disminuir su velocidad

La facilidad de programación de estas tarjetas se debe a la existencia de paquetes de software COM que avudan al programador si lo considera necesario.

#### Otros componentes estándar

Para acuellas tareas especiales (desde la identificación de averías en el desarrollo del proceso hasta la funcionalidad de un PC en el aparato de programación), nuestros componentes estándar ofrecen numerosas soluciones.

 $-27$ 

### Aparatos de programación ~~~~~~~~~~~~~~~~~~~~~~<br>}}{{{}\^{{\^}~}\$}\\\\\~~

La familia SIMATIC S5 le ofrece a Vd. un concepto mtegral muy atractivo en el tema de los aparatos de programación, ya que incluye desde programadoras de mano económicas hasta aparatos de mesa especialmente potentes

En sintonía con lo anterio:, nuestro software Empezando con los sistemas operativos: SS-DOS para el acreditado software SIMATIC, SS-DOS/MT para multitarea y tiempo real, MS-DOS para todas las aplicaciones PC. Y continuando con nuestro software STEP S para programar los autómatas SIMATIC, fácil y rápidamente. El mismo único software le permite a Vd. confeccionar, documentar y probar programas, en 3 formas de representación diferentes y con una técnica de programación estructurada

Al final de esta parte del Catálogo encontrará Vd. una sinopsis de todos los aparatos de programación.

## Mane<sub>lo</sub> y observación **FEARTH!**

Cuanto más complejo sea un proceso automatizado, más importante resulta en él la comunicación hombre-máquina.

Nuestra oferta del SIStema COROS para manejo y observación se extiende desde el simple visualizador de textos hasta los aparatos de manejo y observación totalmente gráficos. una solución 1dónea para cada tarea de automatización

### Comunicación abierta FOR THE FIRE

La productividad de la fabricación depende poderosamente de la flexibilidad de los SIStemas de control implementados. La descentralización aumenta la flexibilidad pero lleva rmplicrta también la necesidad de que los aparatos intercambien datos entre si o se comuniquen con un ordenador (computador) supenor

En el SIMATIC S5 existen dos soluciones para esta problemática.

• para pocas estaciones. el acoplamiento punto a punto directamente de CPU a CPU o a través de procesadores de comunicaciones,

• para redes con muchos autómatas, la comunicacrón por bus medrante las redes locales SINEC H1, SINEC L2 o SINEC L1

S5-135U

S5-115U

S5-155U

ា

S5-90U

## **Prestaciones**

pisanganangan<br>Kalifornia<br>Elementarian

 $; \cdot \cdot \cdot$  $\mathfrak{i}\leq\cdot$ 

 $\frac{1}{k}$ .. *'.:*  <sup>~</sup>. *:* ,.

 $\mathbb{R}^3$  $: \frac{\pi}{2}$ 

Una serie de prestaciones adicionales como asesoramiento cualificado, mantenimiento competente o formación exhaustiva, contribuyen no poco a que el usuario de SIMATIC S5 esté en cond1c1ones de explotar al máximo las posibilidades del sistema

# Autómatas SIMATIC S5<br>Sinopsis

## wEBPERDOM & BRA

HOMPATEN DAN BUGI **Para cada aplicación** exactamente el autómata gran potencia. Y cuándo se stnecesite seguridad ante di averias o alta disponibilidad. ofrecemos los sistemas? f ڲ؋؋ٵ؇؋ٵ؆ػ۞ڽٵػڰڵڗ؞ٷ como miembros adicionales ide lá récorocida familia \$' 

Memoria principal para programas y datos  $(2 bytes = 1$  instrucción)

Tiempo de procesamiento para 1K de instrucciones binarias

Marcas/marcas S

Temporizadores/contadores

Funciones aritméticas Entradas/salidas digitales

Entradas/salidas analógicas

Tarjetas (módulos) periléricas inteligentes Aparatos de manejo y observación COROS

Comunicación acoplamiento punto a punto redes locales SINEC

 $\bullet$  = posible

 $-$  = no posible

\* En el SIMATIC S5-155U pueden utilizarse también los procesadores<br>CPU 922, 928 y 928B<br>(ver SIMATIC S5-135U)

# **Miniautómáta**

*WEARDRES* E

**Co<sup>n</sup>** 

**HOMMUNICAL** 

تتكاشحون USS AND  $\mathcal{M}(\mathbb{R})$ 545-320 SIMATIC S5-90U & 2 El miniautómata a super- : El miniautómata rápido precio. La alternativa : in

económica para " : : -: 32. aplicaciones de poca :... envergadura + 2+ 3+2  $\mathcal{N}$  is the same  $\mathcal{N}$  $\mathbb{R}^2$  $\mathbb{R}^2$ 4 Kbyles<br>RAM/EPROM/

**EEPROM**  $2 \text{ ms}$  $1024/-$ 512 remanentes  $32/32$ 

 $+,-$ 10/6 (+ máx 48)

 $-(+ \text{max } 8)$ 

 $\pm$  1

 $\sim$   $\alpha$ 

> RAM/EPROM/ EEPROM  $\frac{1}{2}$  ms  $2048/-$ 512 remanentes 128/128

 $\mathbf{v}_i = \mathbf{X}_i$  . 16/16 (+ máx 256)

L1, L2

 $8/1$  (+ máx, 16)

**SIMATIC S5-95U**cue ofrece gran potencia en un reducido volumen

Malte Solv

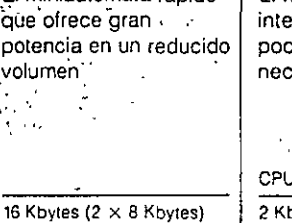

# $\frac{1}{\Omega(\frac{1}{2})}\sum_{i=1}^{\infty}$ Many last a care we SIMATIC S5-100U El miniautómata con modularidad SSS

integral; puede ampliarse poco a poco a medida que aumentan las en necesidades

 $\sigma$  ,  $\sigma$ 

Modular

izi i

CPU 100 **CPU 102** CPU 103 20 Kbytes 2 Kbytes 4 Kbytes RAM/EPROM/ RAM/EPROM/<br>EEPROM RAM/EPROM/<br>EEPROM **EEPROM**  $\frac{1}{70}$  ms  $7 \text{ ms}$  $0,8$  ms  $1024 1024/ 2048/$ 512 remanentes  $16/16$ 32/32 128/128  $+$ ,  $\pm$  ,  $\pm$  ,  $\mathrm{X}$  , .  $+$ , $-$ , $\mathsf{X},$ en conjunto máx. 128 256 256

en conjunto máx 16 32 8 .  $\ddot{\phantom{0}}$  $\ddot{\phantom{a}}$  $\ddot{\phantom{0}}$  $\overline{a}$  $L1$  $L1$ 

# Autómatas de las gamas media y alta

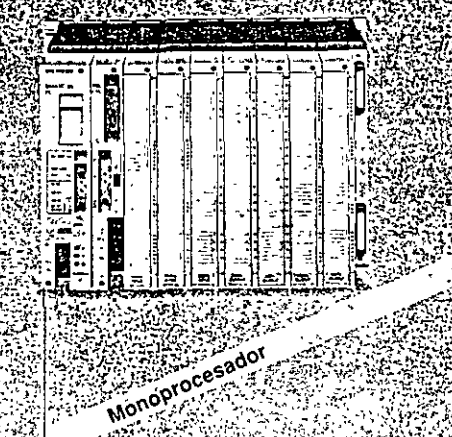

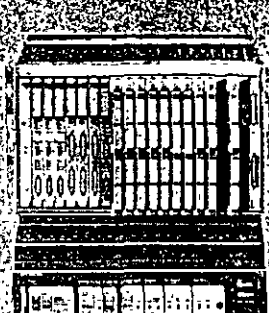

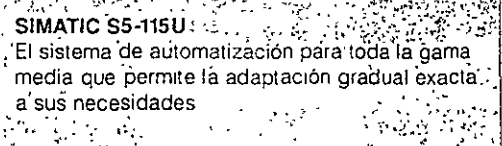

 $\mathcal{L}_{\mathcal{F}}$  .

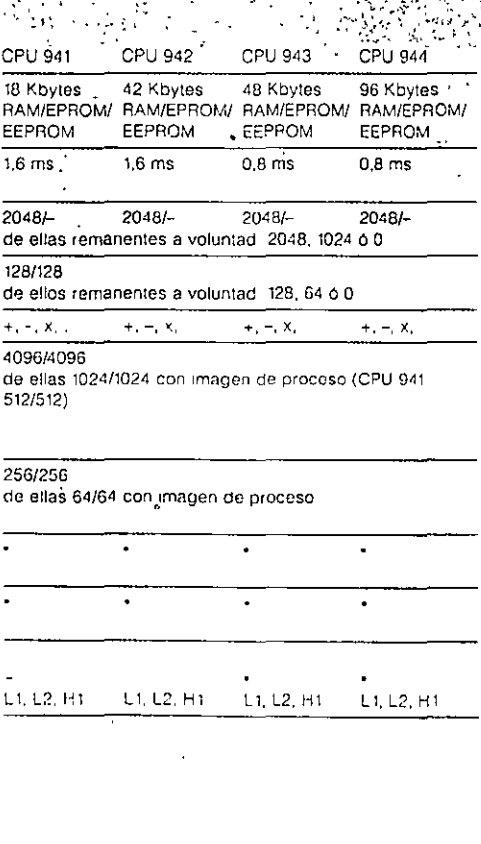

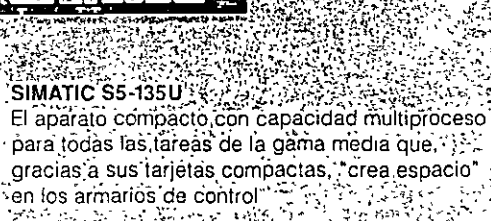

Multiprocesal

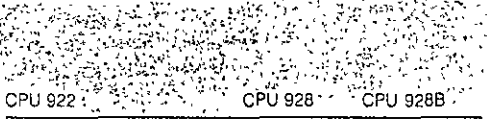

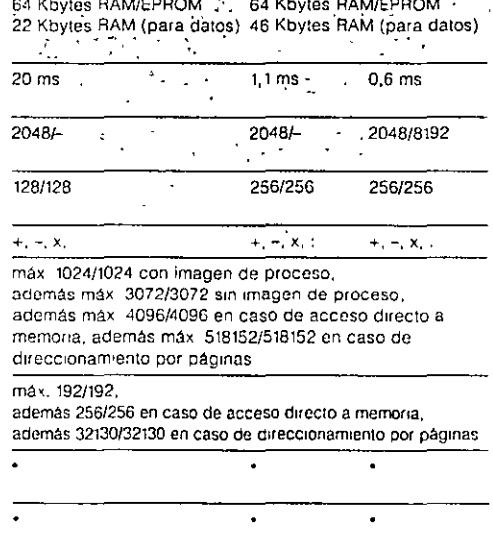

L1, L2, H1

L1, L2, H1

L1, L2, H1

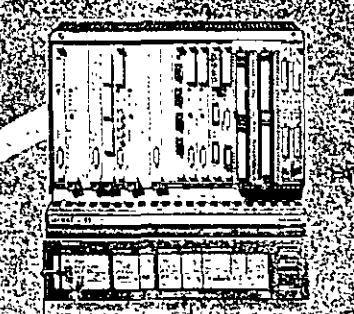

SIMATIC S5-155U-El PLC mas potente de Ia serie y con los tiempos de procesamiento más. cortos, que ofrece además una inmensa memoria capaz para  $\mathcal{F}_{\mathcal{F}}$  ,  $\mathcal{F}$ multiproceso." CPU 946/947\* 896 Kbytes RAM/EPROM, de ellos 128 Kbytes como RAM interna de la CPU  $1.4$  ms 2048/32768 256/256  $\pm$  ,  $\pm$  ,  $\mathrm{X}$  ,  $\pm$ ver SIMATIC S5-135U ver SIMATIC S5-135U L1, L2, H1

· 特殊的社会, SPEC 不同意的 电电子系统 网络罗马人

ماجيروا

j.

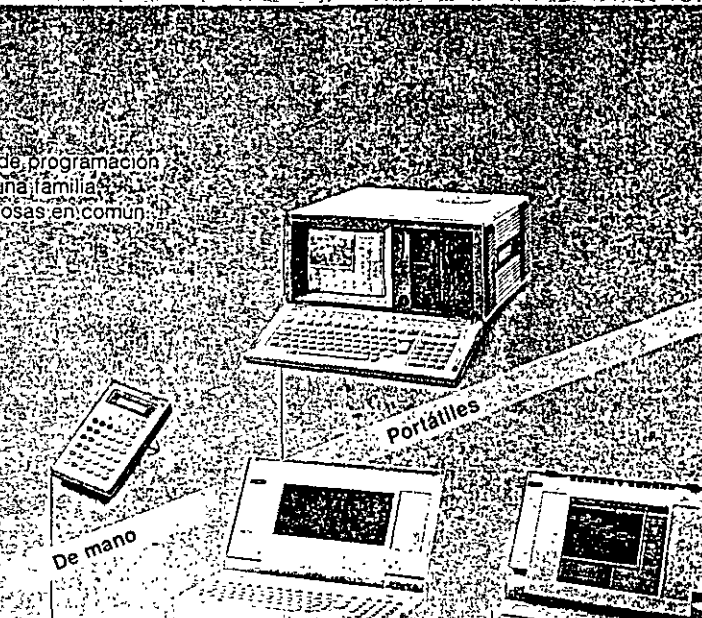

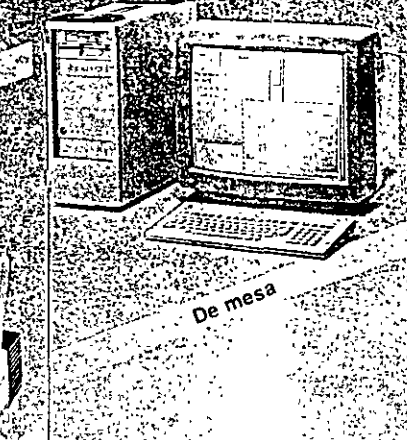

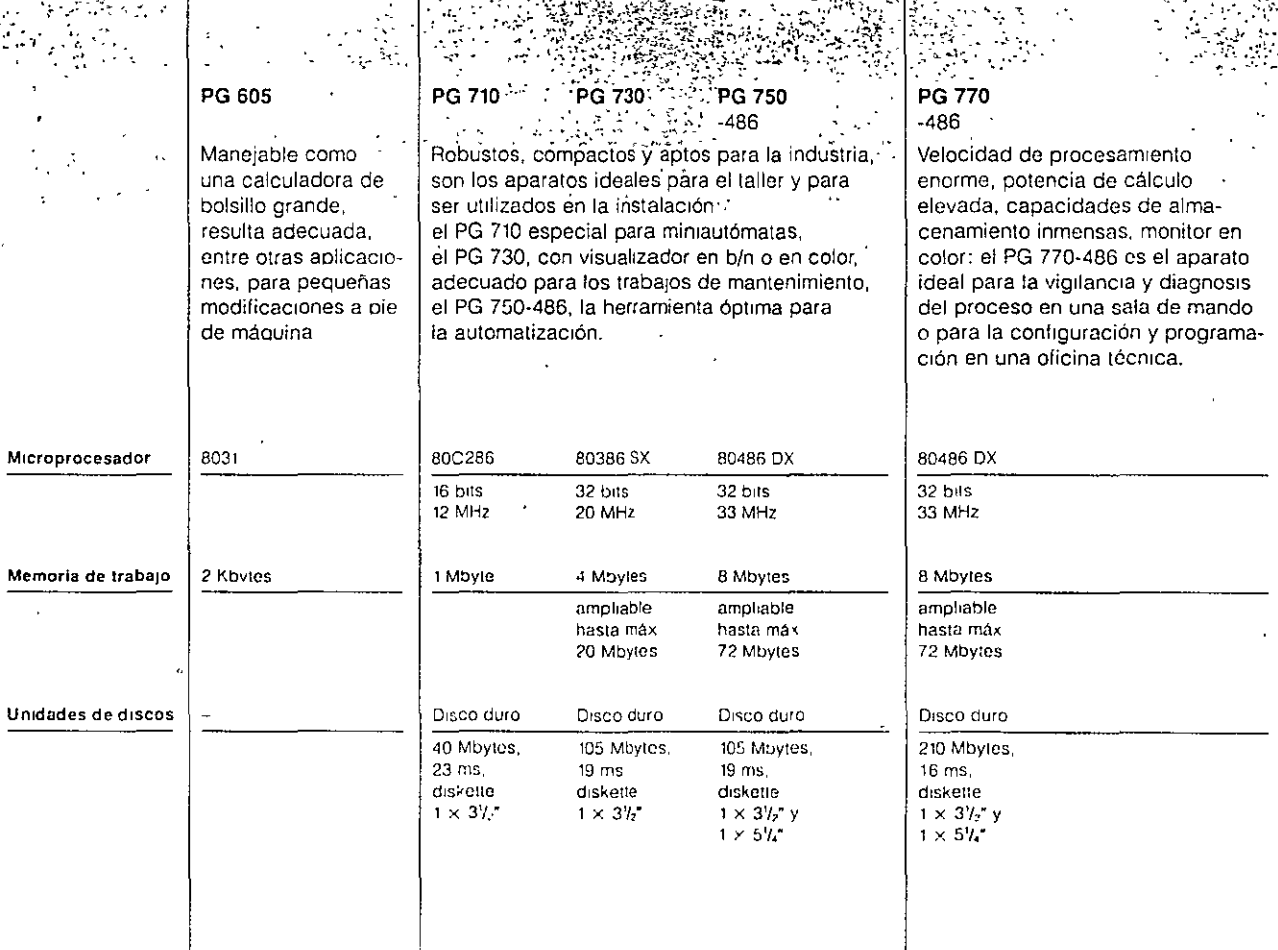

Ċ

 $(1 - 7)$ 

# **Miniautomates**

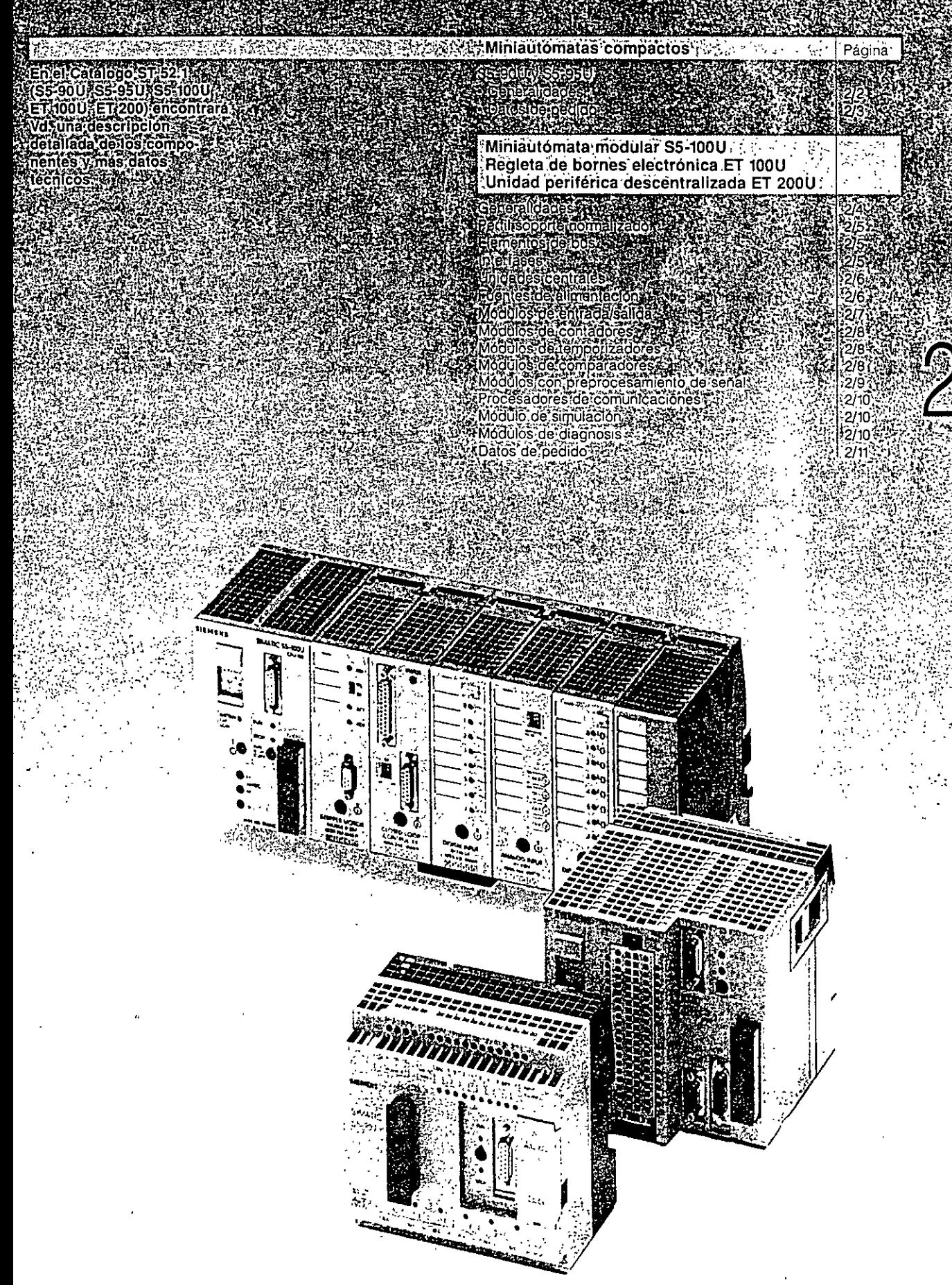

# 900 S5.950

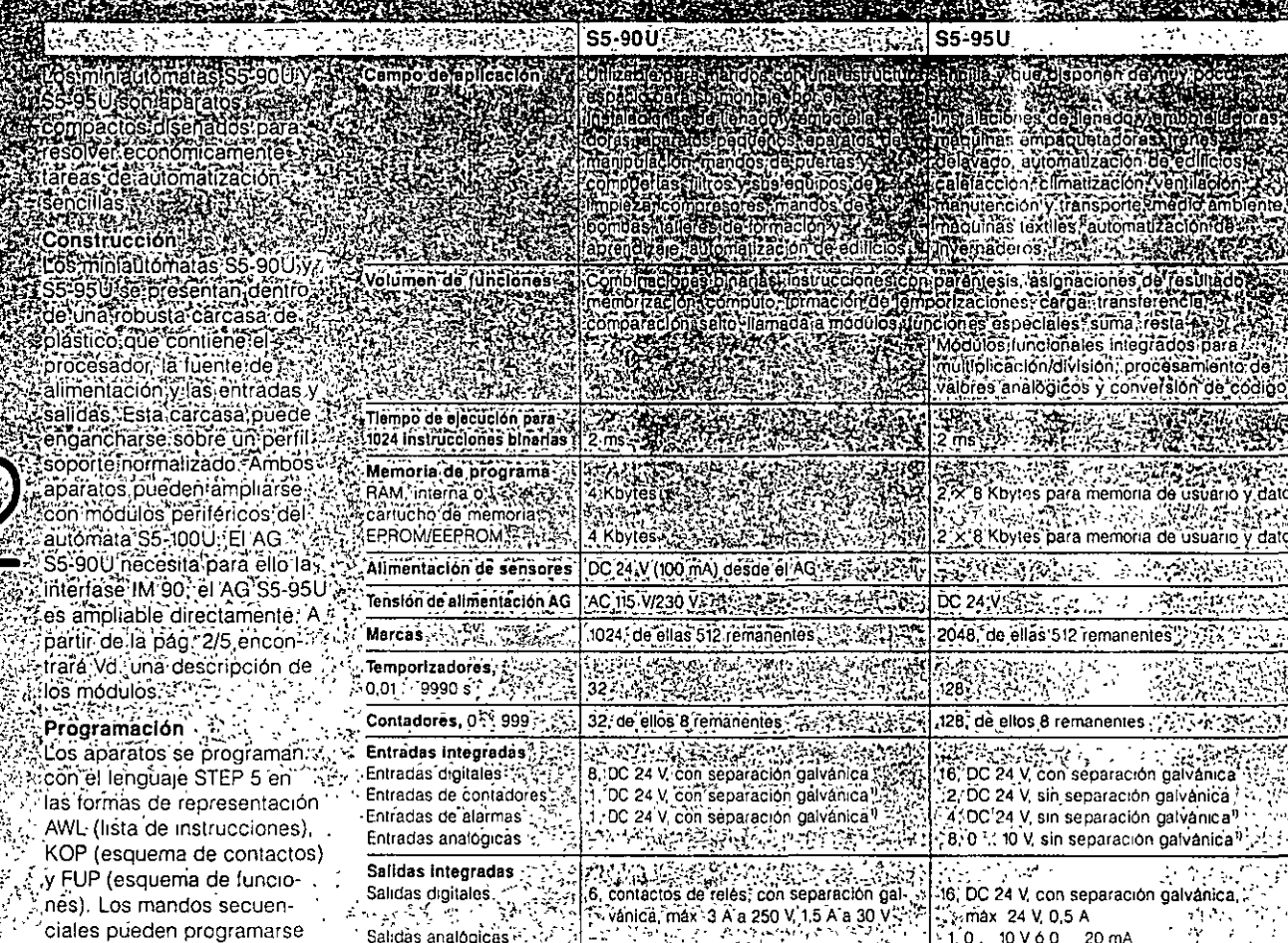

de una forma especialmente: sencilla con el paquete de software GRAPH Mini Con el AG S5-95U se puede utilizar además el acreditado lenguaje GRAPH 5 (con limitaciones). Como aparatos de programación se utilizan, además de los PG 605, 730, 750 y 770, el PG 710. especialmente adecuado para estos miniautómatas

Entradas/salidas externas  $max_{x} 48 = 32$ Ŵ. digitales max. 256  $\mathcal{J}_{\text{obs}}^{\text{ex}}$  $\mathcal{L}(\mathcal{L})$ analógicas máx 16 Posibilidades de máx. 6 módulos S5-100U, inclusive máx 32 módulos S5-100U inclusive expansión IP y CP via interfase IM 90 IP y CP, acoplamiento directo Posibilidades de SINEC L1 (como esclavo) SINEC L1 (como esclavo) acoplamiento SINEC L2 (como maestro o esclavo) Programación STEP 5 (KOP FUP, AWL). STEP 5 (KOP, FUP, AWL) - 5 GRAPH Mini ... GRAPH Mini, GRAPH 5 ٦. Aparatos de programación PG 605 (sólo AWL), PG 710, PG 730, PG 750, PG 770

1) Utilizable también como entrada digital

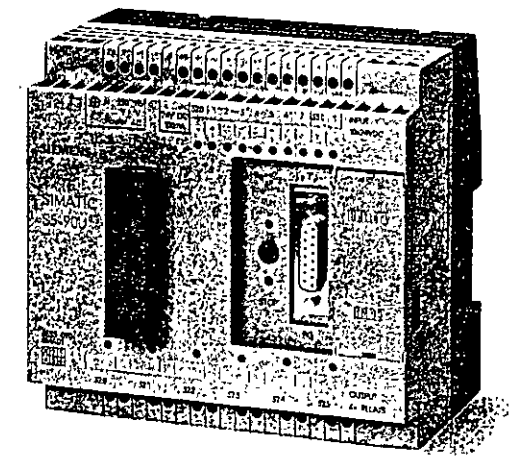

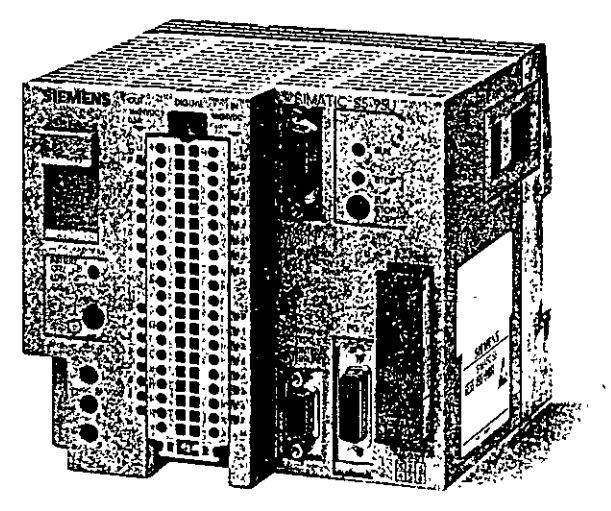

# S5-90U, S5-95U Datos de pedido<br>•• • •• 1• 1• 1• 1• 1• 1•

#### 1 Referencia<br>1 Referencia<br>1 Referencia SATISFERS AND THE THE TABLE TO an stean  $\mathbb{R}^2$ التوبا المتعملة توعا

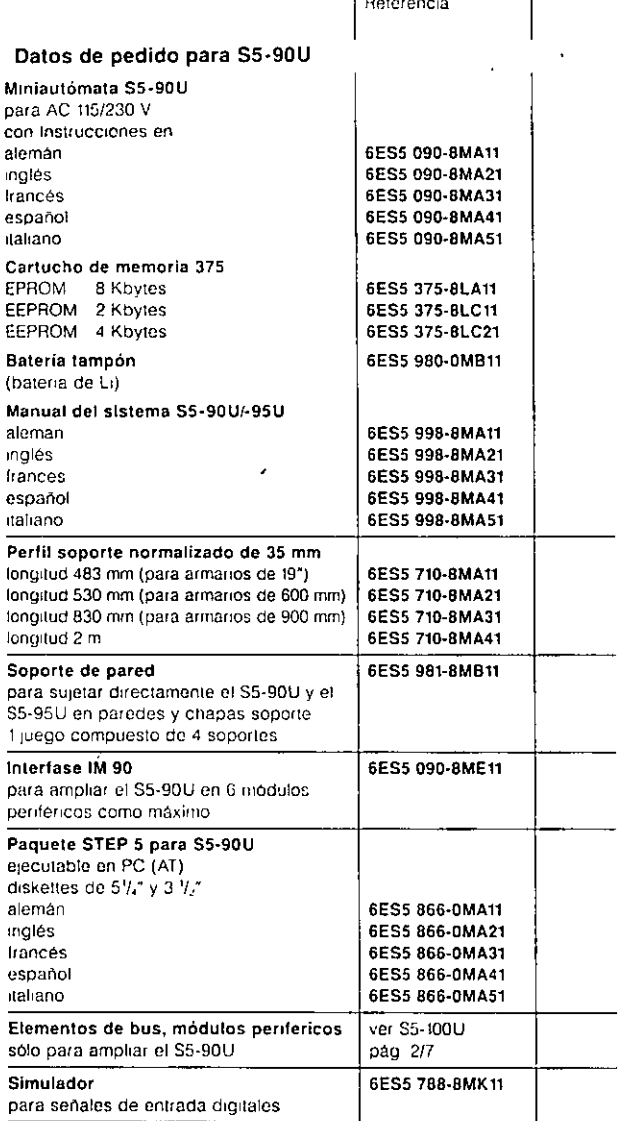

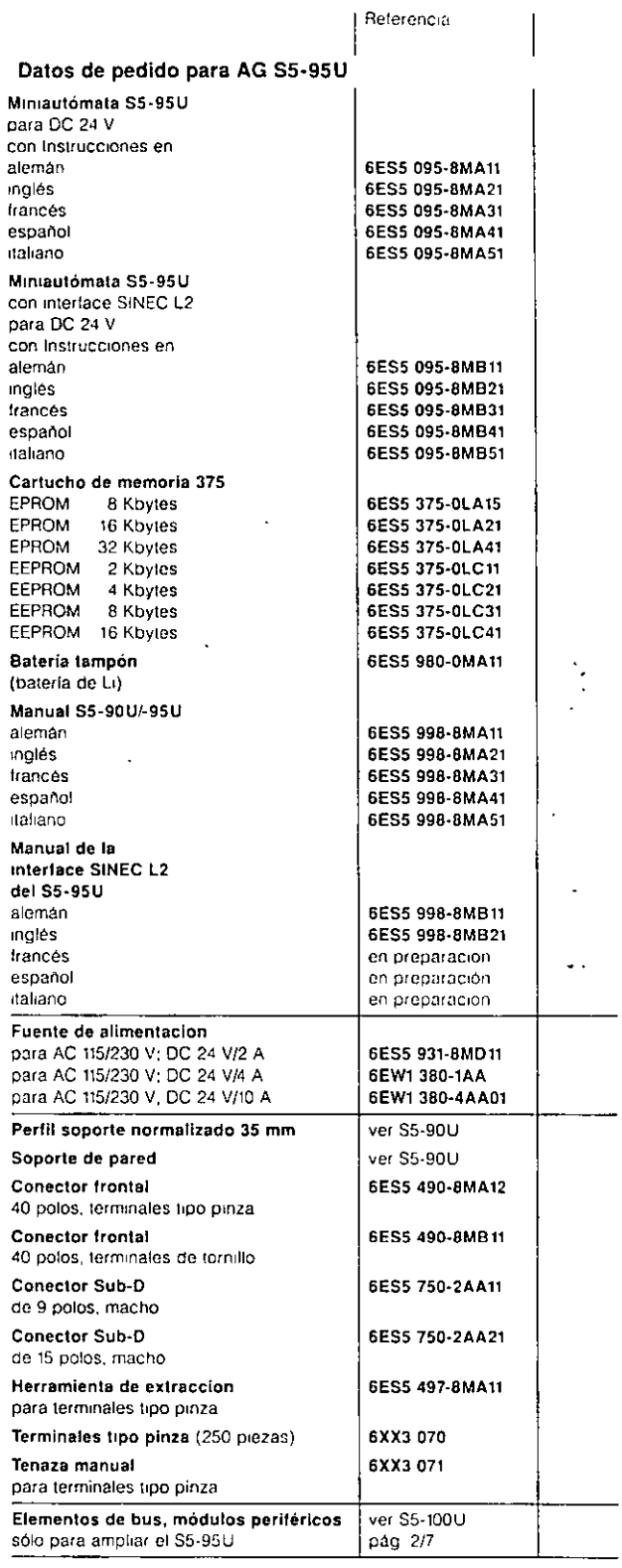

 $\ddot{\phantom{1}}$ 

2

 $\ddotsc$ 

·j

.. ,

# **Generalidade**

#### **实现工作标志不同的** 让人

Enautomala SS-1000 as tin and<br>cminiguomala specificana del control de la característica del control de la característica<br>del control de la característica de la característica<br>sensible de la característica de la característ ■funidad:centraliv<del>eCale</del><br>■felementos de bus y as v<br>■rmodulos;pentericos enchu *<i><u>Stados en los elementos*</u>

unidad central Has interfases enganchan directamente en un perfil<sup>i</sup>soporte normalizado بِّنْ وَكَأْنَاهُمْ أَيْتَ مِنْ الْبِرْيَةِ مِنْ الْبِرْيَةِ مِنْ الْبَيْتِ püeden montarse también. mediante elementos de bus en él pérfil söporte nőrma. ∰ado. Cômô máximo 32 modulos periféricos en hasta 4 perfiles soporte normalizados.

- Los módulos penféricos son .• módulos de entrada y salida .
- ·digital • módulos de entrada y salida analógica **de entrada y salida descentralizada ET 200U** $\frac{d}{dt}$ <br>
analógica **descentralizada ET 200U** $\frac{d}{dt}$ ;<br>
anádulos de contadores.
- 
- 
- · módulo de simulación 788
- módulos cOn preprocesamiento de señal
- procesadores de comunicaciones para intercambio de datos serie.

#### **Programación**

El aparato se programa con el lenguaje STEP 5 en las formas de representación.

GRARHIMIn<br>Come aparatos del<br>mación son adecua G1605 PGE7103F PG1750 ViPG177035<br>Hegleta de bornes? regiera de pornes<br>, electronica ET, 100 U 3 relectronica ET:100U<br>Laparato de ampliación con affi<br>Laparato de ampliación con affi<br>Laparato de ampliación con aff estingina modularibatanosa<br>alitomatas AG SS (150 a. 250)<br>5. 1550 x Ruedeleduparse com<br>16. 165 siguientes modulos periferentes<br>16. 165 del AG SS (000 a. 281 modulos de entrada y salida

salida<sup>.</sup> digital to a state of the modulos de entrada y salida analogica<br>Triodulos de contadores, Módulos de entrada y 4 . temporizadores y comparasalida digital/analógica:

dores! - "Hawkers which is a Catálogo encontrará Vd. más an ang información,

• modulo.s de contadores. La ET 200U eS•'u·na· Uñidad::.':l;. ~~~~~~~~~~temponzadores y compara-~~~ periferica con estructura<sup>12</sup> dores . . • módulo de diagnosis 330 mod~l~r del potente s1stema ET 200, utilizable con los autómatas S5-115U a -155U .. : Puede equrparse con todos los módulos periféricos del S5-100U. En la parte 3 de este Catálogo encontrará Vd. mas informacrón.

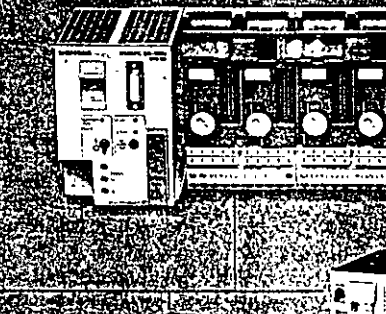

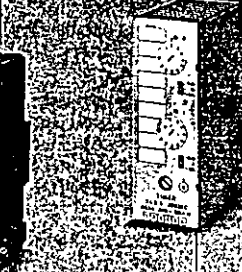

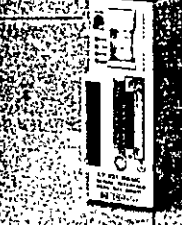

Módulos con prepro cesamiento de senal Procesadores de

ar wikim

comunicaciones. de contadores... témporizadores y comparadores بالترود r Asso ń.

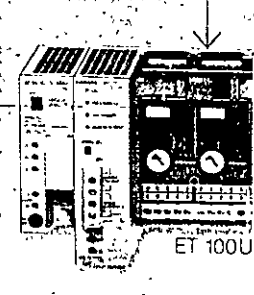

Ä

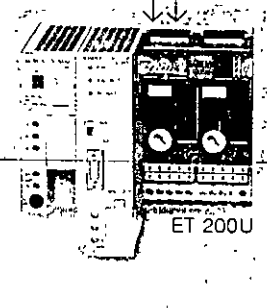

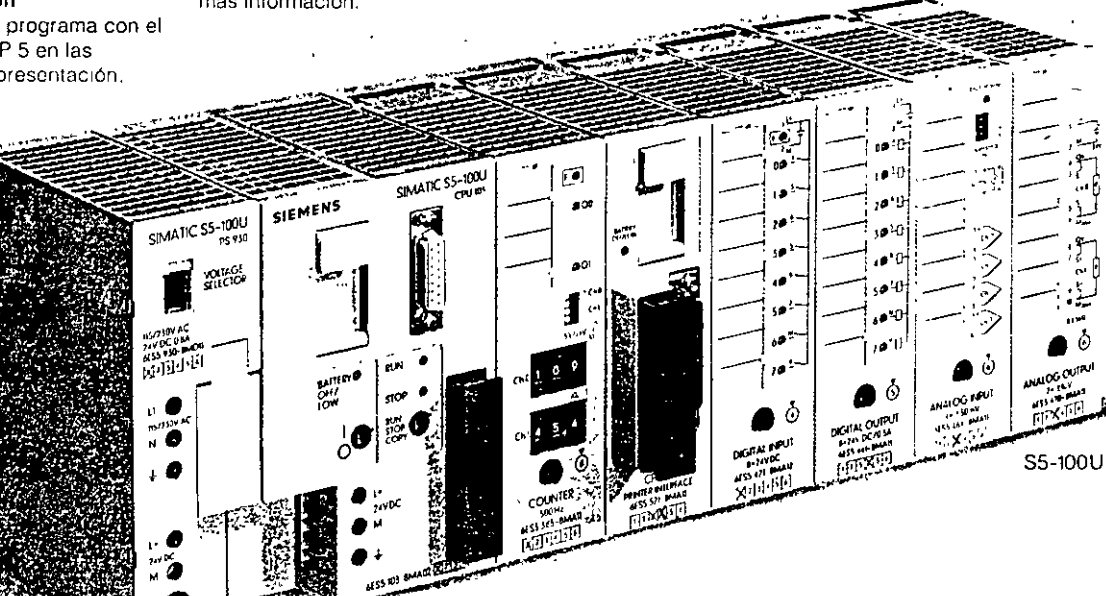

# S5-100U, ET 100U, ET 200U Perfil soporte normalizado, elementos de bus, interfases

#### Perfil soporte normalizado

El perfit normalizado de 35 mm (tipo omega, según EN 50022) sirve para soportar directamente -

- · la unidad central.
- · la luente de alimentación,
- · las interfases v
- · los elementos de bus

Se suministra en longitudes de 483 mm a 2 m

#### Elementos de bus

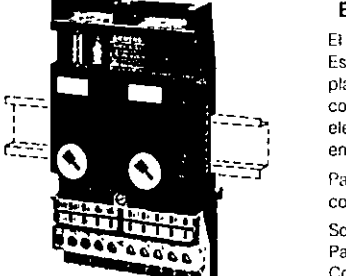

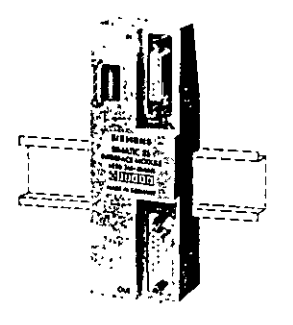

El bus interno del AG \$5-100U y de la ET 100U lo forma el mismo usuario a partir de elementos de bus individuales Estos elementos de bus se enganchan uno junto a otro en el perfil soporte y se unon entre si mediante el cable plano de bus. Cada elemento de bus, capaz para dos módulos, lleva atornillado un bloque de bornes para conectar los cables de señales. Para cambiar un elemento de bus no es necesario allojar los cables de señales elementales sino solamente los tornillos de sujeción del bloque de bornes. Los bloques de bornes para senales de entrada y salida pueden suministrarse con terminales de tornillo o tipo pinza

Para enchuíar módulos EEx i se ha previsto un elemento de bus con seguridad intrinseca. Los elementos de bus con seguridad intrinseca deben separarse de los que no la tienen por medio de una barrera al electo. Solo para S5-100U con CPU 103-

Para la captación de alarmas debe enchutarse el elemento de bus de alarmas inmediatamente junto a la CPU 103 Colocado en otro lugar, su funcionamiento seria como el de un elemento de bus normal

#### Interfases

IM 315, IM 316

Las interfases IM 315 e IM 316 son necesarias en el caso de que los módulos periféricos se repartan en 2, 3 o 4 filas y, por tanto, éstas deban conectarse entre sí

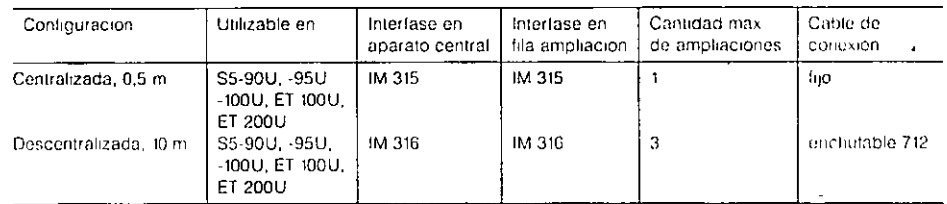

#### **IM 318-8**

La interfase IM 318-8 es necesaria para conectar una ET 100U a un aparato central ZG 115U, ZG 135U o ZG 155U o a un aparato de ampliación EG 185U o EG 186U

#### IM 318-B

La interfase IM 318-B es necesaria para conectar una unidad E1 200U a la red local SINEC L2/L2FO

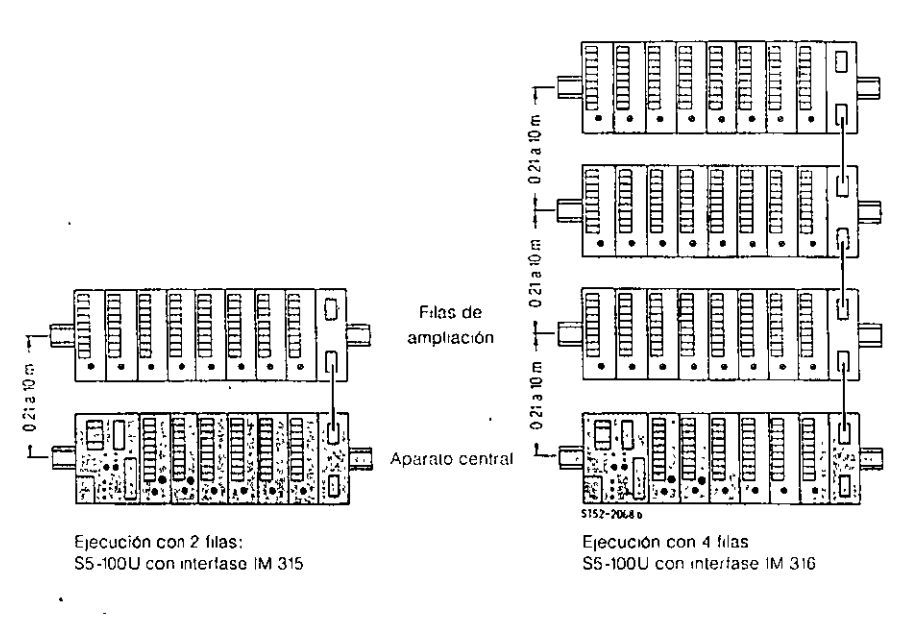

Fig. 2/1 Ejecuciones del S5-100U con 2 y 4 filas e interlases IM 315/IM 316

0.21 a 10 m  $0.21a10m$ 0,21 a 10 m  $0.21a10m$ 

# S5-100U, ET 100U, ET 200U Unidades centrales, fuentes de alimentación

PARTING THE

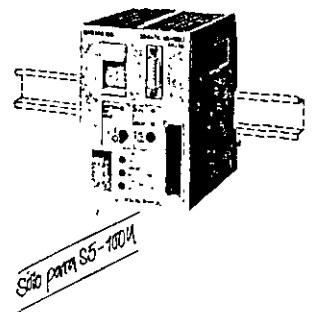

#### Unidades centrales

Una unidad central es necesaria siempre para estructurar un S5-100U. Se engancha sin elemento de bus directamente en el perfil soporte normalizado y contiene

- · la unidad de control.
- · una fuente de alimentación interna (DC 24 V/9 V) que vale también para alimentar los modulos periféricos, intensidad maxima de salida 1A,
- una memoria interna de programa (RAM);
- un receptáculo para un cartucho de memoria (EPROM o EEPROM);
- e una conexión para un aparato de programación (en las unidades centrates CPU 102 y CPU 103, puede utilizarse también para SINEC L1 o un aparato de operación).
- · una conexión para una fuente de alimentación externa (AC 115/230 V; DC 24 V).
- · una conexión para un cable de bus para el primer elemento de bus dispuesto a la derecha de la unidad central,
- · un receptáculo para la batería tampón para la memoria interna de programas

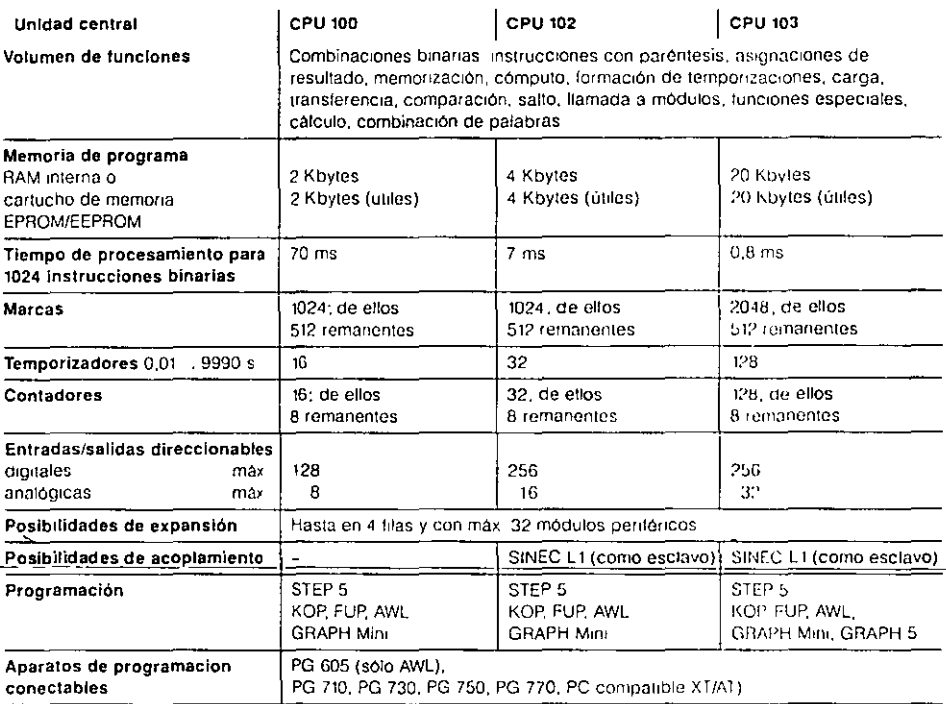

#### Fuentes de alimentación

Las fuentes de alimentación internas del S5-95U, -100U, ET 100U y ET 200U se alimentan con una tensión de entrada DC 24 V Si la tensión de red externa es de AC 115 o 230 V, debe colocarse una fuente de alimentación adicional PS 930 (sólo S5-100U) o PS 931, o bien un regulador primario SIPAC (ver Catálogo ET 8). Las fuentes de alimentación se enganchan directamente en el perfil soporte normalizado a la izquierda del miniaulomata (S5-95U), de la unidad central (S5-100U) o de la interfase (CT 100U, ET 200U). En el caso del S6-100U hay que tener en cuenta que la fuente PS 930 está prevista solamente para alimentar la unidad central. La fuente de alimentación 935 es una fuente adicional especial para módulos EEx i y se engancha en un elemento de bus, alimentando el bus interno del AG y del AT con 2,5 A suplementarios. La fuente es de anchura sencilla y necesita un campo de direcciones de 8 bits en el bus interno, repartidos en 2 slots con 4 bits cada uno (4 DE/4 DE)

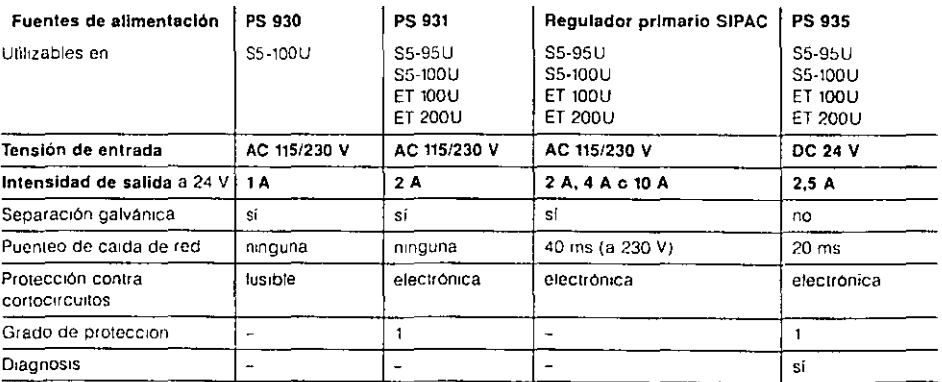

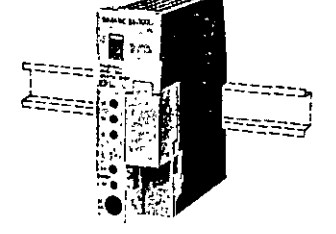

# S5-100U, ET 100U, ET 200U Módulos de entrada/salida

Todos los módulos de entrada/salida digitales y analógicos relacionados pueden utilizarse en el S5-100U. ET 100U v ET 2000, Los modulos de entrada transforman el nivel de las señales binarias o analógicas externas del proceso al nivel interno del automata. Los módulos de salida transforman el nivel interno del automata en el nivel necesario para las señales digitales y analógicas que precisa el proceso

Los módulos se enchufan en los elementos de bus de forma inconfundible y al hacerlo se establece el contacto con el bloque de bornes que recibe los cables del proceso

Excepción, Excepcion.<br>El módulo de salida digital 6ESS 451-8MR12 y el de entrada/salida digital 6ESS 482-8MA12 se enchulan en un<br>elemento de bus pero se cablean a través de un conector frontal separado.

Todos los módulos tienen una codificación fija de slot que no exige ajuste de dirección.

Los módulos EEx i se utilizan, porto con sensores y actuadores de seguridad intrinseca, en instalaciones con riesgo<br>de explosión y cumplen el grado de protección de "seguridad intrinseca" (EEx i) IIC. Para enchuíar los mód EEx i existen elementos de bus propios. Unos codificadores EEx i especificos en módulos y elementos de bus impiden equivocaciones al enchular los módulos en elementos de bus sin seguridad intrinseca-

#### Entrada digital, entrada digital EEx i

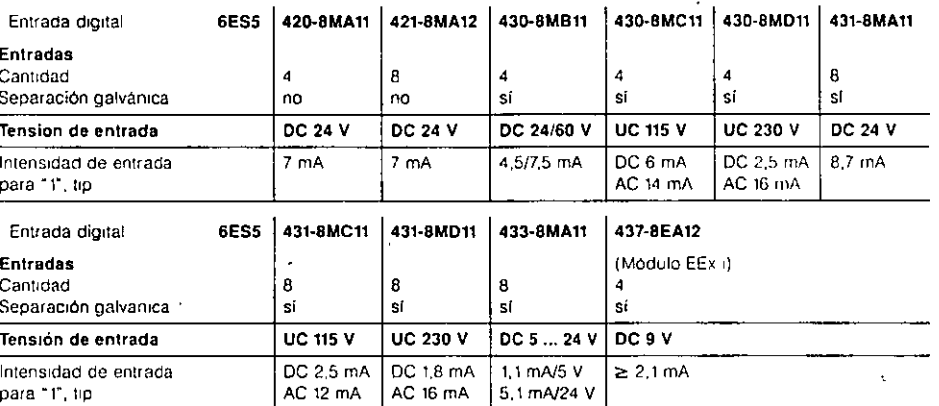

#### Salida digital, salida digital EEx i

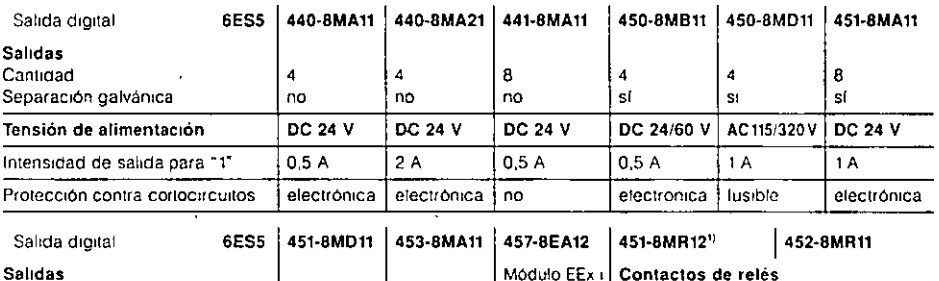

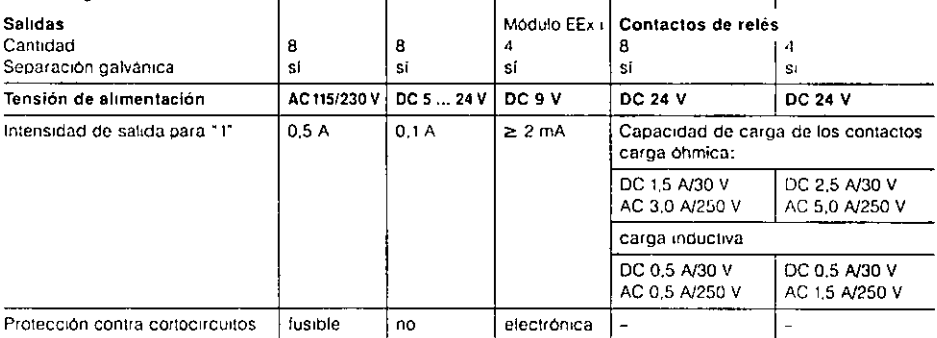

#### Entrada/salida digitales

 $\overline{in}$ 

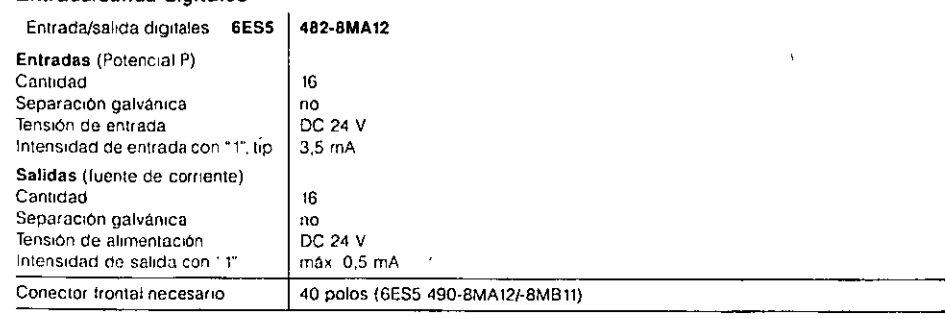

 $\lambda$ 

1) Hace falta conector frontal 6ES5 490-8MA12/-8MB11/-8MB21

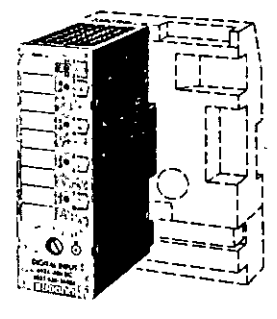

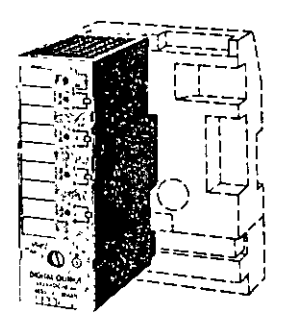

 $\frac{1}{2}$ 

号

# S5-100 U, ET 100U, ET 200U Módulos de entrada/salida, contadores, temporizadores y comparadores

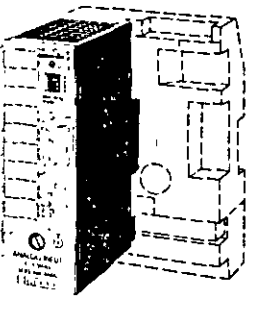

Todos los modulos de entrada y salida analógicas pueden utilizarse en los S5-100U, ET 100U y ET 200U

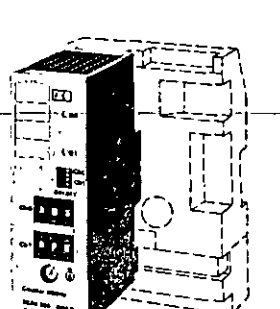

El modulo de contadores 385B no se admite en combinación con la CPU 100.

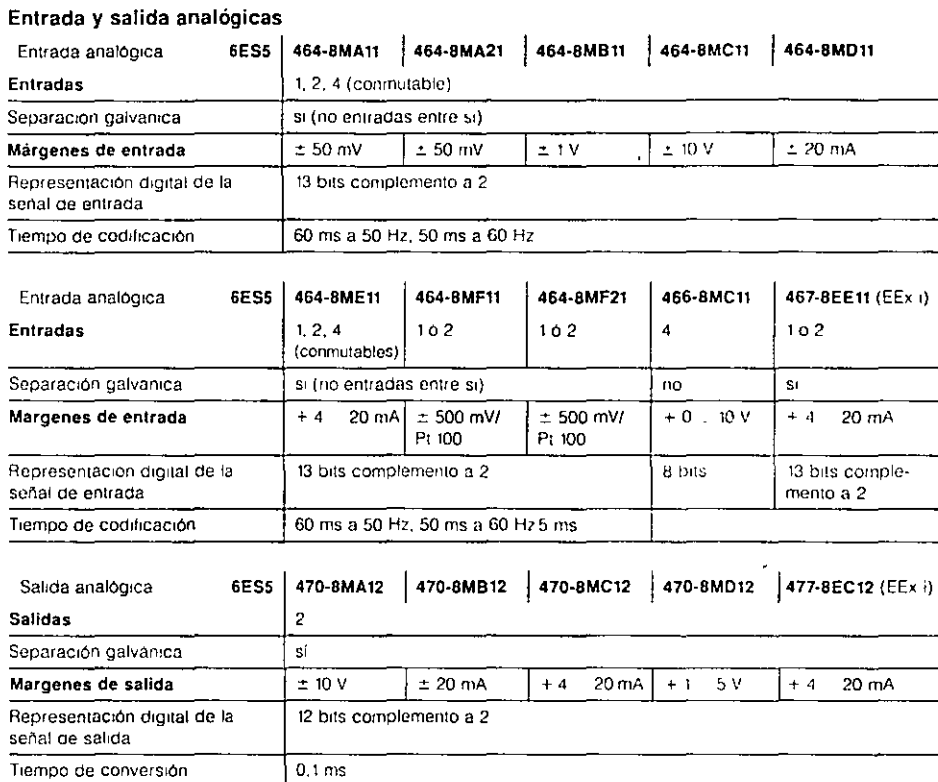

#### Módulo de contadores 385A y 385B

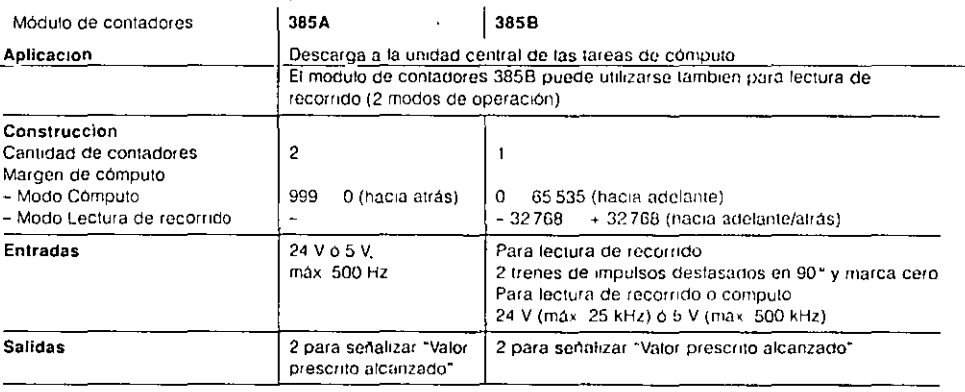

#### Módulo de temporizadores 380

A F

Ν Δ

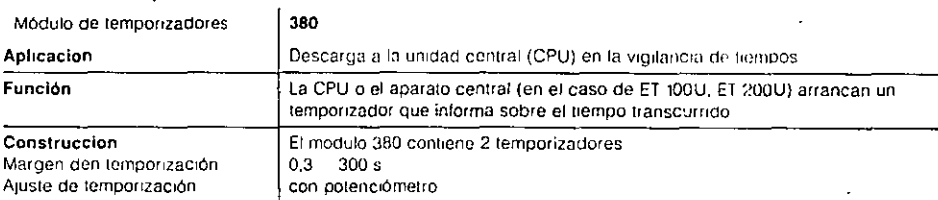

#### Módulo de comparadores 461

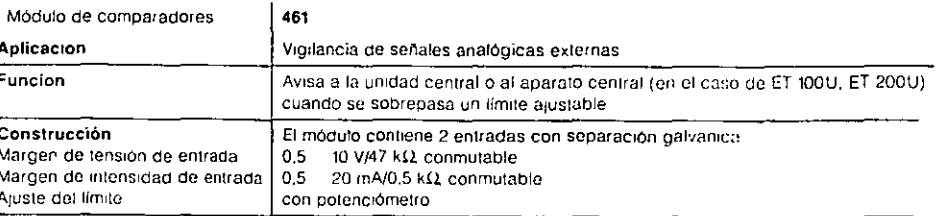

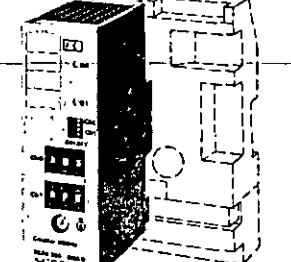

# 40-

# S5-100U, ET 100U, ET 200U Módulos con preprocesamiento de señal

وأحدرتهم  $\mathbf{L}$ 

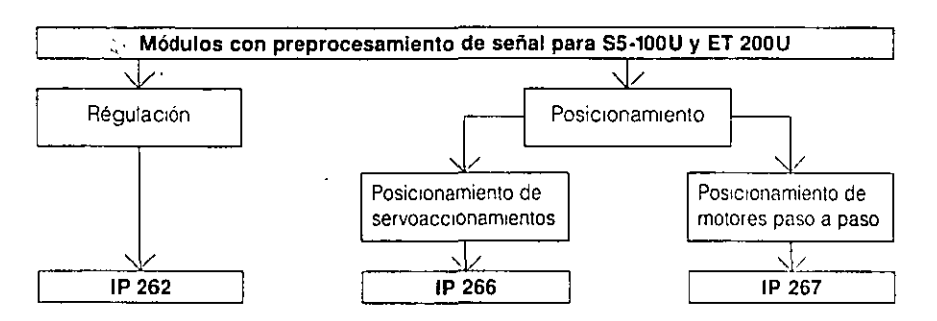

Fig. 2/2 Vista general de los módulos con preprocesamiento de señal para el S5-100U y ET 200U

#### Módulo de regulación IP 262

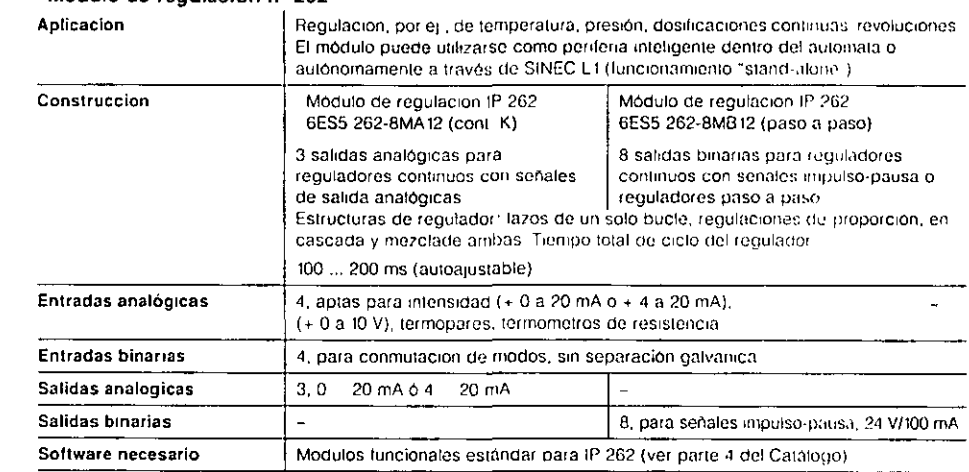

#### Módulo de posicionamiento IP 266

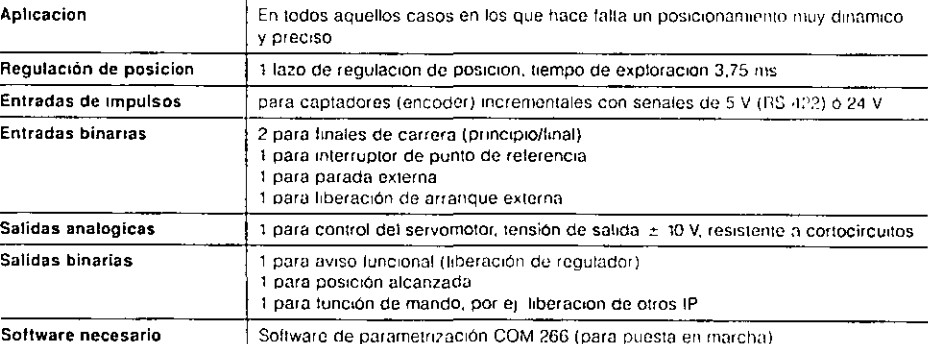

#### Controlador de motores paso a paso IP 267

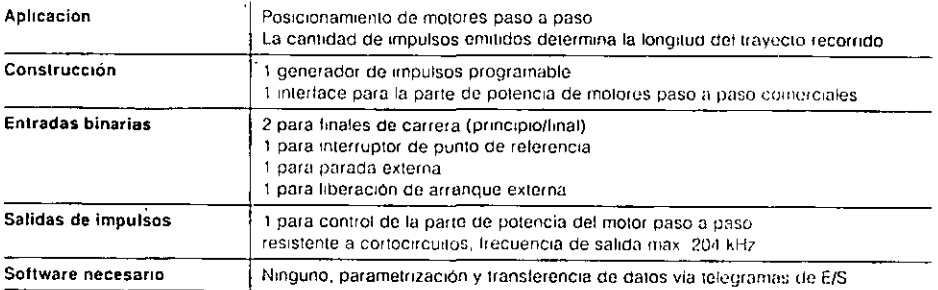

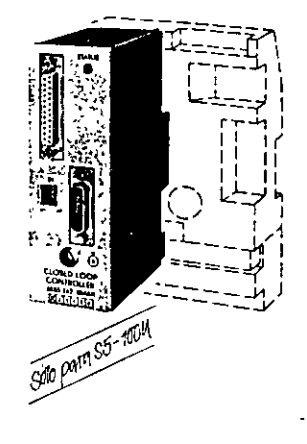

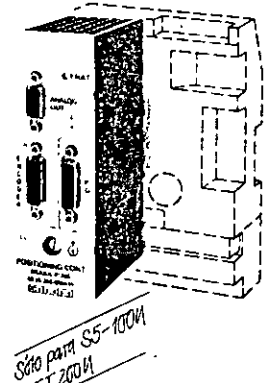

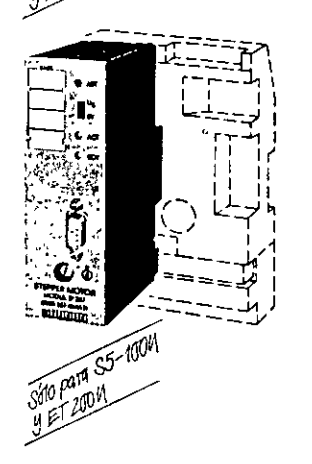

j

í

# S5-100U, ET 100U, ET 200U Procesadores de comunicaciones, módulos de simulación y diagnosis

 $-4d$ 

 $\mathbf{L}$ 

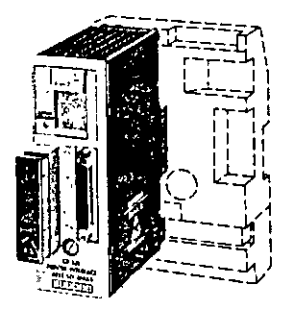

"海军总统"

ွဲ 

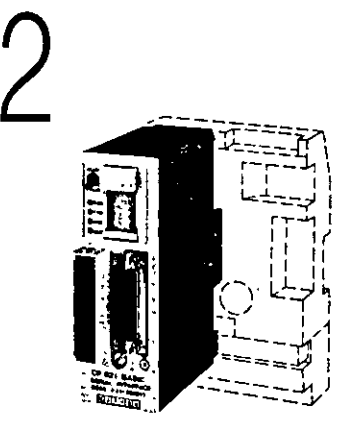

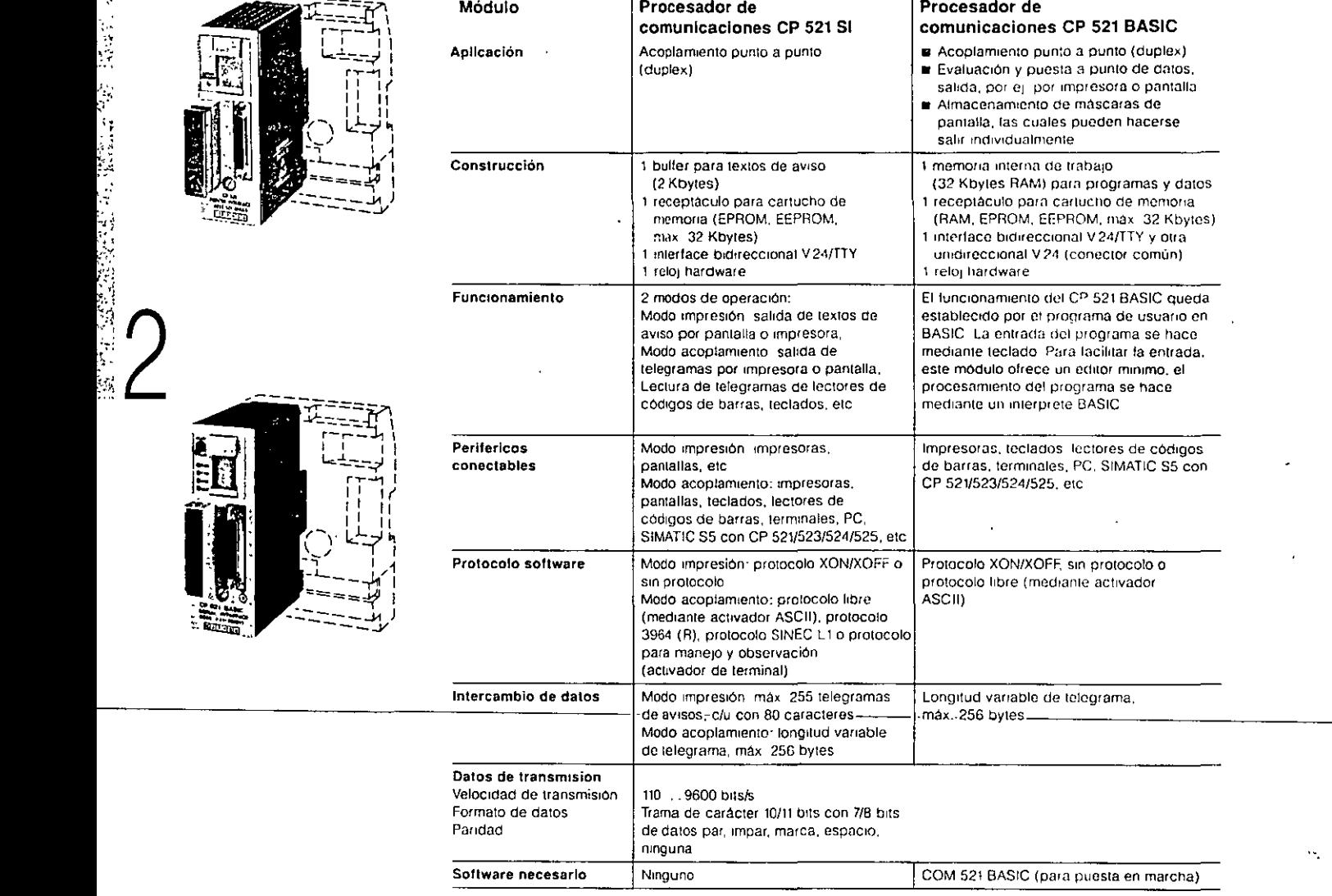

#### Módulo de simulación 788

El módulo de simulación 788 sirve para simular señales de sensores y visualizar las salidas activadas, por lo cual se utiliza, ame todo, para la prueba de programas. Se enchufa en un elemento de bus igual que los demás módulos penféricos. No tiene ninguna conexión con el bloque de bornes y por ello no le afectan fas eventuales tensiones alli existentes

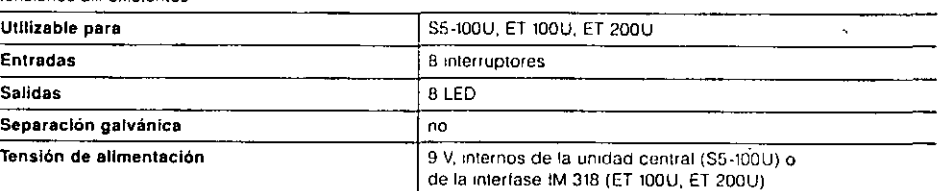

#### Módulo de diagnosis 330

Con el módulo de diagnosis 330 es posible vigilar el bus de periferia del S5-100U, ET 100U y ET 200U. Los diocos tuminiscentes (LED) en el frontal del módulo visualizan el estado de las señales por los hilos de control así como el de la tensión de alimentación

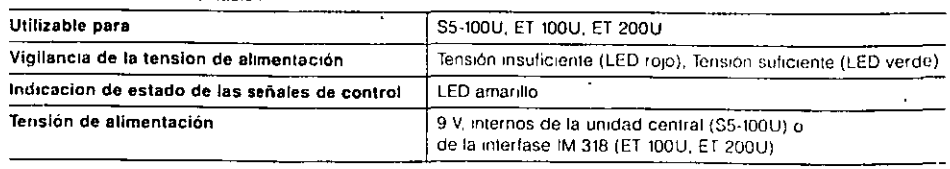

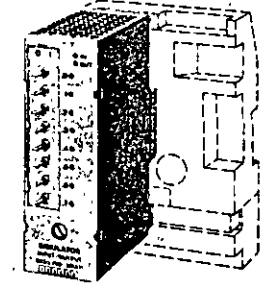

÷.

للأرابية أرا

# S5-100U, ET 100U, ET 200U Datos de pedido

.<br>Jane Krage<br>Linder WERTHERT MAR STERNIK LANDERS Aelerencl8 | Referencia  $\mathbf{r}$  $\mathbf{I}$ 

 $-92$ 

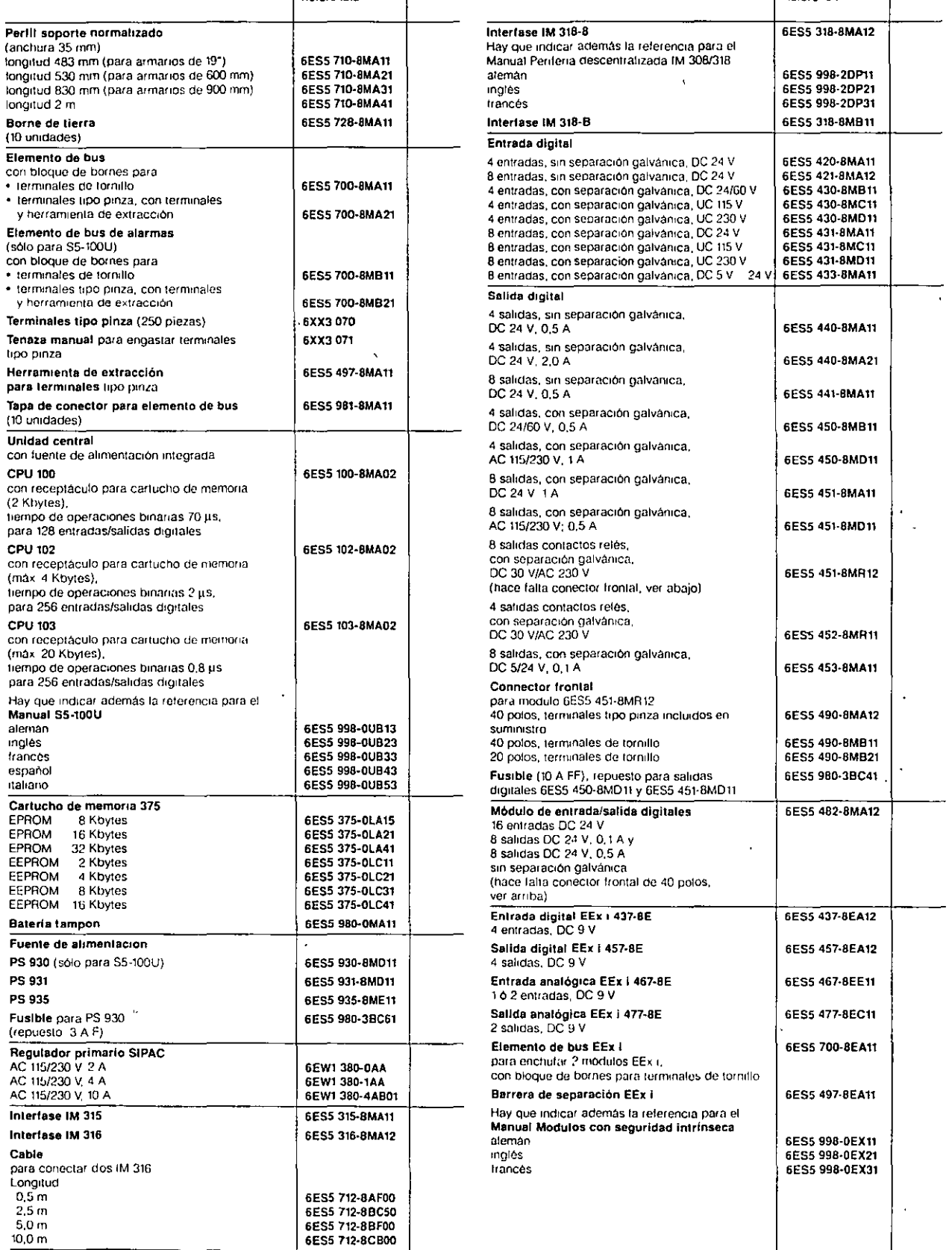

 $\frac{1}{2}$ 

# S5-100U, ET 100U, ET 200U<br>Datos de pedido

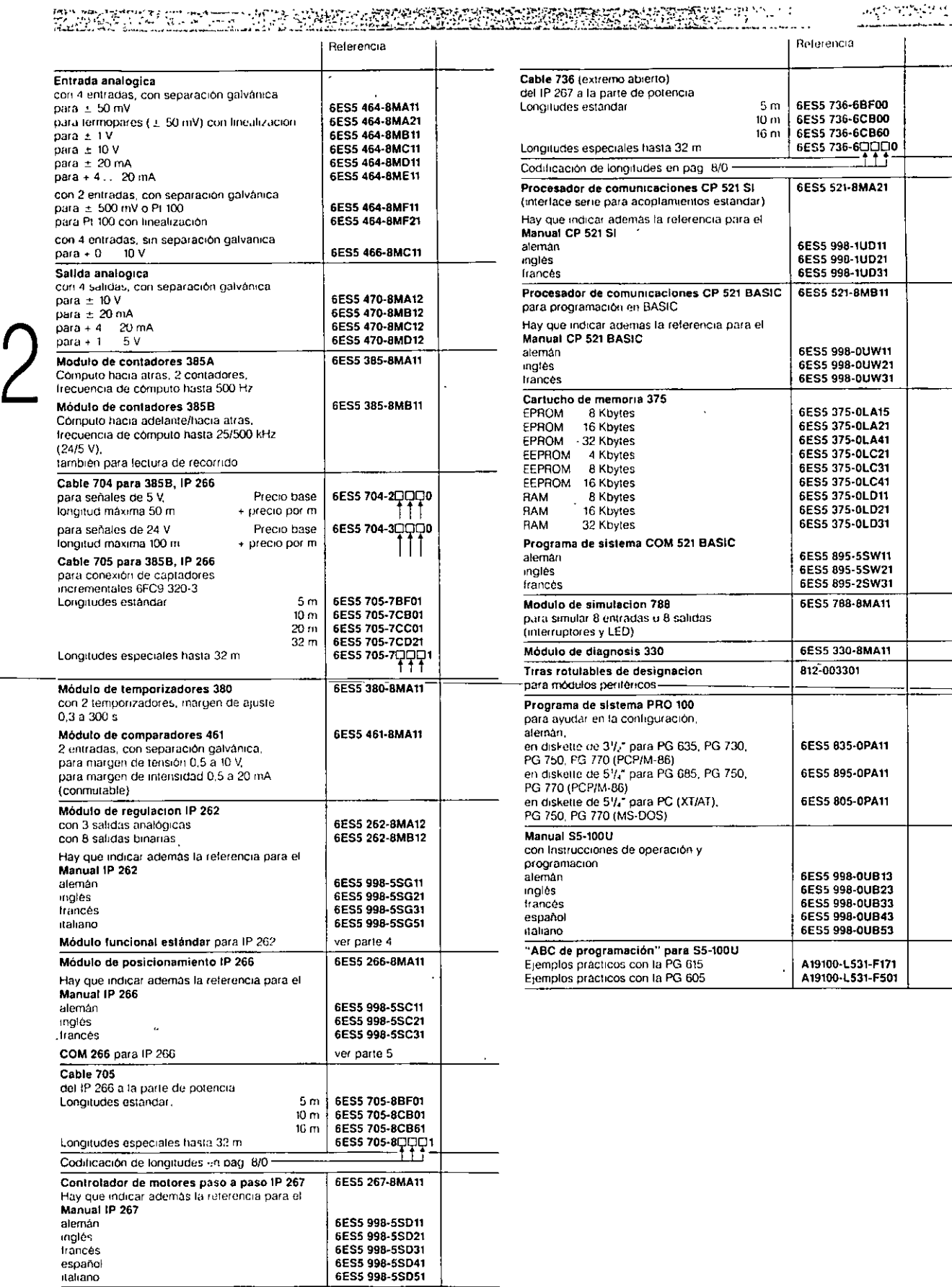

 $-\frac{4}{3}3$ 

# **Nutomaara** de las dama

Enligs Catalogos SEnijos Catalogos Karesza<br>ŠST(523) (S5-1150/H/F)<br>MST(541) (S5-1350/H6des<br>ŠST(541) (S5-1350/H6des<br>ŠSK(Gmatdescript Gniteral<br>SCG(Gnatdescript Gniteral<br>SCG(Gnatdescript Gniteral) componentes y más datas

令文 女 网络病

 $\tilde{Q}$  $\mathbb{R}^2$ 

idiellich នៃព្រះសុខ<br>របែងជំទង់ enusestraans<br>Unidages centaies<br>Lygneskiemin ialelaside entrada/sali<br>Palos depoblico ್ತ\$5-135U y \$5-155U/H ಾ

**S5-115U/H/F交货发送 等数数系** 

**A SS-1350 y SS-1550/H**<br>**Contra Idades y Contra Contra Idades y Contra Idades y Contra Idades y Contra Idades y Contra Idades y Contra<br>Contra Idades y Contra Idades y Contra Idades y Contra Idades y Contra<br>Francesco Contra** 

Tarjetas con preprocesamiento de señal

∤' Páġina<sup>∴</sup>

 $-3/26$ 3/27.  $3/31$ 

 $\ddot{\phantom{a}}$ 

 $\mathbf{A}$ 

 $3/28$ 

3/28

 $3/28$ 13/31°

e e dive

 $3/29$ 

 $\Lambda$  ) :

 $3/29$ 

 $3/30$  $\mathbb{Z}_1$ 

 $\sim$  $\Delta\sim 10^{11}$  km  $^{-1}$ 

**Experience con preprocesamento della contrata della contrata della contrata della contrata della contrata della contrata della contrata della contrata della contrata della contrata della contrata della contrata della cont** 

Procesadores de comunicaciones a comunicacion<br>Acopiamiento punto a punto a superior de la comunicación<br>Acopiamiento a red local (bus)<br>Dalos de pedido a comunicación<br>Dalos de pedido a comunicación

Memorias de masa, PC SIMATIC kasing meteor (The tap station of the more)<br>Memoria de burbujas magnéticas Unidad de diskettes *hij is bega*r. 

**ALCOHOL** Componentes de diagnosis y ampliación po zpriječi i spomočani u koristi<br>Kaduki stalici u koristi u Stalic

Regleta electrónica ET 100U an an Tagairtí agus an t-ainm an t-ainm.<br>An t-ainm a bhaile a' chuid an t-ainm an t-ainm an t-ainm an t-ainm an t-ainm an t-ainm an t-ainm an t-ainm an

Sistema de periferia descentralizada ET 200U **Fransener** m në një mitj. Se

ecucloridates tarietas<br>offotojodues enchulables<br>de pueden cambiarse sin delas tarjetas ne problemas<br>Cónstrucción yobustaty<br>segura contra iniluencias electromagneticas (EMC) Adaptabilidad maxima, gracias a las diversas

tensiones de entrada/salida ÿ,å la estructura modular en pequeños escalones, tanto para<sup>1</sup>las entradas y salidas como para la memoria in Funcionamiento sin ventiladores para todas las aplicaciones estandary<br>Lescarga de los procesa dores centrales y'del programa gracias a las tarjetas con preprocesamiento de señal (no con el  $(S5-115F)$  ,  $\rightarrow$ 

-Comunicación sencilla con otros autómatas y ordena-. dores por medio de procesadores de comunica-» ciones y redes locales propias  $\sim 10$  $\sim 10^{-1}$ 

Ampliaciones en configuración centralizada (EG junto al ZG) o descentralizada (S5-115U. EG alejado hasta 23 km del ZG)

#### Construcción

Un autómata S5-115U se compone de un aparato central (con bastidor CR 700) y, según la necesidad, aparatos de ampliación (con bastidores ER 701 o EG 183U 187U). El aparato central incluye siempre una fuente de alimentación y una tarjeta central (CPU). De acuerdo con la tarea de automatización, pueden enchufarse en el AG distintas tarjetas periféricas:

- tarjetas de entrada y salida digital,
- tarjetas de entrada y salida analógica,
- procesadores de comunicaciones (con cápsula de adaptación),
- tarjetas con preprocesamiento de señal (con capsula de adaptación)

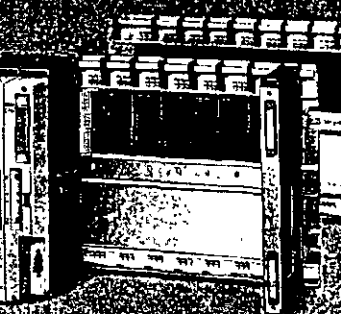

larjetas de entrada digital (E Tarjetas de salida diĝitaj (DA)<br>Tarjetas de salida diĝitaj (DA)

iálodicát*i* Cápsula adaptació

Tarietas con 3,4% & preprocesamiento de senal (IP)?

esadores de

comunicaciones (CP)

Datos tecnicos generales State Grupo He alalamiento

Grupo de alasamiento<br>o Segúrovo Eolibriadores<br>sustando 2 (envariado Salla)<br>e Advi24VY 6VIBS Cortes

Grado de protección (2002) **Incorporation in the Second State**<br>**Olarietas con terminales de pa**<br>coming femoura Las Suproces

Temperatura de transporte y s almacenamiento Francisco<br>11403714-70-001 Resource Clase de humedad Persian Cardinal

Especificaciones de altitud

860 . . . 1060 hPa en servicio \$ (660 F., 1060 hPa durante el 5 transporte y almacenamiento)

Exigencias mecánicas Alian Montale en aparatos lilos y no. exentos de vibraciones. Montaje en barcos y vehículos posible observando prescripciones especiales, pero no en el motor. ∵.

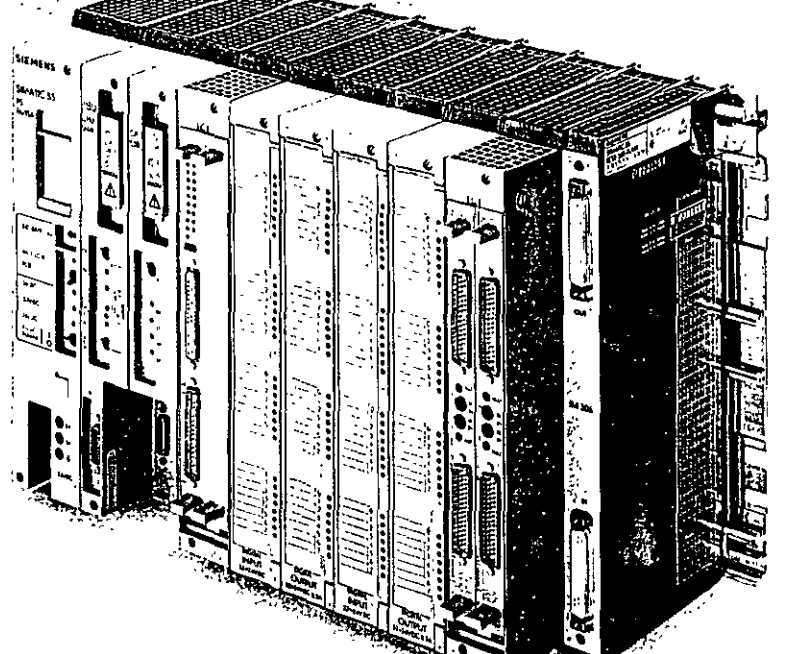

# S5-115U/H/F Generalidades

.<br>Die erste die Straatse voor die Staatse verheid is die Volken van die Staatse van die Staatse van die Volken<br>Die Staatse verheid van die Afrikaanse van die Staatse van die Volken van die Volken وومي

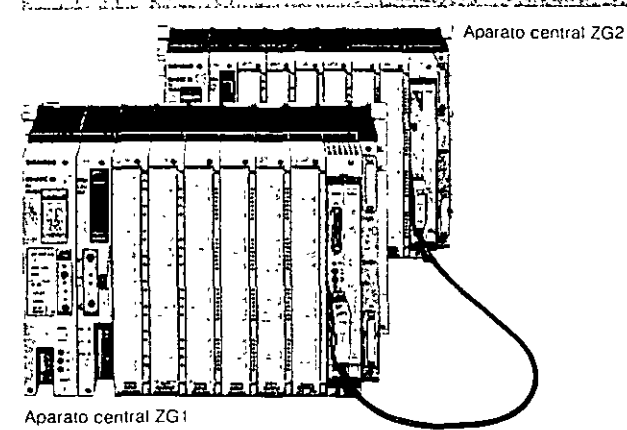

#### Sistemas redundantes AG S5-115H/F

Los autómatas S5-115U pueden suministrarse también como sistemas redundantes, ya sea con alta disponibilidad (ststemas H S5-115H) o para aplicaciones de segundad (SIStemas F· S5-115F)

Todos los Sistemas redundantes se componen de 2 aparatos centrales 115U con CPU especiales acopladas entre sí. El usuano confecciona su programa teniendo a la vista únicamente el proceso, sm atender a los aspectos de redundancia o señales de prueba

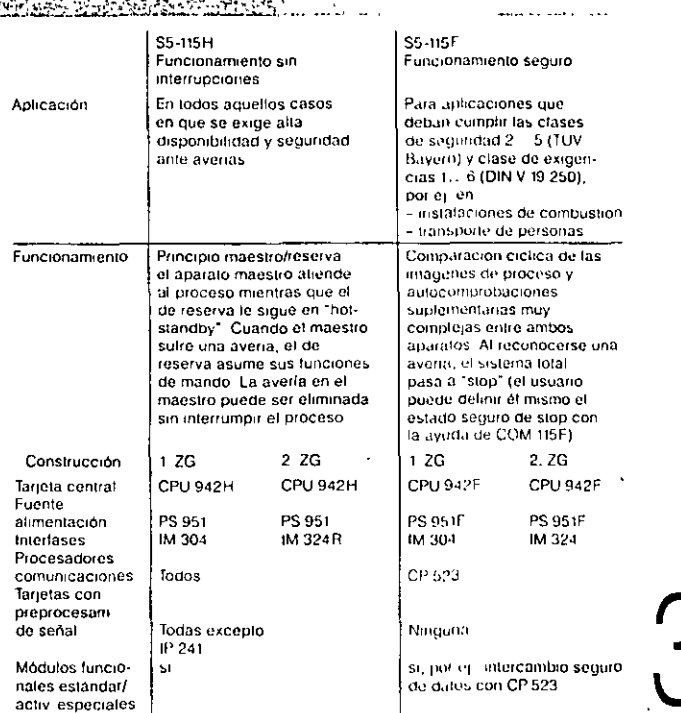

## ائع المستعمل المستعمل المستعمل المستعمل المستعمل المستعمل المستعمل المستعمل المستعمل المستعمل المستعمل المستعم<br>المستعمل المستعمل المستعمل المستعمل المستعمل المستعمل المستعمل المستعمل المستعمل المستعمل المستعمل المستعمل ال Configuración con periferia conmutada

Posibilidades de configuración del S5·115H

- Las tarjetas periféncas se enchufan en el aparato de ampliación (EG) ER 701-3LH, el cual se opera desde el aparato central (ZG) maestro o desde el de reserva.
- La conexión se hace mediante las interlases IM 304 (en el ZG) e IM 314R (en el EG)
- Pueden conectarse como max 8 EG repartrdos entre 2 buses periféricos como máximo

Esta solución es recomendable cuando puede admitirse el fallo de tarjelas pertféncas elemenlales.

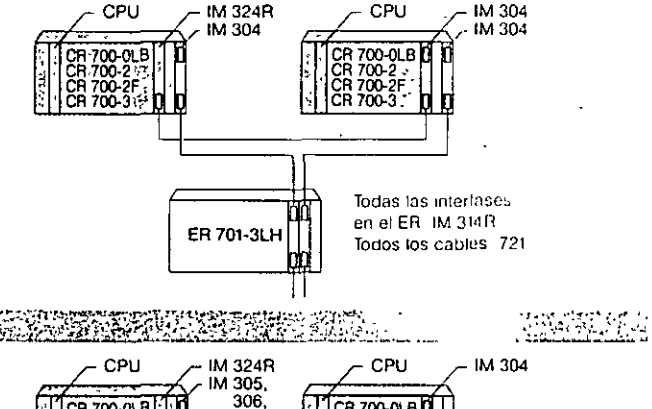

- Configuración con periferia monocanal Las tarjetas penféncas pueden enchularse en los ER 701-1 a 701-3 o en uno de los dos ZG
- Pueden Utilizarse todas las Interfases para 55-115.
- Cuando se avería la ZG correspondiente, toda la periferia queda también fuera de servicio

Esta solución es recomendable para determinadas partes de la instalación donde no se exija alta disponibilidad

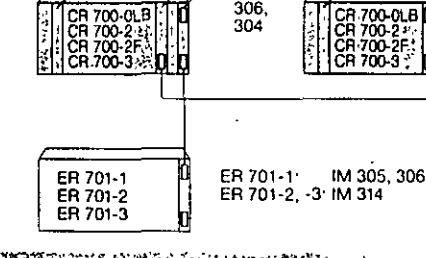

ڈ کوب ڈ ٹروپو<u>ڈ</u>

t Bibliother

-·, .... -*·-·::..:.:'\_·:.* ~:...: .. ~~

 $\bar{d}_{\rm{max}}$  .

 $\mathbf{r}_i$  $\frac{1}{2}$ '· •'  $\cdot$  .

IM 304

#### 521. .<br>Linda Configuración con periferia bicanal

#### (redundancia total)

• Las tarjetas periféricas pueden enchularse en los ER 701-1 a ER 701-3

• Pueden utilizarse todas las Interfases para 55-115.

Esta solución ofrece la máxima disponibilidad ya que las tarjetas periféricas trabajan también con tolerancia ante averias

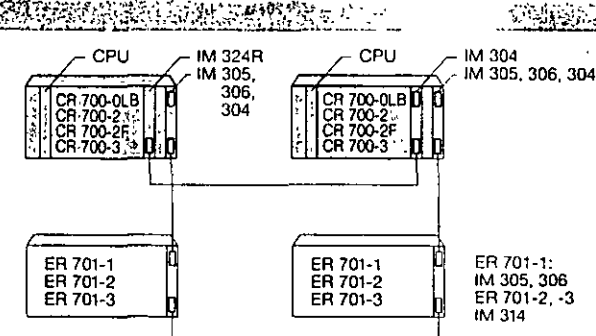

# S5-115U/H/F **Bastidores**

**BAY** Para aparatos centrales

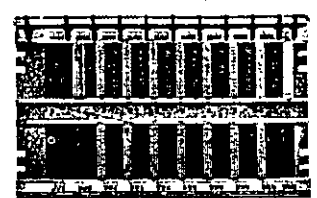

Los aparatos central y de ampliación necesitan en principio una fuente de alimentación, con excepción de los aparatos de ampliacion ER 701-0 y ER 701-1 que se alimentan directamente del aparato central

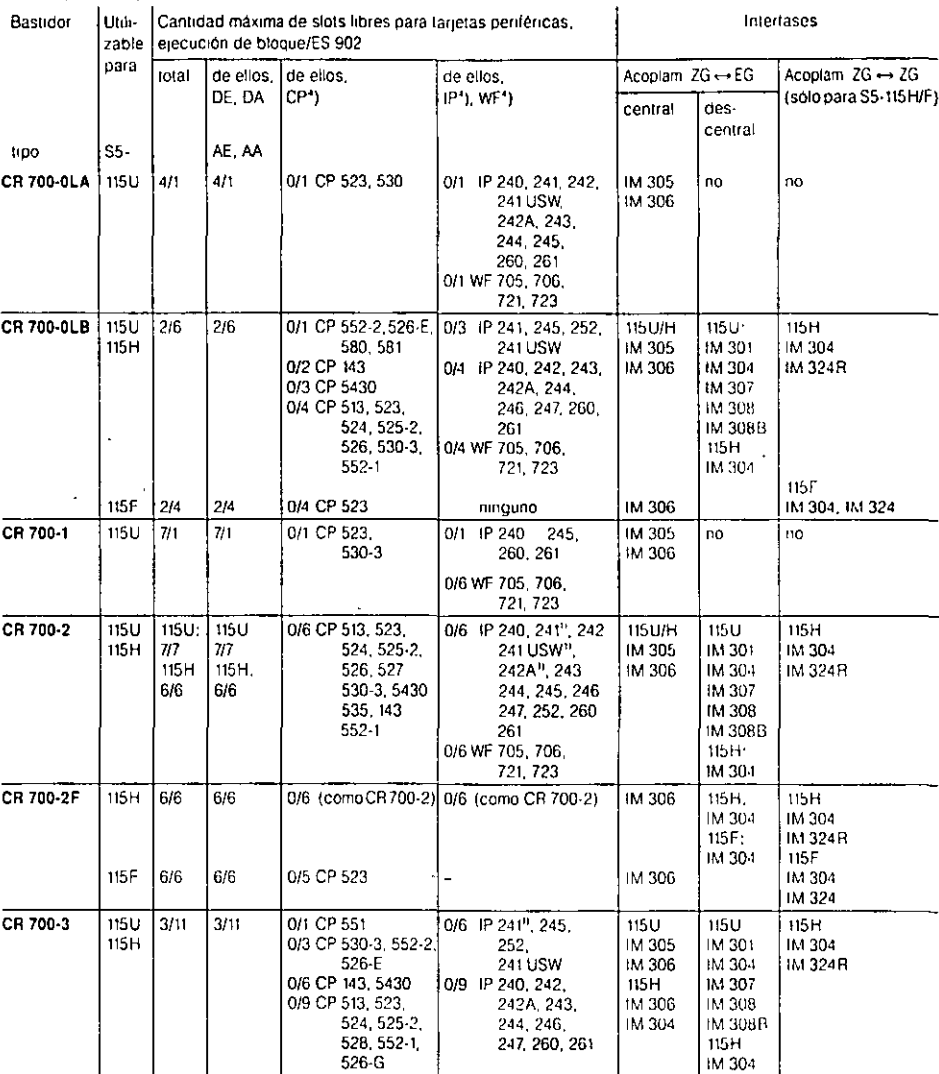

ستبويد ووافقون ومجردون

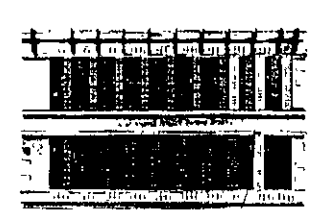

#### Para aparatos de ampliación

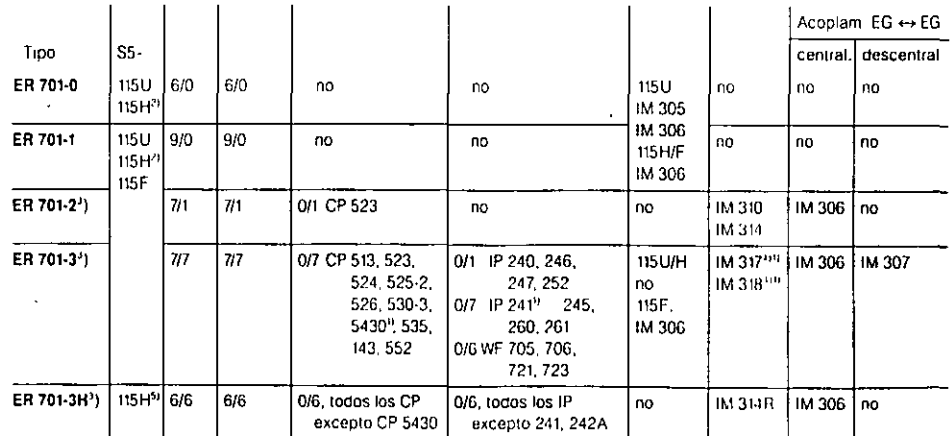

1) No con el S5-115H<br>2) S5-115H con periteria bicanal (ejecución totalmente redundante) o periferia monolateral

3) Siempre hace faila la IM 306 (para ajuste de direcciones de las larjelas periféricas)<br>4) No con el S5-115F (excepto CP 523)<br>5) S5-115H con periferia conmutada

# S5-115U/H/F Interfases

**KAPPANER** PRANCIPALITY AND RESOURCE 中国 人民

经经济经济

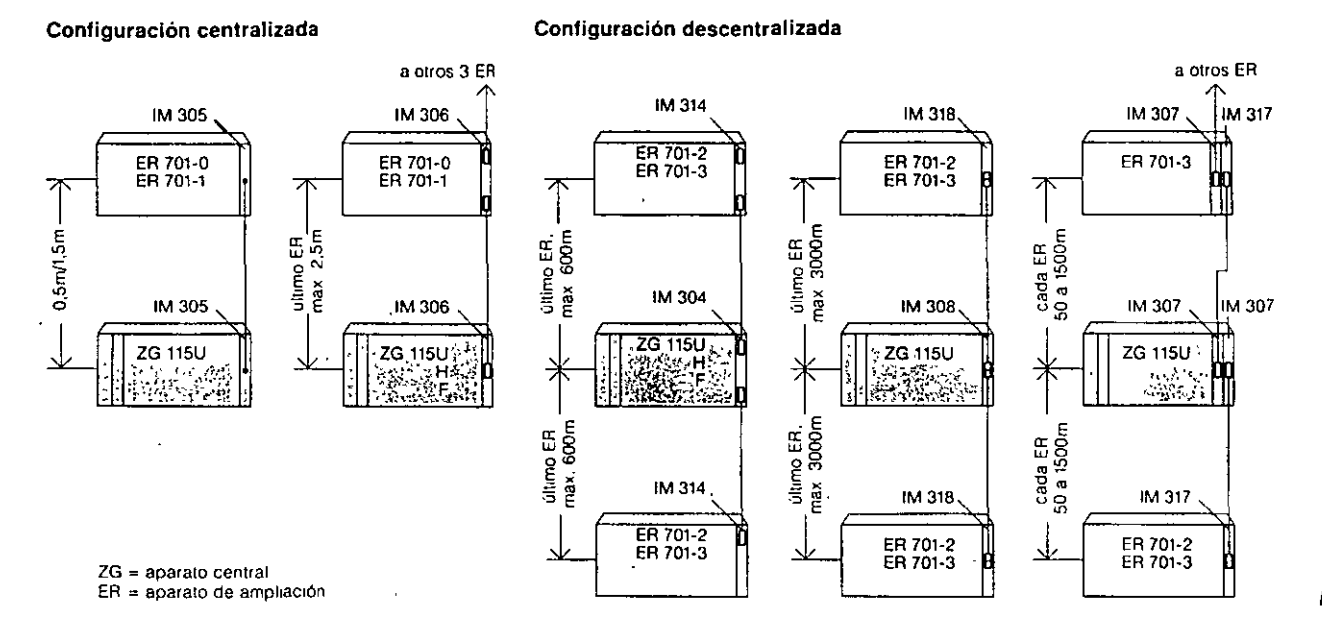

 $-43 - 4\lambda$ 

Fig. 3/1 Configuraciones centralizada y descentralizada de bastidores

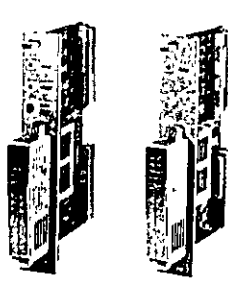

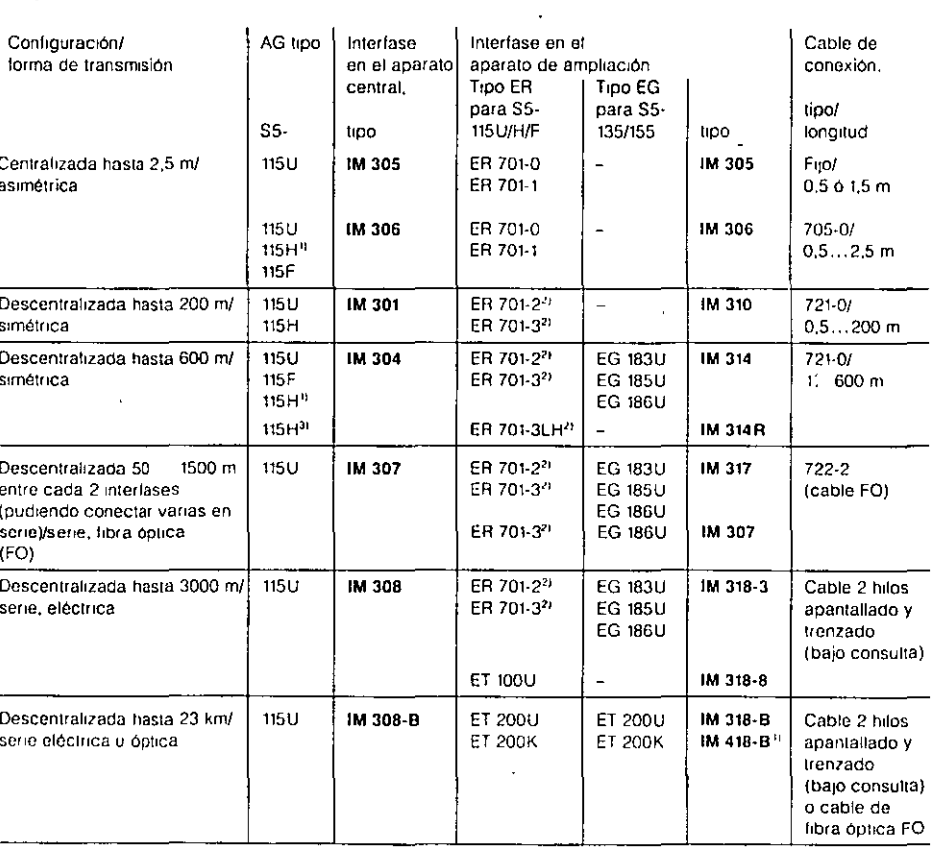

1) S5-155H con periferia bicanal (ejecución totalmente redundante) o periferia monocanal

2) Si se enchulan tarjetas de entrada/salida en ejecución de bloque en un aparato de ampliacion ER,

hace falta además una interfase IM 306 para ajuste de direcciones

3) \$5-115H con perileria conmutada

4) IM 418-B integrada en ET 200K

# S5-115U/H/F Tarjetas centrales, fuentes de alimentación

4

 $-\pi\pi$ -

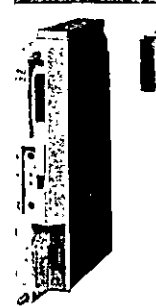

Todas las CPU contienen Procesador estándar y coprocesador STEP 5 Memor1a 1n1erna de programas Sial para EPROM/EEPROM Conector para aparato de<br>programación, OP, SINEC L1 Módulo con algontmo de regulación PID integrado en el sistema operativo

CPU 943. CPU 944· 2 Interfases con activador ASCII

 $\int_{\frac{c_{\text{PUS}}}{\text{detra}}}^{\frac{c_{\text{PUS}}}{c_{\text{PUS}}}}$ CPU 944. además. protocolo de transmiSión 3964 (R)

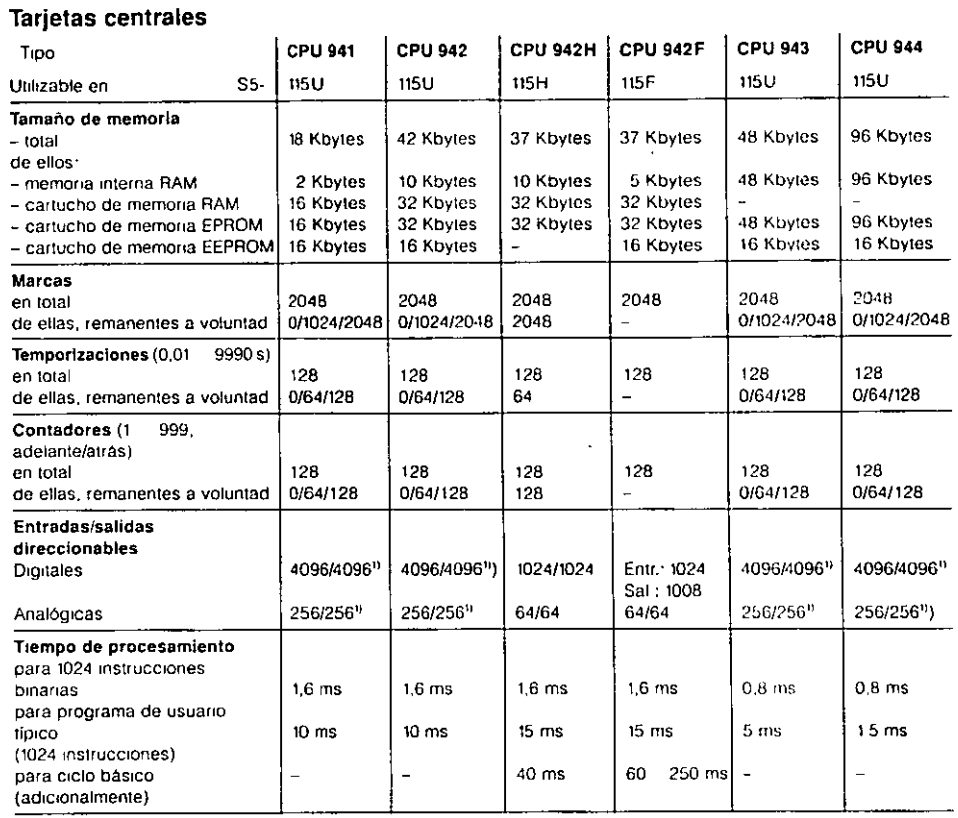

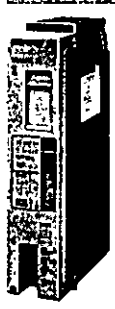

**Fuentes de alimentación** 

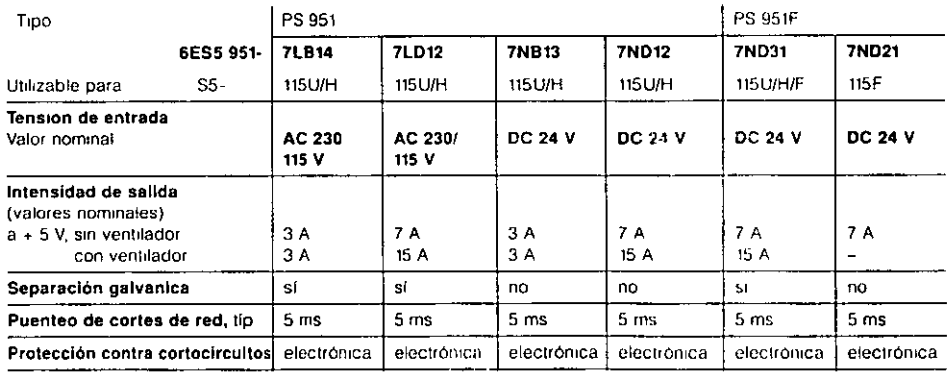

1) Existen módulos funcionales estándar para la transferencia de la imagen de proceso desde y hacia la periferia ampliada (ver parle 4 del Catalogo).

..,

 $\ddot{\bullet}$ 

# S5-115U/H/F Tarjetas de entrada/salida

 $r_{\rm{eff}}$  ,  $r_{\rm{eff}}$  ,  $r_{\rm$ 

.s  $\alpha$ 

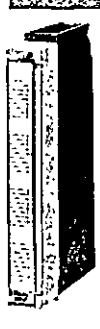

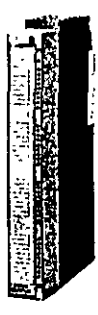

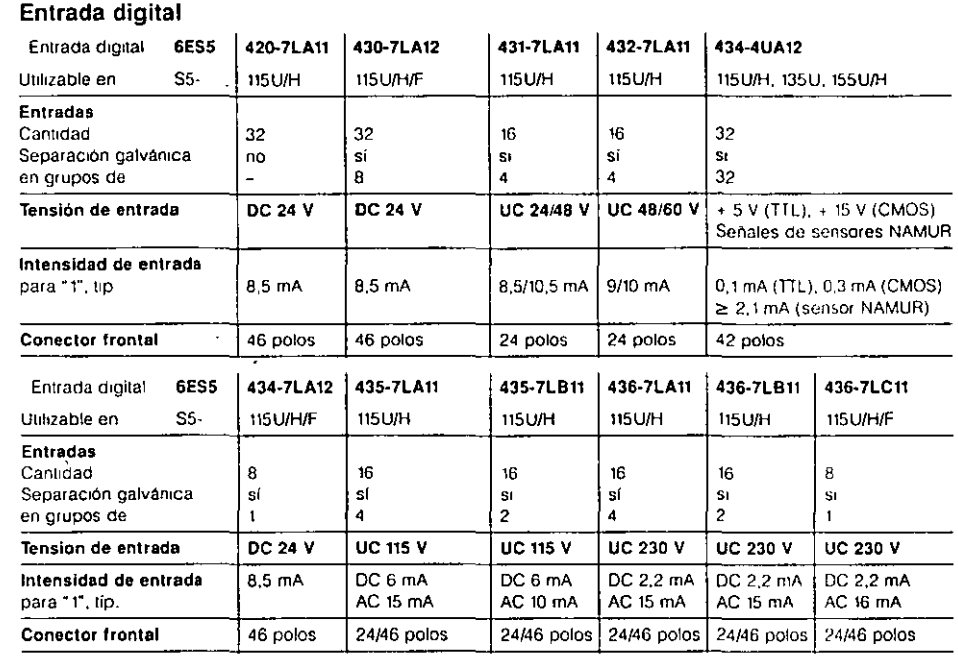

### Salida digital

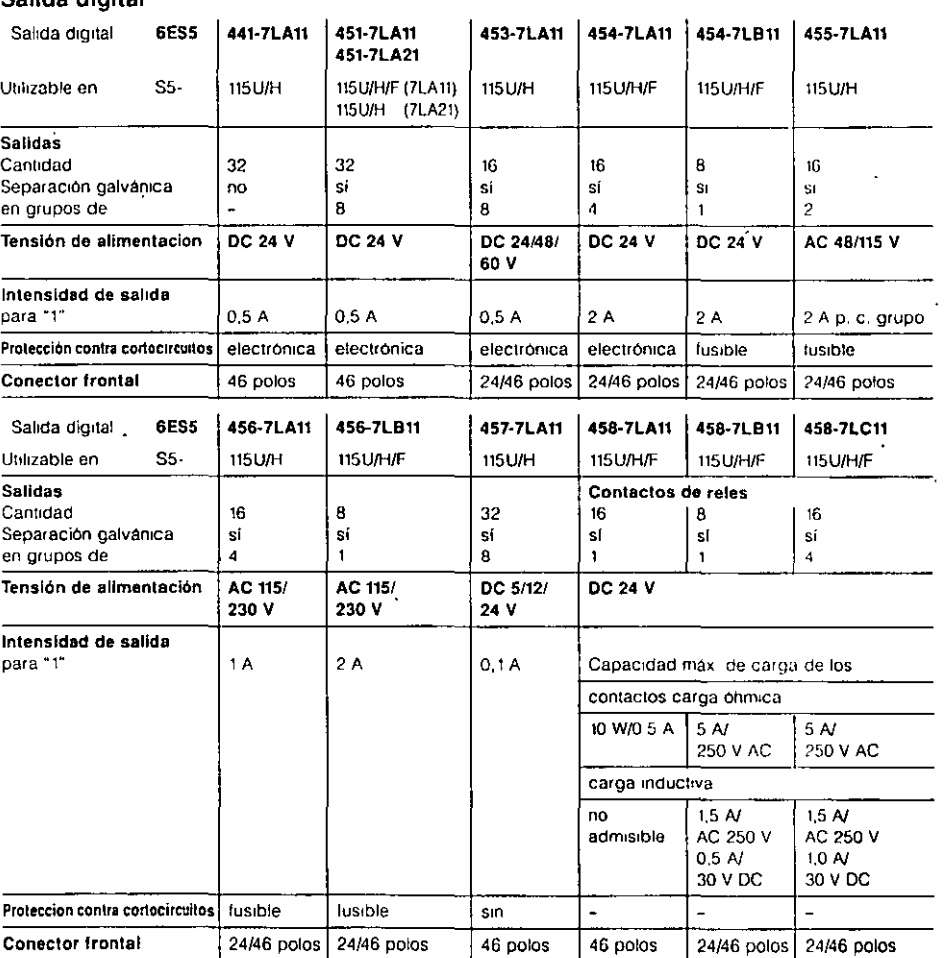

Advertencia. Además de las tarjetas relacionadas en la pág 3/8, en el S5-115U pueden utilizarse todas las tarjetas<br>de entrada/salida del S5-135U y S5-155U (forma constructiva ES 902), si bien con una cápsula de adaptación

# S5-115U/H/F Tarjetas de entrada/salida

 $^{14}$   $^{14}$   $^{14}$   $^{14}$   $^{14}$   $^{14}$   $^{14}$   $^{14}$   $^{14}$   $^{14}$   $^{14}$   $^{14}$   $^{14}$   $^{14}$   $^{14}$   $^{14}$   $^{14}$   $^{14}$   $^{14}$   $^{14}$   $^{14}$   $^{14}$   $^{14}$   $^{14}$   $^{14}$   $^{14}$   $^{14}$   $^{14}$   $^{14}$   $^{14}$   $^{14}$   $^{14$ 

Entrada/salida digitales

 $-46 - 5/$ 

THE THE

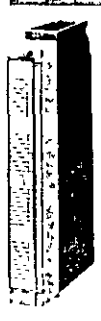

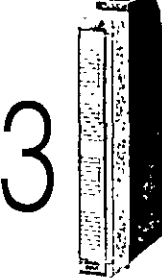

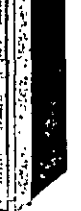

Módulo de margen de med1da 498

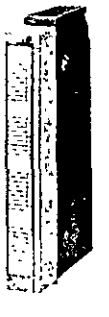

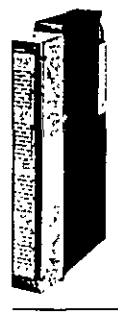

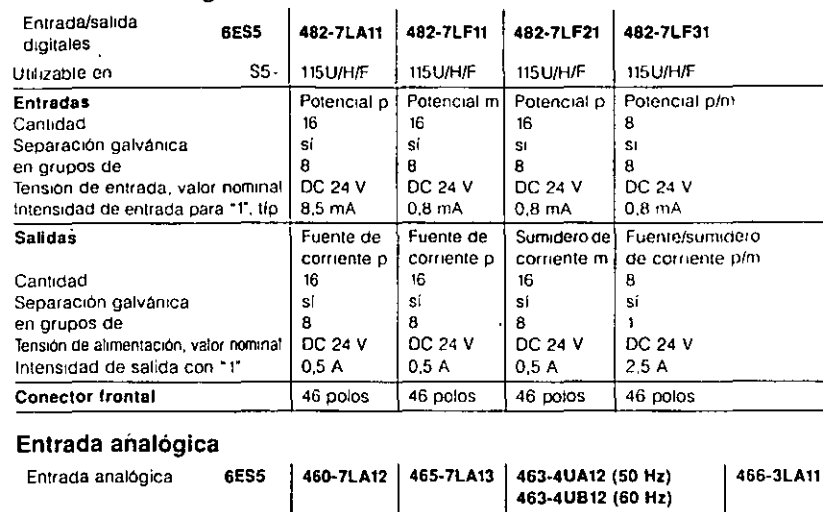

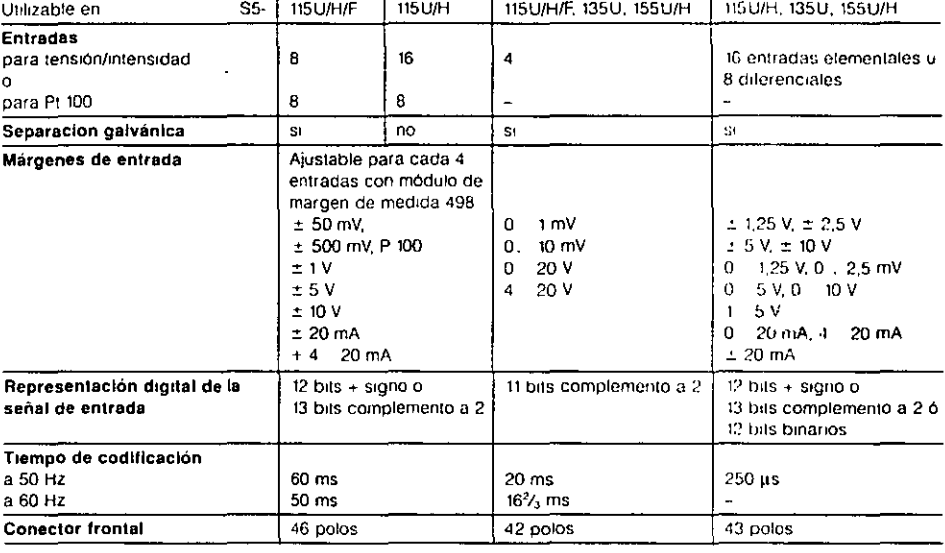

1482·7LA11 1482-7LF11 **482·7LF21 482·7LF31** 

#### Salida analógica

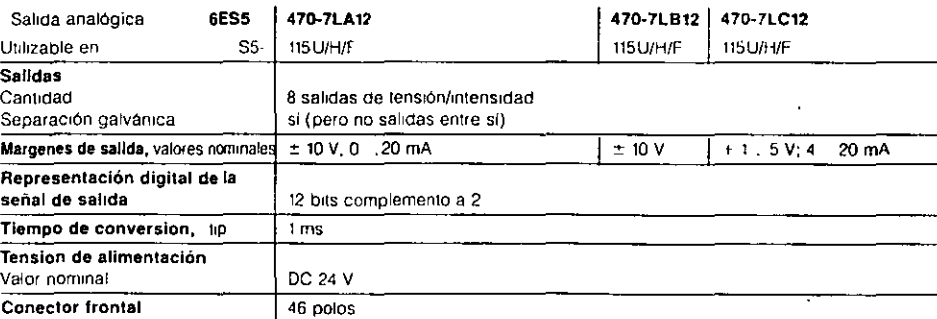

#### Salida de potencia 776

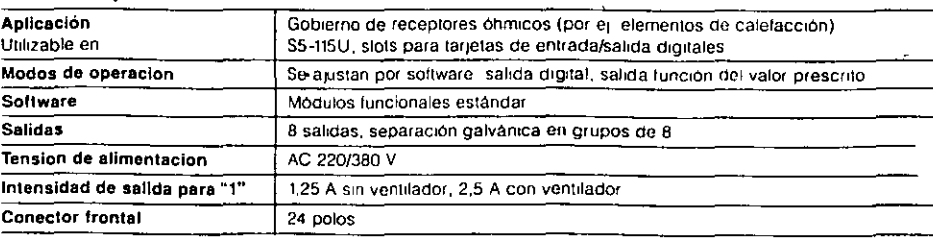

 $\ddot{\phantom{a}}$
# S5-115U/H/F<br>Datos de pedido

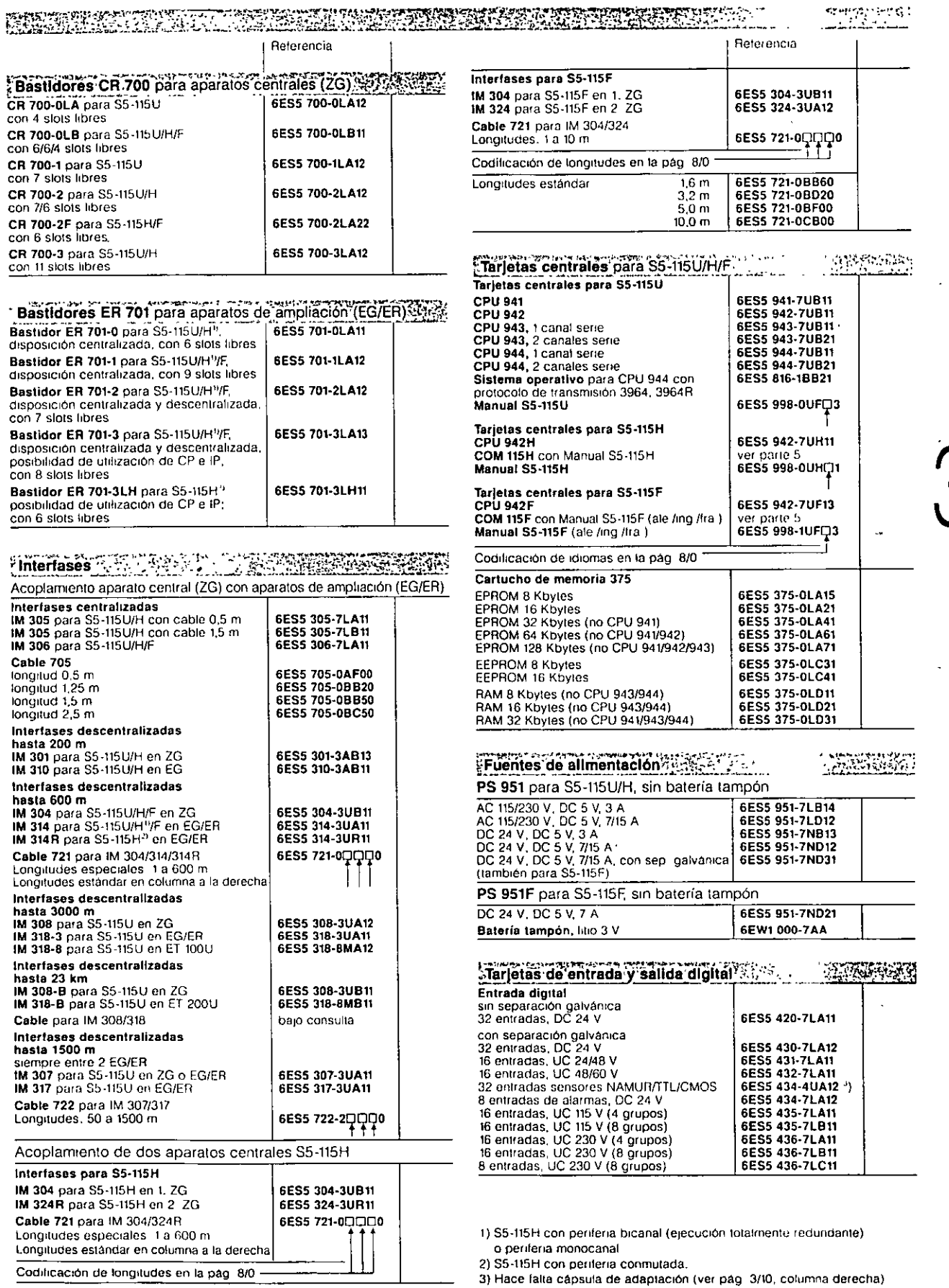

 $\bar{\mathcal{A}}$ 

 $-17.52$ 

# S5-115U/H/F Datos de pedido

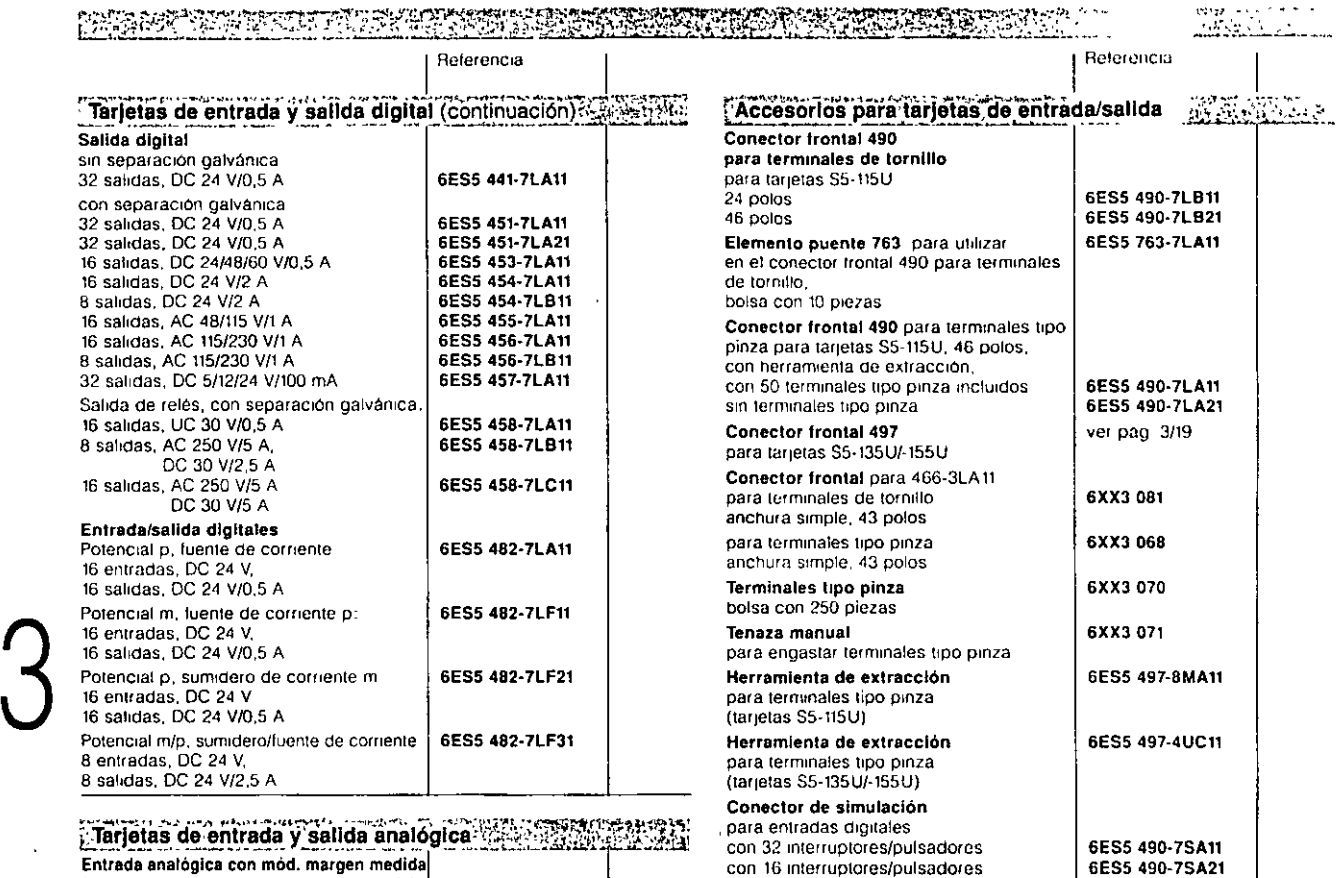

 $.175 - 53$ 

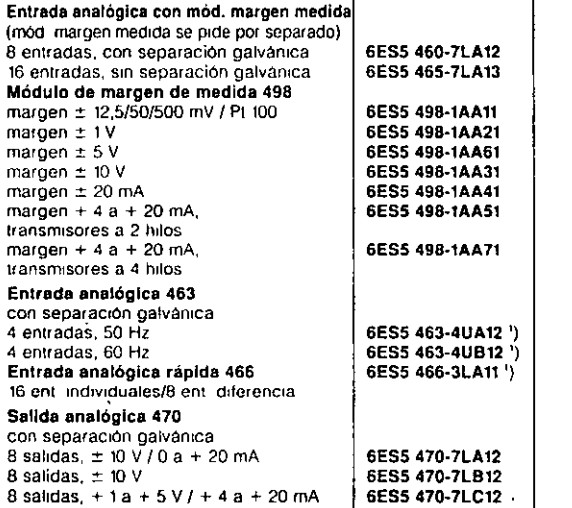

# Tarjeta de salida de potencia 7762 - Conseguidade de la

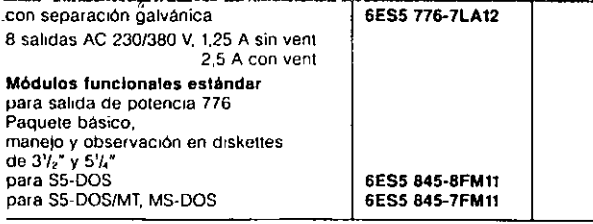

r:<br>**Tarjeta de Vigliancia 313** para vigilar las señales por el bus interno | 6ES5 313-3AA12.<br>S5 en los S5-115U, -135U, -155U/H

1) Hace falta cápsula de adaptación (ver columna a la derecha)

### para máx. 2 tarjetas para máx. 4 tarjetas para máx 6 tarjetas **Tiras rotulables** para la tapa frontal de las tarjetas 6ES5 491·0LB11 6ES5 491·0LD11 6ES5 491-0LCtt 6ES5 497·7LA11  $k$ Accesorios para basiláores/luentes alimentación  $\cdot$  jor.ar.

 $\overline{a}$ 

Cápsula de adaptación necesaria para utilizar tarjetas S5-135U/-155U en el S5-115U

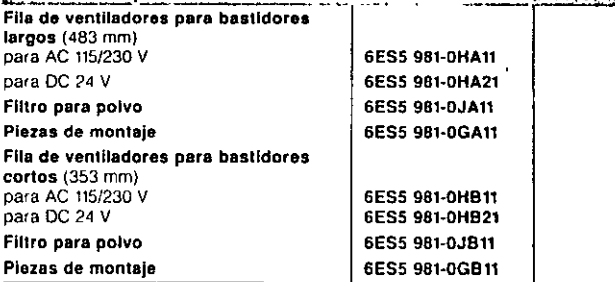

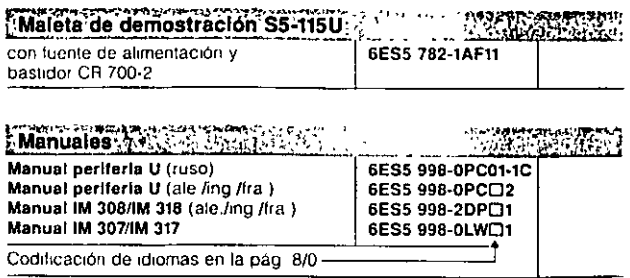

ò,

# <u> 350 SA 6</u> **eraj relacio**

palestoe omilio paleojpinka<br>{\draptabilitactmaximaxis}}<br>{\draptabilitactmaximaxis}}<br>{\dristones\dentification!id{\drap\{\drap\}<br>}}<br>{\draptabilitaction?}} para las entradas y salidas **Ecomo para la memoria dese** ÷. Descarga de los procesa;

dores centrales gracias a ilas,tarjetas con preproce.<br>samiento deisenai Comunicación sencilla con otros autómatas y ordena-

dorës por mëdio de procesadores de comunicaciones y rédes locales propias ... a Ampliaciones en configu-. račion centralizada (EG, .junto al ZG) o descentralizada (135U/155U: EG]3 alejado hasta 23 km del -·ZG) · 나로 만들을 Posibilidad de funcionamiento en multiproceso '

El autómata S5-155U tiene el juego de instrucciones más extenso y admite la máxima configuración de memoria.

# Construcción

Un autómata S5-135U o -155U se compone de un aparato central y, según las necesidades, aparatos de ampliación. El aparato central incluye siempre una fuente de alimentación con ventiladores y una o varias tarjetas centrales (CPU), disponiéndose de varios modelos de ellas (pág. 3/15). Los aparatos de ampliación se suministran con o sin fuente de alimentación (con/ sin ventilador) De acuerdo con la tarea de automatización, pueden enchufarse en el autómata distintas tarjetas periféricas

- tarjetas de entrada y salida digital,
- i tarjetas de entrada y salida analógica,
- procesadores de comunicaciones,
- tarjetas periféricas inteligentes

Todas las tarjetas se enchufan directamente en el aparato

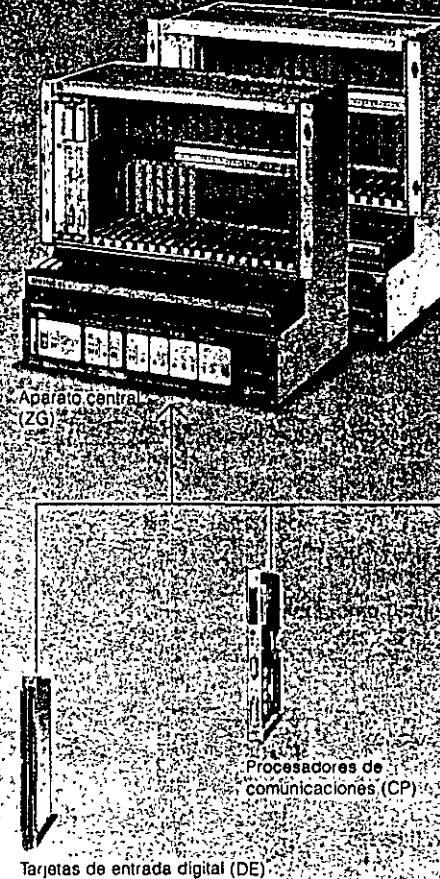

Tarjetas de salida digital (DA) Tarjetas de entrada analógica (AE) Tarjetas de salida analógica (AA) 

Tarjetas con preprocesamiento j7, j de senal (IP)?

េខារក្ខខ្ពស់ប្រ*ោ*ះ!!!! **Analamiento** 

erätura ambiente:

ayeteckcebalo) Szaku

remperatura de transporto<br>almacenamientos sortales **MODAZO O KAZ** 

Clase de humodade 308 E según bin 40,040 (15,3595 %<br>Sin condensación) : + 1962

Especificaciones de altitud 8603 1080 hPa 3 durante el 2 transporte y almacenamiento)

**Exigências mecánicas Africas**<br>Alvinida en aparatos filos y hojas exentos de vibraciones. 1994 Montajê en barcos y vehiculos. posible observando prescripcione especiales, pero no en el motor, y

31 第4

المقروبة والمتوا

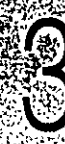

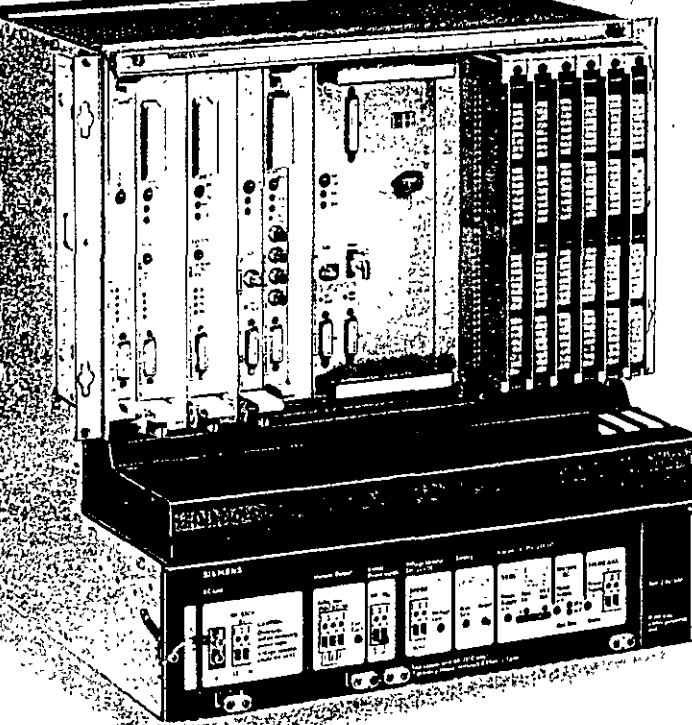

**SANTO A** 

# S5-135U, S5-155U/H Generalidades

膜运动时间

 $55$ 

# s.<br>S

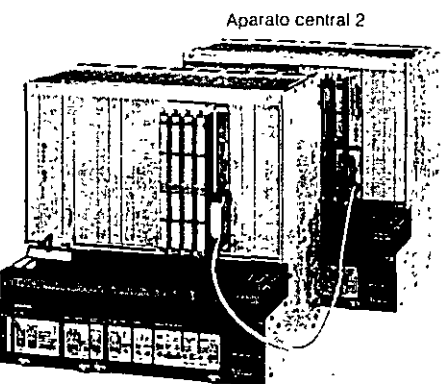

Aparato central

# Sistema redundante S5-155H

El autómata S5-155U puede suministrarse también como sistema redundante de alta disponibilidad (sistema S5-155H) Se compone de 2 aparatos centrales S5-155U con CPU especiales acopladas entre sí. El usuario confecciona el programa teniendo a la vista únicamente su proceso, sin atender a los aspectos de redundancia o señales de prueba.

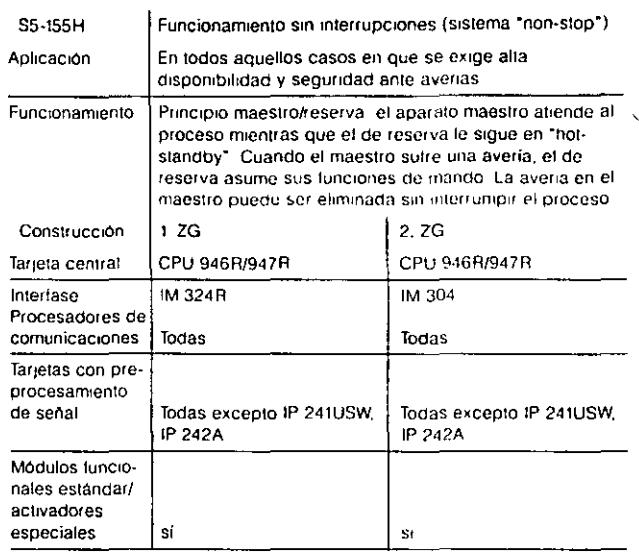

# Posibilidades de configuración del S5-155H (libremente combinables)

**Report of St** 18 G P.

# Configuración con periferia conmutada

- · Las tarjetas periféricas se enchuían en el aparato de ampliación EG 185U o EG 186U, el cual está unido a ambos ZG y se opera desde el aparato central (ZG) maestro.
- La conexión se hace mediante las interfases IM 304 (en el ZG) e IM 314R (en el EG).
- · Pueden conectarse como máx 16 EG repartidos entre 8 buses periféricos como máximo

Esta solución es recomendable cuando puede admitirse el fallo de tarjetas periféricas elementales

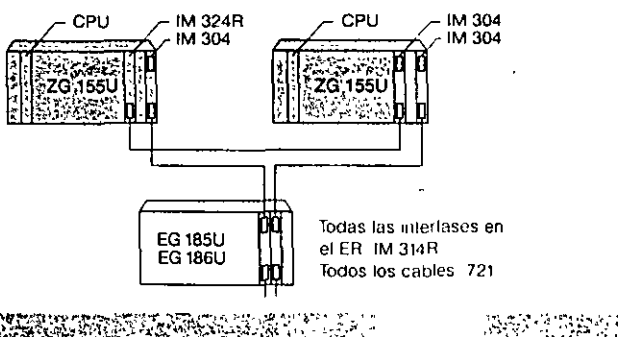

**KIRA DE FRANCA DE CAR** أوجده ووجد  $\mathcal{L}_{\text{eff}}(t)$  .

# Configuración con periferia monocanal

- · Las tarjetas perifericas pueden enchufarse en los EG 183U 187U o en uno de ambos ZG
- · Pueden utilizarse todas las interfases para S5-135U/-155U. Cuando se avería la ZG correspondiente, toda la periferia queda también fuera de servicio

Esta solución es recomendable para determinadas partes de la instalación donde no se exija la alta disponibilidad

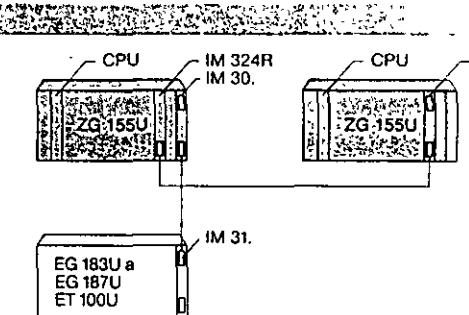

### 2002-002020400 25.34. 新聞選挙  $-16$

# Configuración con periferia bicanal

- Las tarjetas periféricas pueden enchufarse en los EG 183U. 187U, la ET 100U y en el ZG
- · Pueden utilizarse todas las interfases para S5-135U/-155U excepto la IM 300-3.

Esta solución ofrece la máxima disponibilidad ya que la periferia trabaja también con tolerancia ante fallos.

# Configuración con tarjetas de entrada digitales y analógicas en 3 canales (sin fig.)

Se trata de una combinación de configuraciones bicanal y conmutada Pueden utilizarse sensores redundantes

Esta solución resulta especialmente adecuada para una identificación y localizacion de averias con altas prestaciones y sin necesidad de un dispositivo de localización

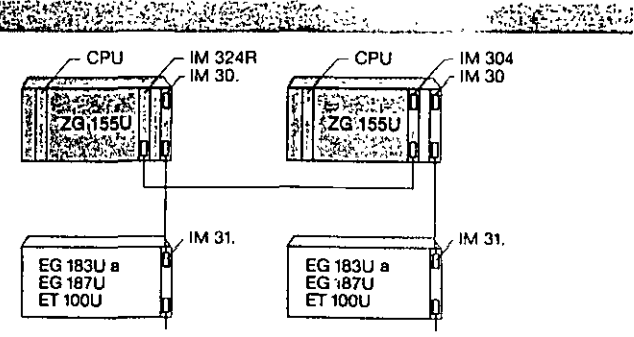

 $\sim$   $\sim$ 

IM 304

# S5-135U, S5-155U/H Aparatos centrales y de ampliación

KRITER BERGE  $\sim 1/2$  ,  $\sigma$ 膜炎酸物 **FIREW**  $+1$ al agrives in co

 $56$ 

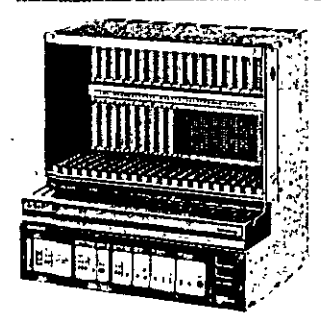

<u>i Hulitina i</u>

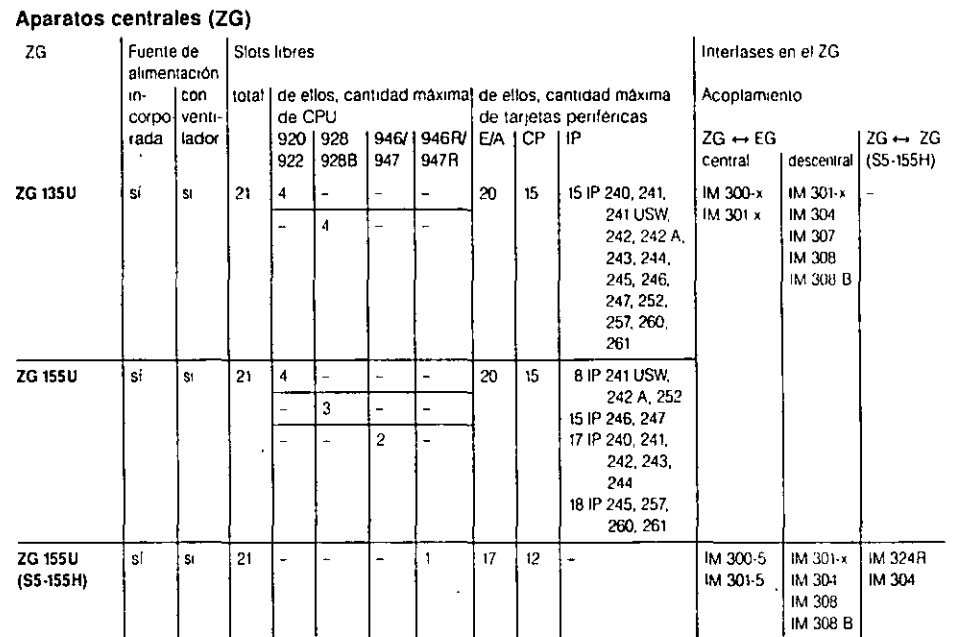

# Aparatos de ampliación (EG)

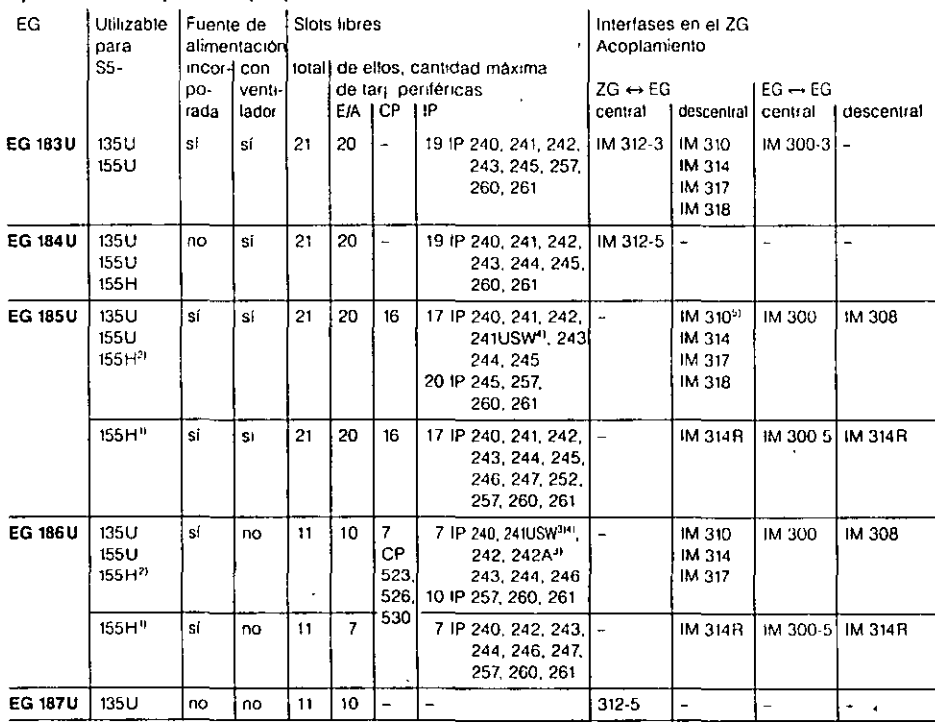

- 1) S5-155H con periferia conmutada<br>2) S5-155H con periferia bicanal (ejecución totalmente redundante)
- 
- 3) No para S5-155H<br>4) Funciona solo en modo S5-155U
- 5) Sólo para penferia

# S5-135U, S5-155U/H Interfases

e en 三進設置限制 a station of the station of the station of the station of the station of the station of the station of the sta

 $-52-$ 

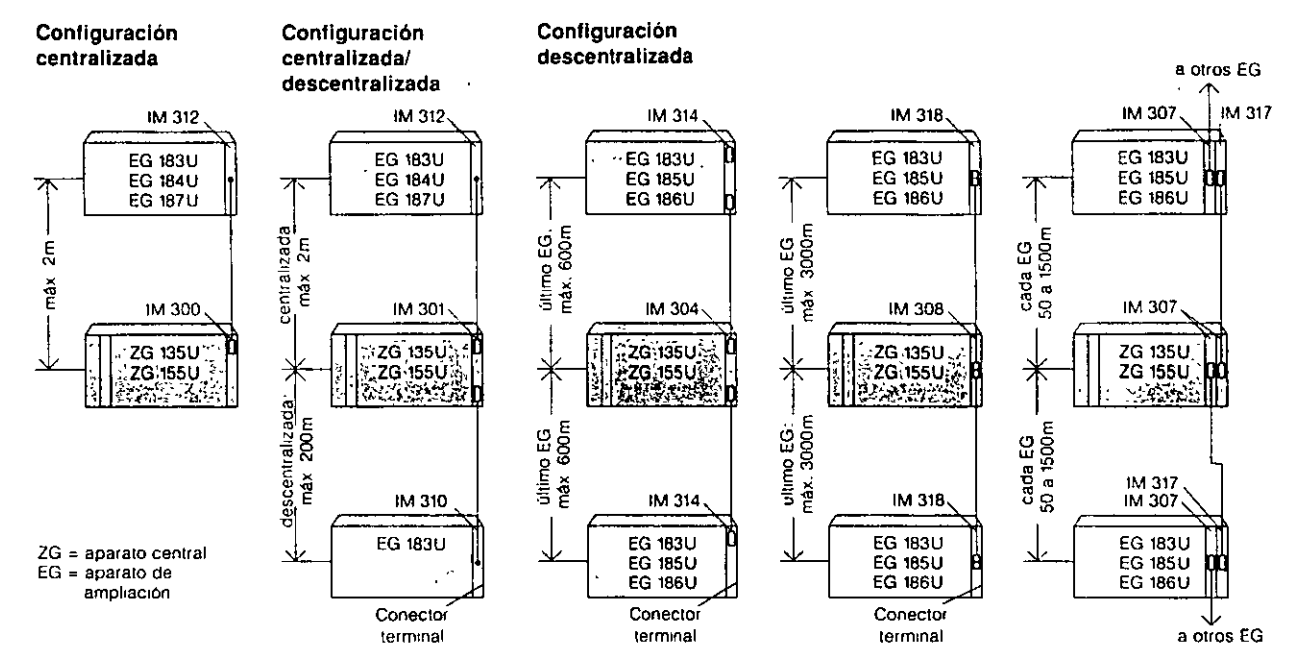

Fig. 3/2 Configuraciones centralizada y descentralizada de bastidores

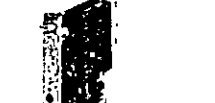

# Configuración de aparatos

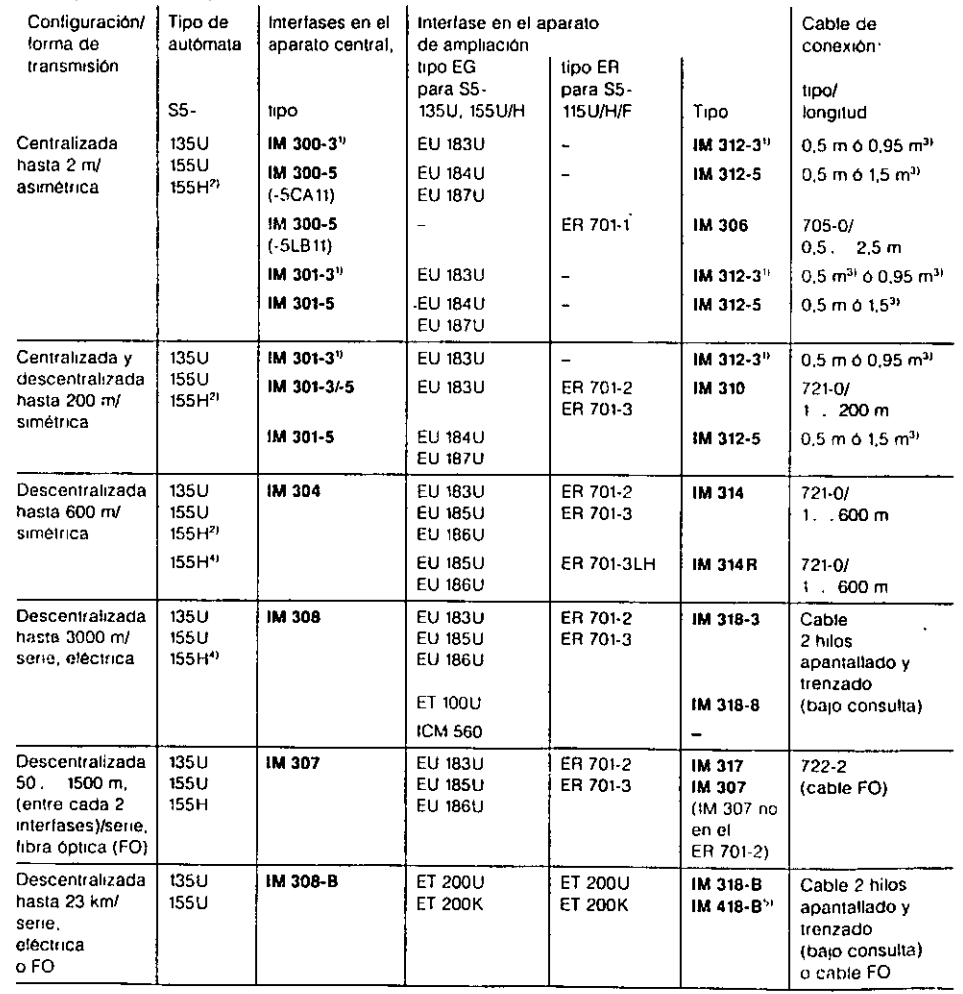

 $\ddot{\phantom{a}}$ 

2) S5-155H con periferia en dos canales (ejecución totalmente redundante) o periferia en un canal

 $\frac{1}{\alpha}$ 

3) Un extremo del cable está incorporado en la IM 312 y el otro extremo lleva conector para enchularse en la IM 300-, o 301-

4) S5-155H con perileria conmutada 5) IM 418-B integrada en el

**ET 200K** 

# S5-135U, S5-155U/H Tarjetas centrales, fuentes de alimentación

።<br>ድርጅ አገባባ የ የአማር ነው። በአማር አስተማ የሚመረው የሚያስከት አስተማ የሚያስከት አስተማ የሚያስከት አስተማ የሚያስከት አስተማ የሚያስከት አስተማ የሚያስከት አስተማ የሚ<br>የአምር አስተማ የሚያስከት አስተማ የሚያስከት አስተማ የሚያስከት አስተማ የሚያስከት አስተማ የሚያስከት አስተማ የሚያስከት አስተማ የሚያስከት አስተማ የሚያስከት አስተማ የ ~

 $5P$ 

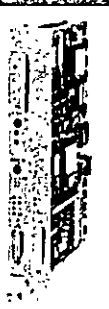

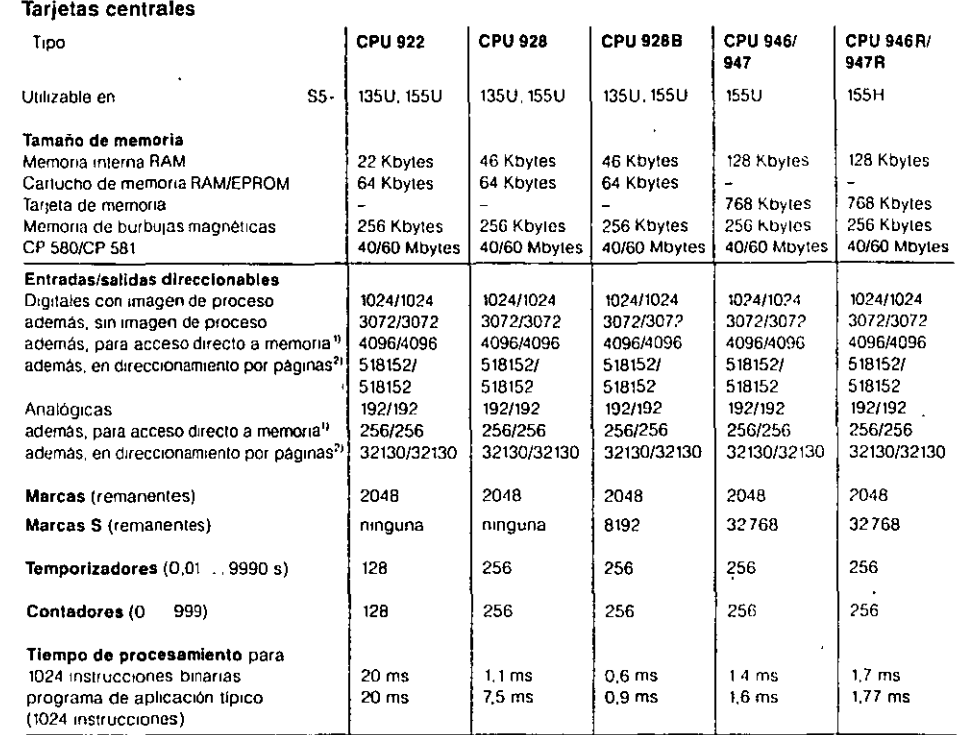

1) Sólo con IM 304, IM 307. IM 308

2) Sólo con IM 308

# aigean Kana

ċ

mar.

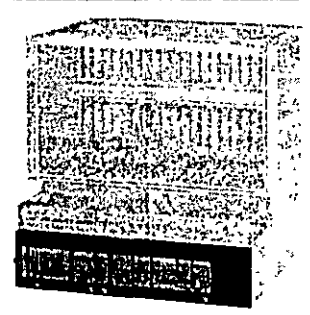

Las fuentes de alimentación están contenidas por lo general en el volumen de suministro de los aparatos centrales y de ampliación Los módulos relacionados aquí sólo son para pedidos postériores (repuestos)

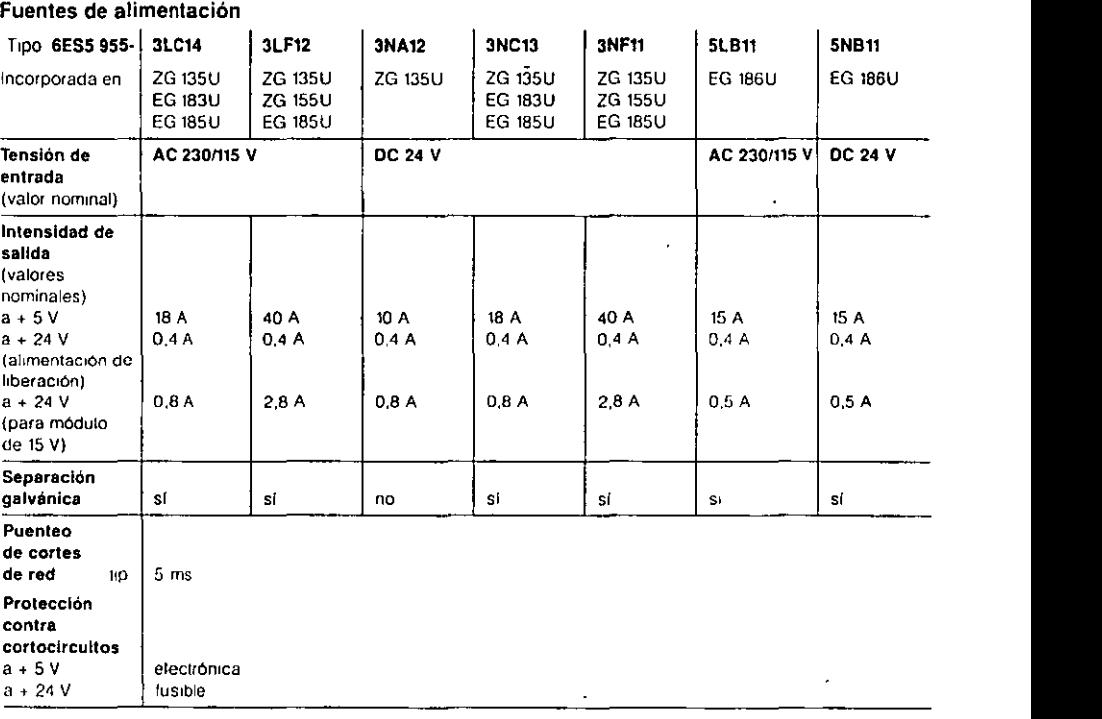

# S5-135U, S5-155U/H Tarjetas de entrada/salida

~ilu;1~~i1~:m'!!~~T~·~ik.i!\*fom!!i%M~W~n&1!f1~~~::z~~~~.~~-:·· .. \_\_ ·\_ ~:~·?t/f:'"'·~~S:~f~:

q  $\varsigma$ 

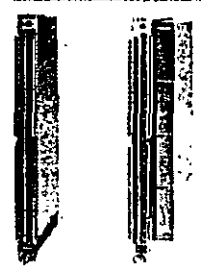

Todas las tar¡etas de entrada/salida son utilizables en los S5-135U y S5-155U/H, así como en el S5-115U/H si se emplea cápsula de adaptación.

3

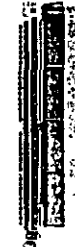

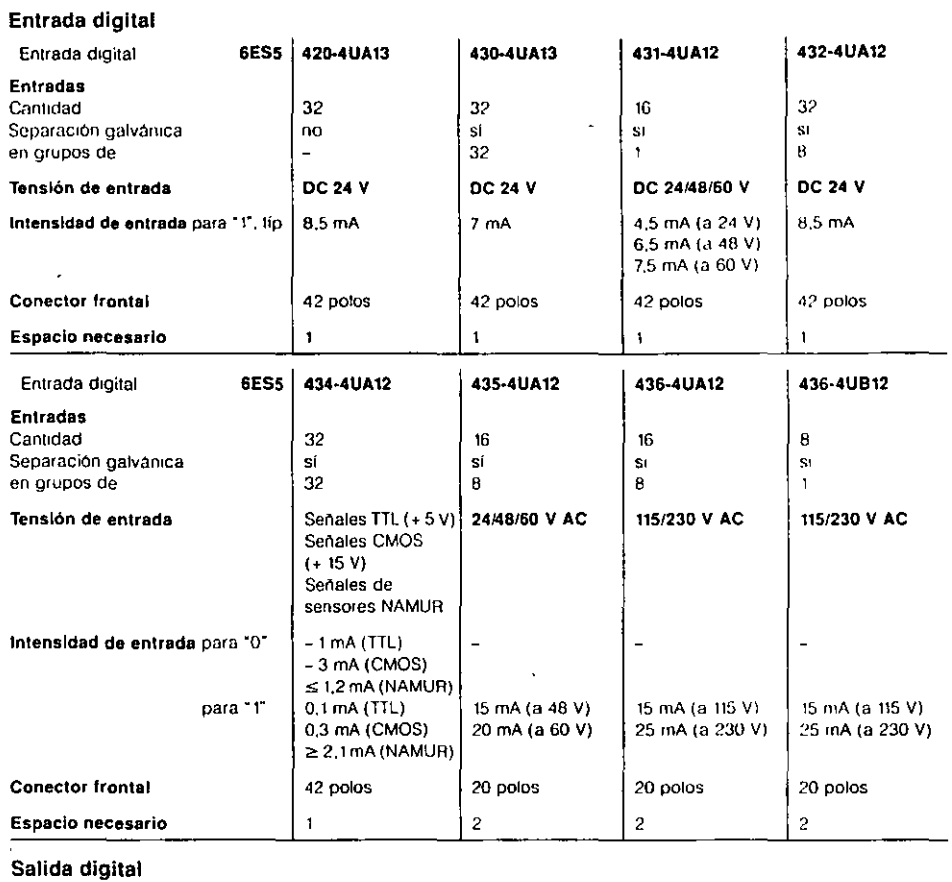

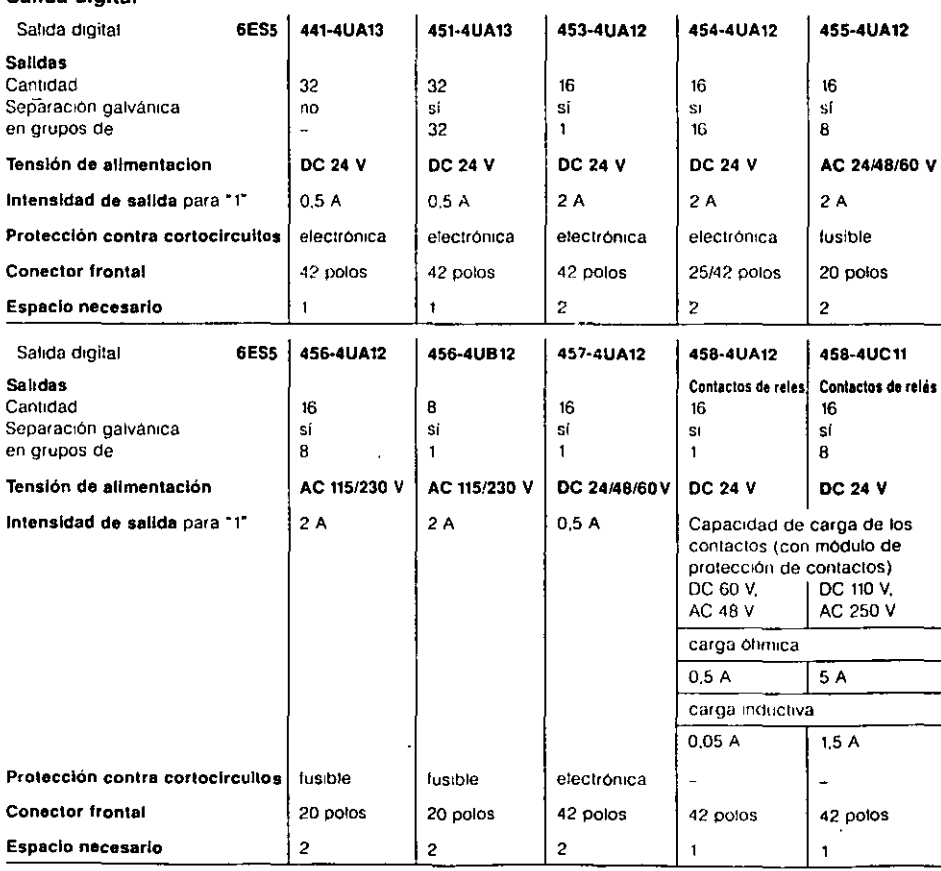

 $\ddotsc$ 

# S5-135U, S5-155U/H Tarjetas de entrada/salida

 $\begin{bmatrix} \frac{1}{2} & \frac{1}{2} & \frac{1}{2} & \frac{1}{2} & \frac{1}{2} & \frac{1}{2} & \frac{1}{2} \\ \frac{1}{2} & \frac{1}{2} & \frac{1}{2} & \frac{1}{2} & \frac{1}{2} & \frac{1}{2} & \frac{1}{2} \\ \frac{1}{2} & \frac{1}{2} & \frac{1}{2} & \frac{1}{2} & \frac{1}{2} & \frac{1}{2} & \frac{1}{2} & \frac{1}{2} \\ \frac{1}{2} & \frac{1}{2} & \frac{1}{2} & \frac{1}{2} & \frac{1}{2$ 333

60 -<del>دوء</del>

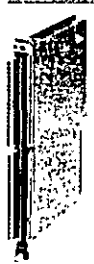

Todas las tarjetas de entrada/ salida son utilizables en los S5·135U y S5·155U/H, asi como en el S5-115U/H SI se emplea cápsula de adaptacion

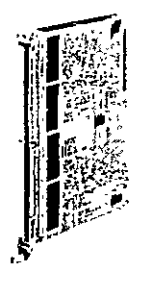

**1**  Módulo de margen de medida 498

Las tarjetas de entrada analógica transforman las señales analógicas del proceso en valores digitates para su procesamiento en el autómata

La dirección de tarjeta depende del stot en el bastidor y no necesita ser ajustada en la tarjeta

 $\ddot{\phantom{0}}$ 

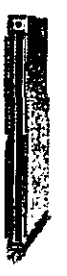

Las tarjetas de salida analógica convierten los valores digitales en señales analógicas que luego se hacen salir al proceso.

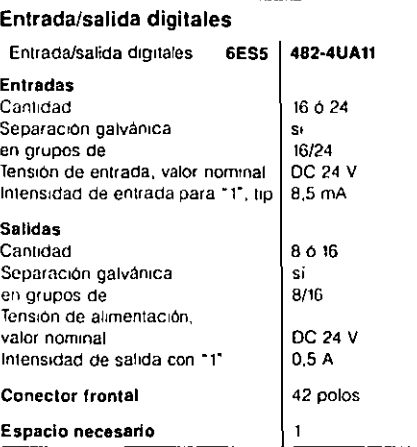

**Entrada analógica** 

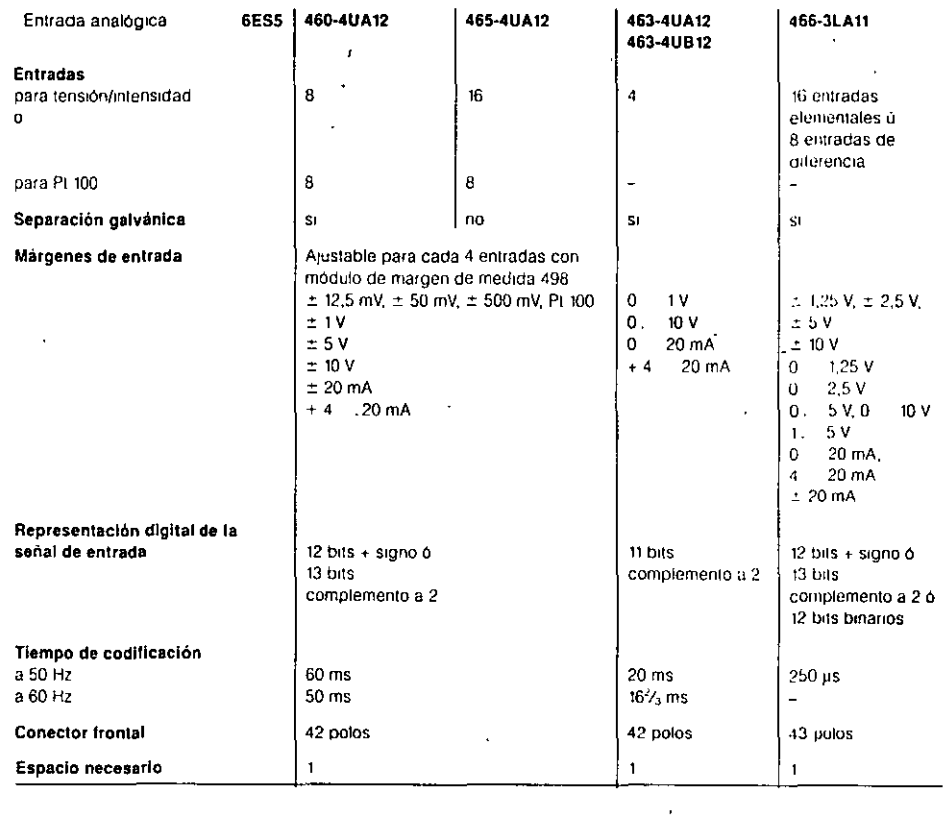

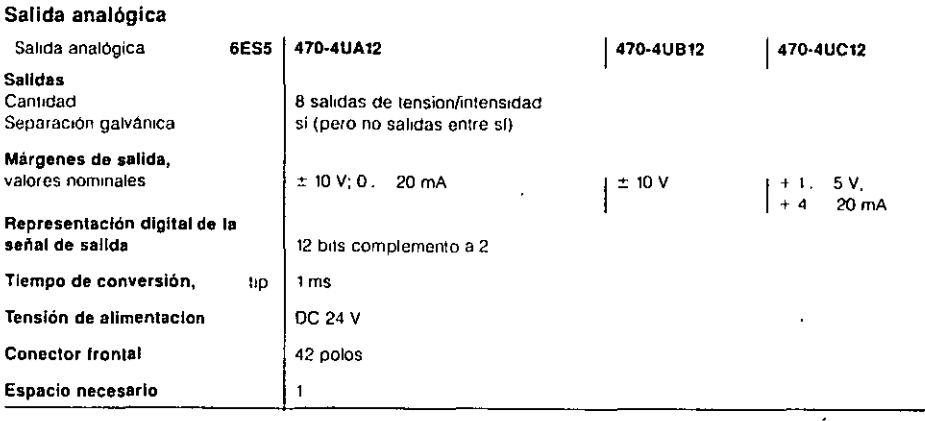

 $\mathbb{R}$ 

 $\ddot{\phantom{a}}$ 

1 • <sup>~</sup> :.·  $\cdot$  : '· ¡,-- t<br>!  $\ddot{\ddot{\psi}}$  .

# S5-135U, S5-155U/H<br>Datos de pedido

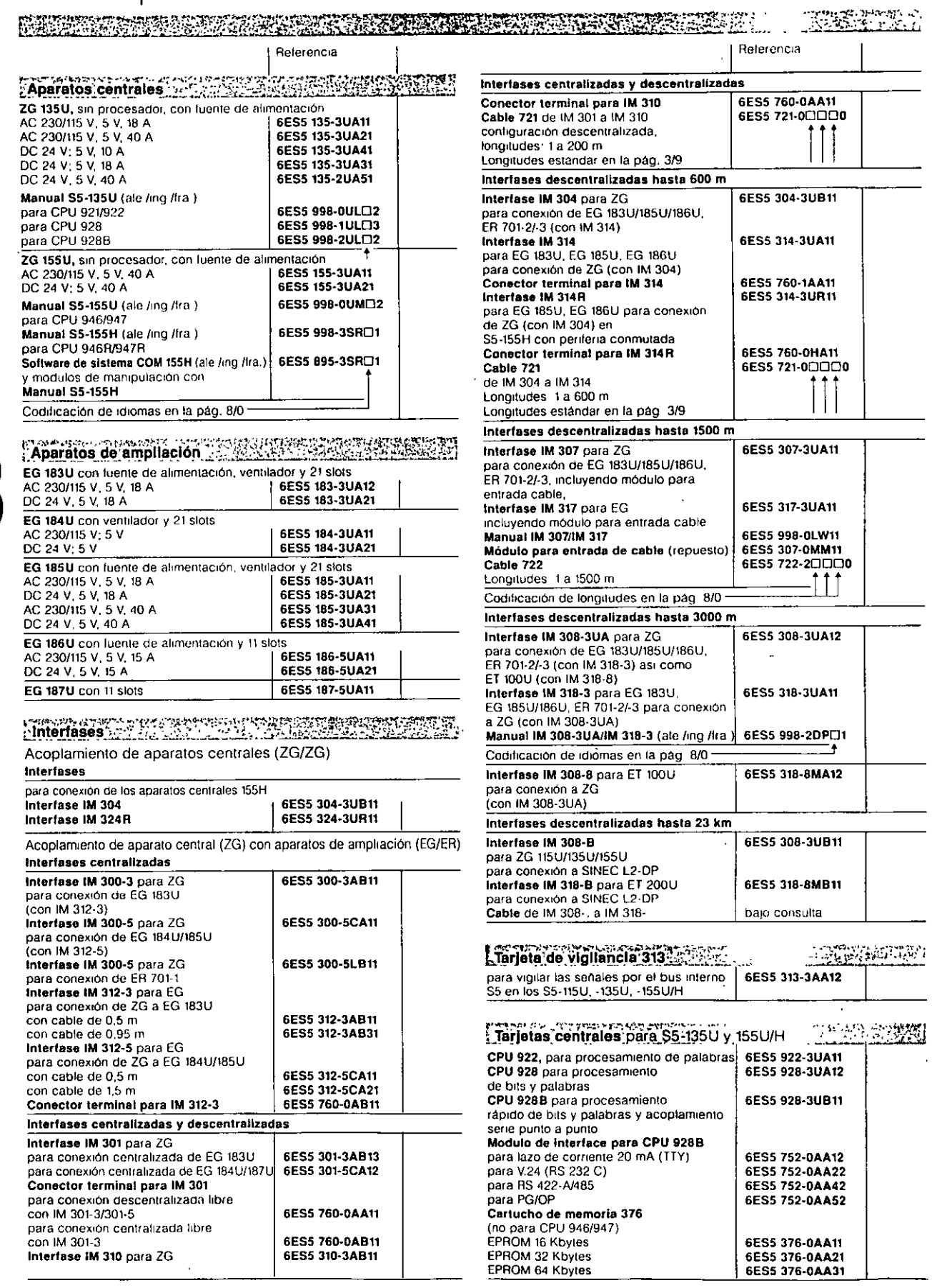

 $-56 = 6$ 

 $\bigcap$ 

# S5-135U, S5-155U/H<br>Datos de pedido

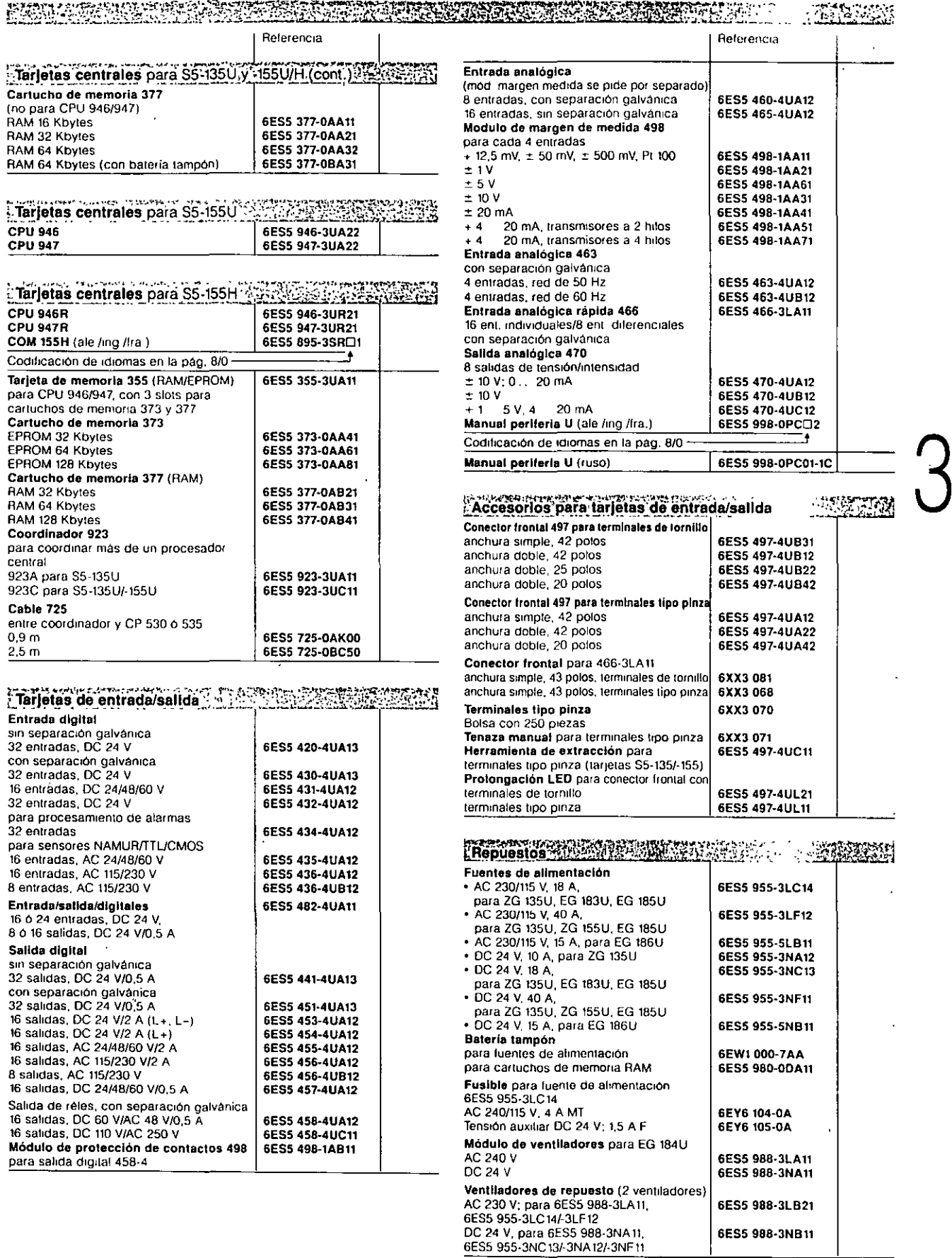

 $rac{62}{1}$ 

6ES5 988-3NB11

l,

**Section** 

للأنوا كالمردان متشاراة

# Tarjetas con preprocesamiento de señal Tarjetas de regulación

ነት የተያረፈጥ .<br>تړ n Sk мä

 $-58 - 63$ 

# Todas las tarjetas con prepro-

cesamiento de señal son utilizables en los S5-135U y S5-155U/H, asi como en el S5-115U/H si se emplea cápsula de adaptación.

Excepciones

IP 257 S5-115U/H: S5-115H/-155H: IP 241

WF 705/706 WF 721/723

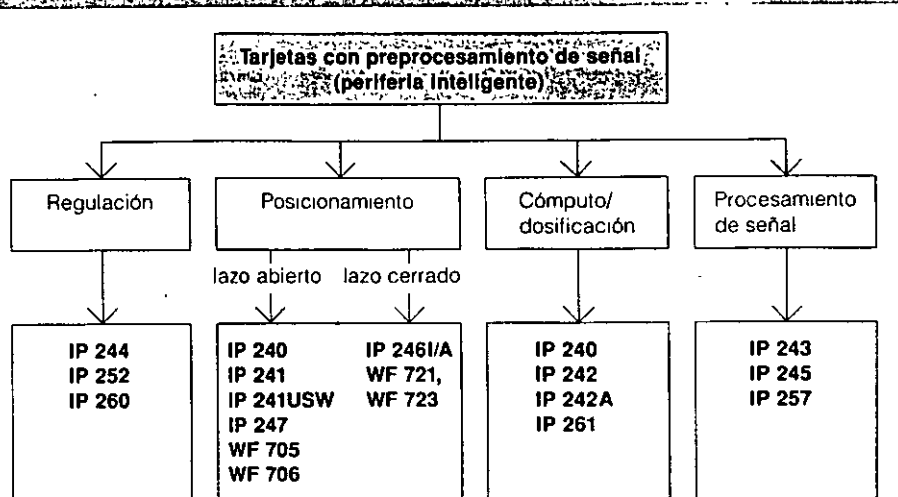

Fig. 3/3 Vista general de las tarjetas con preprocesamiento de señat

# Tarjetas de regulación

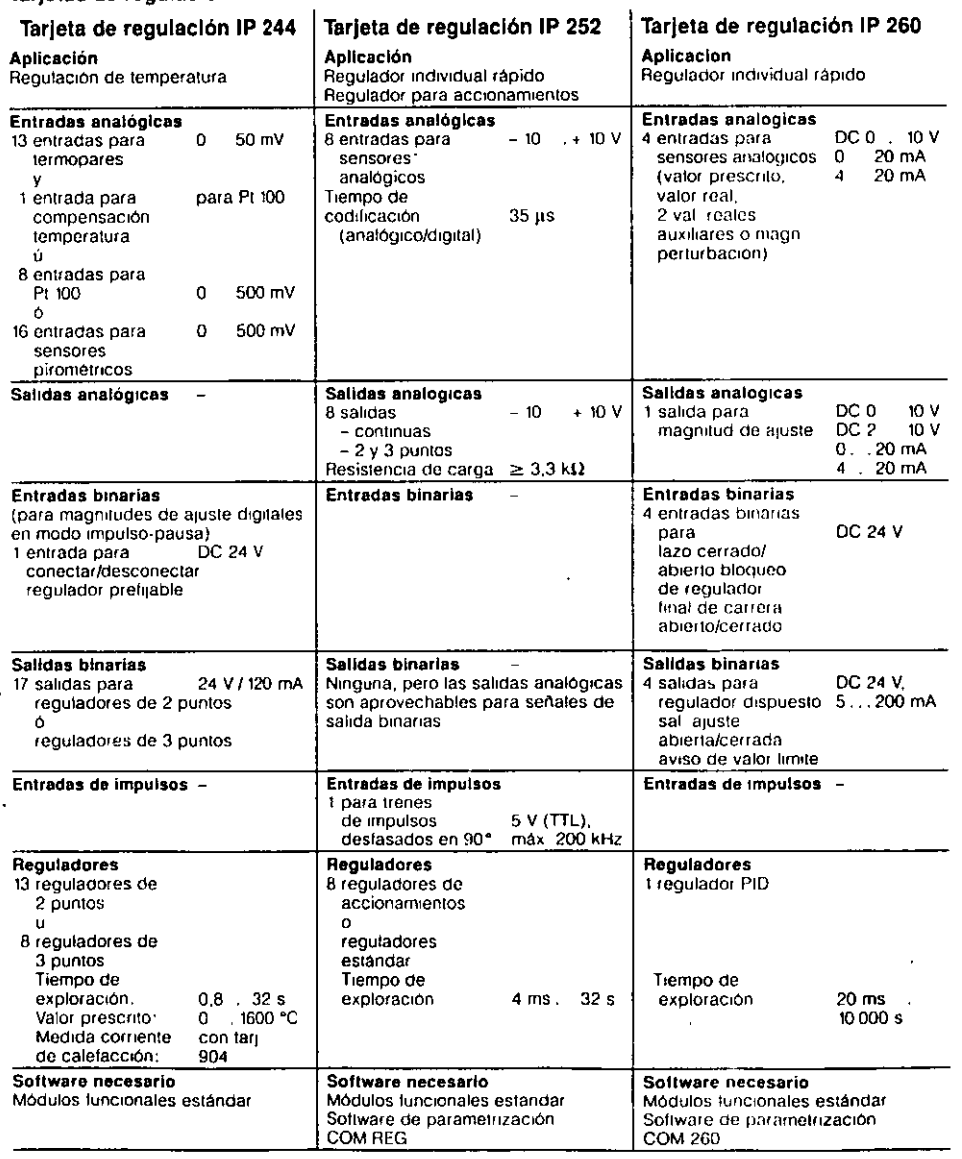

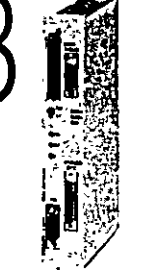

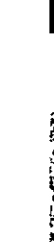

e de porto de la<br>Estado de Alfredo foi

# Tarjetas con preprocesamiento de señal Tarjetas de posicionamiento

**THE STATE OF A LICE** ንንሁን ሃገ

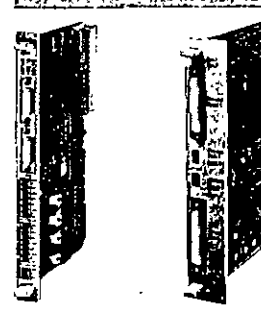

# Tarjetas periféricas para posicionamiento

POSICIOnamiento en lazo abierto para accionamientos con velocidad h¡a.

- tar¡eta de contadores, lectura de recorndo y posicionamiento IP 240
- tarjeta de lectura digital de recorrido IP 241
- tarjeta de lectura digital de recorndo por ultrasonidos IP 241 USW
- taqeta de lectura de recorrido WF 705
- tar¡eta de postcionamtento WF 706

Posicionamiento con regulación para servomotores.

- tarjeta de posicionamiento IP 246 1/A
- tarjeta de posicionamiento WF 7211723

Posicionamiento en lazo abierto para accionamientos con motores paso a paso

• tarjeta de posicionamiento IP247.

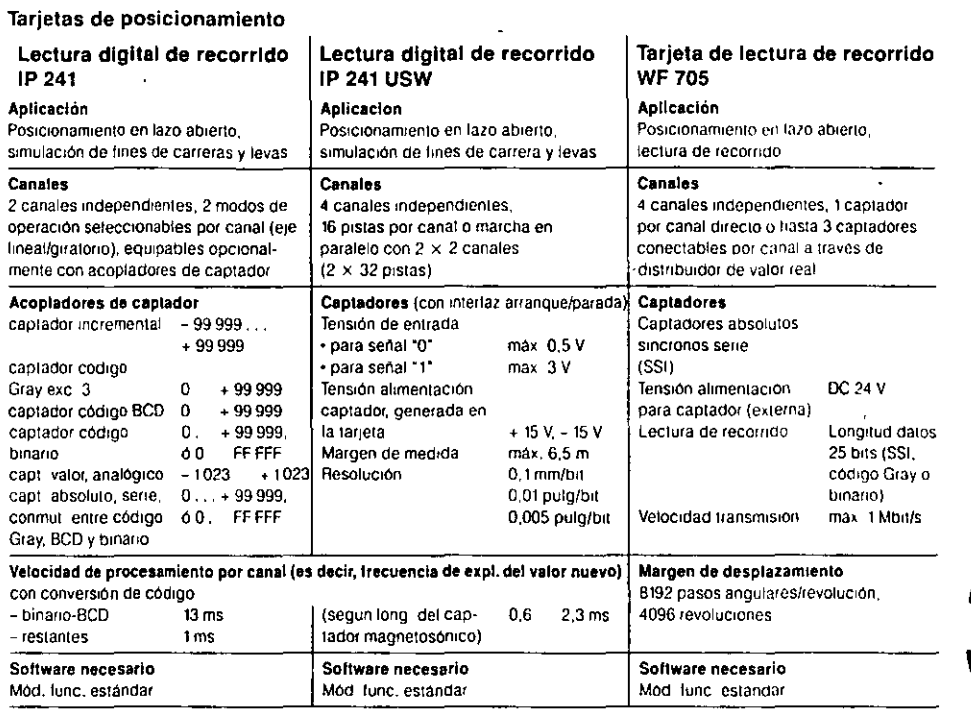

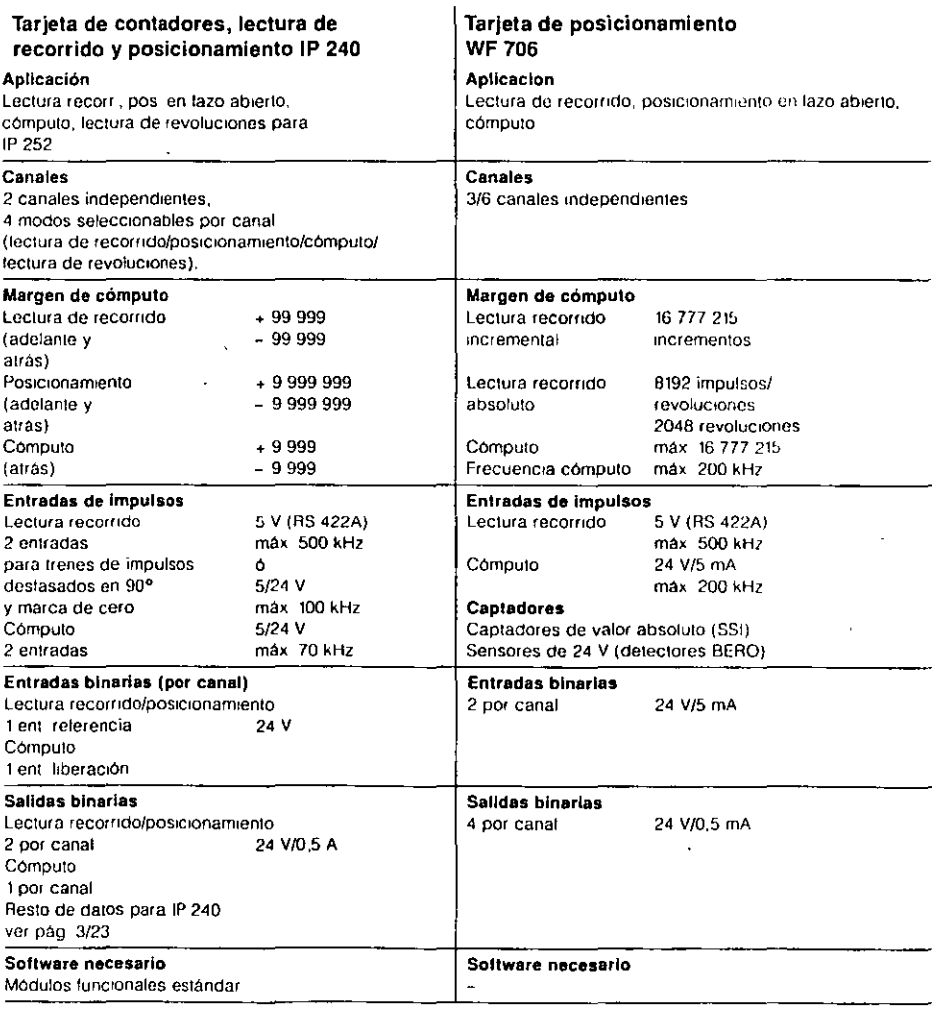

# Tarjetas con preprocesamiento de señal Tarjetas de posicionamiento

**ATAS RAPIDA**  $\frac{1}{2}$ 

 $-60 - 65$ 

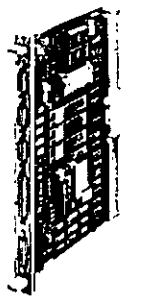

3

はじめいだん シビン マルロ・ション・シー

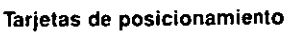

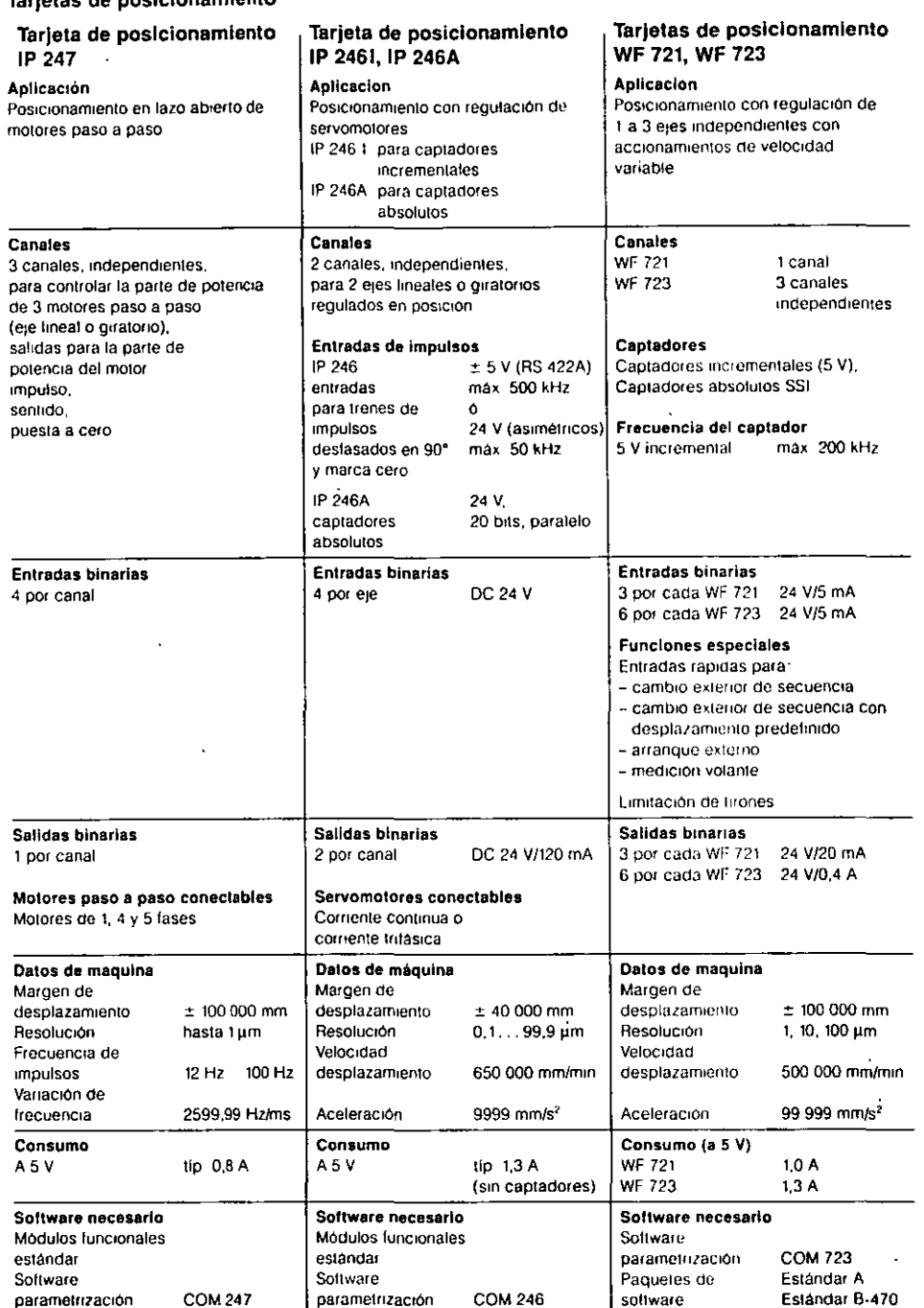

. ·:~~:r~:r,~;,;'i~::1.~ : .. . ~\_\_....\_\_ ..

# Tarjetas con preprocesamiento de señal Tarjetas de contadores/dosificación, tarjetas de procesamiento de señal

*6b* 

DE ANGERIKANS a de la componencia de la componencia de la componencia de la componencia de la componencia de la componencia

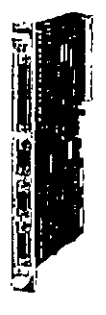

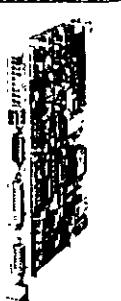

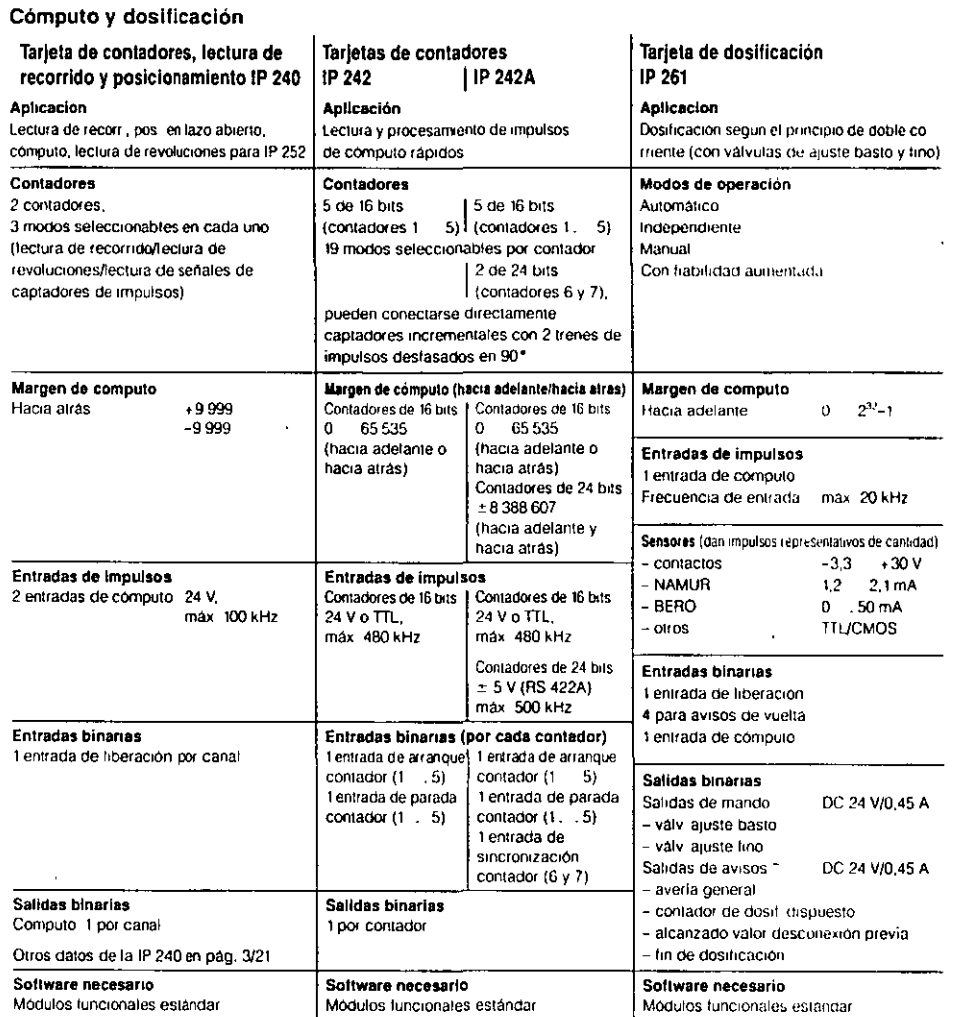

# Procesamiento de señal

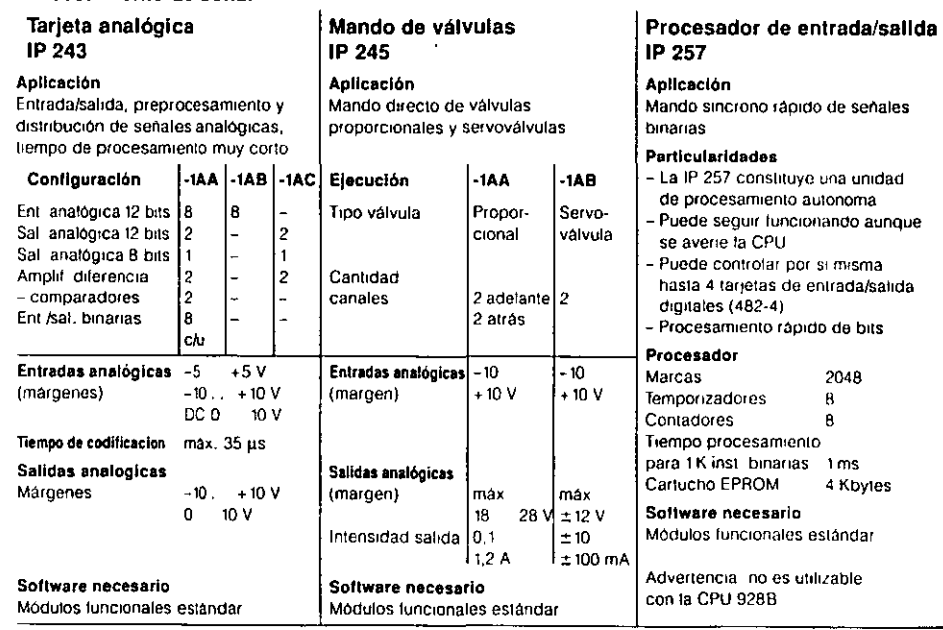

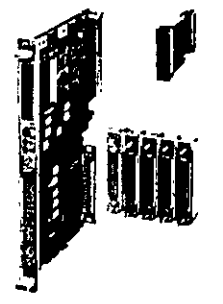

# Tarjetas con preprocesamiento de señal Datos de pedido

eglii:M $\frac{1}{\sqrt{2}}$  ,  $\frac{1}{\sqrt{2}}$  ,  $\frac{1}{\sqrt{2}}$  ,  $\frac{1}{\sqrt{2}}$  ,  $\frac{1}{\sqrt{2}}$  ,  $\frac{1}{\sqrt{2}}$  ,  $\frac{1}{\sqrt{2}}$  ,  $\frac{1}{\sqrt{2}}$  ,  $\frac{1}{\sqrt{2}}$  ,  $\frac{1}{\sqrt{2}}$  ,  $\frac{1}{\sqrt{2}}$  ,  $\frac{1}{\sqrt{2}}$  ,  $\frac{1}{\sqrt{2}}$  ,  $\frac{1}{\sqrt{2}}$  ,  $\frac{$ 

 $67$ 

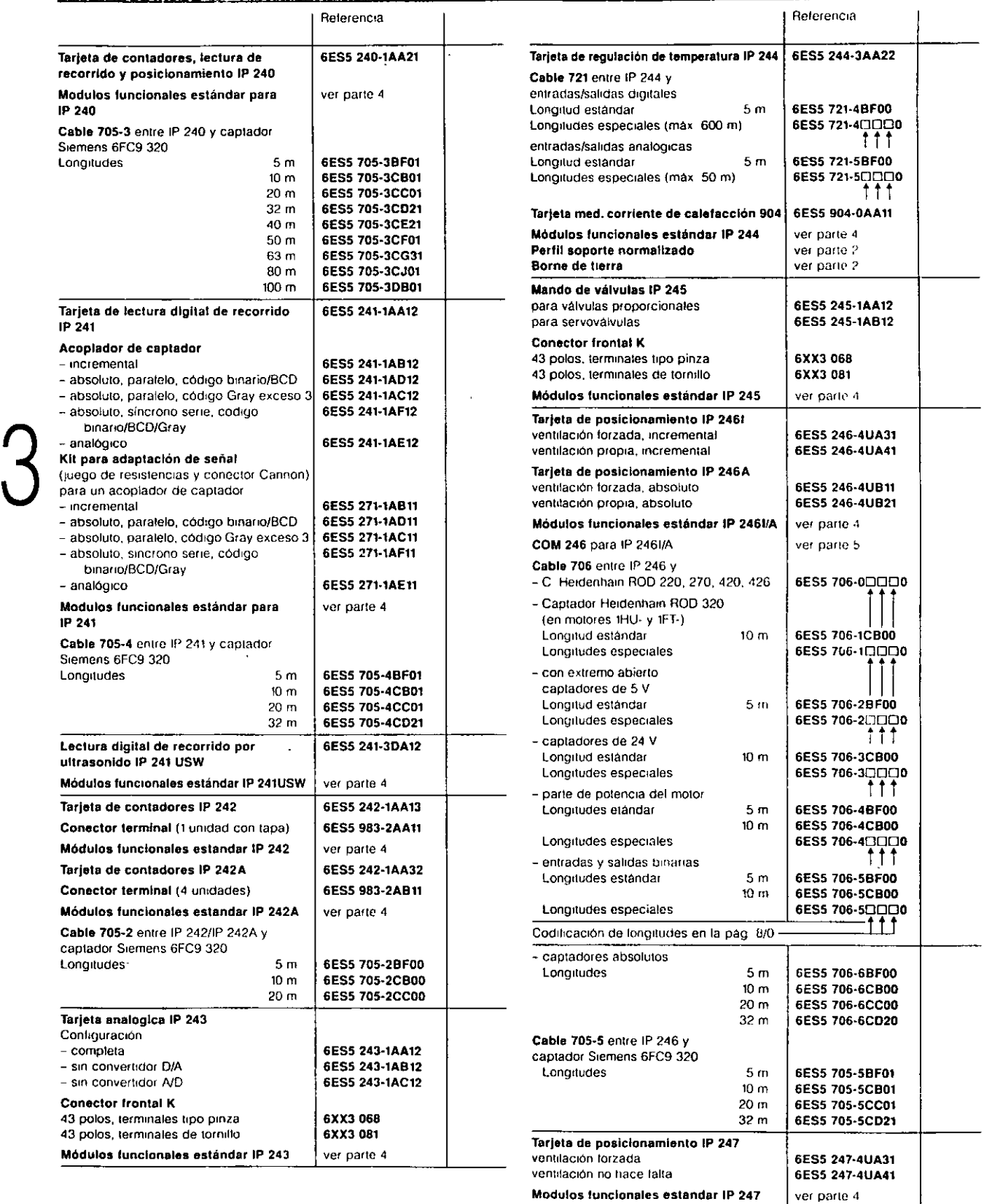

 $\ddot{\phantom{a}}$ 

COM 247 para IP 247 [10] ver parte 5

# Tarjetas con preprocesamiento de señal Datos de pedido

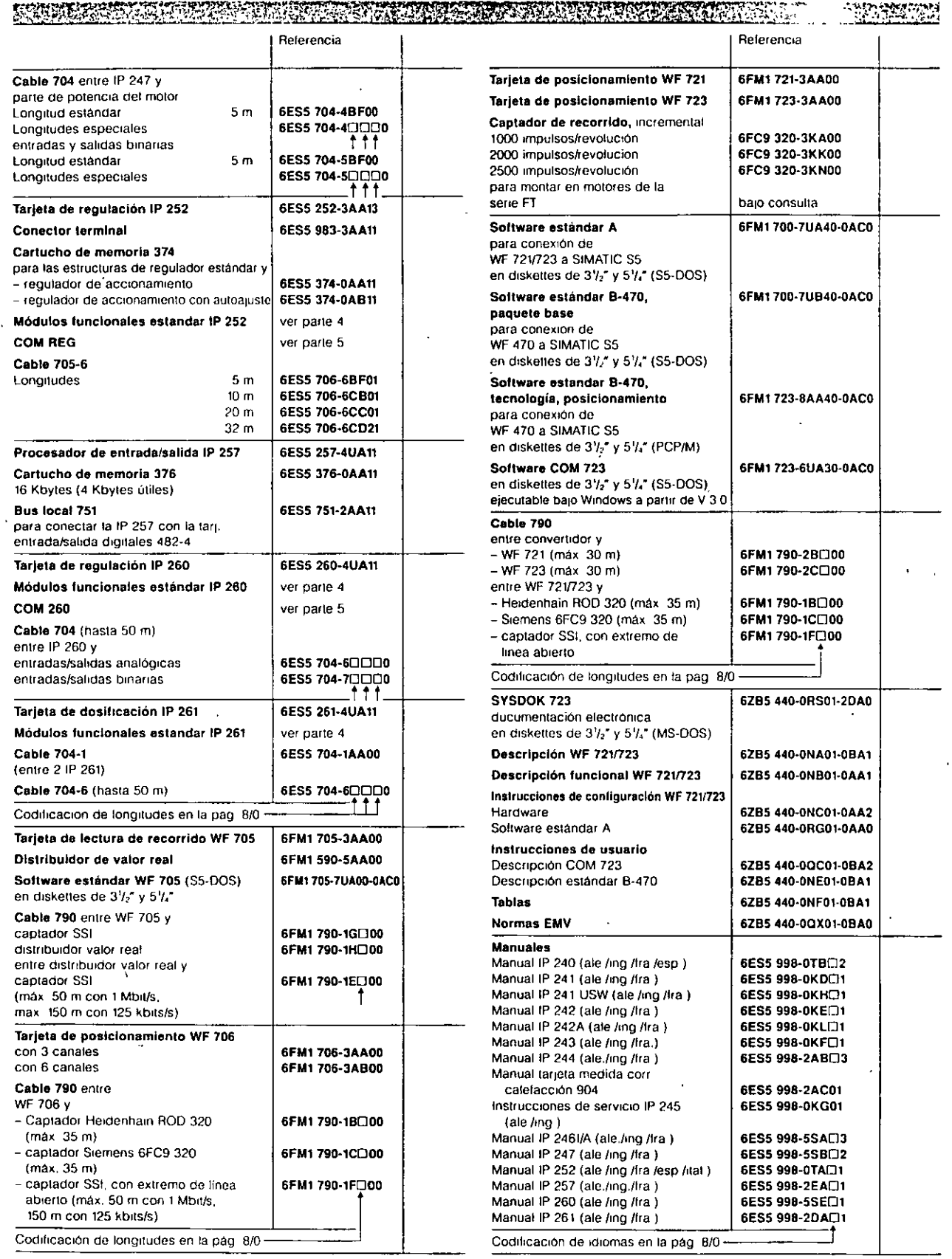

 $\ddot{\phantom{0}}$ 

 $-52668$ 

 $\overline{1}$ 

# Procesadores de comunicaciones Acoplamientos punto a punto

Serti J. **EXISTENT REPORT PROPERTY ORALD ROCKEY** 

 $6<sup>q</sup>$ 

Todos los procesadores de comunicaciones son utilizables en los automatas S5-135U y S5-155U/H, asi como en el S5-115U/H si se emplea capsula de adaptación. El procesador de comunicaciones CP 523 puede emplearse también además en el S5-115F.

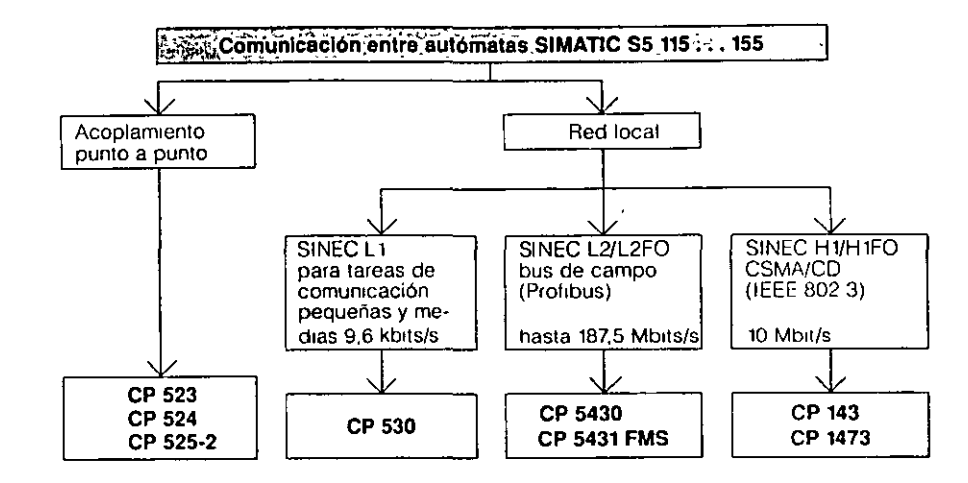

Fig. 3/4 Vista general de los procesadores de comunicaciones

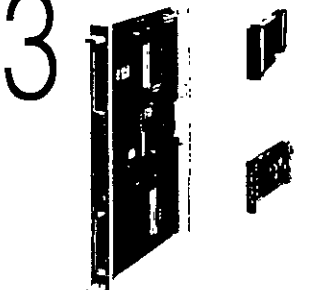

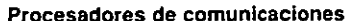

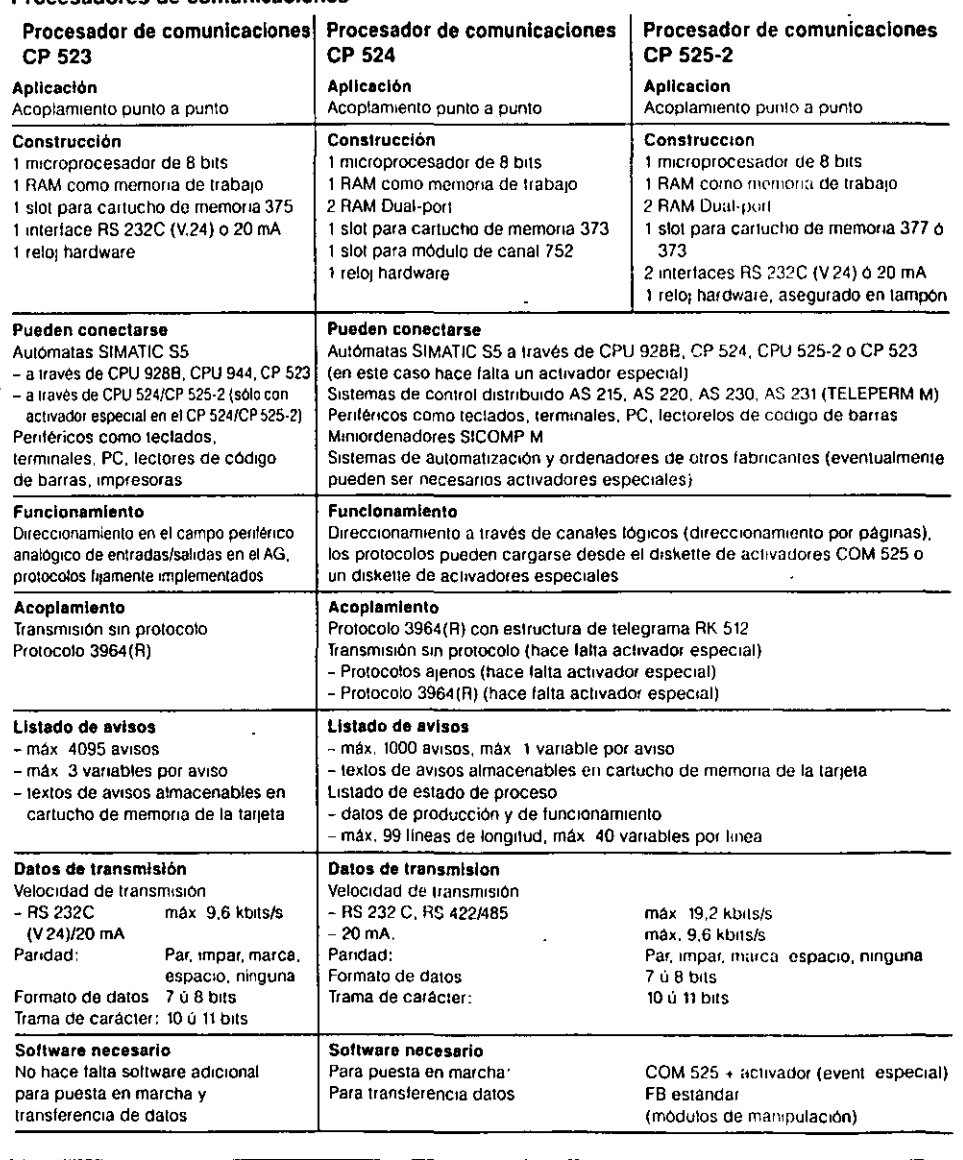

# Tarjetas con preprocesamiento de señal Redes locales

~·~-··~~"'''"'""''"'"'""""''""''""''~'·'""~~" illt!..f:t:~:.:::..;i';.T~~l.~{:.;S:~~w-:;;;"-'S~f~:"tt.<rt'}~IA·•?::\;rtz·v:r~~¡.• ~&-'\*~...,11.':~~~·~S:~g~.-.··"• :m,.~.,?;>¡;J;;:.:•::tr-;f>J.''.;:·

1-o

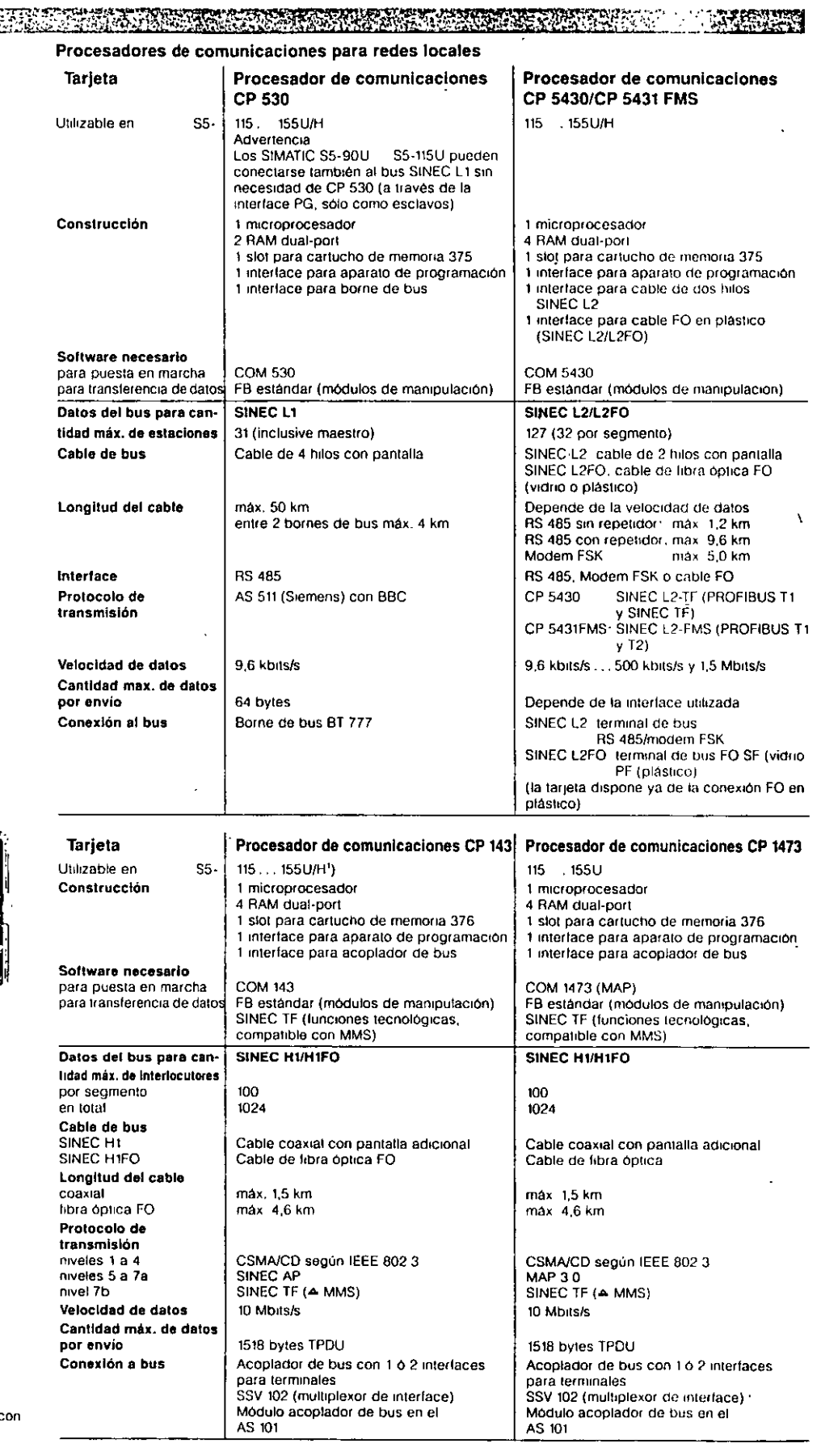

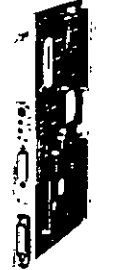

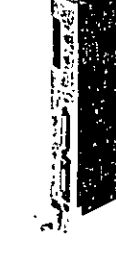

1) SS-llSH y S5-155H srempre con perrfena conmutada

# Memorias de masa, PC SIMATIC

 $~^{11}$   $~^{12}$   $~^{13}$   $~^{14}$   $~^{14}$   $~^{15}$   $~^{16}$   $~^{16}$   $~^{17}$   $~^{16}$   $~^{16}$   $~^{17}$   $~^{16}$   $~^{16}$   $~^{17}$   $~^{16}$   $~^{17}$   $~^{16}$   $~^{17}$   $~^{16}$   $~^{17}$   $~^{16}$   $~^{17}$   $~^{17}$   $~^{16}$   $~^{17}$   $~^{17}$   $~^{17$ 

موجوده معارجة<br>التي يساعده<br>التي يساعد ų

 $\overline{ }$ 

# Tarjeta de memoria CP 513 (memoria de burbujas magnéticas)

 $7|$ 

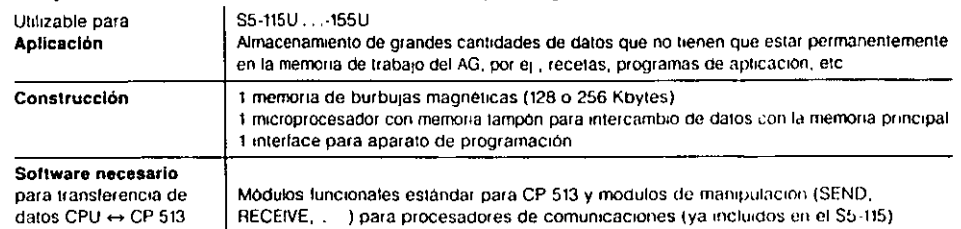

# Estación de diskettes DS 550

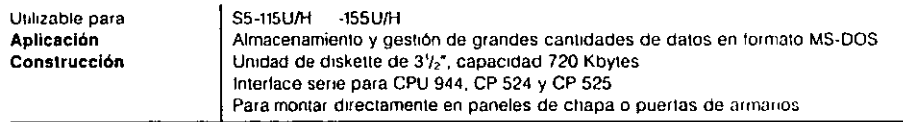

Datos de pedido de la estación de diskettes DS 550 en la pág. 8/0

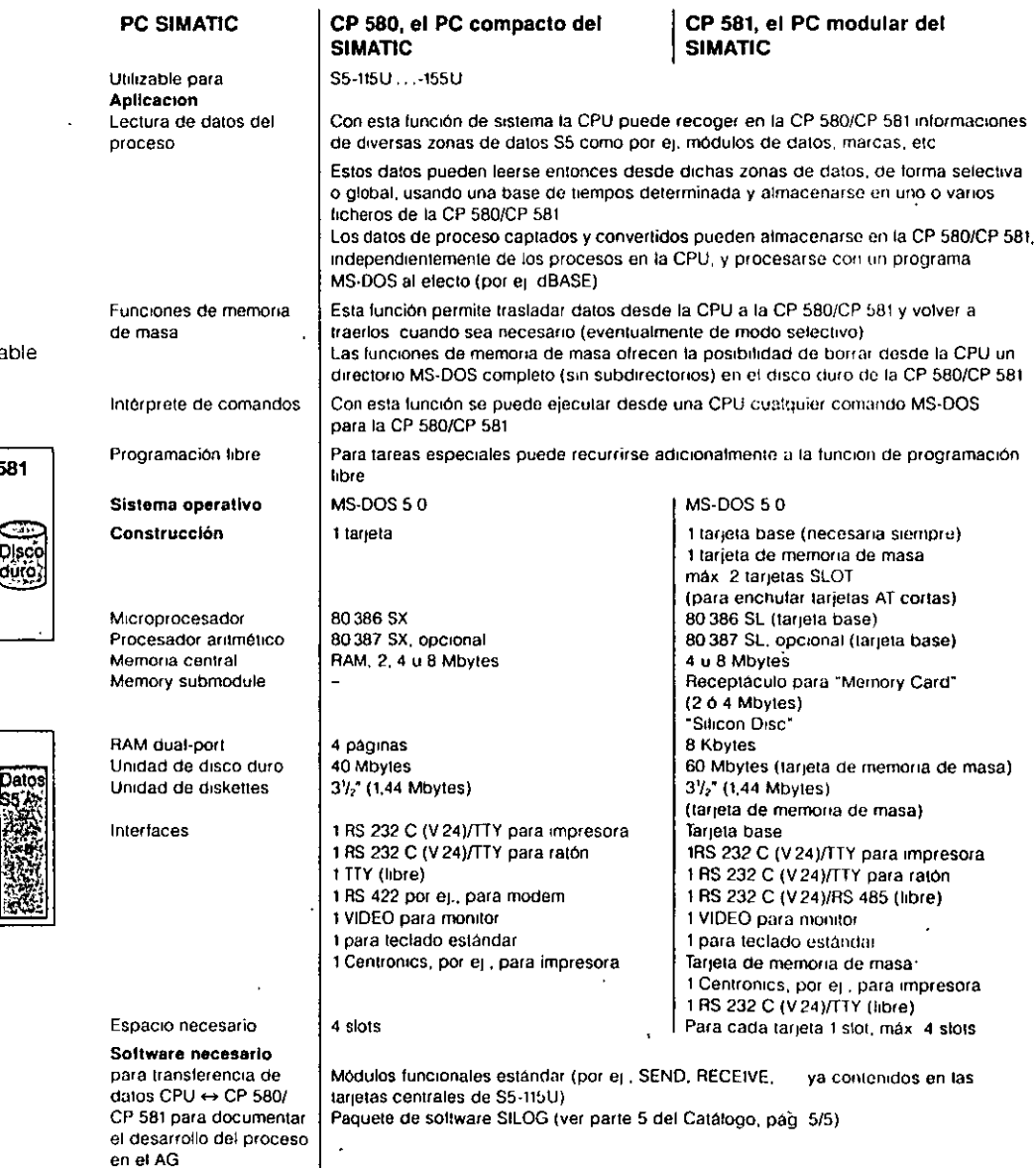

 $\ddot{\phantom{a}}$ 

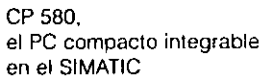

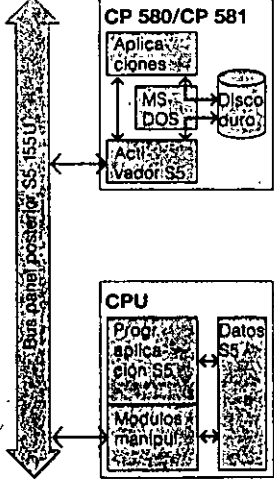

Ftg 3/5 Intercambio de datos  $CPU \leftrightarrow CP$  580/CP 561

# Componentes para diagnosis y ampliación, regleta de bornes electrónica ET 100U ·

WA WA WASA \*\*\*\*\*\*\*\*\*

### coopeder de dinaponio CD EE2  $\mathbf{a}$

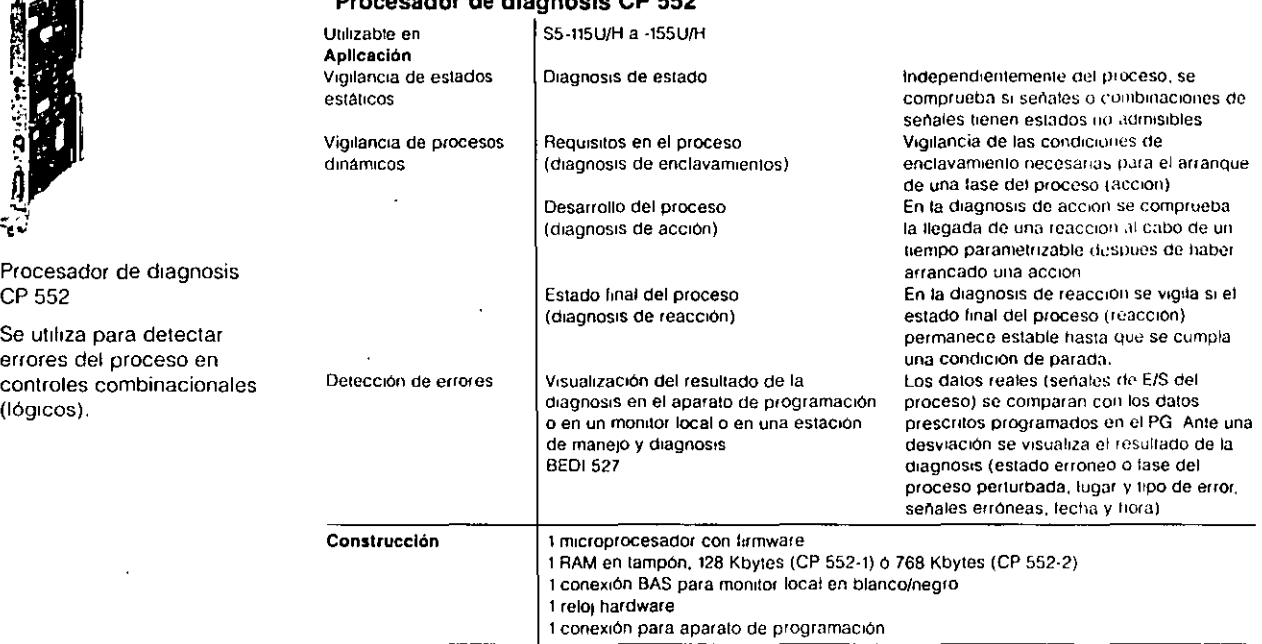

Para puesta en marcha/visualización

Para intercambio de datos:

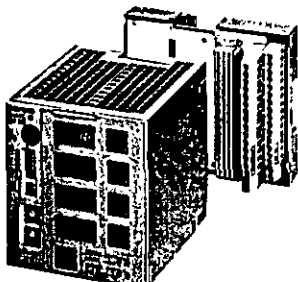

Módulo de mando individual ICM 560, aplicación universal

# Módulo de mando Individual ICM 560

Software necesario

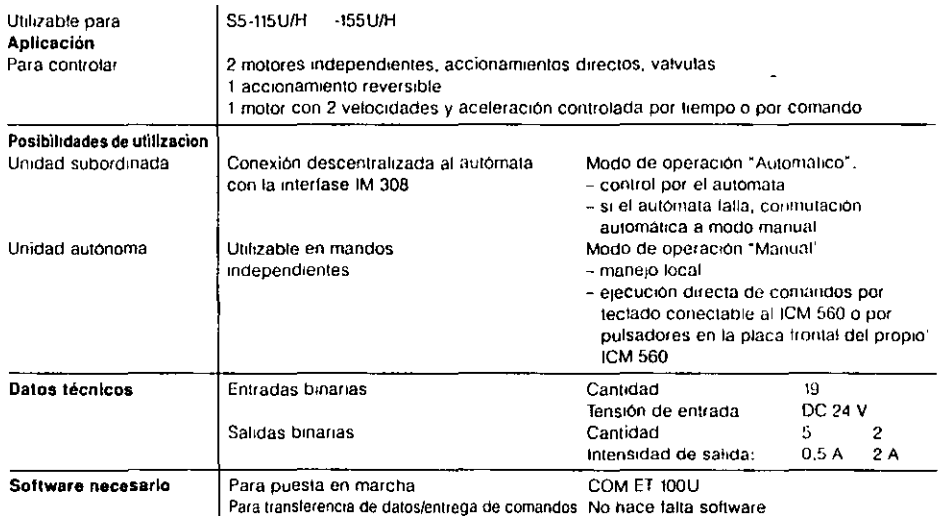

# Regleta de bornes electrónica ET 100U

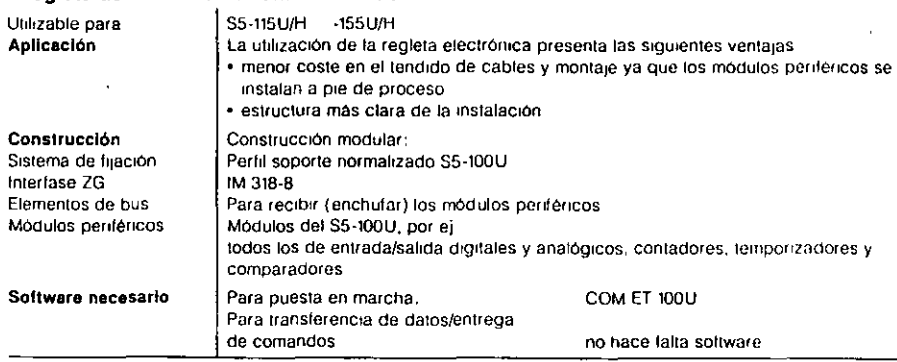

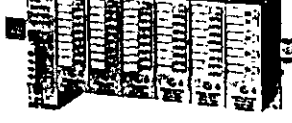

La regleta de bornes electrónica ET 100U es un aparato de ampliación modular para conexión descentralizada hasta 3000 m (mediante las interfases IM 308/318, conexión con el aparato central por un cable de 2 hilos, módulos enchufables relacionados en la parte 2 de este Catálogo)

心欲的意味

Software de parametrización COM 552

Módulos funcionales estandar para CP 552

# Sistema de periferia descentralizada ET 200

### **THE REAL PROPERTY OF A REAL PROPERTY** 「議会学

El sistema de periferia descentralizada ET 200 permite colocar los componentes de entrada y salida de los autómatas S5-115U/-135U/-155U a pie de proceso. Para ello se usan unidades periféricas descentralizadas ET 200U/K. La conexión de los módulos de entrada/salida con el autómata central se lleva a cabo a través de un único cable denominado "bus periférico descentralizado"

- El sistema de periferia descentralizada ET 200 puede construirse mediante
- · unidades descentralizadas ET 200U (grado de protección IP 20),
- · unidades descentralizadas ET 200K (grado de protección IP 65),
- · otros dispositivos de campo,
- v utilizando la red local SINEC L2/L2FO.
- Las ventajas del sistema ET 200 son.
- · Costos mas reducidos en el tendido de cables y montaje ya que los módulos periféricos se disponen a pie de proceso
- Estructura más clara de la instalación
- · Tiempos de reacción más cortos el flujo de datos en la red local puede llegar a ser de 1,5 Mbaudios
- Puede utilizarse toda la gama de módulos del S5-100U, incluso los CP e IP
- El grado de protección IP 65 permite colocar una ET 200K en ambientes agresivos

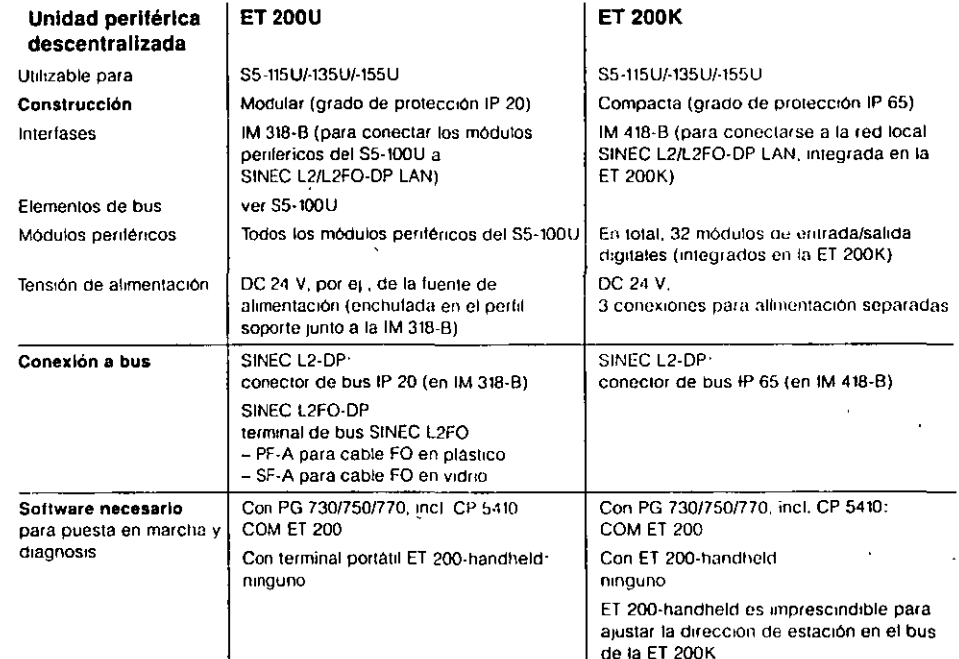

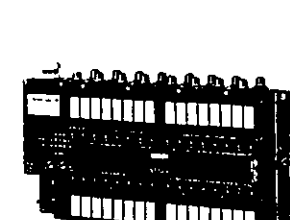

**ET 200K** 

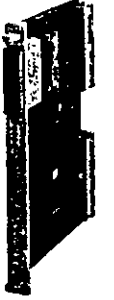

IM 308-B

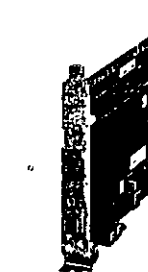

Y

CP 5410-B

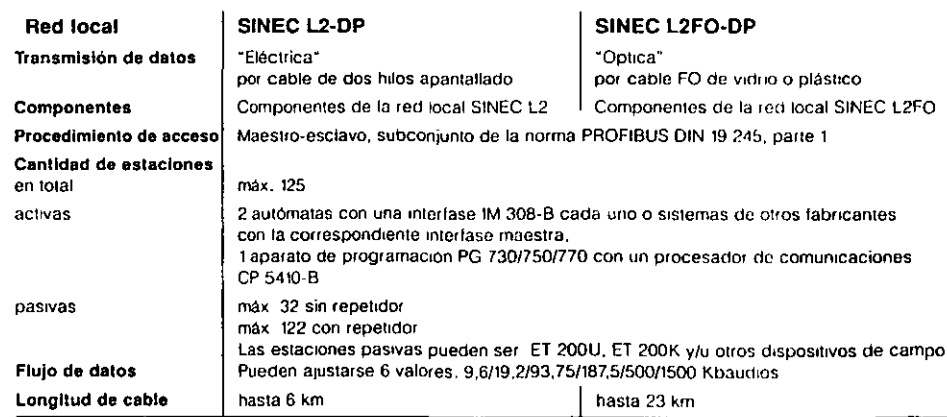

**ET 200U** 

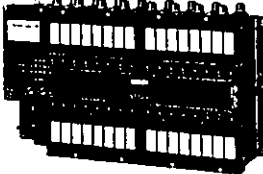

Siemens ST 50 1993

# Procesadores de comunicaciones, memorias de masa, PC SIMATIC Datos de pedido

 $\overline{a}$ 

 $7<sup>l</sup>$ 

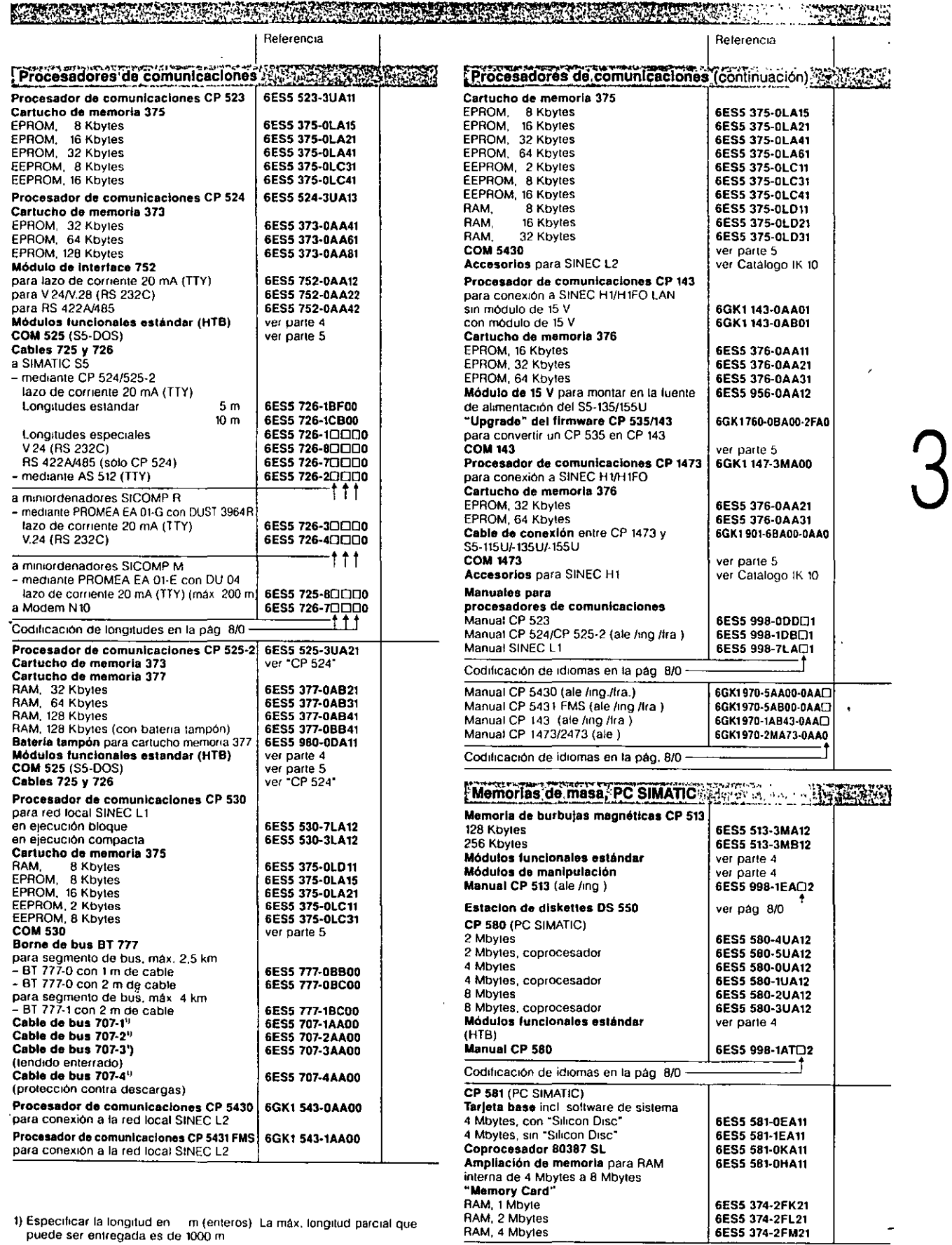

1) Especificar la longitud en il mitenteros). La máx, longitud parcial que puede ser entregada es de 1000 m

 $\hat{\mathbf{v}}$ 

6ES5 374-2FK21<br>6ES5 374-2FL21<br>6ES5 374-2FM21

# PC SIMATIC, componentes de ampliación, ET 100U, ET 200 Datos de pedido

 $\overline{A}$ 

 $75$ 

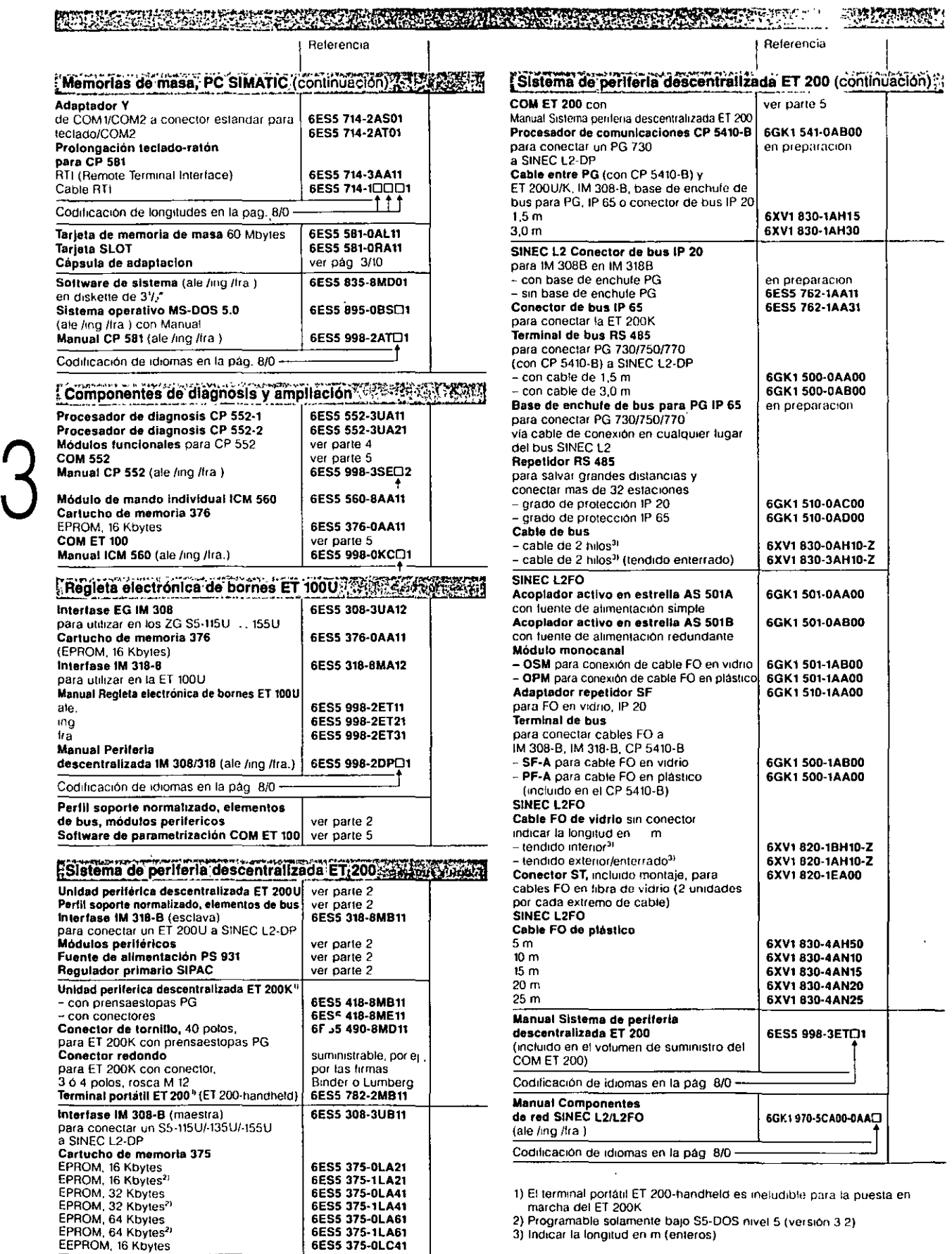

 $\alpha_{\rm s}$ 

**Hita neglaloso** o Gonteir V-On A descripción de la llada de l loscomporentes softwete<br>modules (uncleudite y **programas aciVadores** 

> NASKA TAKANSK **CHRYSTOR HAR** Siam 10 (1998)

> > Yatiyê (Navî Ç

manipulación

JARA SISTAN DI TALIK PILANGI

وليتحن

海沙藻菜

**HALFY AND HOME** 

matematicas

CRAPHE.

**SHOW WALES FE** 

Egelschightsteil and historial

กษ์ทำใช้เปรี้*จะไป* "

i Suliya Parasa iyo

Software ción

ina<br>Listo  $11.5$ 

a film fan de de 网络呼吸 ioan a

AMARIA ាទីនោះដែ **RIDRES** 

6 T.  $\mathcal{K}$  . 全国内部

家口航心

 $\mathcal{L}(\widetilde{A},\widetilde{B},\widetilde{B},\widetilde{B},\cdots,\widetilde{B})$ 

t (Sir Abooyi Shiri)

ાર્થ આક<mark>્ષ</mark>્મ

*도입 발달한* 

الخارج

 $\mathcal{L}^{\frac{1}{2}}$ 

<mark>ڲ</mark>ۊڗڿڗڎڮڿ

والوارد ومردود  $\ddot{\phantom{a}}$ 

แล้วเขาไป<sup>ไ</sup>ม่**นั่น**ที่

ນເດັກຕ ū٠,

 $\frac{1}{2}$  ,  $\frac{1}{2}$  ,  $\frac{1}{2}$  ,  $\frac{1}{2}$ 

ڲ؇ۯڋؽ<sub>ڲ</sub>ۄڔ<br>ۮ

演绎宗道

# Módulos funcionales estándar para autómatas programables

# Programas activadores especiales para CP 524/CP 525-2

a Programas activadores especiales para CP 524/CP 525-2<br>Semas activadores especiales para CP 524/CP 525-2<br>Farilos automatas programables es cada vez más importantelel<br>Farilos de AG 6:5 avoiro ordenador superior: En esta pa

**AK STAR** Ō, **Die Stieren in der Standen** 

> د.<br>المراد 855.ABA AP

 $\rightarrow$   $\sim$ est hv sk 95 (and a state 演唱 수집 12  $\frac{1}{2} \zeta \zeta$  is  $1.11 - 1.01$  $\mathcal{A}_\mathrm{c}$ a k

Condard чý. ÷κ, Roja.<br>Waliofariki ٠ż in y  $\mathcal{L}(\hat{\mathcal{G}}_1(\hat{\mathcal{G}}_1(\hat{\mathcal{G}}_1))) \leq \mathcal{L}(\mathcal{G})$ e g

的现在分词

71

# Módulos funcionales estándar Descripción

### ATENDINA PARTI 将我试完在兴奋  $-3 - 8$

# Paquete de programas "Funciones básicas"

Incluye funciones básicas para los programas de aplicación: suma binana con 32 bits, resta binana con 32 bits, multiplicación binaria con 32 bits, división binaria con 32 bits, extracción de ralz en binario con 16 bits y en coma flotante, registro de desplazamiento de bits y de palabras, memona tampón, memona de pila, lectura de valor analógico, salida de valor analógico, búsqueda de palabra, salvación y carga de marcas provisionales, módulo reloj, lectura y escritura de datos en la ET 100U

Para 55-950, 55-1000 coo CPU 103. 55-1150, S5-135U, 85-1500, SS.155U.

# Paquete de programas "Arlthmética en coma flotante"

Para cálculos con números en coma fija de 32 bits (31 bits + signo) y números en coma flotante de 32 bits (exponente: 7 bits + signo, mantisa: 23 bits + signo)

Funciones conversión de números en coma fija a coma flotante y viceversa, suma, resta, multiplicación, división y comparación de dos números en coma flotante

Para S5-95U, S5-100U con CPU 103, S5-115U.

# Funciones matemáticas

Para resolver tareas matemáticas que se presentan frecuentemente lunciones trigonométricas. directas e inversas, lunciones logaritmicas y lunc1ones exponenciales

Para 55-135U con CPU 922, 928, 9288, SS·155U.

# GRAPH 5

Para avudar en el manejo del paquete de software GRAPH 5 para mandos secuenciales (ver parte 5), contiene FB para

 $\begin{array}{c}\n\begin{array}{c}\n\text{cader} \\
\text{Peara}\n\end{array} \\
\begin{array}{c}\n\text{GRA} \\
\text{GRA}\n\end{array}\n\end{array}$ mando de cadena principal y secundaria, procesamiento rápido de cadenas simultáneas y lineales, funciones adicionales, salvación y reactivación de tiempos de espera y vigilancia después de una incidencia Para S5-95U, SS-tOO U con CPU 103. S5-t15U, S5-135U, S5-150U, S5-155U.

# GRAPH 5 EDDI

Para programar mandos secuenciales con diagnosis permanente Se vigilan las posiciones finales de los movimientos actuales y los estados de senal relevantes *en* el proceso Para S5·11SU, S5·13SU con CPU 922, 928, 9288, SS·tSOU, S5-155U.

# Regulación SS.1CCW

Para resolver tareas complejas de regulación, por ej., de presión, temperatura, nivel de llenado y accionamientos. Permite configurar reguladores de valor fijo, de proporción, en cascada, adaptativos y sustitutorios así como sistemas para observación que en parte no son posibles cuando sólo se dispone de reguladores compactos, contiene. entre otros, los FB regulador continuo, regulador de pasos, regulador de Impulsos, tramo poligonal y alisado Para 55-95U, 55-tOOU con CPU t03

# Regulación S5-115U

Para lazos de regulación con 8 reguladores compactos como máximo. Permite configurar reguladores de valor fijo, de seguimiento, de proporción, *en* cascada y de mezcla Los reguladores elementales están realizados como reguladores PID casi continuos o como reguladores de pasos Para S5-115U con CPU 941 (a partir de la versión B), 942, 943 y 944

# Estructura de regulador R64

Para lazos de regulación compuestos por un máximo de 64 reguladores elementales rápidos (reguladores compactos), por ej , de temperatura, caudal o accionamientos. Los reguladores elementales están reatizados como reguladores PID casi continuos o como reguladores de pasos Para S5·135U, 55·155U, en ambos casos con CPU 922. 928, 9288

# Regulación modular

Para resolver tareas complejas de regulación, por ej., de presión, temperatura, nivel de llenado y accionamientos. Permite configurar reguladores de valor fijo, de seguimiento, de proporción, en cascada, adaptativos y sustitutorios asl como sistemas para observación que en parte no son posibles cuando sólo se dispone de reguladores compactos

Para S5-135U con CPU 922, 928, 9288, S5-150U, S5-155U.

# Simulación de sistemas regulados

Para reproducir sistemas regulados tecnológicos mediante la combinación de los correspondientes módulos, uno tras otro Para la simulación de sistema se dispone de los FB "Sistema" y "Rearranque en trio"; para la parametrización existen FB para las interfaces "Regulador-sistema", "Sistema-maree de acoptam•ento" y "S•stema-slstema·. \_Para S5-135U, S5·150U, S5-155U.

# Software estándar PMC para CP 527, CP 528

Para manejo y observación confortables de procesos tecnologicos y la representación de estados operativos. Hay 2 variantes disponibles. software LOS para manejo y observación locales en un AG. software MOS para manejo y observación centrales de nasta 8 estaciones LOS subordinadas. Para S5-135U, S5-155U con CPU 928, 928B, 946/947

# Funciones de aviso para PMC/LS.B

Para diseñar y vigilar hasta 10000 avisos cuando se usa el sottware PMC. Cada aviso puede incluir fecha y hora y ser confirmado de forma central Para la configuración se dispone del software de parametrización PMC PRO (ver parte 5) Para 55-115U, 55·135U con CPU 928. 9288. S5·155U con CPU 928. 9288, 946/947.

# Imágenes de estado e Imágenes estándar para COROS LS.B

Para gestión y procesamiento de estado en el manejo y observación de procesos con COROS LS-B (ver parte 6) Es capaz para 200 objetos tecno!Og•cos como máx1mo (750 con la CPU 946/947). para los cuales existen imágenes estandar. Para S5-115U, S5-135U con CPU 928, 928B, S5-155U con CPU 928, 928B, 946/947

# PMC 580 y comunicación PMC

Para estructurar una comunicación PMC completa en el CP 580 junto a un activador y los FB para comunicación se incluyen rulinas TSR para MS-DOS e intertaces de llamada para Turbo PASCAL y MS·C. Para SS·115U, 55-135U con CPU 928, 9288, S5·155U con CPU 928, 9288, 946/947.

# Funciones de aviso para CP estándar

Para configurar fácilmente hasta 2000 avisos Cada uno de ellos incluye lecha y hora, texto y atributo de estado (entrante. saliente, conhrmado). La salida de av•sos puede hacerse por pantalla o impresora a través de hasta 4 procesadores de comunicaciones. Para 55-115U, S5-135U con CPU 922. 928, 9288. SS·150U, SS.155U.

# Funciones de aviso compactas

Para configurar fácilmente hasta 2000 avisos

Cada uno de ellos incluye fecha y hora, texto y atributo de estado (entrante. saliente. contumado) La salida de av1sos puede hacerse por pantalla o impresora a través de un procesador de comunicaciones Para S5-115U, S5-135U con CPU 922, 928, 928B, S5-150U, S5-155U.

# Funciones de señalización

Para vigilancia continua de la evolución de procesos en aplicaciones de fabricación y energéticas Todos los acontecimientos importantes se captan como avisos de vuelta, de alarma o de averia y se señalizan de forma óptica o acústica. Los avisos se clasifican en avisos de primer valor y de nuevo valor (DIN 19 235). Los estados de aviso y de confirmación se pueden distinguir mediante parpadeos con diferente frecuencia y luz permanente Los avisos elementales pueden agruparse y visualizarse como un aviso conjunto (avería general)

Para 55-95U, S5-100U con CPU 103. S5-115U, S5-135U, S5-150U, S5-155U.

# Módulos funcionales estándar. programas activadores especiales Datos de pedido ..,.

 $2.79$ 

~;~n. **MASSAGAADED**   $\mathbf{r}$ 

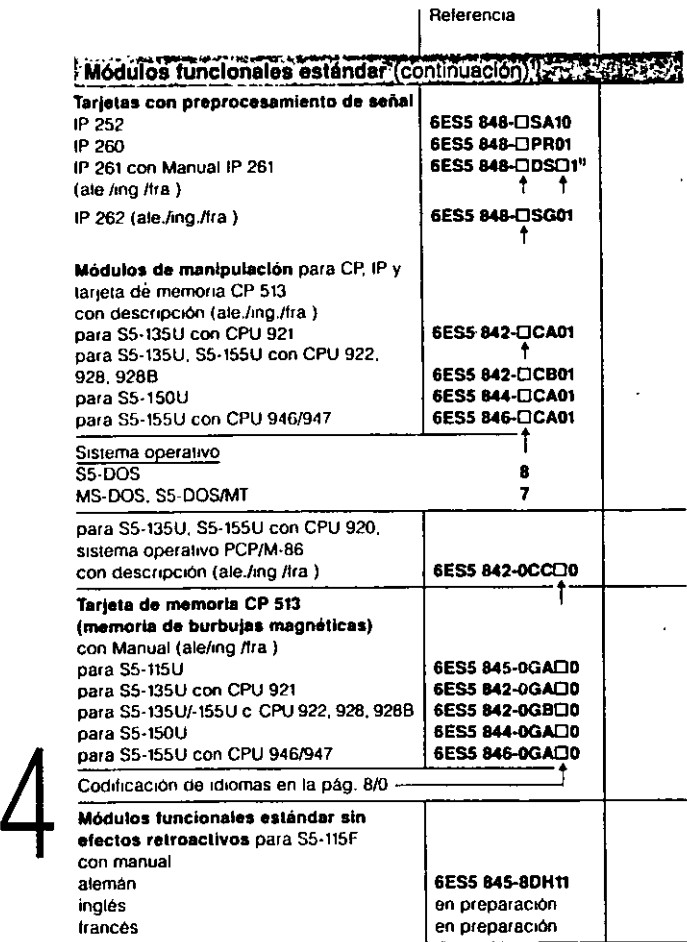

# Programas activadores especiales para CP 524 y CP 525-21

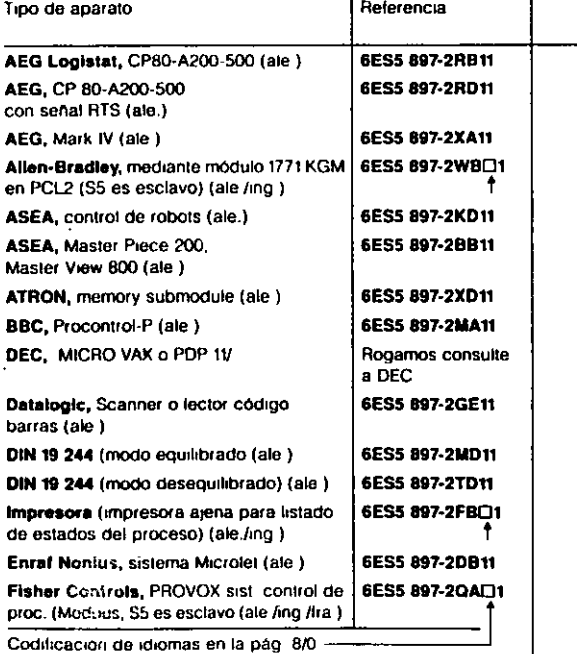

1) Descuentos por cantidad y licencias soltware en la pág. 8/0.

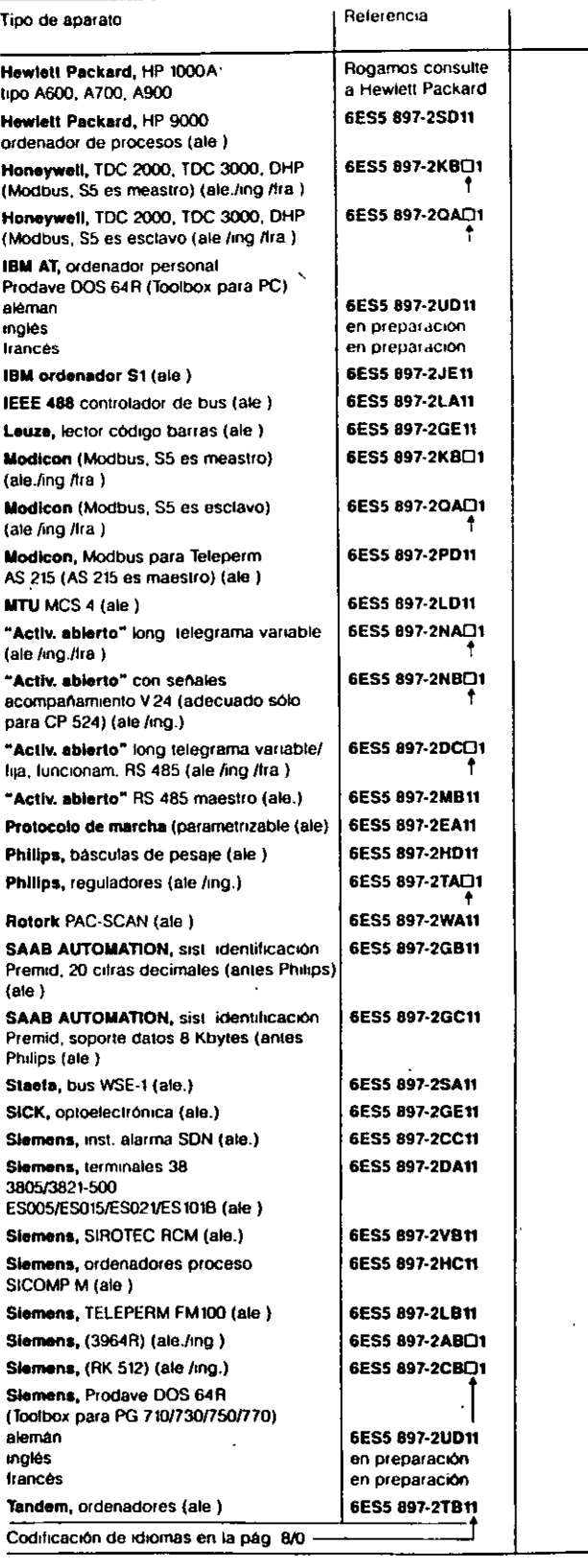

# ~- *:f'f*  Módulos funcionales estándar, programas activadores especiales Datos de pedido

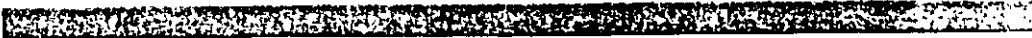

 $\mathbf{f}$ 

**Referencia** 

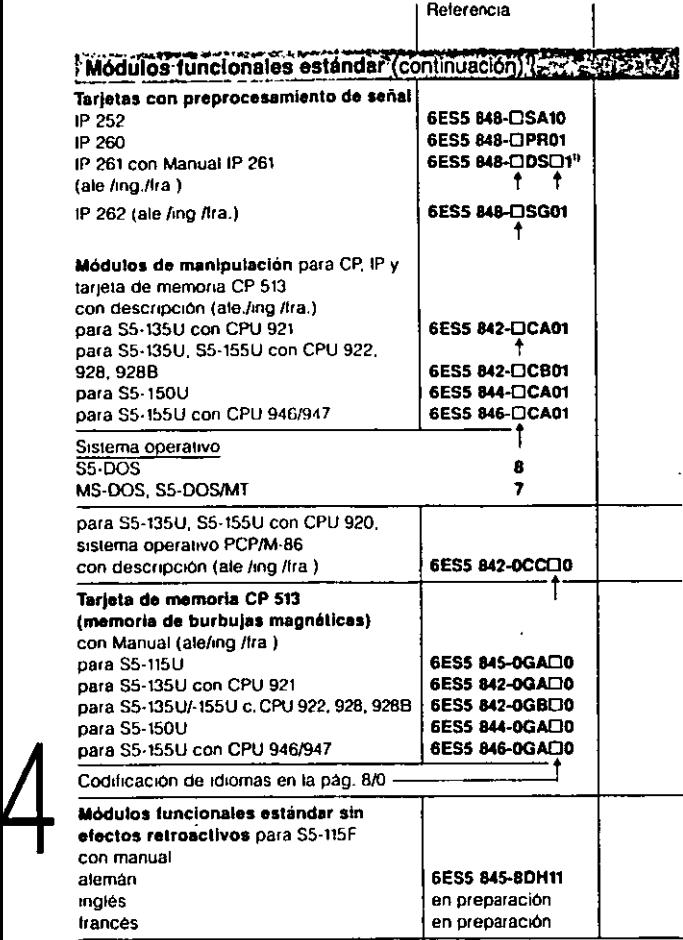

# ·<br>Programas activadores especiales para CP524YCP52522V

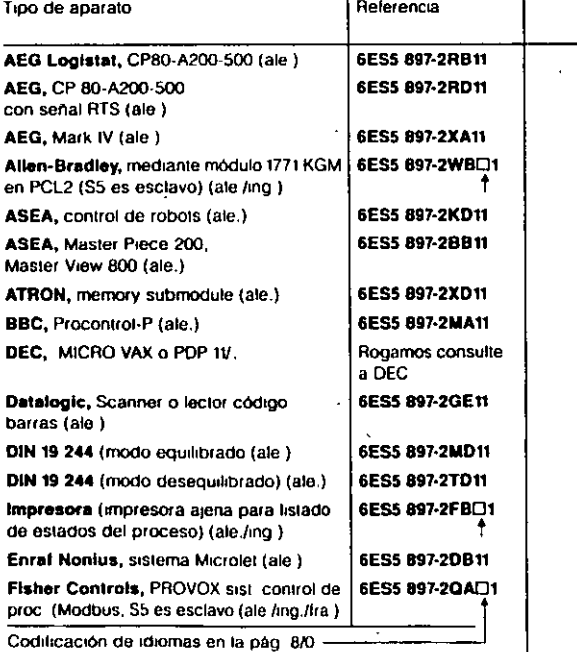

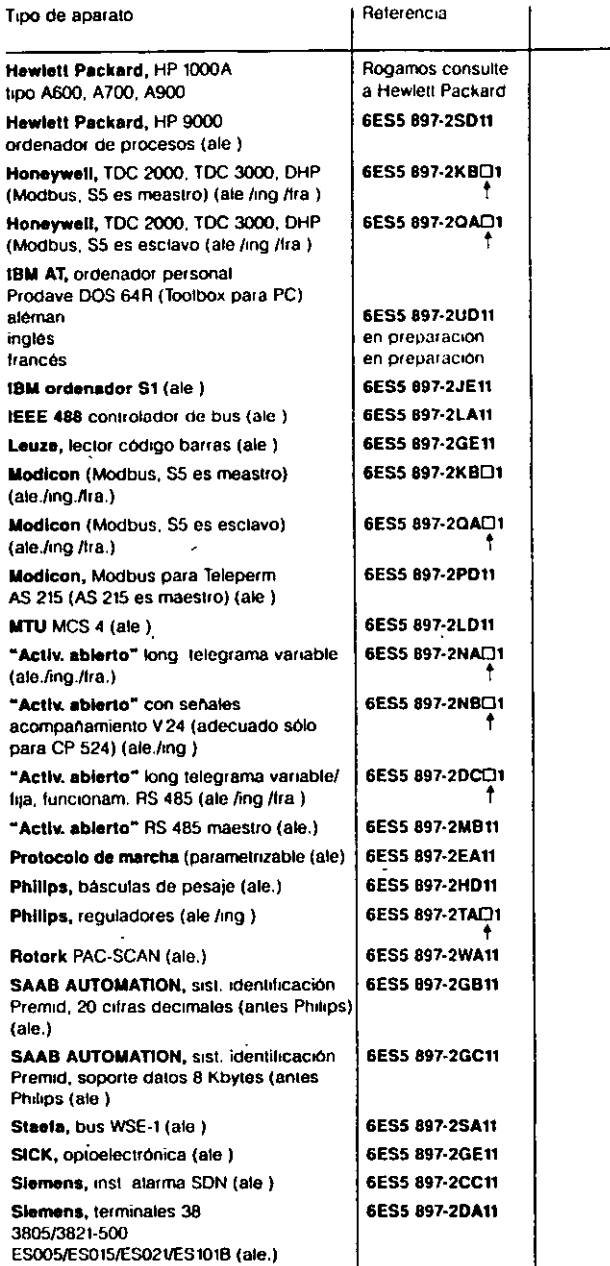

Slemens, SIROTEC RCM (ale) Slemens, ordenadores proceso

Siemens, TELEPERM FM100 (ale.) Slemens, (3964R) (ale./ing ) Slemens, (RK 512) (ale /ing.) Slemens, Prodave DOS 64R (Toolbox para PG 710/730/7501770)

Tandem, ordenadores (ale )

Codrhcacrón de rdromas en la pág 8/0

SICOMP M (ale )

aleman inglés trancés

1) Descuentos por cantidad y licencias software en la pág. 8/0.

 $\prod_{i=1}^{n}$ 

6ES5 897·2YB11 6ES5 897-2HC11 6ES5 897·2LB11 6ES5 897-2ABD1 6ES5 897-2CB<sub>D1</sub>

6ES5 897·2UD11 en preparación en preparación 6ES5 897-2TB11

# Aparatos de programación Programadora de mano, aparatos de programación portátiles

Britannic and the state of the state of the state of the state of the state of the state of the state of the s<br>Also in the state of the state of the state of the state of the state of the state of the state of the state o 7553

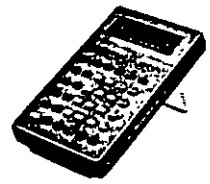

# Programadora de mano PG 605

# campo do aplicación

La programadora de mano PG 605U es un aparato pequeño que puede utilizarse sujetándola en la mano como una calculadora de bolsillo grande, apoyándola en una mesa, colgándola de una pared o montándola en un panel.

A esta programadora pueden conectarse:

- Autómatas S5-90U. -95U, -100U, -101U y -115U;
- Impresora con interface de lazo de corriente 20 mA (TTY).

# Aparato de programación portétU PG 710

# campo de aplicación Construcción

El PG 710 es un aparato de programación para la industria, pequeño, ligero, independiente de la red *y* compatible AT. Es ligero y manejable como un Laptop pero ofrece una gran potencia para llevar consigo. Puede utilizarse para la programactón, prueba *y*  puesta en marcha de todos los

# **Construcción**

La PG 605 contiene: pantalla de visualización LCD con *2* lineas para representar los programas STEP 5 como hsta de insuucciones y para indtcaciones de mane¡o; teclado para la entrada y prueba de programas: cable (aprox. 3 m) para conexión a un automata, memoria de lecturalescrilura (RAM, 2 Kbytes).

El PG 710 contiene: unidad central con microprocesador 80C286 de 16 bits con frecuencia de reloj 12 MHz; memoria central (RAM) con 1 Mbyte, disco duro de 40 Mbytes (23 ms); 1 unidad de diskettes  $3\frac{1}{2}$ ; pantalla de vtsualización LC (anch. x al: 220 *x* 100 mm), resolución 640  $\times$  200 puntos, 8 escalas de gris, teclado con teclas funcionates para S5, dispositivo de programación EPROM/EEPROM. 1 interface paralelo {Centromcs) para Impresora: 1 interface serie (V.24 y TTY) para AG o impresora; 11nterlace serie (V24) para ratón. modem o impresora; fuente de alimentación de red o con acumuladores NC; cable para conexión al AG; opcionalmente, sistema operativo S5-DOS y MS-DOS y el paquete bésico STEP 5 (PG 710 11) o bien sistema operativo MS-DOS y "STEP 5 para miniautómatas" (PG 710 1).

# 5

# Aparato de programación portétll PG 730

# campo de aplicación

El PG 730 y su variante en color PG 730 C son unos aparatos de programación ligeros *y*  portátiles para utilización móvil *y* ráptda, totalmente compatibles con el PC industrial estándar.

Pueden utilizarse como aparatos de mantenimiento *y*  programación en el taller a pie de máqutna o también como aparatos de programación y ordenadores personales en la otic1na *y* especialmente en viajes (conectados a la tensión de red normal).

Con el PG 730 y PG 730 C pueden programars-\_ probarse **y** ponerse en servicio los autómatas S5·90U a S5-155U, tanto "on-line" como "off-line".

# Construcción

Los aparatos contienen unidad centwl con microprocesador B0386SX de 32 bus *y*  frecuencia de reloj 20 MHz; memoria de trabajo (RAM) con 4 Mbytes, ampliable a 20 Mbytes (útiles hasta 16 Mbytes); disco duro de 105 Mbytes (19 ms); 1 unidad de diskettes de 31/2"; PG 730: pantali3 visualizador a en blanco *y* negro, iluminada por detrás, totalmente gráfica y con resolución 640 x 480 p. (VGA); PG 730C: pantalla visualizadora en color TFT, iluminada por detrás, totalmente gráfica *y* con resolución 640 x 480 o. (VGA); tarjeta gráfica en color para monitor externo (resolucion máxima 1024 x 768 puntos); teclado con teclas funcionates para funciones S5; dispositivo de programación EPROM/EEPROM: acoplamiento ARCNET para integración en redes de aparatos de programación; 1 interface paralelo (Centronics) para impresora; 1 inlerface serie {V.24 *y* TIY) para AG o impresora; 1 interface serie (V.24) para ratón, modem o impresora: 2 stots AT libres (cortos); cable de red. ratón *y* base de apoyo, sistemas operativos S5·DOS, SS-DOS/MT y MS-DOS; paquetes básicos STEP 5 y STEP 5/MT. X/GEM New Collection; cable para conexión al AG.

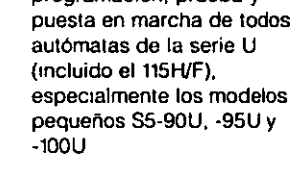

# Aparatos de programación Programadora de mano, aparatos de programación portátiles

175.

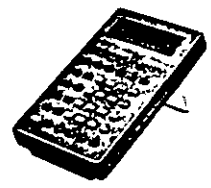

**Time** 

# Programadora de mano PG 605

# Campo de aplicación

La programadora de mano PG 605U es un aparato pequeño que puede utilizarse sujetándola en la mano como una calculadora de bolsillo grande, apoyándola en una mesa, colgándola de una pared o montándola en un panel.

A esta programadora pueden conectarse:

- Autómatas SS-90U, -95U, -tOOU, -tOtU *y* -115U;
- Impresora con mterface de lazo de corriente 20 mA (TIY).

# Aparato de programación portátil PG 710

# Campo de aplicación Construcción

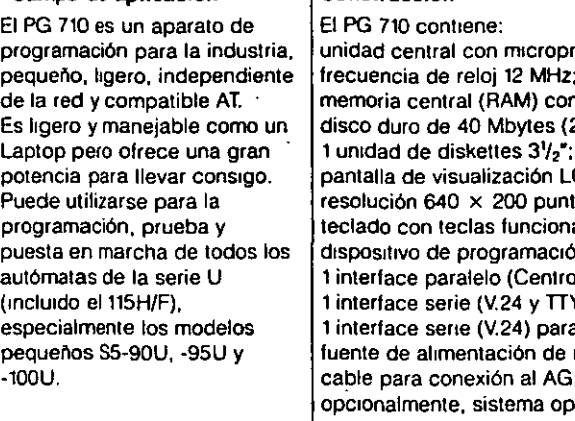

Construcción

Los aparatos contienen:

1024 x 768 puntos);

de programación;

2 slots AT libres (cortos);

cable de red, ratón y base de apoyo,

paquetes básicos STEP 5 *y* STEP 5/MT.

frecuenc1a de reto¡ 20 MHZ;

20 Mbytes (utiles hasta 16 Mbytes); disco duro de 105 Mbytes (19 ms); 1 unidad de diskettes de 31/2",

# Aparato de programación portátil PG 730

# Campo de aplicación

El PG 730 y su vanante en color PG 730 C son unos aparatos de programación ligeros y portátiles para utilización móvil y rápida, totalmente compatibles con el PC industrial estándar.

Pueden utilizarse como aparatos de mantenimiento y programación en el taller a pie de máquina o también como aparatos de programación y ordenadores personales en la oficina y espec1almente en viajes (conectados a la tensión de red normal),

Con el PG 730 *y* PG 730 C \_ pueden programarse, probarse y ponerse en servicio los autómatas S5-90U a S5-155U, tanto ~on·lme" como "off-ltne".

# Construcción

La PG 605 contiene: pantalla de visualización LCD con 2 lineas para representar los programas STEP 5 como lista de instrucciones y para 1nd1caciones de mane¡o; teclado para la entrada y prueba de programas. cable (aprox. 3 m) para conexión a un automata, memoria de lecturaJescritura (RAM: 2 Kbytes).

ocesador 80C286 de 16 bits con frecuencia de reloj 12 MHz; m 1 Mbyte: 23 ms); 1 unidad de diskettes 31/2"; C (anch.  $\times$  alt. 220  $\times$  100 mm), ros, 8 escalas de gris, ales para S5 on EPROM/EEPROM: mics) para impresora. 1) para AG o impresora; a ratón, modem o impresora; red o con acumuladores NC; cable para conexión al AG; erativo S5-DOS y MS-DOS y el paquete básico STEP 5 (PG 710 II) o bien sistema operativo MS.DOS *y* 'STEP 5 para mimautómatas· (PG 7t0 1).

unidad central con microprocesador 80386SX de 32 bits *y* 

PG 730: pantalla visualizadora en blanco y negro, iluminada por detrás, totalmente gráfica y con resolución 640 x 480 p. (VGA); PG 730C pantalla visualizadora en color TFT, iluminada por detrás, totalmente gráfica y con resolución 640 x 480 p.\_ (VGA); tarjeta gráfica en color para monitor externo (resolución máxima

acoplamiento ARCNET para integración en redes de aparatos

memoria de trabajo (RAM) con 4 Mbytes. ampliable a

teclado con teclas funcionales para funciones SS; dispositivo de programación EPROM/EEPROM;

1 interface paralelo (Centronics) para impresora; 1 interface serie (V.24 y TTY) para AG o impresora; 1 interface serie (V.24) para ratón, modem o 1mpresora;

sistemas operativos S5-DOS, S5-DOS/MT y MS-DOS;

X/GEM New Collection; cable para conexión al AG.

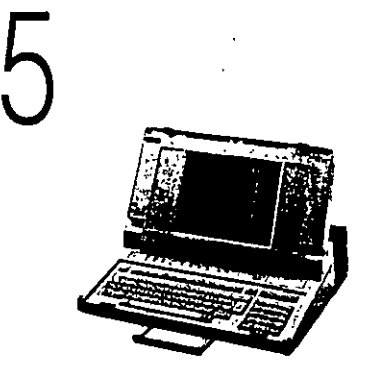

# Aparatos de programación **Software**

# <sup>~</sup>-- ~11'S..Y' ~ ., ... "".,,.., ......

-~-

# Sistemas operativos S5-DOS, S5-DOS/ST y S5-DOS/MT

SS-DOS (basado en PCP/M) es un ststema operativo monotarea ultlizable en tos aparatos de programación PG. 710 11 a PG 770 y que está inclutdo en el volumen de sumimstro de estos aparatos.

SS-DOS!ST es una verstón de SS-DOS basada en MS-DOS *y*  que permite programar un S5 también desde un PC normal.

S5-DOS/MT es un sistema operativo multitarea en tiempo real, utilizable en los aparatos de programación PG 730. PG 750 *y*  PG 770 e incluido en el volumen de suministro de estos aparatos.

# Paquetes básicos STEP 5

El paquete béisico STEP 5 esta incluido en el suministro de cualqUier aparato de programación y sirve para programar, probar y poner en servicio los programas S5. STEP 5 permite confeccionar los programas S5 en las formas de representación esquema de contactos (KOP), esquema de funciones (FUP) y hsta de 1nstruccrones (AWL)

Para los aparatos de programación PG 710 II a PG 770 existe el Paquete básico STEP 5, ejecutable bajo el sistema operativo S5-DOS *y* S5-DOS/ST.

Para los aparatos de programación PG 730, PG 750 *y* PG 770 se dispone además del Paquete básico STEP 5/MT (para todos los AG), ejecutable bajo el sistema operativo S5-DOS/ MT. Ambos paquetes básicos STEP 5 pueden utilizarse en todos los autómatas, desde el S5·90U hasta el S5·155U.

Pensado especialmente para los PC (compatibles AT conven· cronales), se ofrece el Paquete básico STEP 5 para PC (para todos los PG) y que corre bajo el sistema operativo MS-DOS.

Por último, para la programación especihca del AG S5·90U se dispone de otro paquete STEP 5, ejecutable bajo MS-DOS en un PC compatible AT.

# Paquete STEP 5 para miniautómatas

 $5<sub>frac</sub>$ Este software está concebrdo especralmente para la progra· mactón de los mrniautómatas S5·90U, ·95U y ·lOOU y se sumrnistra junto con el PG 710 l.

# GRAPH 5

El paquete de software GRAPH 5 contiene las funciones del paquete KOP/FUP/AWL y ofrece además la posibilidad de configurar, programar. probar y documentar mandos secuenciales en una forma de representación normalizada.

GRAPH 5 se suministra para S5-DOS y para S5-DOS/MT y puede utilizarse con lec autómatas S5-95U a S5-155U

# GRAPH Mini

El paquete de software GRAPH Mini está adaptado especialmente para los mrniautómatas y con él se pueden programar, probar y documentar los mandos secuenciales en los autómatas S5-90U, -95U y -100U. Su funcionalidad e interface hombre-máquina son similares a los de GRAPH 5.

# KOMDOK

El software adicional KOMDOK (= "Documentación Confortable") permite llevar a cabo funciones voluminosas de documentación de programas para la puesta en marcha, diagnosis, modificaciones y prueba. KOMDOK se suministra para S5-DOS *y* S5-DOS/MT.

# Editor y compilador batch AWL

El editor y compilador batch AWL pern»te confeccionar programas en la forma de representacion AWL con un editor propio y traducirlos a continuación con la ayuda de un compt· lador para obtener programas ejecutables STEP 5.

# Compilador S5-C

El paquete de herramientas del compilador S5-C sirve para programar el AG SS-155U en el lenguaje de alto nivel C Con este paquete la programación puede realizarse en un nivel descnptivo supenor *y* programar de forma todavta més ráptda. clara y efectiva, tareas de automatización mas complejas, abstractas y voluminosas.

# **TISOFT**

TISOFT es un paquete completo de software para programar y documentar todos los autómatas programables SlMATIC·Tt. Con TISOFT puede resolverse de forma sencilla y rapida cualquier tarea de automatización así como llevarse a cabo sin problemas el mantenimiento de una instalación en servicio TISOFT es ejecutable bajo M\$-DOS o PC·DOS en los aparatos de progra· mación PG 710. PG 730, PG 750 y PG 770 as1 como en los PC compatibles AT

# HARDPRO (en preparación)

HARDPRO es un extenso sistema para la configuración hardware de los autómatas SIMATIC S5, utilizable con los PG 730, PG 750 y PG 770. Permite llevar a cabo, antes y mejor, los trabajos de configuración y se compone de una sena de herramientas elementales, igualmente importantes e mdepen· dientes entre sí:

SIGNAL para confeccionar la lista de señales de la instalación; SYSTEM para configurar los autómatas:

SPL para obtener los esquemas eléctrices de circuitos y de cableado;

STKLIST para generar listas de aparatos, listas de productos y hstas de repuestos;

SCHRANK para configurar los armanos de control, NETZ para configurar redes locales.

# Para completar las funciones HARDPRO:

DOKPAO documenta conforme a las normas el manual de circuitos de la instalación; KAT procesa el catalogo electrónico; E-Katalog que contiene todos los componentes importantes para configurar instataciones SIMATIC S5 (en preparación en los 3 casos).

# ANGEBOT (en preparación)

ANGEBOT es una herramienta para confeccionar ofertas y cálculos de sistemas de automatizacrón. de modo rápido y flexible. Con ANGEBOT pueden generarse hoías de datos maestros, cuadros de costes unitanos. ho¡as de cálculos de precios y textos de ofertas.

ANGE::OT se ejecuta en los aparatos de programación PG 730, PG 7[.~, *y* PG 770 bajo S5-DOS/MT

# **COM GRAPH**

COM GRAPH apoya al usuario en la confección de esquemas sinópticos de instalaciones y textos de aviso COM GRAPH se eJecuta en los aparatos de programación PG 635 11, PG 685 11, PG 710 11, PG 730, PG 750 *y* PG 770.

# COM 396 y COM TEXT

Con el software COM 396 se configura el panel de operador OP 396. Para configurar tos visuahzadores de textos TD 10 y TD 20 asi como el panel de operador OP 20 se dispone del software COM TEXT.

COM 396 se ejecuta en los aparatos de programación PG 635, PG 675, PG 685, PG 695, PG 730 *y* PG 750 COM TEXT se ejecuta en los aparatos de programación PG 635 11, PG 685 11, PG 710 11, PG 730, PG 750 *y* PG 770

# Aparatos de programación **Software**

### **THE REPORT OF A PARTICULAR COMMUNISTIC CONTRACT Pierre mások volt termelő a termelő a települései k**

Sistemas operativos 55-DOS, 55-DOSIST y 55-DOSIMT SS-DOS (basado en PCP!M) es un sistema operahvo monotarea utilizable en los aparatos de programación PG 710 II a PG 770 v que está incluido en el volumen de suministro de estos aparatos.

S5-DOS/ST es una versión de S5-DOS basada en MS-DOS y que permite programar un S5 también desde un PC normal.

S5-DOS/MT es un sistema operativo multitarea en tiempo real, utilizable en los aparatos de programacion PG 730, PG 750 y PG 770 e incluido en el volumen de suministro de estos aparatos

# Paquetes básicos STEP 5

El paquete básico STEP 5 está incluido en el suministro de cualquier aparato de programación y sirve para programar, probar y poner en servicio los programas SS. STEP 5 permite confeccionar los programas S5 en las formas de representación esquema de contactos (KOP), esquema de funciones (FUP) y lista de instrucciones (AWL).

Para los aparatos de programación PG 710 ll a PG 770 existe el Paquete básico STEP 5, ejecutable bajo el sistema operativo S5-DOS y S5-DOS/ST.

Para Jos aparatos de programación PG 730, PG 750 y PG 770 se dispone además del Paquete básico STEP 5/MT (para todos los AG), ejecutable bajo el sistema operativo S5-DOS/ MT. Ambos paquetes básicos STEP 5 pueden utilizarse en todos los autómatas, desde el S5-90U hasta el S5-155U.

Pensado especialmente para los PC (compatibles AT convencionales), se ofrece el Paquete básico STEP 5 para PC (para todos los PG) y que corre bajo el sistema operativo MS-DOS.

Por último, para la programación específica del AG S5-90U se dispone de otro paquete STEP 5, ejecutable bajo MS-DOS en un PC compatible AT.

# Paquete STEP 5 para miniautómatas

 $5$ <sup>Paq</sup><br> $5$ <sup>Raq</sup><br> $5$ <sup>Raq</sup> Este software está concebido especialmente para la programación de los minia:iromatas S5-90U, -95U y -100U y se suministra junto con el PG 710 l.

# GRAPH 5

El paquete de software GAAPH 5 contiene las functones del paquete KOP/FUP/AWL y ofrece además la posibilidad de configurar. programar, probar *y* documentar mandos secuenciales en una forma de representaCión normalizada.

GRAPH 5 se suministra para S5-DOS y para S5-DOS/MT y puede utilizarse con los autómatas S5-95U a S5·155U.

# GRAPH Mini

El paquele de software GRAPH Mini está adaptado especialmente para los miniautómatas y con él se pueden programar, probar y documentar los mandos secuenciales en los autómatas S5~90U, ·95U *y* -100U Su functonahdad e interface hombre-máquina son similares a los de GRAPH 5.

# KOMDOK

El soltware adicional KOMDOK (= "Documentación Confortable-) permite llevar a cabo lunc1ones voluminosas de -documentación de programas para la puesta en marcha, diagnosis, modificaciones y prueba. KOMDOK se suministra para S5-DOS y S5-DOS/MT

# Editor y compilador batch AWL

El. editor *y* compilador batch AWL permite confeccionar programas en la forma de representación AWL con un editor propio y traducirlos a continuación con la ayuda de un compilador para obtener programas ejecutables STEP 5.

# Compilador S5-C

El paquete de herramientas del compilador S5-C sirve para programar el AG S5-155U en el lenguaje de alto nivel C. Con este paquete la programación puede realizarse en un nivel descriptivo superior y programar de forma todavía más rápida, clara y electiva, tareas de automatización mas complejas, abstractas y volummosas.

# TISOFT

TISOFT es un paquete completo de software para programar y documentar todos los autómatas programables SIMATIC·TI Con TISOFT puede resolverse de forma sencilla y rapida cualquier tarea de automatización así como llevarse a cabo sin problemas el mantenimiento de una instalación en servicio. TISOFT es ejecutable bajo MS-DOS o PC-DOS en los aparatos de programación PG 710. PG 730, PG 750 y PG 770 as• como en tos PC compatibles AT.

# HARDPRO (en preparación)

HARDPRO es un extenso sistema para la configuración hardware de los autómatas SIMATIC S5, utilizable con los PG 730, PG 750 y PG 770. Permite llevar a cabo, antes y mejor, los trabajos de configuractón *y* se compone de una sene de herramientas elementales, igualmente importantes e independientes entre sí:

SIGNAL para confeccionar la lista de señales de la instalación; SYSTEM para configurar los autómatas;

SPL para obtener los esquemas eléctricos de circuitos y de cableado;

STKLIST para generar hstas de aparatos. hstas de productos y hstas de repuestos;

SCHRANK para configurar los armarios de control. NETZ para configurar redes locales.

# Para completar las funciones HAROPRO

DOKPRO documenta conforme a las normas el manual de circuitos de la instalación; KAT procesa el catálogo electrónico; E-Katalog que conttene todos tos componentes importantes para conligurar instalaciones SIMATIC S5 (en preparación en tos 3 casos).

# ANGEBOT (en preparación)

ANGEBOT es una herramienta para confeccionar ofertas y cálculos de s1stemas de automatización, de modo rápido *y*  flexible. Con ANGEBOT pueden generarse hojas de datos maestros, cuadros de costes unitarios, hojas de cálculos de precios y textos de ofertas.

ANGEBOT se ejecuta en los aparatos de programación PG 730, PG 750 y PG 770 bajo S5-DOS/M1:

# **COM GRAPH**

COM GRAPH apoya al usuario en la confección de esquemas sinópticos de instalaciones y textos de aviso COM GRAPH se e¡ecuta en los aparatos de programación PG 635 11, PG 68511, PG 710 11, PG 730, PG 750 y PG 770.

# COM 396 y COM TEXT

Con el software COM 396 se configura el panel de operador OP 396. Para configurar los vtsuahzadores de textos TD 10 y TD 20 así como el panel de operador OP 20 se dispone del software COM TEXT.

COM 396 se ejecuta en los aparatos de programación PG 635, PG 675, PG 685, PG 695, PG 730 y PG 750 COM TEXT se ejecuta en los aparalos de programación PG 635 11, PG 685 11, PG 710 11. PG 730, PG 750 y PG 770.

# Aparatos de programación Accesorios, aparatos para prueba y mantenimiento, datos de pedido

STAR KATHER KALD LANDER

# Accesorios para aparatos de programación

# Dispositivo de borrado UV

El dispositivo de borrado UV es un aparato para borrar el contenido de cartuchos de memoria EPROM

# Multiplexor para aparatos de programación 757

El multiplexor para aparatos de programación (PG-MUX) es un conmutador para tnterlaces de lazo de corriente con el cual puede accederse desde un PG central a 8 tarjetas como máximo del sistema de automatización S5.

# Distribuidor HUB para ARCNET

Para formar redes de aparatos de programación basadas en ARCNET y con más de 2 estaciones hace talla un distnbuidor HUB. Este elemento tiene en su parte frontal 8 conectores para módulos de cable de fibra óptica (FO).

# ARCPC

Los PC compatibles AT también pueden integrarse en una red ARCNET por medio del acoplamiento ARCPC, el cual dispone de una conexión para un módulo de entrada FO en plástico.

# Acoplamientos a SINEC H1 y"SINEC L2

Para poder conectar los aparatos de programación· PG 730, PG 750 *y* PG 770 a las redes locales SINEC H1 *y* SINEC L2 hacen falta unas tarjetas especiales en el aparato de programactón de que se trate:

ACOQiamiento SINEC H1 CP 141 para PG 750 *y* PG 770 CP 1413 para PG 730, PG 750 *y* PG 770

Acoplamiento SINEC L2 CP 5410 para PG 730, PG 750 *y* PG 770.

# Aparatos para prueba y mantenlm!ento

# Adaptadores de Interface 321, 322, 324 y 325

 $\sum_{\substack{\text{long}\\\text{some}\ \text{some}\ \text{some}\ \text{prime}}}$ Los adaptadores de interface 321, 322 y 324 permiten, junto con un PG 685, comprobar y simular rápidamente las transmi-SIOnes de datos (lazo de corriente 20 mA: con el 324 también V.24).

> Los adaptadores de interface 324 y 325 permiten, junto con un PG 730, PG 750 o PG 770, comprobar y Simular rápidamente las transmisiones de datos (lazo de corriente 20 mA; con el 324 también V.24).

Para el funcionamiento de estos adaptadores es necesario cargar previamente uno de los programas FOX PG-M, FOX PG-S o FOX PG-FPS, según sea la tarea.

# Simulador 55

El simulador S5 puede conectarse a todos los autómatas SIMATIC SS para la prueba de programas.

# Aparato de telecomunicación TK 858

El aparato de telecomumcación TK 858 permite a los autómatas SIMATIC S5 la transmisión de datos a grandes distancias a través de la red telefónica pública. Con el TK 858, los PG pueden acoplarse con los autómatas para funciones de Teleservice, pero también es posible el intercambio de datos entre dos autómatas (protocolo "acoplamiento de ordenadores·). El TK 858 está homologado para su conexión a la red telefónica pública y puede hacerlo indistintamente por medio de modems o acopladores acústicos.

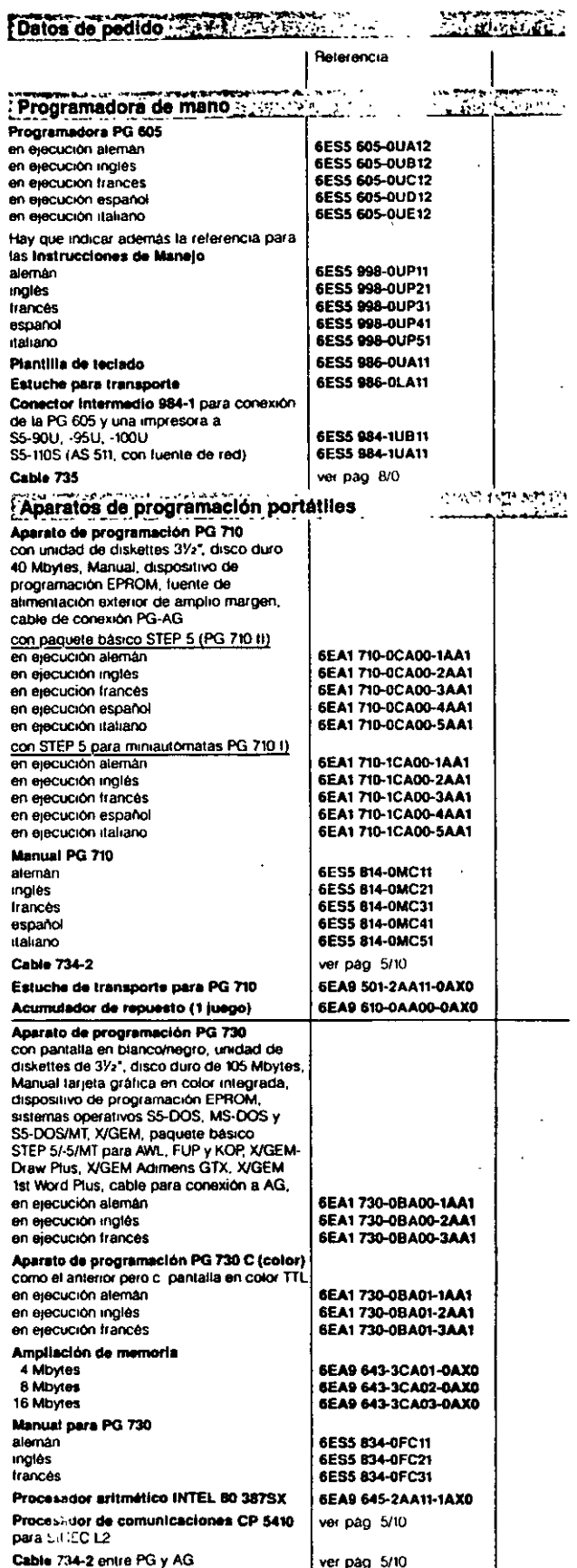

# *P5*  Aparatos de programación Accesorios, aparatos para prueba y mantenimiento, datos de pedido

# Accesorios para aparatos de programación

# Dispositivo de borrado UV

El dispositivo de borrado UVes un aparato para borrar el contenido de cartuchos de memona EPROM.

# Multiplexor para aparatos de programación 757

El multiplexor para aparatos de programación (PG-MUX) es un conmutador para interlaces de lazo de corriente con el cual puede accederse desde un PG central a 8 tar¡etas como máximo del sistema de automatización S5

# Distribuidor HUB para ARCNET

Para formar redes de aparatos de programación basadas en ARCNET y con más de 2 estaciones hace falta un distributdor HUB. Este elemento tiene en su parte frontal 8 conectores para módulos de cable de f1bra óptica (FO).

# ARCPC

Los PC compatibles AT también pueden integrarse en una red ARCNET por medio del acoplamiento ARCPC. el cual dispone de una conex1ón para un módulo de entrada FO en plástico.

# Acoplamientos a SINEC H1 y SINEC L2

Para poder conectar los aparatos de programación PG 730, PG 750 y PG 770 a las redes locales SINEC H1 y SINEC L2 hacen falta unas tarjetas especiales en el aparato de programac1ón de que se trate:

Acoplamiento SINEC H1 CP 141 para PG 750 y PG 770 CP 1413 para PG 730, PG 750 y PG 770

·Acoplamiento SINEC L2 CP 5410 para PG 730, PG 750 y PG 770.

# Aparatos para prueba y mantenimiento

# Adaptadores de Interface 321, 322, 324 y 325

 $5$   $\frac{4a}{1}$ <br> $\frac{4da}{1}$ <br> $\frac{1}{1}$ <br> $\frac{1}{1}$ Los adaptadores de interface 321, 322 y 324 permiten, junto. con un PG 685, comprobar y simular rápidamente las transmisiones de datos (lazo de corriente 20 mA; con el 324 también V24).

> Los adaptadores de interface 324 y 325 permiten, junto con un PG 730, PG 750 o PG 770, comprobar y simular ráptdamente las transmisiones de datos (lazo de corriente 20 mA: con el 324 también V.24).

Para el funcionamiento de estos adaptadores es necesario cargar previamente uno de los programas FOX PG-M. FOX PG· S o FOX PG·FPS, según sea la tarea.

# Simulador SS

El simulador SS puede conectarse a todos los autómatas SIMATIC S5 para la prueba de programas.

# Aparato de telecomunicación TK 858

El aparato de telecomunicación TK 858 permite a los autómatas SIMATIC S5 la transmisión de datos a grandes distancias a través de la red telefónica pública. Con el TK 858, los PG pueden acoplarse con los autómatas para funciones de Teleservice, pero también es posible el Intercambio de datos entre dos autómatas (protocolo "acoplamiento de ordenadores·). El TK 858 está homologado para su conexión a la red telefónica púbhca y puede hacerlo indistintamente por medto de modems o acopladores acústicos.

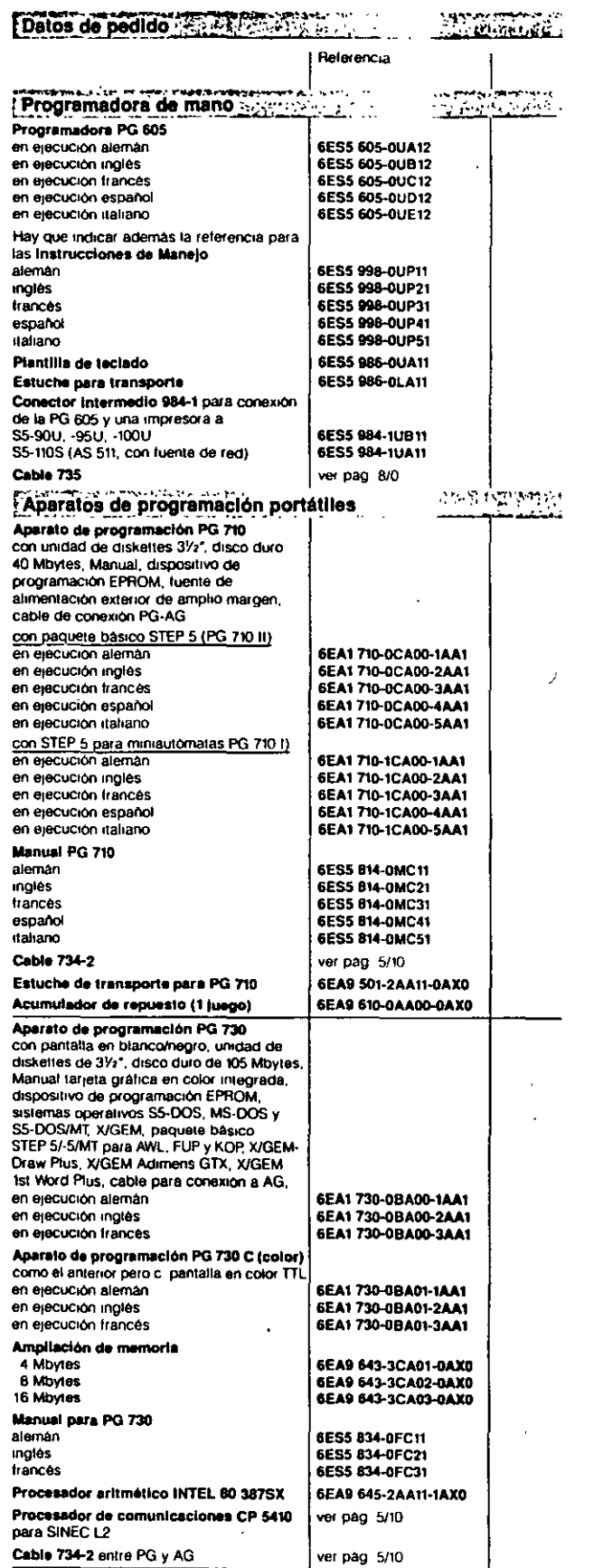

·! -

# Aparatos de programación<br>Datos de pedido

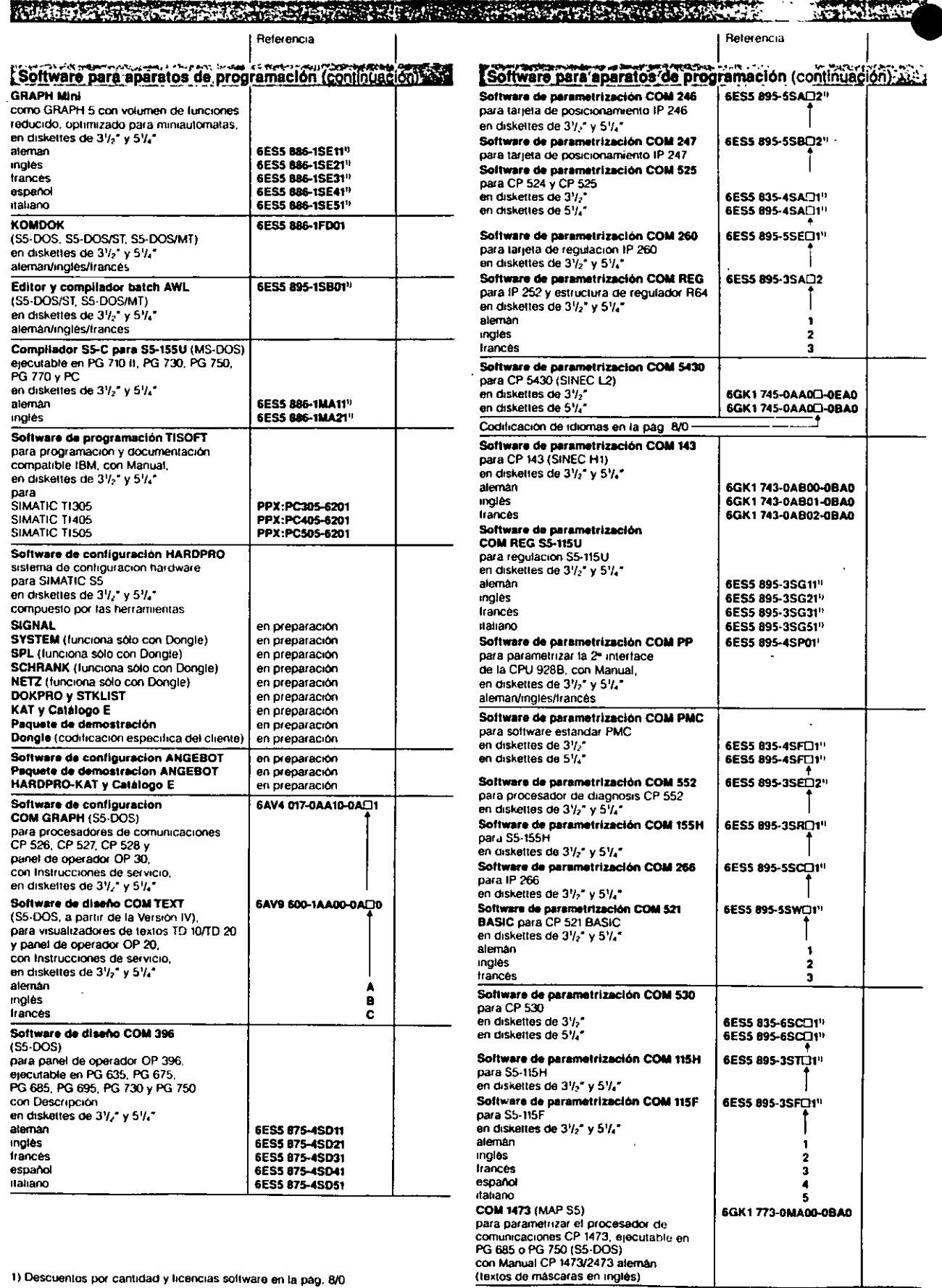

 $\frac{27}{22}$ 

1) Descuentos por cantidad y licencias software en la pág. 8/0

l,

 $\overline{L}$ 

# Aparatos de programación<br>Datos de pedido

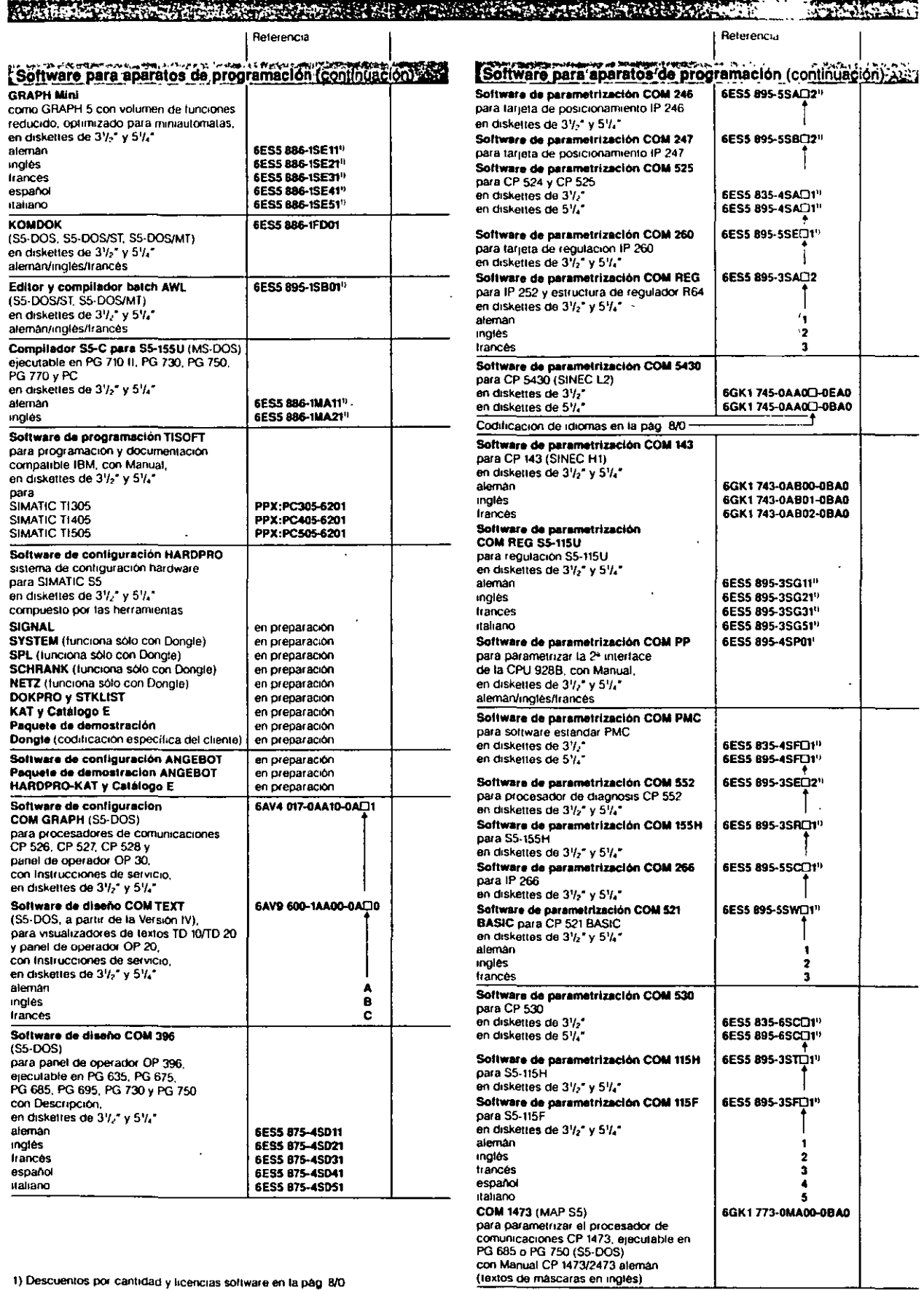

 $\frac{2}{12}$  87

1) Descuentos por cantidad y licencias software en la pág. B/O

 $\Gamma$
# Aparatos de programación<br>Datos de pedido

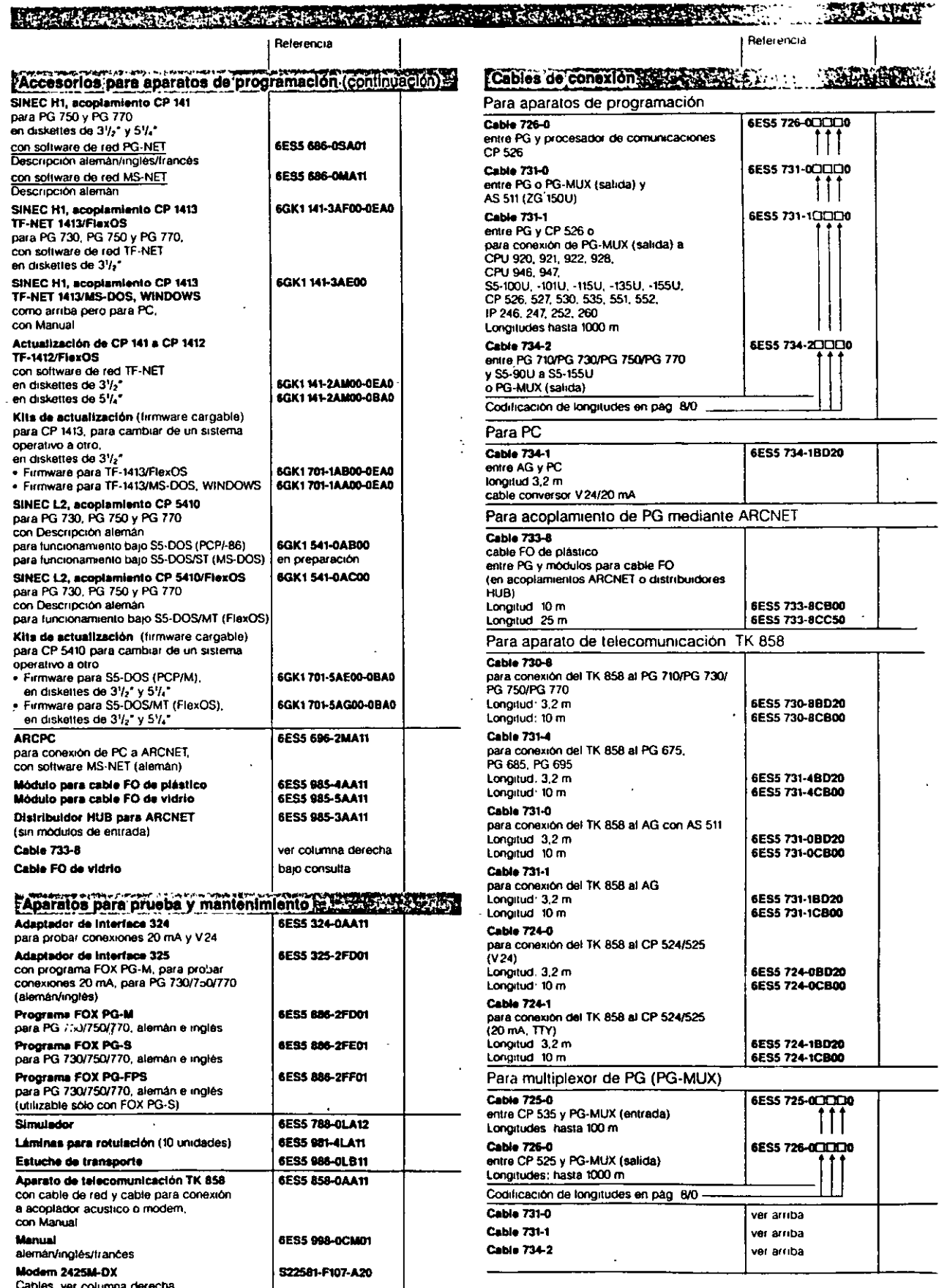

 $\ddot{\cdot}$ 

 $-84-$ 

 $\sqrt{ }$ 

# Aparatos de programación<br>Datos de pedido

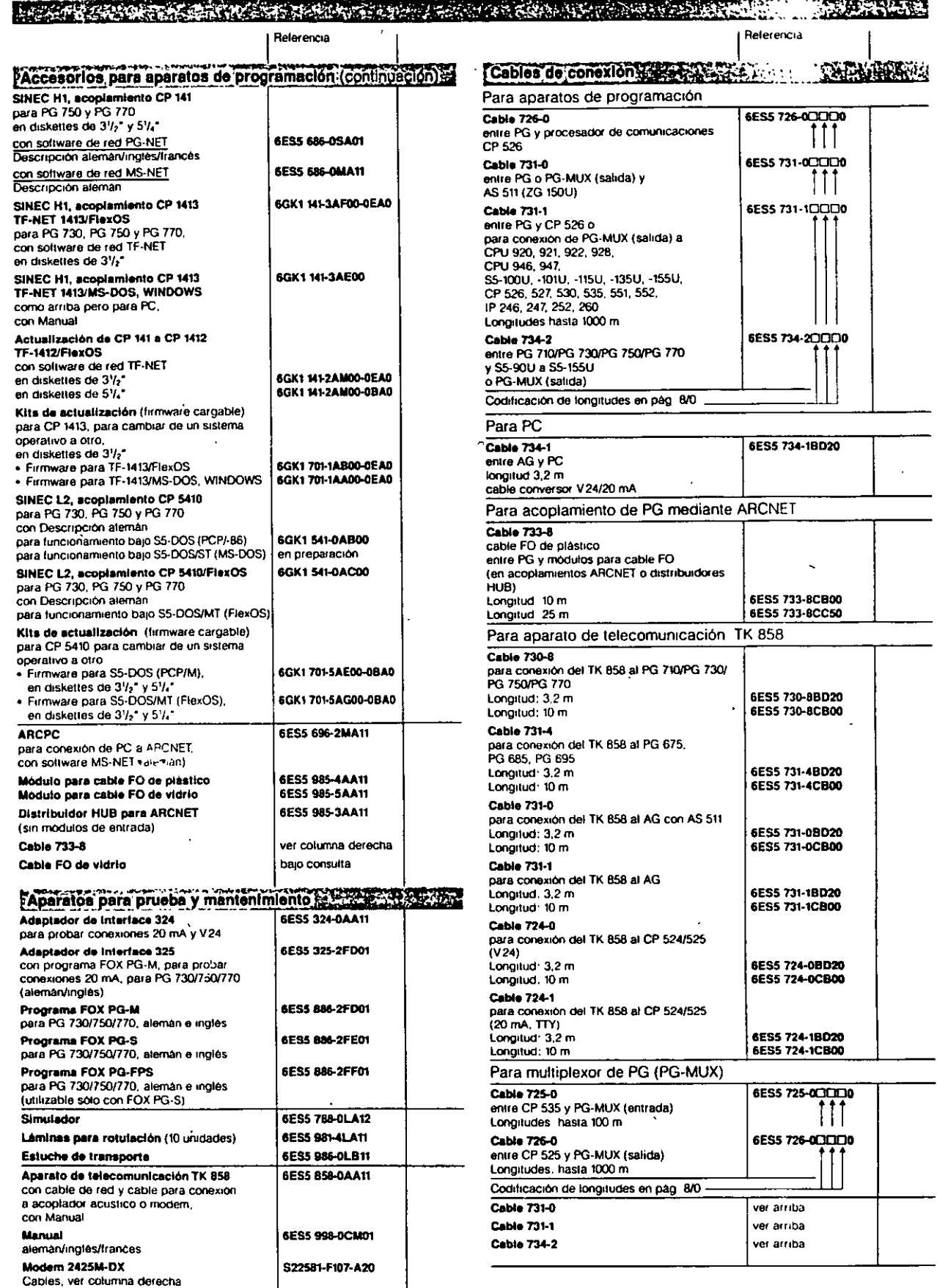

 $-84-$ 

 $\Gamma$ 

# Sistemas de manejo y observación COROS

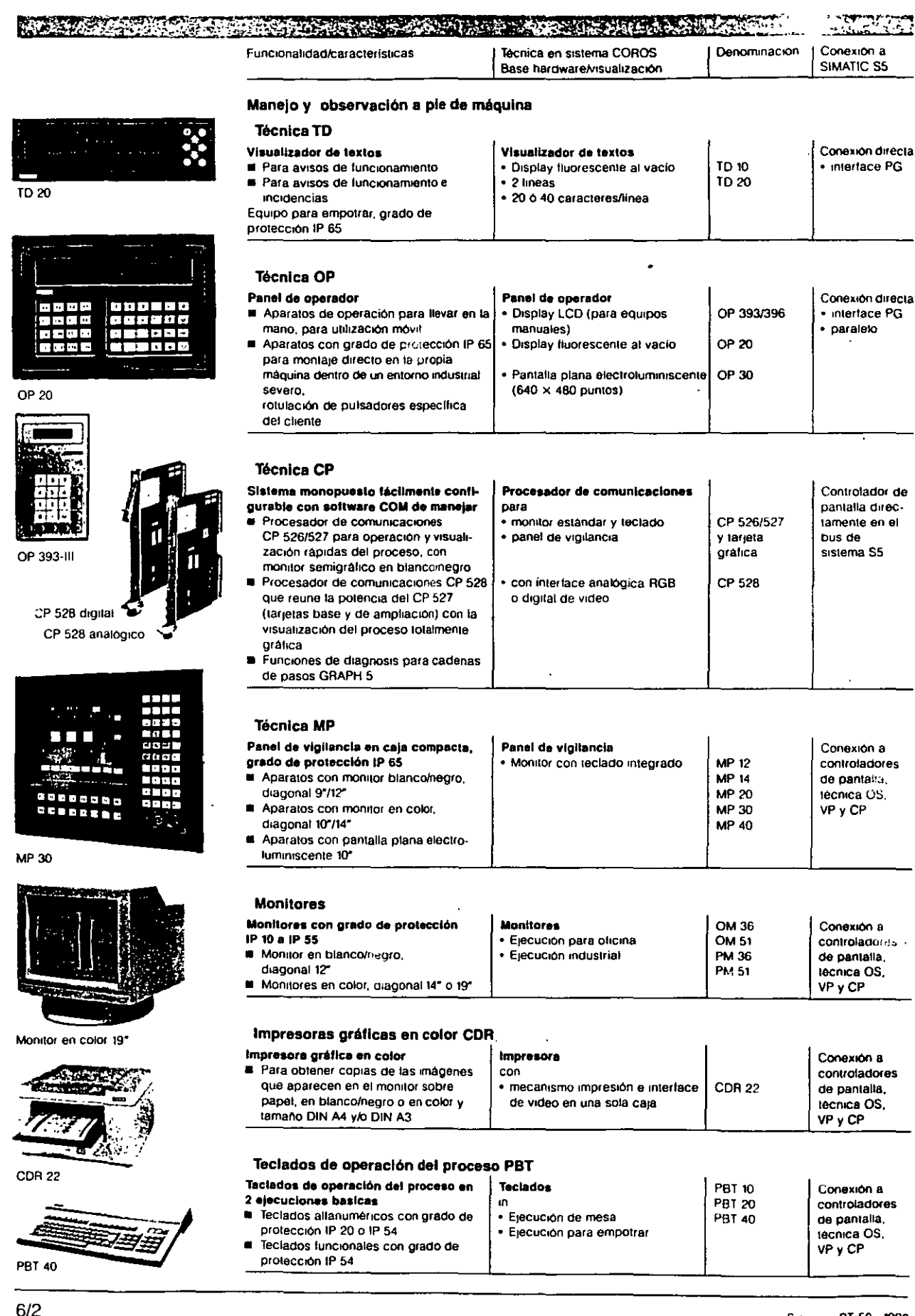

 $\cdot$ 

 $\bar{z}$ 

91

6

## $9<sub>l</sub>$  $\ddot{\phantom{1}}$ Sistemas de manejo y observación COROS

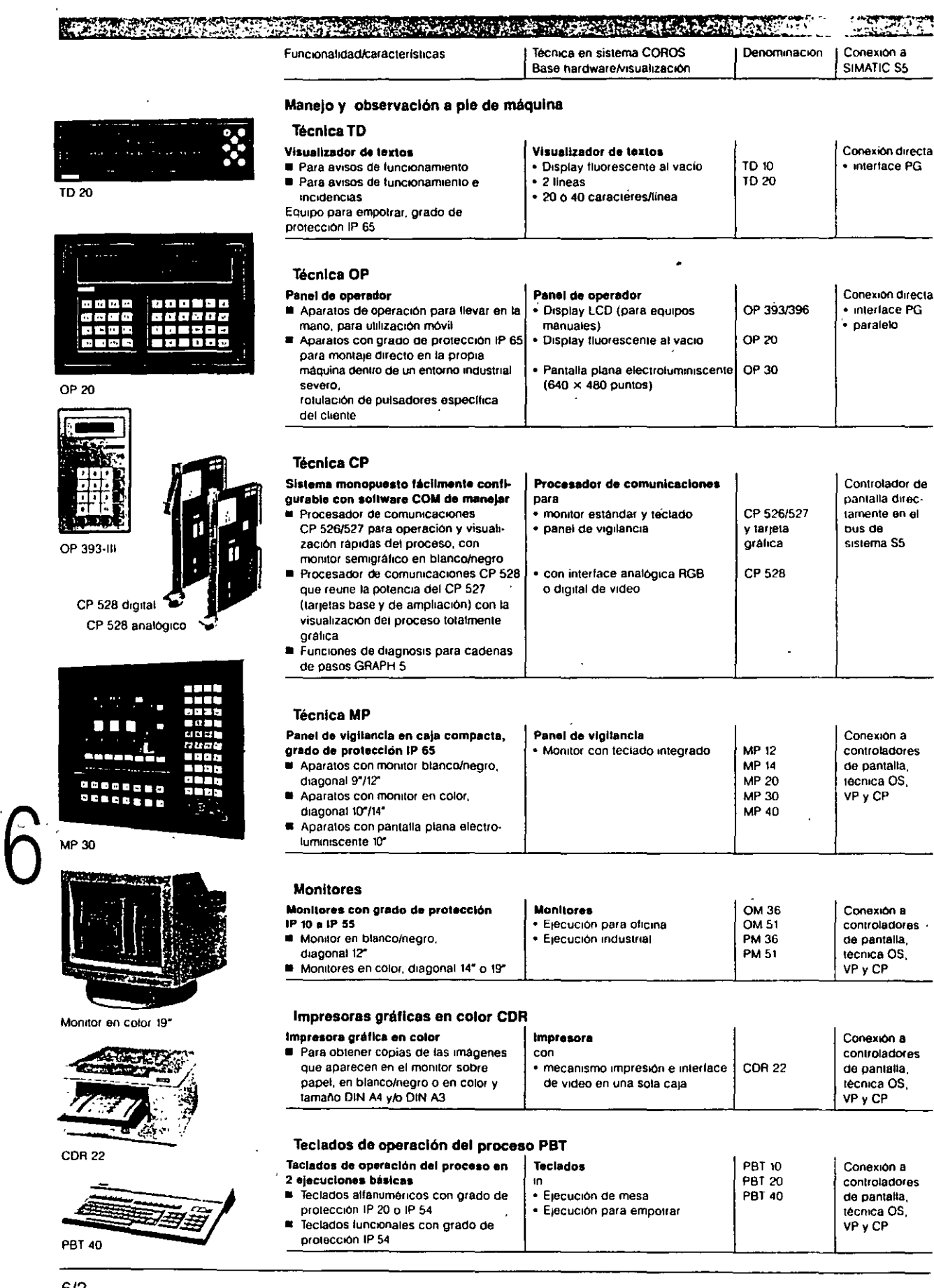

 $\ddot{\phantom{0}}$ 

 $6/2$ 

## Redes industriales de comunicación SINFC

#### **MARKET STATE ATA A REAL PROPERTY** MARAMENT STOWARD AN

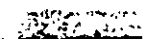

La descentralización aporta ventajas indudables en cuanto a la flexibilidad pero hace crecer también la necesidad del intercambio de datos entre aparatos o con un ordenador superior de conducción.

Las redes locales en bus ofrecen grandes ventajas frente a las redes enmalladas. sobre todo cuando los sistemas de comunicación son complejos y extensos Los gastos de cableado son más reducidos, pueden ampliarse con una notable facilidad y permiten la comunicación directa entre estaciones, todo ello con un único cable de datos. Las redes SINEC están construidas de acuerdo con las normas nacionales e internacionales. Las redes SINEC son redes abiertas para la comunicación industrial. "Abierto" significa que el sistema de comunicaciones SINEC admite la integración de componentes de automatización muy diferentes e incluso de distintos fabri-

En el Catálogo IK 10 (Redes de comunicación industriales SINEC) encontrará Vd. descripciones detatladas, datos técnicos y datos de pedido.

cantes.

#### SINEC L1  $\sim$

SINFC L1 es una red local económica que trabaja según el principio maestro-esclavo. El acceso a las estaciones de la red está controlado por una estación mais tra de bus. Esta solución es recomendable, por ej , para la vigilancia centralizada de instalaciones de producción y para la entrega de incidencias, datos de producción y avisos. La maestra del bus asume el papel de coordinador y en caso de alarma abandona por si misma la torma de consulta cíclica usual para atender al punto donde se ha presentado la anomalia. La red de comunicaciones atrededor de la maestra puede llegar hasta una distancia de 50 km y admite como máximo 31 equipos SIMATIC S5 de la serie U. La velocidad de transmisión es de 9600 bits/s.

Para más informaciones, ver la parte 3 de este Catálogo

#### SINEC L2/L2FO

SINEC L2/L2FO es la red focal para los campos inferior y medio de célula y campo en el entorno industrial. SINEC L2/L2FO, es el PROFIBUS de Siemens (PROcess Field BUS) y se basa en la norma DIN 19 245) SINEC L2FO es la variante "óptica", es decir, la transmisión de datos entre 2 estaciones se realiza por cable de libra óptica (FO) de vidrio o plástico. En una red pueden conectarse hasta 127 estaciones, de las cuales pueden ser activas un máximo de 32 (por el , automatas SIMATIC S5 o aparatos de programación y PC).

La velocidad de transmisión se define por software de modo escalonado (9,6 a 500 kbits/s y 1,5 Mbits/s). En función de ella se llega a unas distancias máximas de 9,6 km con cable de 2 hilos y 23,8 km con cable FO de vidrio En SINEC L2/L2FO se distinguen los siguientes protocolos:

SINEC L2-TF que ofrece transparencia con todas las redes SINEC a través de su interlace de usuario TF (TF funciones tecnológicas + MFS),

SINEC L2-FMS que cumple toda la norma PROFIBUS conforme al estándar DIN 19245, partes 1 y 2

SINEC L2-DP, optimizada para tiempos de reacción excepcionalmente rápidos; se utiliza, por ej., en el sistema perilerico descentralizado ET 200

#### **SINEC HVH1FO**

SINEC HVH IFO es la red de célula abierta según la norma internacional IEEE 802 3 (CSMA/CD) para su utilización preferente en el entorno industrial. SINEC H1FO es la variante optica de SINEC H1, es decir, la transmisión de datos entre 2 estaciones se realiza fundamentalmente por cable de fibre óptica EO de vidrio. SINEC H1/H1EO satisface todos los requisitos de un sistema de comunicación potente, procedimiento de transmisión con detección de colisión y maestra volante (procedimiento Ethernet), 1024 estaciones, velocidad de transmisión 10 Mbits/s, distancia maxima 1,5 km con cable triaxial (cable amarillo "Yellow" con una pantalla adicional), 4,6 km si se uliliza cable FO. Con SINEC H1-TF pueden conectarse los siguientes aparatos a la red·automatas SIMATIC S5-115U 155U/H, aparatos de programación PG 730, 750, 770, controles numéricos, controles de robots, SICOMP M, PC industriales, equipos de regulación de accionamientos, sistemas COROS y equipos de otras marcas como Digital, Tandem y **Hewlett-Packard** 

Además, SINEC ofrece con SINEC H1-MAP una serie de productos conformes al protocolo MAP 3.0 que utilizan el mismo nivel físico de bus que la comunicación bajo SINEC TF. La interface de usuario es la misma para ambos protocolos SINEC TF & MFS

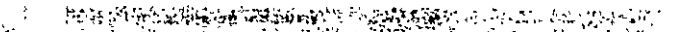

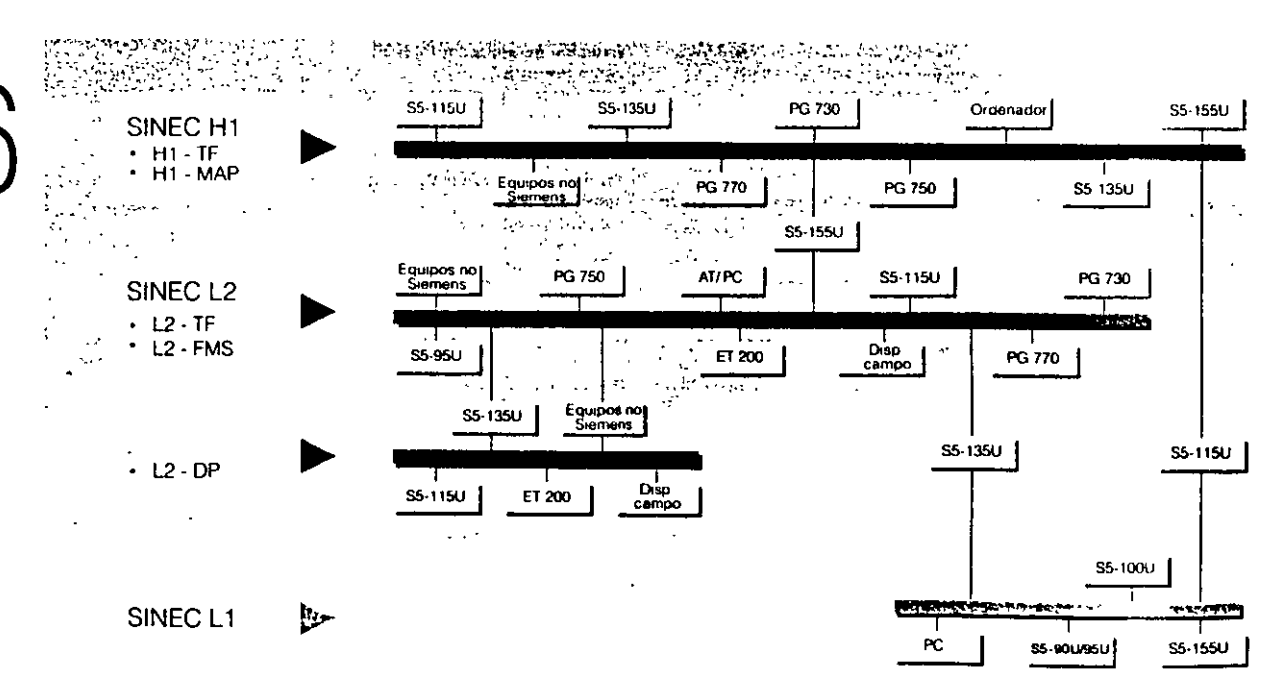

## Redes industriales de comunicación SINEC

#### **THE REAL PROPERTY OF STATISTICS**

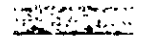

La descentralización aporta ventajas indudables en cuanto a la flexibilidad pero hace crecer también la necesidad del intercambio de datos entre aparatos o con un ordenador superior de conducción.

Las redes locales en bus ofrecen grandes ventajas frente a las redes enmalladas, sobre todo cuando los sistemas de comunicación son complejos y extensos. Los gastos de cableado son mas reducidos, pueden ampliarse con una notable facilidad y permiten la comunicación directa entre estaciones, todo ello con un único cable de datos. Las redes SINEC están

construidas de acuerdo con las normas nacionales e internacionales Las redes SINEC son redes abiertas para la comunicación industrial. "Abierto" significa que el sistema de comunicaciones

SINEC admite la integración de componentes de automatización muy diferentes e incluso de distintos fabricantes

En el Catálogo IK 10 (Redes de comunicación industriales SINEC) encontrará Vd. descripciones detalladas, datos técnicos y datos de pedido.

#### **SINEC L1**

SINEC L1 es una red local económica que trabaja según el principio maestro-esclavo. El acceso a las estaciones de la red está controlado por una estación maestra de bus. Esta solución es recomendable, por el , para la vigilancia centralizada de instalaciones de producción y para la entrega de incidencias, datos de producción y avisos. La maestra del bus asume el papel de coordinador y en caso de alarma abandona por si misma la lorma de consulta cíclica usual para atender al punto donde se ha presentado la anomatia. La red de comunicaciones alrededor de la maestra puede llegar hasta una distancia de 50 km y admite como

máximo 31 equípos SIMATIC S5 de la serie U. La velocidad de transmisión es de 9600 bits/s. Para más informaciones, ver la parte 3 de este Catálogo

#### SINEC L2/L2FO

SINEC L2/L2FO es la red local para los campos inferior y medio de célula y campo en el entorno industrial SINEC L2/L2FO, es el PROFIBUS de Siemens (PROcess Field BUS) y se basa en la norma DIN 19 245) SINEC L2FO es la variante "óptica", es decir, la transmisión de datos entre 2 estaciones se realiza por cable de fibra óptica (FO) de vidrio o plástico. En una red pueden conectarse hasta 127 estaciones, de las cuales pueden ser activas un máximo de 32 (por ej, autómatas SIMATIC S5 o aparatos de programación y PC)

La velocidad de transmisión se define por software de modo escalonado (9,6 a 500 kbits/s y 1,5 Mbits/s). En lunción de ella se llega a unas distancias máximas de 9,6 km con cable de 2 hilos y 23,8 km con cable FO de vidrio. En SINEC L2/L2F0 se distinguen los siguientes protocolos:

SINEC L2-TF que ofrece transparencia con todas las redes SINEC a través de su interface de usuario TF (TF. lunciones tecnológicas e MFS),

SINEC L2-FMS que cumple toda la norma PROFIBUS conforme al estándar DIN 19245, partes 1 y 2 SINEC L2-DP, optimizada para tiempos de reacción excepcionalmente rápidos; se uliliza, por ej, en el sistema periférico descentralizado ET 200.

#### **SINEC HVH1FO**

SINEC H1/H1FO es la red de célula abierta según la norma internacional IEEE 802 3 (CSMA/CD) para su utilización preferente en el entorno industrial. SINEC H1FO es la variante óptica de SINEC H1, es decir, la transmisión de datos entre 2 estaciones se realiza fundamentalmente por cable de fibra óptica FO de vidrio. SINEC H1/H1FO satisface todos los requisitos de un sistema de comunicación potente, procedimiento de transmision con detección de colisión y maestra volante (procedimiento Ethernet), 1024 estaciones, velocidad de transmisión 10 Mbits/s, distancia máxima 1,5 km con cable triaxial (cable amarillo "Yellow" con una pantalla adicional), 4,6 km si se utiliza cable FO, Con SINEC H1-TF pueden conectarse los siguientes aparatos a la red. autómatas SIMATIC S5-115U 155U/H, aparatos de programación PG 730, 750, 770, controles numéricos, controles de robots, SICOMP M, PC industriales, equipos de regulación de accionamientos, sistemas COROS y equipos de otras marcas como Digital, Tandem y Hewlett-Packard

Además, SINEC ofrece con SINEC H1-MAP una serie de productos conformes al protocolo MAP 3.0 que utilizan el mismo nivel físico de bus que la comunicación bajo SINEC TF. La interlace de usuario es la misma para ambos protocolos SINEC TF + MFS

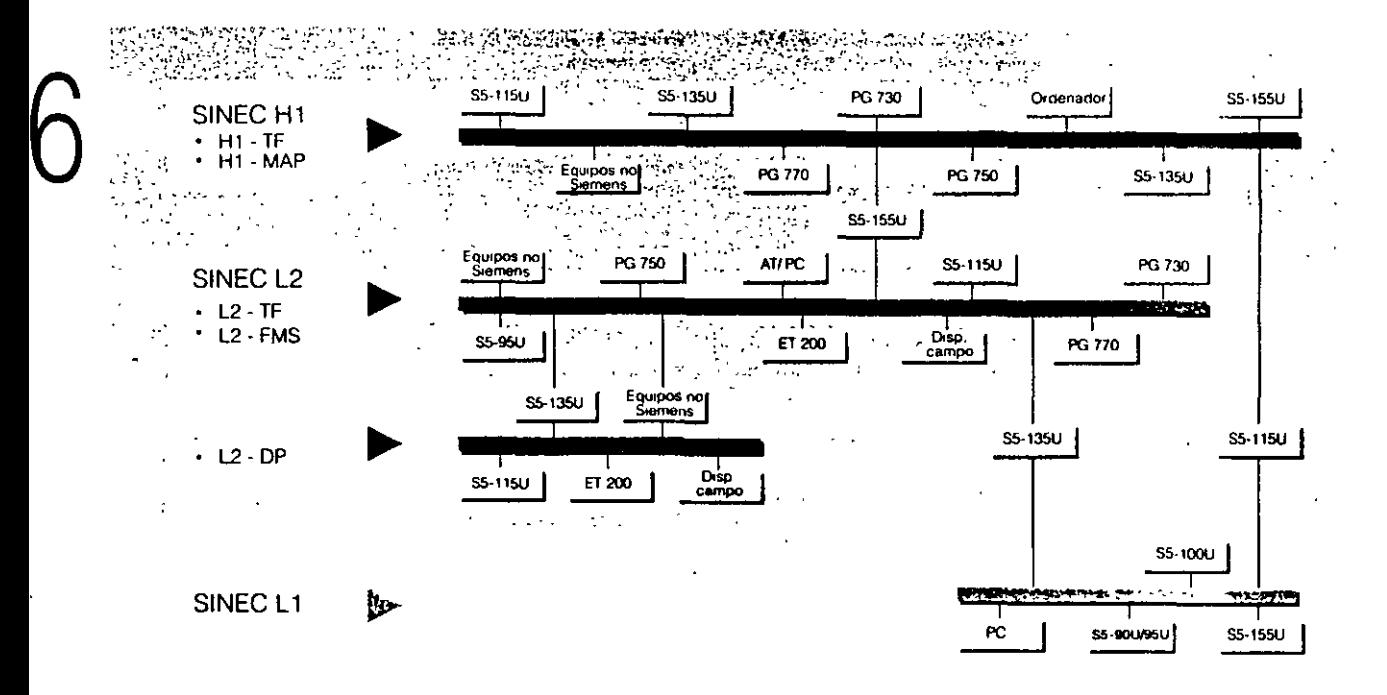

## Redes industriales de comunicación SINEC

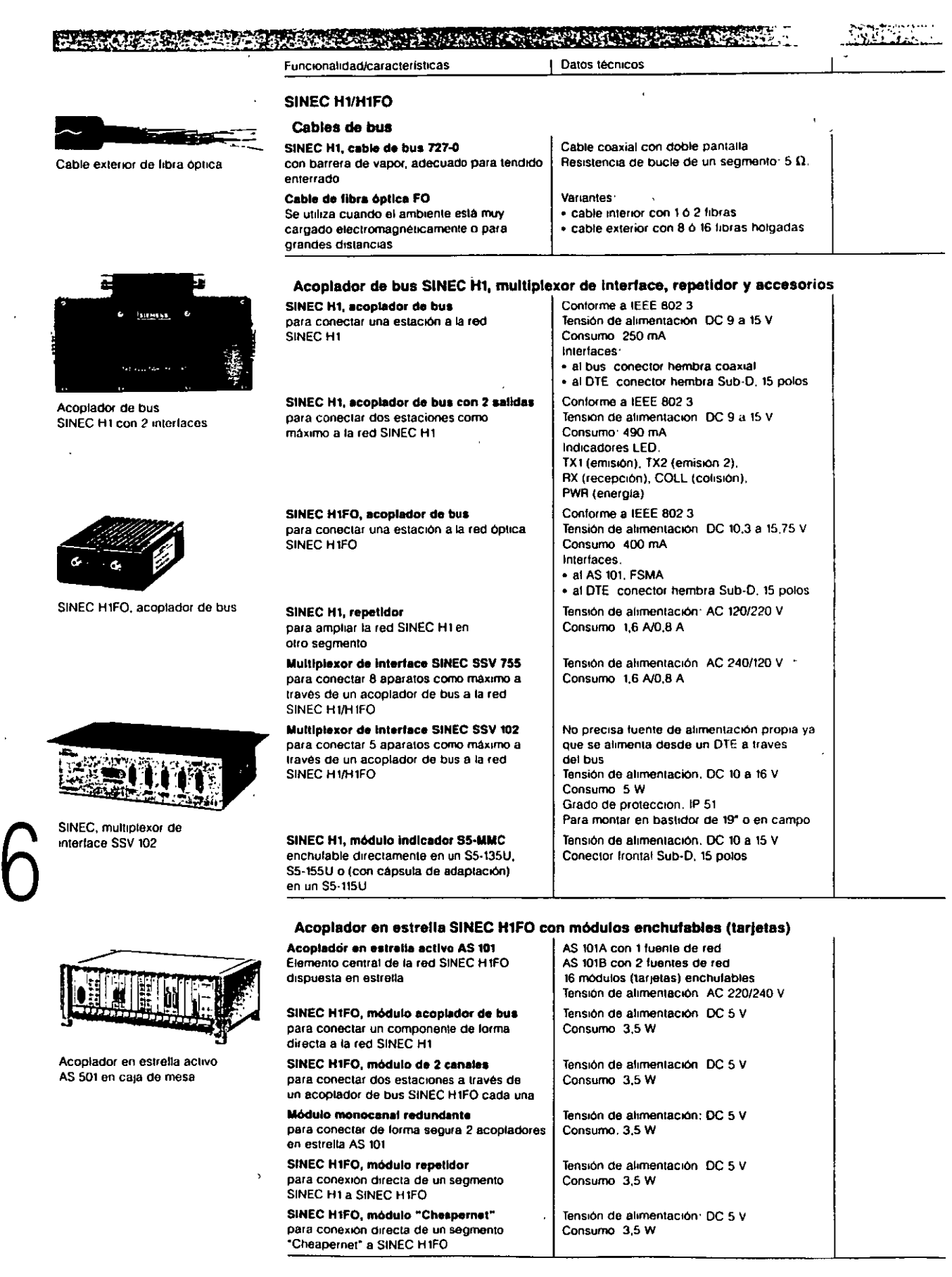

95

 $-\mathbf{\mathcal{F}}$ -

 $\ddot{\phantom{0}}$ 

# $95$ Redes industriales de comunicación SINEC

 $-97-$ 

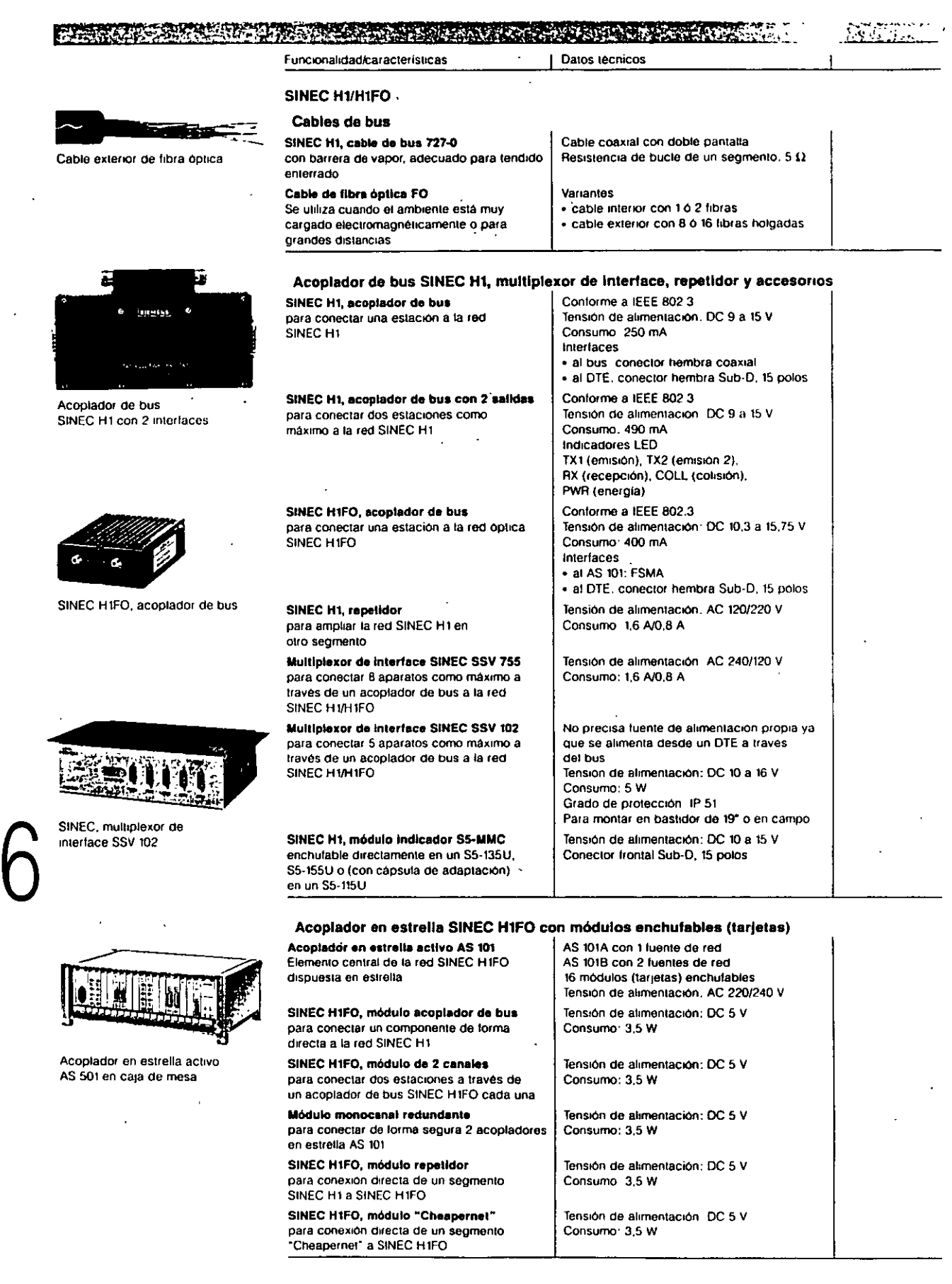

 $\overline{\phantom{a}}$ 

 $\hat{\mathcal{A}}$ 

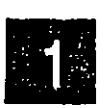

# Introducción<br>División

 $\mathbf{r}$ 

**SACRED AND ARREST MALER CONTROL OF** 승규는 어떻게 하루 사람들이 모두 있다.

SIMATIC: La referencia<br>en Automatización

Hasta ahora, nuestra marca SIMATIC se ha venido usando como sinónimo de autómata programable o PLC. como quiera llamarlo. Esto no es de sorprender puesto que ya hace más de quince años que SIMATIC marca el paso en el mercado y fija los estándares, con el resultado de que se ha vuelto el número uno mundial. Hoy en día SIMATIC significa mucho más: SIMATIC es el sistema de automatización básico para solucionar tareas de automatización en todas las ramas industnales. Sus componentes hardware y sohware estándar ofrecen múltiples posibilidades de ampliación orientadas al cliente.

Dos factores han conducido a esta solución· el sollware SIMATIC nuevo. ampliado, que ofrece para cada fase del proyecto de automatización la herramienta óptima, y los miembros de la tamilia SIMATIC que son más que simples autornatas programables.

#### Familia SIMATIC

Con los nuevos componentes se ha completado el sistema SIMATIC:

En la gama media y alta de los PLC las innovaciones continuaron culminando en el SIMATIC S7-400. Esto significa que ahora está completa la familia de los S7.

Es nuevo el equipo completo SIMATIC C7 que integra un PLC *y* un visualizador. En él se juntaron un PLC potente, sobre la base de una CPU<sup>\*</sup> SIMATIC S7-300, con un panel de operador acreditado de la familia COROS para

formar un autómata compatible con dimensiones más que compactas y la garantía de poderte ampliar con componentes estándar.

También es nueva nuestra respuesta a la vieja duda. .¿PLC o PC?•.

El SIStema de automatización SIMATIC M7 aporta las prestaciones de un computador AT compatible al mundo de los PLC, pero al mismo tiempo ofrece al usuario la funcionalidad de un PLC sin cambiar el entorno de programación al que está acostumbrado

Esto Slgmfica que el usuario puede automatizar con justamente aquel sistema, o mezcla de sistemas, que más responda a la tarea o a sus conocimientos. La estructura abierta del software *y* hardware permite utilizar paquetes de programación Wtndows *y*  el enlace a redes estándar de comunicación de oficinas e industna

Por lo que nuestra respuesta a la antenor pregunta es muy simple<sup>.</sup> ··PLC v PC-.

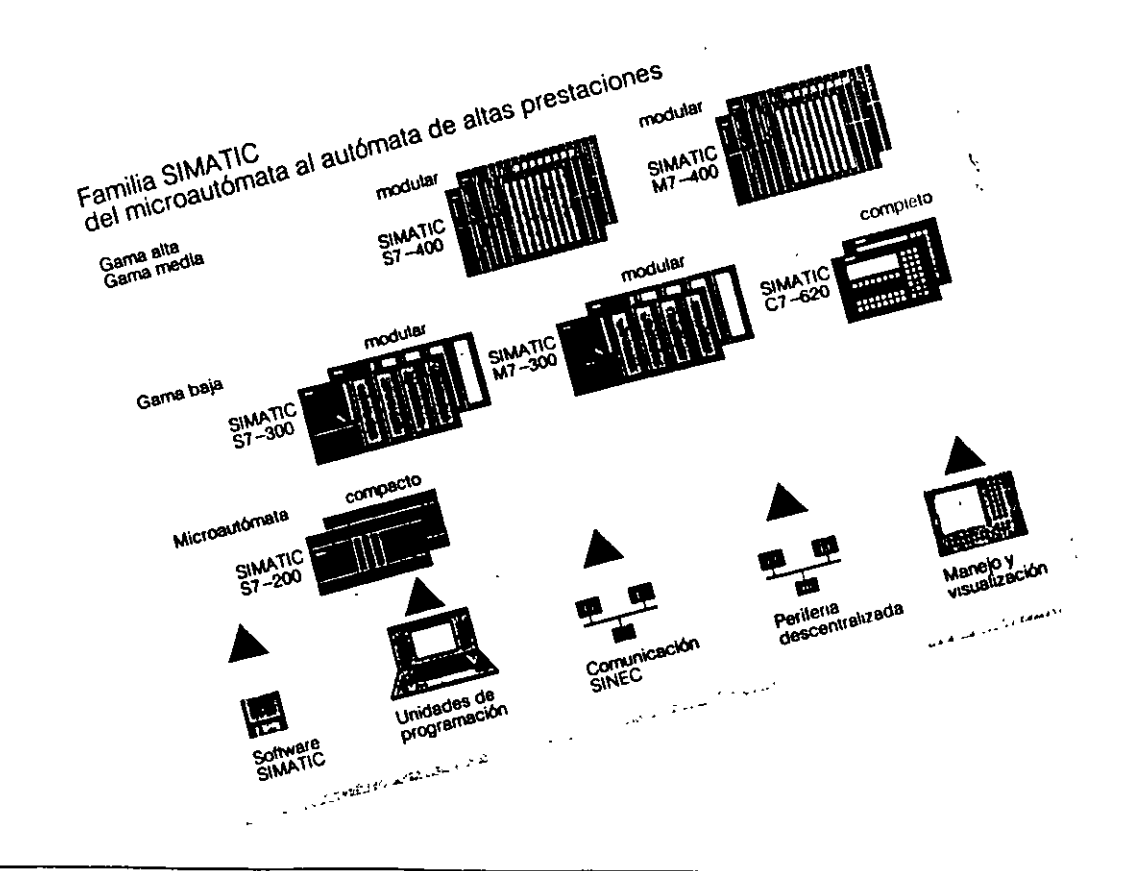

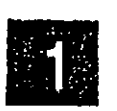

r ...

97- 97-

## 1.1 .<br><del>. . . . . . . . . . .</del> .

:-:://www.com/handbooks/and/and-hand- $\alpha$  .  $\alpha$  ,  $\alpha$  ,  $\alpha$  ,  $\alpha$ '.

SIMATIC: La referencia

Hasta ahora, nuestra marca SIMATIC se ha venido usando corno sinónimo de autómata programable o PLC, como quiera llamarlo. Esto no es de sorprender puesto que ya hace más de quince años que SIMATIC marca el paso en el \_mercado y fija los estándares, con el resultado de que se ha vuelto el número uno mundial.

Hoy en día SIMATIC significa mucho más: SIMATfC es el sistema de automatización básico para solucionar tareas de automaltzación en todas las ramas industriales. Sus componentes hardware y saft. ware estándar ofrecen múltiples posibilidades de ampha· ción orientadas al chente

Dos factores han conducido a esta solución. el software SIMATIC nuevo, ampliado, que ofrece para cada fase del proyecto de automatización la herramenta óptima, y los miembros de la familia SIMATIC que son más que simples autómatas programables

والوسوا سوسان والمناسب

#### Familia SIMATIC

Con los nuevos componentes se ha completado el sistema SIMATIC.

En la gama media y alla de los PLC las innovaciones continuaron culminando en el SIMATIC S?-400. Esto significa que ahora está completa la familia de los S7.

Es nuevo el equipo completo SIMATIC C7 que integra un PLC *y* un visualizador. En él se juntaron un PLC potente, sobre la base de una CPU SIMATIC S?-300, con un panel de operador acreditado de la familia COROS para

·formar un autómata compatible con dimensiones más que compactas y la garantía de poderlo ampliar con componentes estándar.

También es nueva nuestra respuesta a la vieja duda: .¿pLCoPC?·. El s1stema de automatización SIMATIC M7 aporta las prestaciones de un computador AT compatible al mundo de los PLC, pero al mismo tiempo ofrece al usuario la funcionalidad de un PLC sin cambiar el entorno de programación al que está acostumbrado.

Esto significa que el usuario puede automatizar con justamente aquel sistema, o mezcla de SIStemas, que más responda a la tarea o a sus conocimientos. La estructura abierta del software y hardware permite utilizar paquetes de programación Windows y el enlace a redes estándar de comunicación de oficinas e industna

Por lo que nuestra respuesta a la antenor pregunta es muy simple ...PLC y PC<sub>\*</sub>.

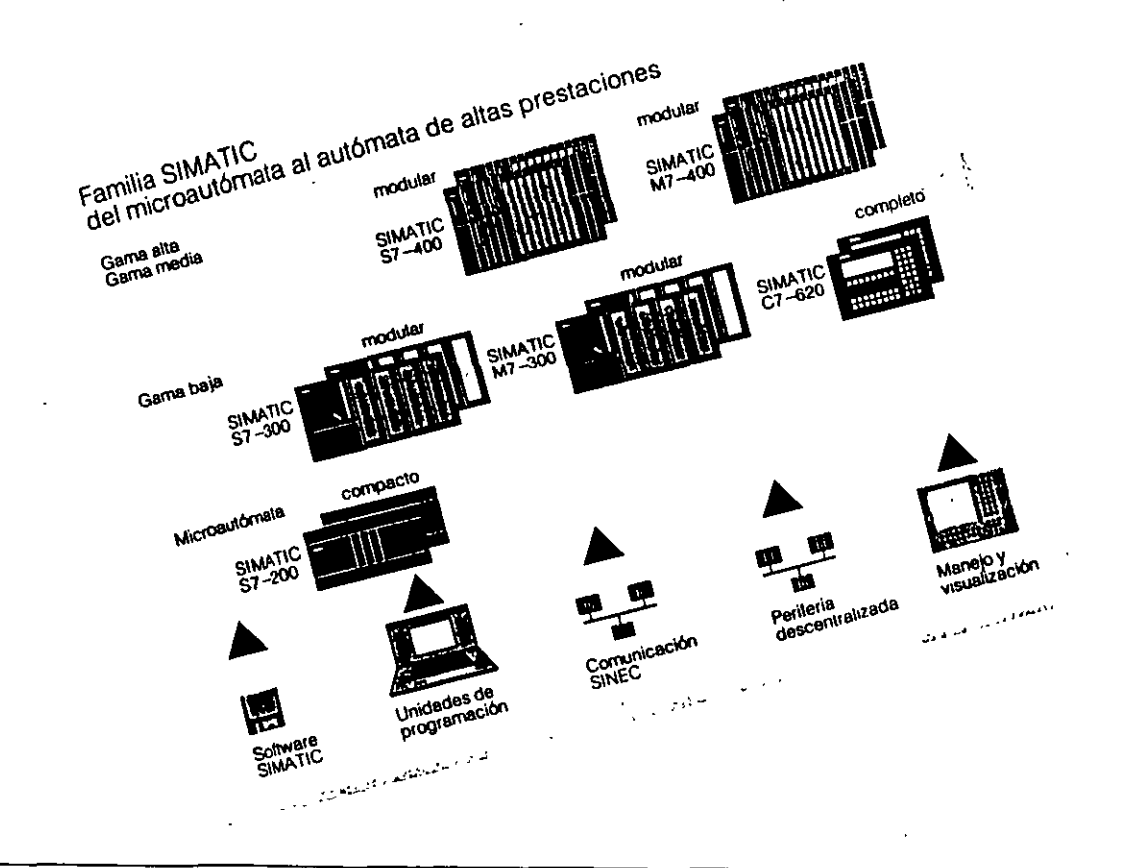

...

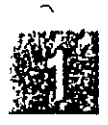

# **Introducción**<br>MEN 1970/1977

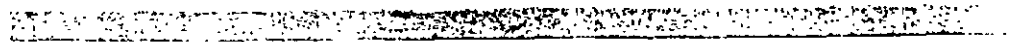

 $-94 - 99$ 

El microautómata con<br>El microautómata y con<br>las venia partesal y con<br>rápido, universal

SIMATIC 57-200 La solución económica y compacta para tareas de au· tomatización en la entrada de la gama.

> El rápido microautómata S7-200:

> > $\ddotsc$

• Breves tiempos de ejecución de Instrucciones reducen el tiempo de ciclo

> $\ddotsc$

- **E** Contadores rápidos abren campos de aplicación suplementarios
- Procesam•ento rápido de Interrupciones permite reaccionar puntualmente a incidencias en el proceso

El universal microautómata 57-200.

وسواليا والمشتد

- Su amphab1hdad modular permite personalizar las prestaciones
- Salidas de tmpulsos integradas permiten controlar motores paso a paso y usarse para modulación de ancho de impulsos.
- El potente ¡uego de tnstrucciones resuelve las tareas mas compte¡as de lorma rápida y confortable

El mtcroautómala 57-200 con los muchos extras

- El interface punto a punto PPI permite programar, maneiar y visualizar así como acoplar equipos accesibles via comunicación serie
- Software de p1ogramación am1gable STEP 7-Micro/ DOS (STEP 7-Mocro bajo Wlndows en preparación} y ootentes un1dades de pro pramación simplifican la programación
- **Proteccion por clave a tre** n1veles protege el programa de usuario
- El v1suahzador de textos TD 200 y los paneles COROS OP permiten cómodas tunc1ones de manejo y visualización

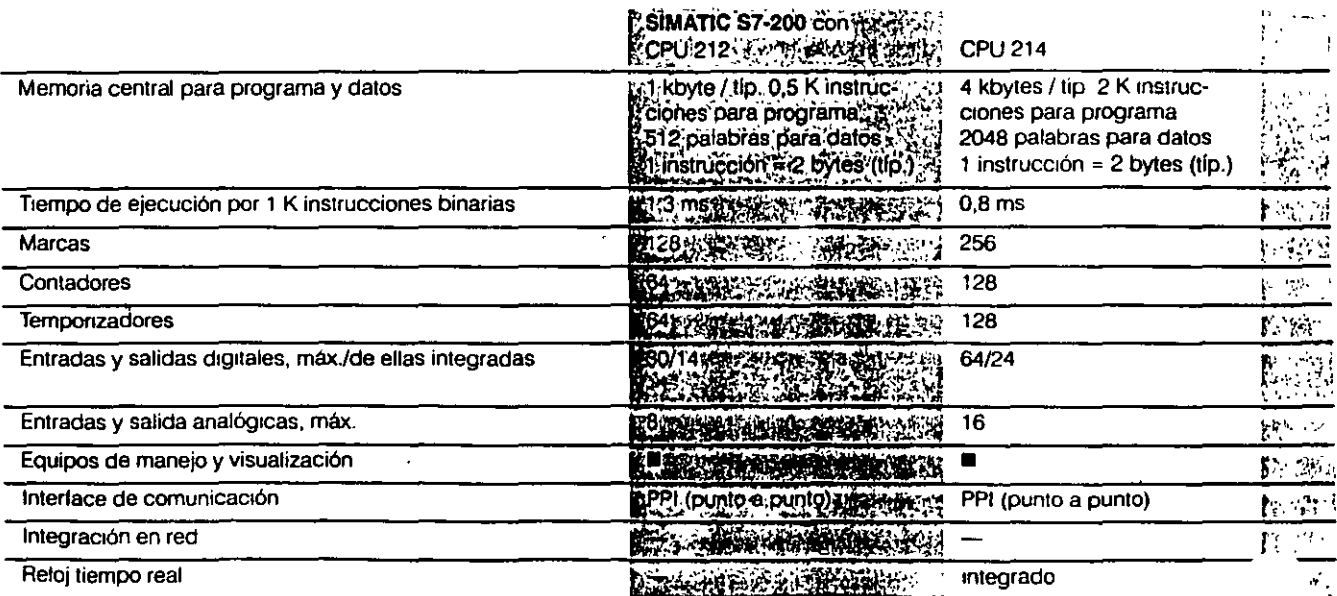

 $\blacksquare$  = aplicables/disponibles

- = no aplicables/no disponibles

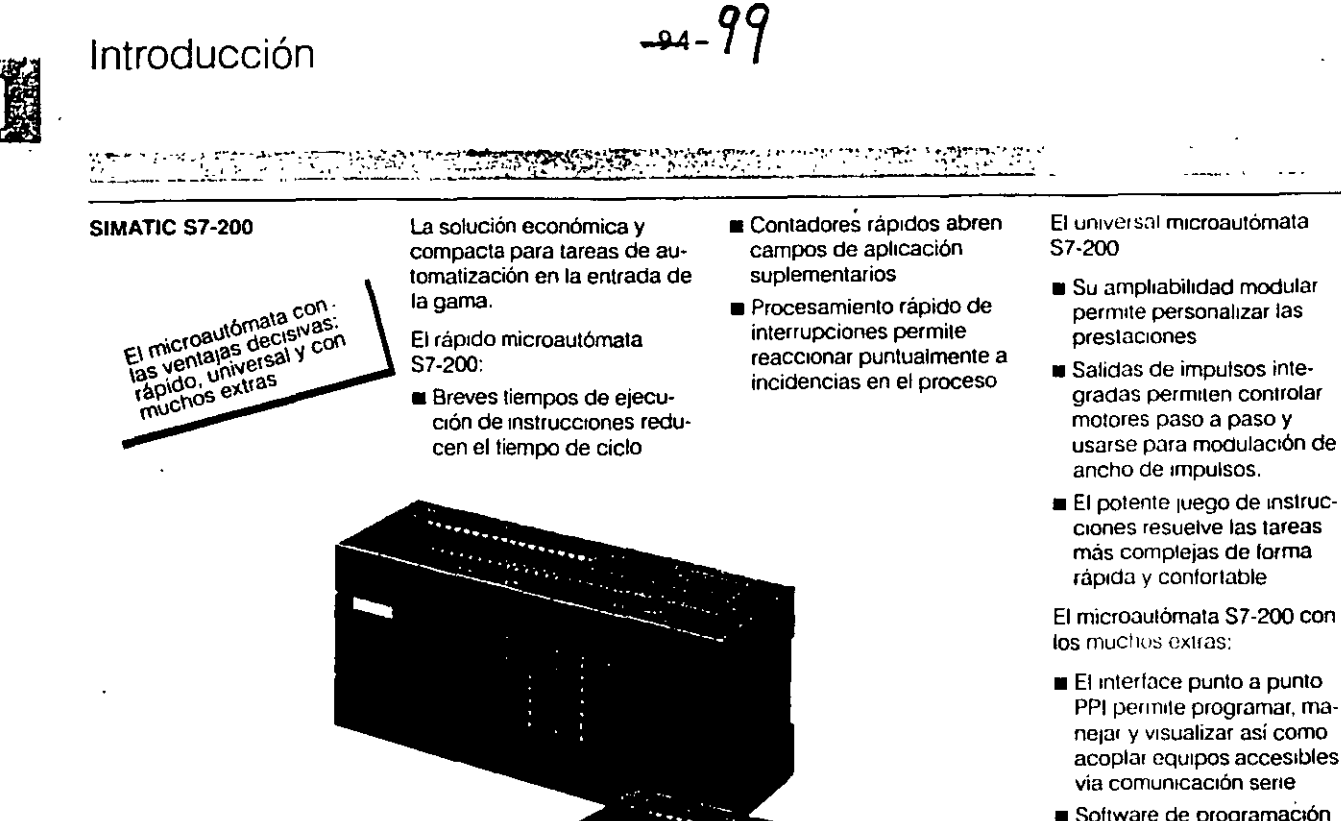

- Software de programaCtón amigable STEP 7-Micro/ DOS (STEP 7-Micro bajo Windows en preparación) y potentes unidades de programacion simplifican la programación
- $\blacksquare$  Protección por clave a tres niveles protege el programa de usuario
- El visualizador de texlos TD 200 y los paneles COROS OP permiten cómodas funciones de mane¡o y visualización

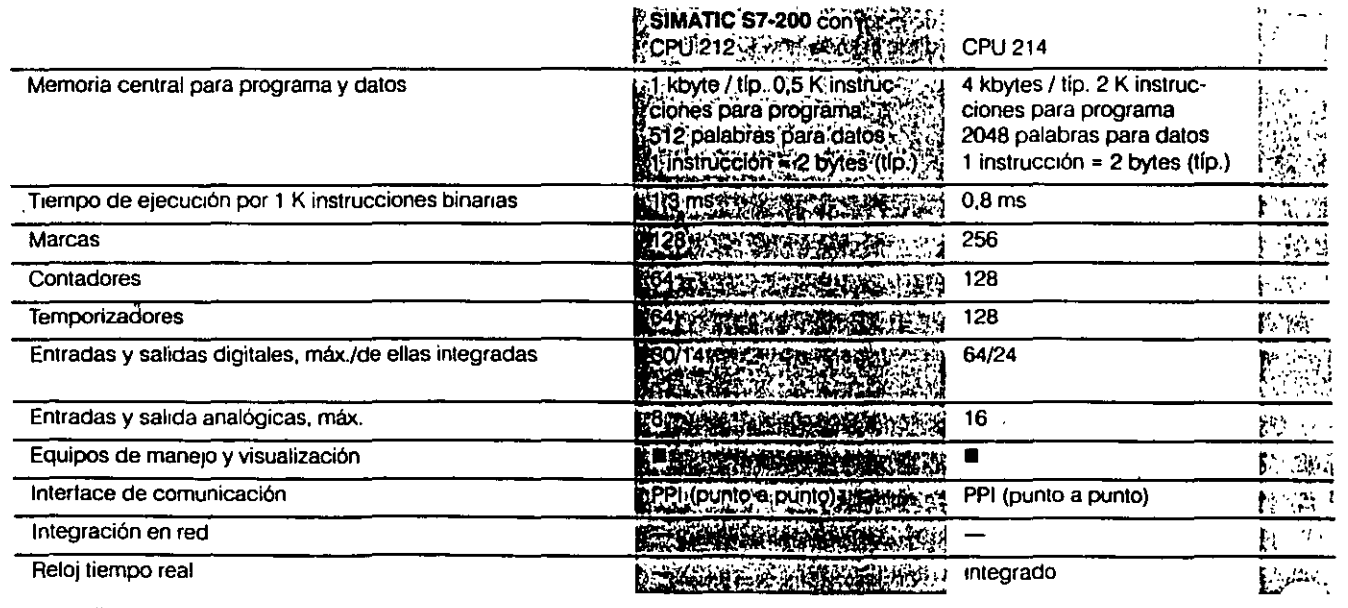

• = aplicables/dtsponibles

- = no aplicables/no disponibles

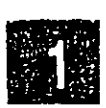

# **Introducción**<br>Primeira estableci

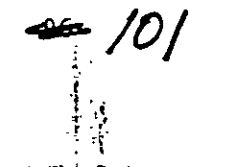

#### ~-:·:-; · "':";~~ .. :¡.-J".:t:-.· -:t::A;>:"'" -~--- - .... ···~---~··· ~r. :·.  $\sim$   $\sim$

#### SIMATIC 57-400

El superautómata: rápido.<br>Fl superautómata: rápido.

El autómata de alto rendimiento para tareas de automatización en las gamas media y alta.

#### El rápido S7-4QO·

• Los tiempos de ejecución extremamente cortos hacen que los programas puedan ser tratados con una rapidez sin competencia

#### El robusto 57-400:

- Los módulos robustos, encapsulados, resisten hasta los rudos ambientes industriales.
- **El funcionamiento sin venti**ladores reduce los gastos de instalación.
- Es posible enchufar o desenchufar módulos durante el funcionamiento.

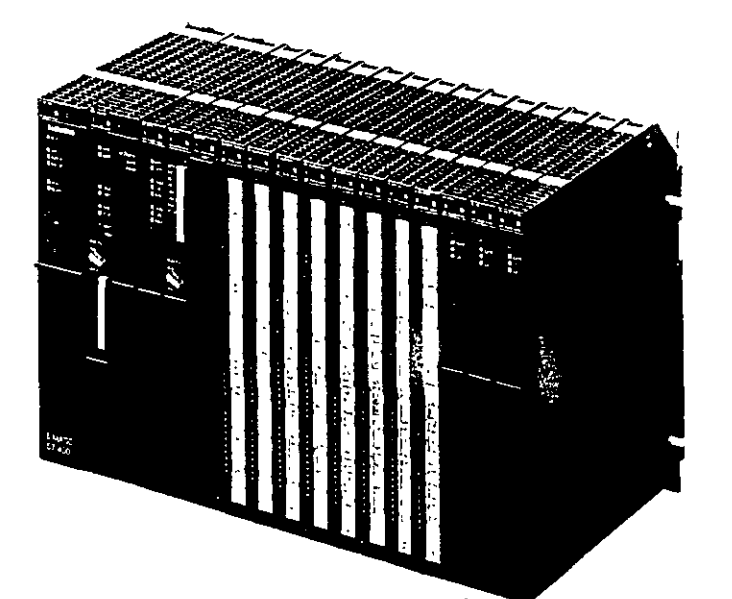

#### El comunicativo S7-400:

and a state

- La división del bus 1nterno permite la comunicación mucho más rápida de la CPU con la penlena central. El Intercambio de datos con los módulos de entrada/salida se realiza por el bus de perifena (P); el bus de comunicaciones (K) transmite un sinnúmero de datos a los módulos de lunciones y de comunicaciones
- Algun:1s CPU tienen un tnterface SINEC L2-DP integrado para el intercambio rápido de datos con la perileria descentralizada
- Los potentes módulos de comunicaciones permiten enlaces punto a punto así como la unión a redes locales en bus SINEC L2 y SINEC H1

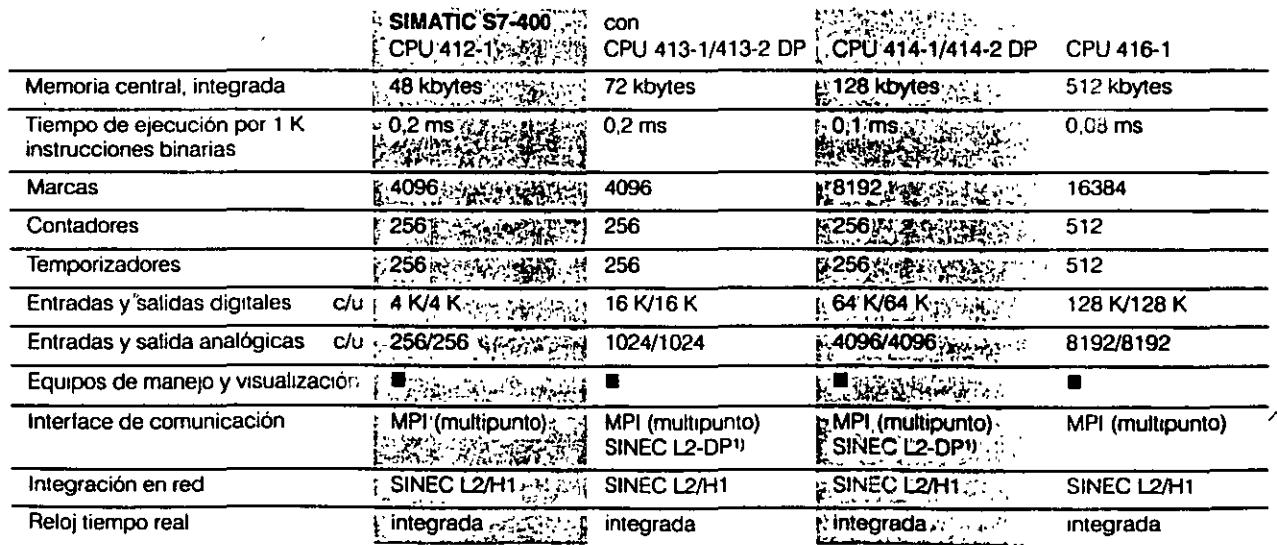

 $\blacksquare$  = aplicables/disponibles

- = no aplicables/no disponibles

1) SóloconCPU413-2DP.CPU414·2DP

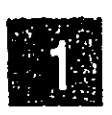

# **Introducción**<br>FERENCES F

 $\phi$  : 工作  $\sim$  1  $^\circ$ 

#### SIMATIC 57-400

El superautómata: rápido.<br>Fl superautómata: rápido.

El autómata de allo rendimiento para tareas de automatización en las gamas media y alta.

El ráprdo S7-400.

**u** Los tiempos de ejecución extremamente cortos hacen que los programas puedan ser tratados con una rapidez sin competencia.

#### El robusto S7 -400:

 $\sim$  /0/

- Los módulos robustos, encapsulados, resisten hasta tos rudos ambientes industriales
- El funcionamiento sin ventiladores reduce los gastos de instalación.
- Es posible enchufar o desenchufar módulos durante el funcionamiento.

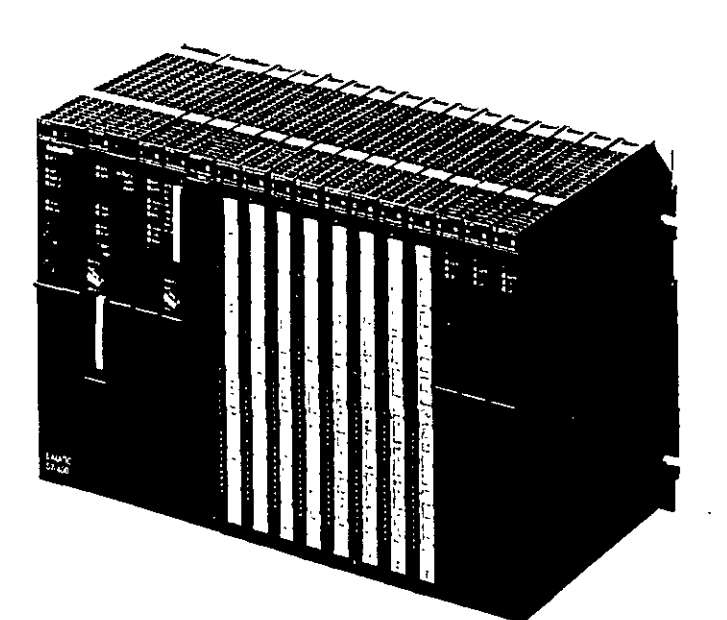

#### El comunicativo S7-400

- La d•v•stón del bus 1nterno permite la comunicación mucho mas rápida de la CPU con la periferia central El intercambio de datos con tos módulos de enlradaJsaltda se realiza por el bus de perilena (P): el bus de comunicaciones (K) transmite un sinnúmero de datos a tos módulos de funciones y de comunicaciones
- Algunas CPU tienen un interlace SINEC L2-DP integrado para el intercambio rápido de datos con la periferia descemrahzada
- Los potentes módulos de comunicaciones permiten enlaces punto a punto así como la umón a redes locales en bus SINEC L2 y SINEC Ht

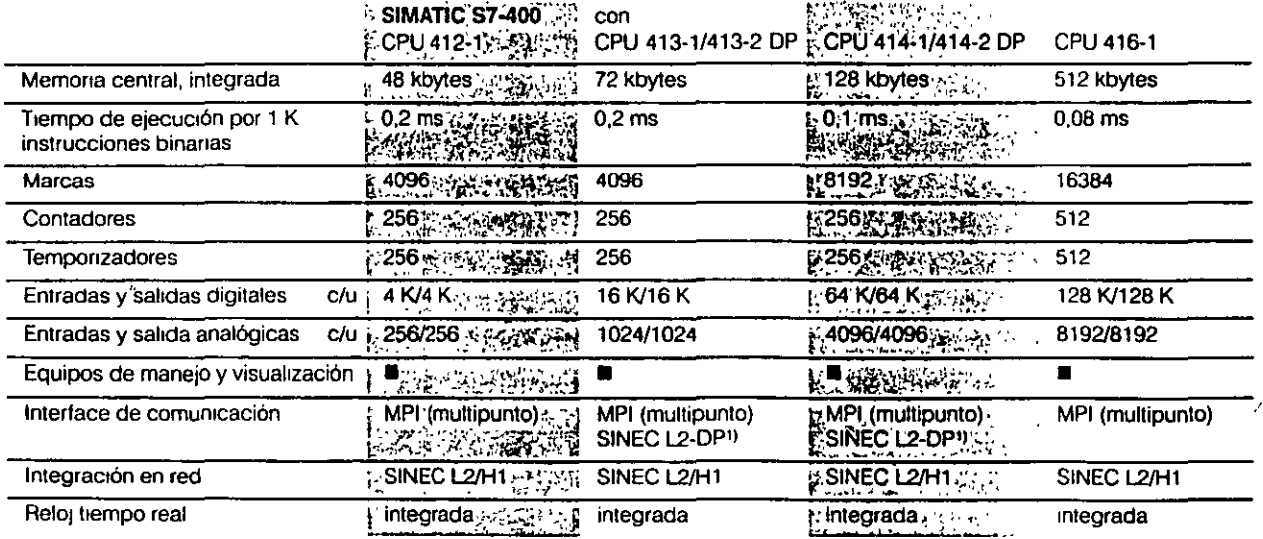

 $\blacksquare$  = apticables/disponibles

 $-$  = no aplicables/no disponibles

 $\mathbf{I}$ 

-··

<sup>1)</sup> Sólo coo CPU 413-2 DP, CPU 414-2 DP

 $-10^{-7}$ 

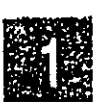

 $\mathcal{A} \times \mathcal{A} \times \mathcal{A}$  , where  $\mathcal{A}$  $\frac{1}{2}$ **Contractor**  $\chi \sim 1$  $-1$ معصولا متمركون الرائد كالالتسميم وتناصرها

#### SIMATIC M7-300

Introducción

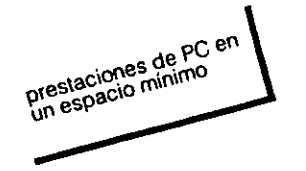

-20

El PC de automatización compacto para miniautómatas, que puede aplicarse a pie del proceso o de la máquina para solucionar tareas de tratamiento de datos o tecnológicas que precisan una alta potencia.

 $\overline{\mathbf{y}}$ 

#### SIMATIC M7

Compatible AT con funciones de PC

... . ..

- **n** Para la aplicación de programas MS-DOS/Windows
- Para solucionar cuatquier tarea tecnológica, también aquellas de tiempo crítico
- Constitución mecanica idéntica al SIMATIC S7
- Pueden utilizarse los módulos del SIMATIC S7
- ¥a están integradas las funciones de comunicación con SIMATIC S7
- Conexión flexible at proceso vía submódulos interface M7
- Integración de tarjetas cortas PC/AT (en el SIMATIC M400)

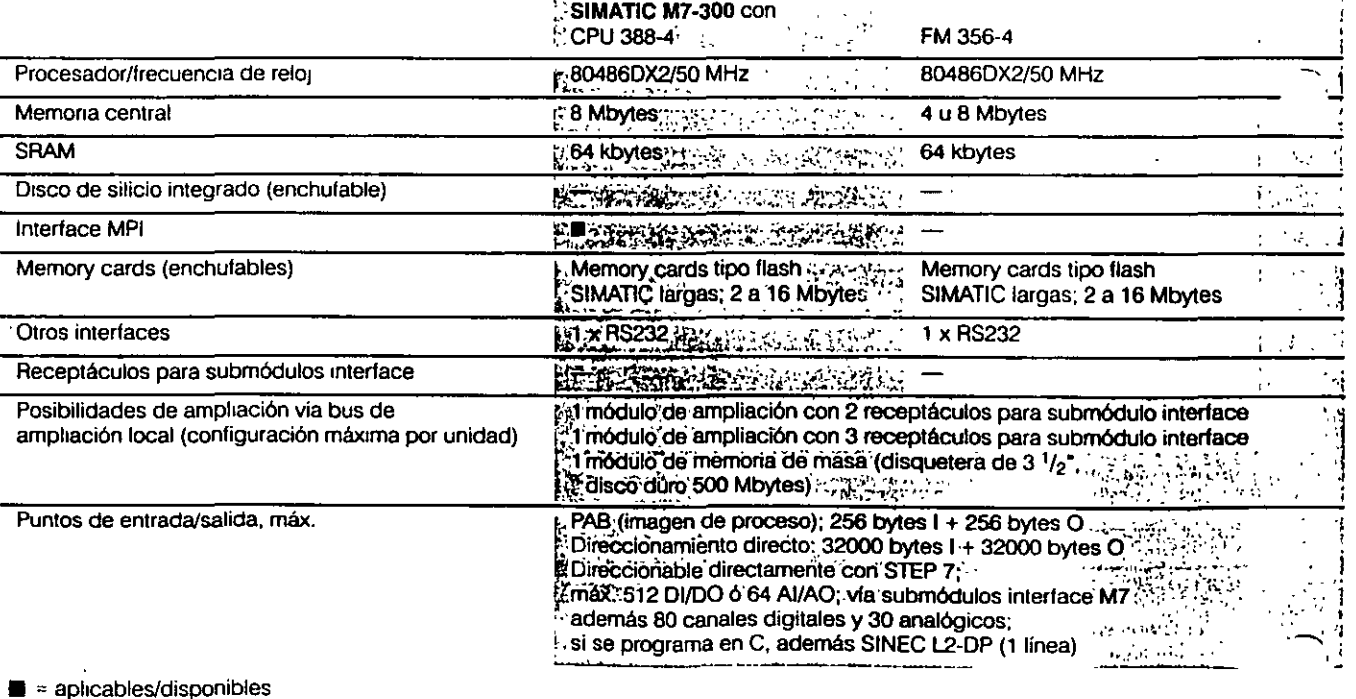

 $-$  = no aplicables/no disponibles

~98-/O3

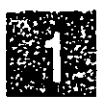

 $\frac{1}{2} \frac{1}{2} \frac{1}{2} \frac{1}{2}$  $\mathbf{z} \in \mathbb{R}^{n \times n}$  .  $\mathcal{L} \rightarrow \mathcal{L}$  . والواود 上药的可以 

#### SIMATIC M7-300

prestaciones de PC en

**C.VAT** 

El PC de automatización com pacto para miniautómatas, que puede aplicarse a pie del proceso o de la máquina para solucionar tareas de trata· miento de datos o tecnológicas que precisan una alta potencia.

 $\vec{u}$  in

#### SIMATIC M7

- Compatrble AT con funciones de PC
- Para la aplicacrón de programas MS-DOS/Windows
- **a** Para solucionar cualquier tarea tecnológrca, también aquellas de tiempo crítico
- **u** Constitución mecánica idéntica al SIMATIC S7
- Pueden uhhzarse los módulos del SIMATIC S7
- Ya están rntegradas las funciones de comumcación con SIMATIC S7
- Conexrón flexible al proceso vía submódulos interface M7
- lntegracrón de tarjetas cortas PC/AT (en el SIMATIC M400)

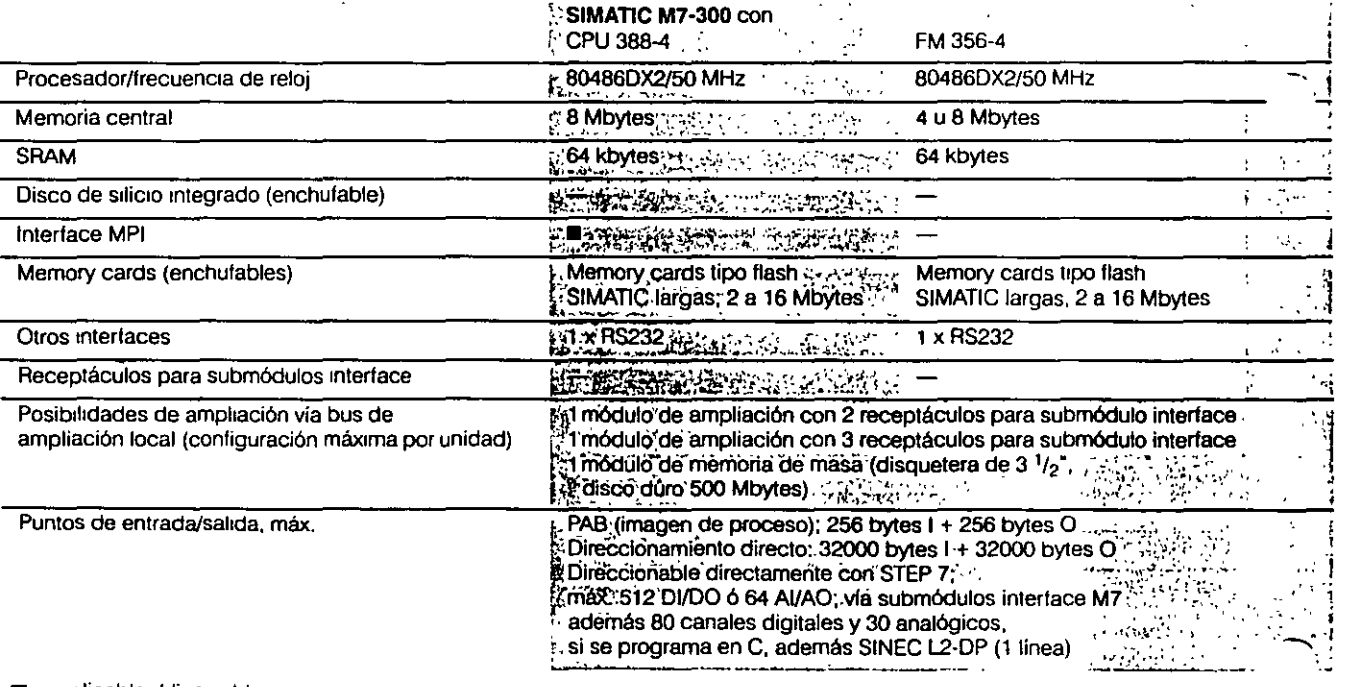

 $\blacksquare$  = aplicables/disponibles

 $-$  = no aplicables/no disponibles

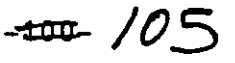

#### Unidades de programación

Unidades de programación SIMATIC 57

Las herramientas multi-<br>Las herramientas que cubren<br>precionales olicación Las herramientas multias cionales pricación

Las herramientas de configuración profesionales, para todas las aplicaciones de automatización, que ofrecen mucho más que un PC.

La solución ideal para mantenimiento, service, puesta en $^{\circ}$ marcha, programación y con· figuración

• Nuestro lema es· .. desempacar. conectar. a trabaiar».

Las unidades de programación SIMATIC (PG) vienen ya de fábnca con todas las herramientas software integradas, lo que les permite cubnr cualquier aplicación de automatización· Software STEP 7 y/o STEP 5, interface Integrado para el sistema de automatización, dispositivo de programación para Memory Cards o cartuchos EPROM

■ Extenso equipamiento, interfaces integrados a otros componentes de automatización. potente software y plena compat1bihdad con el ambiente industrial hacen de estas umdades de programación unos equipos flexibles y ab1ertos. ademas. la gama olrece el adecuado para cada aph· cación.

Programadora de mano PG702

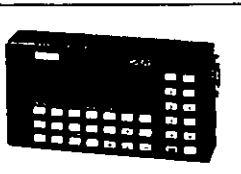

Si lo importante es el peso La programadora de mano PG 702, para programar el SIMATIC S7-200 en lista de instrucciones AWL.

Altas prestaciones en formato de calculadora

Ideal para tareas de mantenimiento y service (robusto y resistente al ambiente industrial), fácilmente empotrables en armanos. paneles o cuadros.

Unidades portátiles PG720, PG 720C. PG740

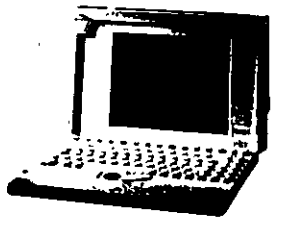

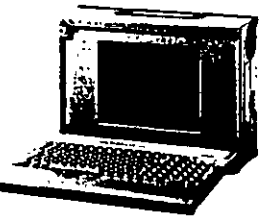

Las PG 720 y PG 720 C. los equipos de programación aptos al ambiente industrial:

Prestaciones tanto para tareas de mantenimiento y service como de programación y configuración; pesando unos 4 kg, el equipo ideal para intervenciones in situ.

La PG 740, el equipo orofesional absoluto para resolver todas las tareas dentro de SIMATIC.

Prestaciones destacadas y a pesar de ello muy manejable. La herramienta completa para SIMATIC.

- PG 720 con procesador 80486SX/33 Enhanced y pantalla monocromo, equi pada con STEP 7 y STEP Ł
- PG 720C con procesador 80486DX/50 Enhanced y pantalla en color, equipada con STEP 7 y STEP 5;

Ampliable con 2 Memory cards tipo PCMCIA

PG 740 con procesador 80486DX2/66 Enhanced, pantalla en color y software de programación STEP 7 y STEP 5.

 $\cdot$ 

 $\sum_{i=1}^n$ 

De aplicación universal gracias a pantalla abatible 90° y teclado retirable.

Ampliable con 2 tarjetas lar $gas$  ISA  $y$  1 Memory card tipo PMCIA, p ej para conectar un módem

A pesar de todo, pesa sólo 6,2kg.

Unidad estacionaria PG760

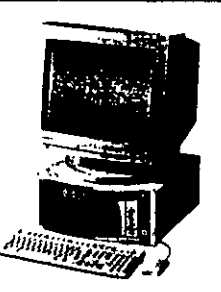

PG 760, la unidad de programación multifuncional para todas las tareas de programación y configuración en una oficina técnica.

Con las posibilidades de arn· pliación de un PC de oficina.

PG 760 con procesador 80486DX4/100, equipado con el software de programación STEP 7 y STEP 5.

4 slots libres ISA y mucho espacio de reserva para p. ej.· tarjetas de conexión a red, tarjetas de interface SCSI ...

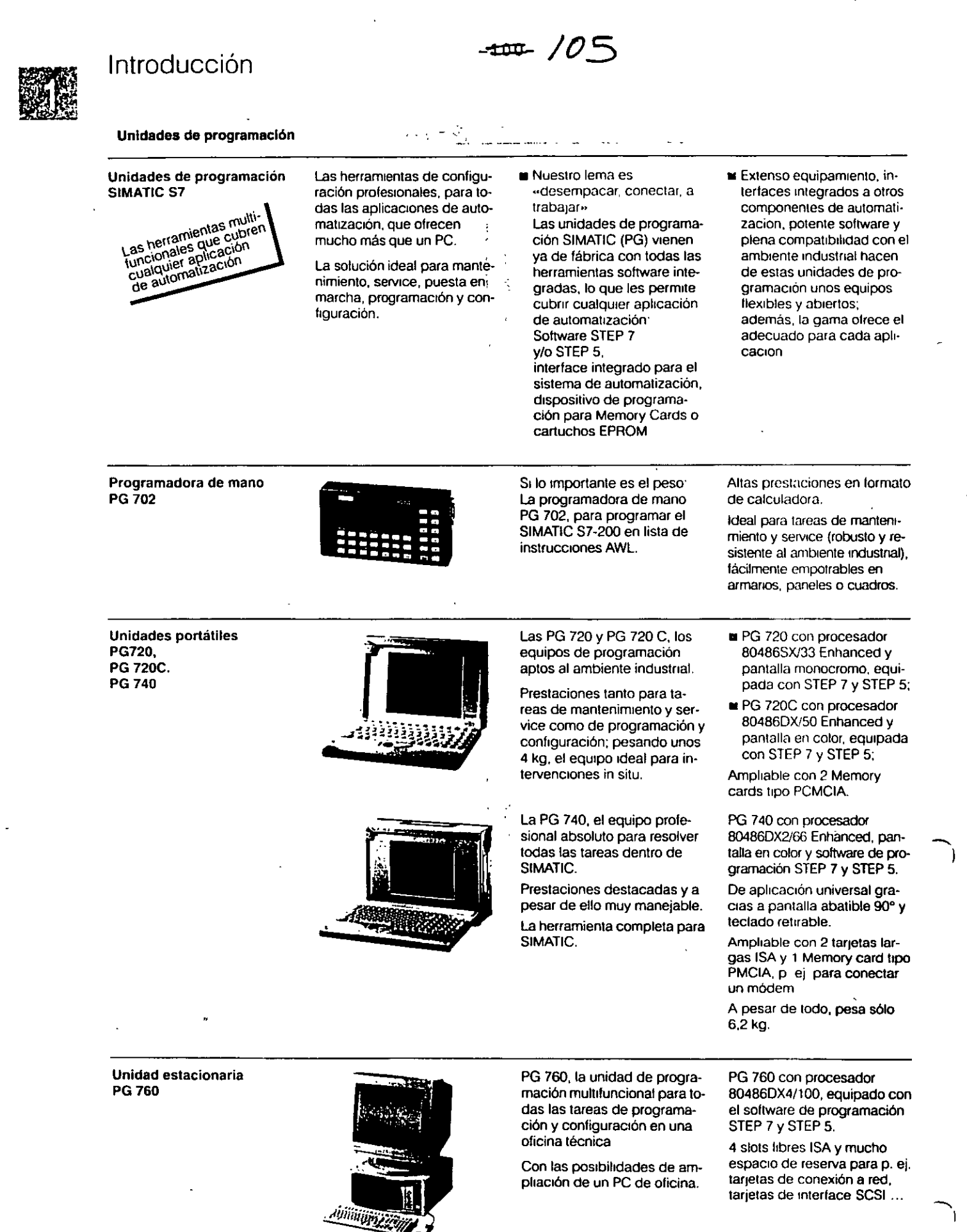

 $-102 - 707$ 

**Sales** 

#### **Comunicación**

#### Comunicación

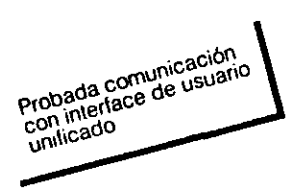

#### Red local en bus SINEC

En las instalaciones extensas la comumcación tiene un papel cada vez más importante. Esto se ha temdo muy en consideración en SIMATIC.

din Talen

Para cada requenmiento se dispone de la posibilidad de comunicación apropiada· desde el sencillo acoplamiento punto a punto hasta el enlace vía redes locales en bus, pasando por los interfaces integrados o los procesadores de comunicaciones

 $\frac{1}{2}$ 

Independientemente del tipo de comumcación. el usuario siempre dispone del mismo confortable interface de usuano

SINEC H1 es la red local en bus de aceptación mundial para la interconexión de celdas y el campo conforme a las normas internacionales (Ethernet).

SINEC l2 es la red en bus para las gamas baja y media y se basa en PROFIBU8.

Un autómata SIMATIC S7 se integra armónicamente en las probadas redes 81NEC para SIMATIC<sup>.</sup>

Así, via módulos de comunicación es posible conectarlo a SINEC L2 y 81NEC Hl (sólo para el S7-400).

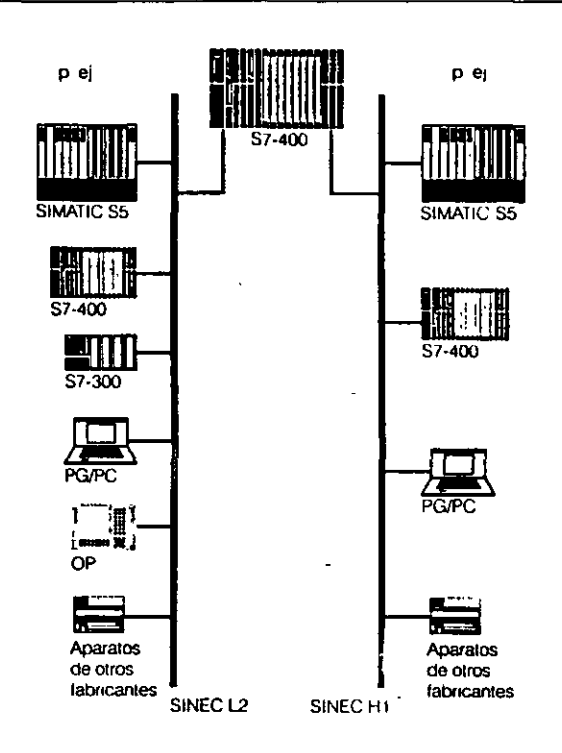

#### Interface multipunto MPI

Para suceder a SINEC L1 se ofrece el interface multipunto MPI (Multipoint Interface). El MPI permite realizar interconexiones para comunicación simples, pero con grandes prestaciones, de sistemas de M+V, unidades de programación/PC y otros sistemas SIMATIC S7, de forma económica.

Adicionalmente se ofrecen potentes módulos de comunicaciones dedicados para el acoplamiento punto a punto.

Para el 81MATIC 87-200 se ofrece el interface punto a punto PPI (Point-to-point-lnterface) A través de este interlace el 81MATIC 87-200 puede establecer conexiones con los interlocutores más diversos.

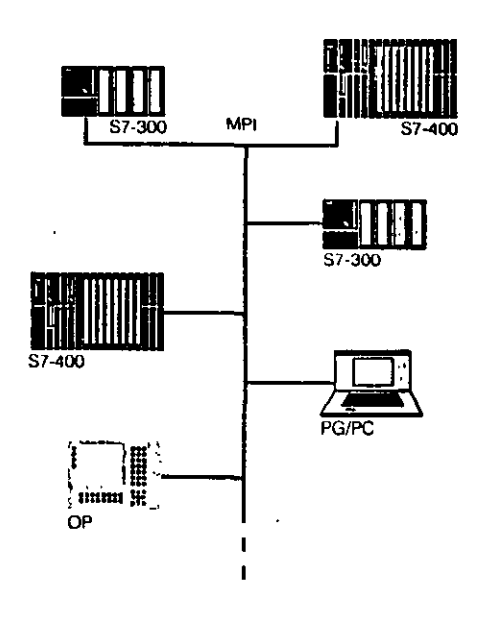

.. ,

 $-107$ 

#### **Comunicación**

#### Comunicación

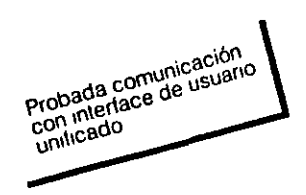

En las instalaciones extensas la comunicación tiene un papel cada vez más importante. Esto se ha tenido muy en consideración en SIMATIC.

--.:>

Para cada requerimiento se dispone de la posibilidad de comunicación apropiada<sup>-</sup> desde el sencillo acoplamiento punto a punto hasta el enlace vía redes locales en bus, pasando por los interfaces mtegrados o los procesadores de comunicaciones.

lndependtentemente del tipo de comunicación. el usuario siempre dispone del mismo confortable Interface de usuano.

Red local en bus SINEC

SINEC H1 es la red local en bus de aceptación mundial para la interconexión de celdas y el campo conforme a las normas internacionales (Ethernet).

SINEC l2 es la red en bus para las gamas baja y media y se basa en PROFIBUS.

Un autómata SIMATIC S7 se tntegra armónicamente en las probadas redes SINEC para **SIMATIC** 

Así, via módulos de comunicación es posible conectarlo a SINEC l2 y SINEC H1 (sólo para el S7-400).

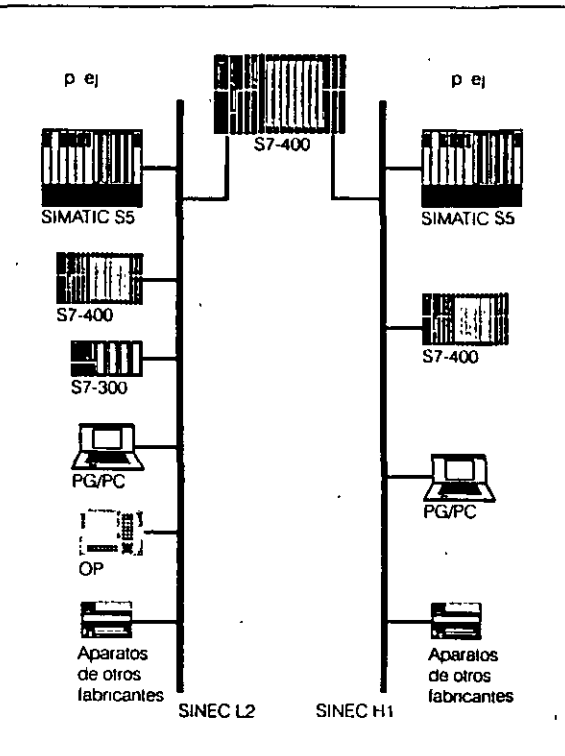

#### Interface multipunto MPI

Para suceder a SINEC L1 se ofrece el interface multipunto MPI (Multipoint Interface). El MPI permte realizar Interconexiones para comunicación simples, pero con grandes prestaciones, de sistemas de M+V, unidades de programación/PC y otros sistemas SIMATIC S7, dé forma económica.

Adicionalmente se ofrecen potentes módulos de comunicaciones dedicados para el acoplamtento punto a punto.

Para el SIMATIC S7-200 se ofrece el interface punto a punto PPI (Point-to-point-lnterface). A través de este interface el SIMATIC S7-200 puede establecer conexiones con los tntertocutores más diversos.

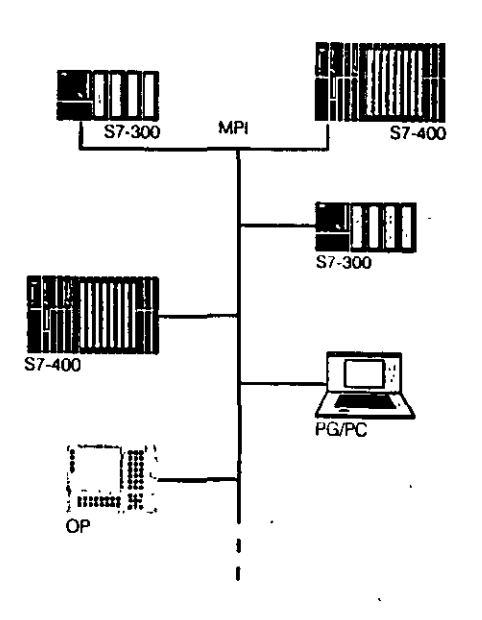

#### Periferia descentralizada

nije<br>Linije  $\sim$  10  $\pm$  $\sim 10^4$  .

# EI PROFIBUS DP

El bus de campo rápido.<br>El bus de campo rápido.<br>como bus del sistema

Hoy en día, la tendencia es claramente hacia arquitecturas descentralizadas o distribuidas, como quiera llamartas. En efecto, éstas son más flexibles, más simples y más económicas.

En el SIMATIC S7/M7, con el bus de campo PROFIBUS DP se ha materializado un concepto que permite prestaciones máximas.

El sistema es homogéneo e integrado. SIMATIC S7/M7 ya no diferencia entre la periferia central y la descentralizada. Con sólo un paquete software pueden realizarse las configuraciones hardware, la parametrización, el test, la puesta en marcha y la documentación de todos los componentes.

Ahora es posible la programación (sólo S7-400), la parametrización y el diagnóstico online desde cuatquier punto de la instalación. También es posible modificar online et programa de usuario desde cualquier punto de la instalación.

El sistema es potente Los interfaces están integrados en las CPU de los automatas El PROFIBUS se convierte en red local en bus. Esta conexión evita de este modo los tiempos de propagación por et interface y el bus posterior, ahorrando de este modo espacio y costes sin mermar la potencia y la velocidad

 $\sim$   $\sim$ المستدر

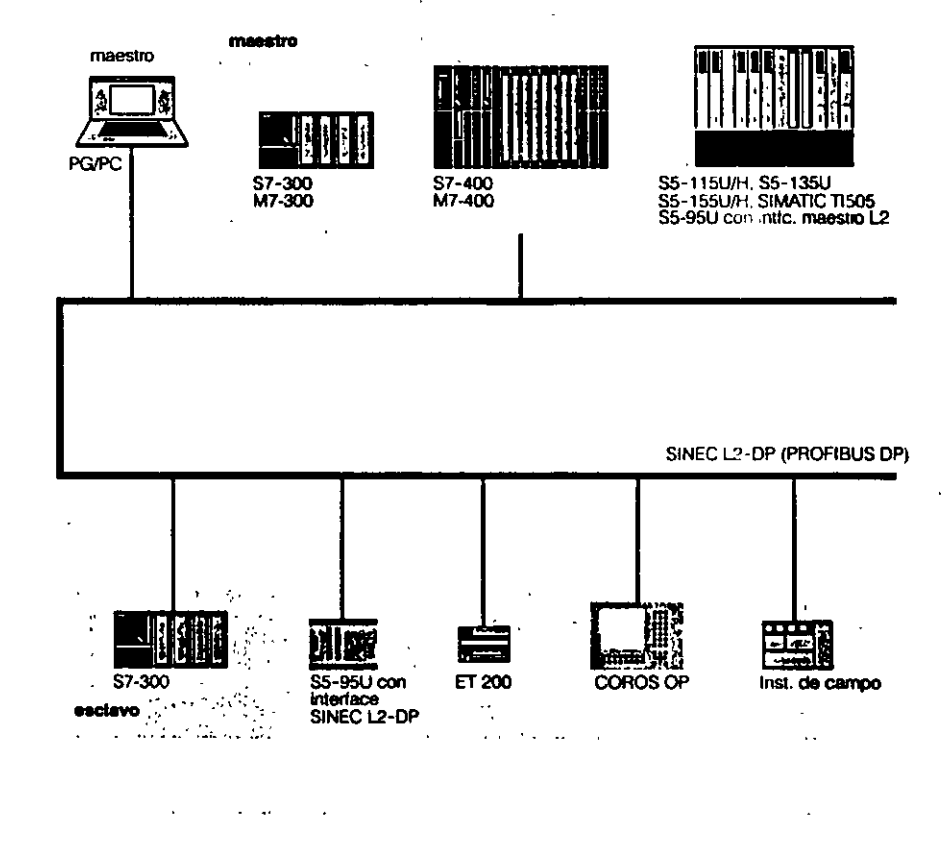

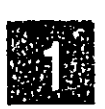

#### Periferia descentralizada

## <u>Single Stations</u>

#### **EI PROFIBUS DP**

El bus de campo rápido.<br>El bus de campo rápido.

Hoy en día, la tendencia es claramente hacia arquitecturas descentralizadas o distribuidas, como quiera llamarlas. En efecto, éstas son más flexibles, más simples y más económicas.

En et SIMATIC S7/M7, con et bus de campo PROFIBUS DP se ha materializado un concepto que permite prestaciones máximas.

El sistema es homogéneo e integrado SIMATIC S7/M7 ya no diferencia entre la periferia central y la descentralizada Con sólo un paquete software pueden realizarse las configuraciones hardware, la parametrización, el test, la puesta en marcha y la documentación de todos los componentes.

ړي.

Ahora es posible la programación (sólo S7-400), la parametrización y el diagnóstico online desde cualquier punto de la instalación. También es posible modificar online el programa de usuario desde cualquier punto de la instalación

El sistema es potente Los interfaces están integrados en las CPU de los autómatas. El PROFIBUS se convierte en red local en bus. Esta conexión evita de este modo los tiempos de propagación por el interface y el bus posterior, ahorrando de este modo espacio y costes sin mermar la potencia y la velocidad

. . . . .

alla con-

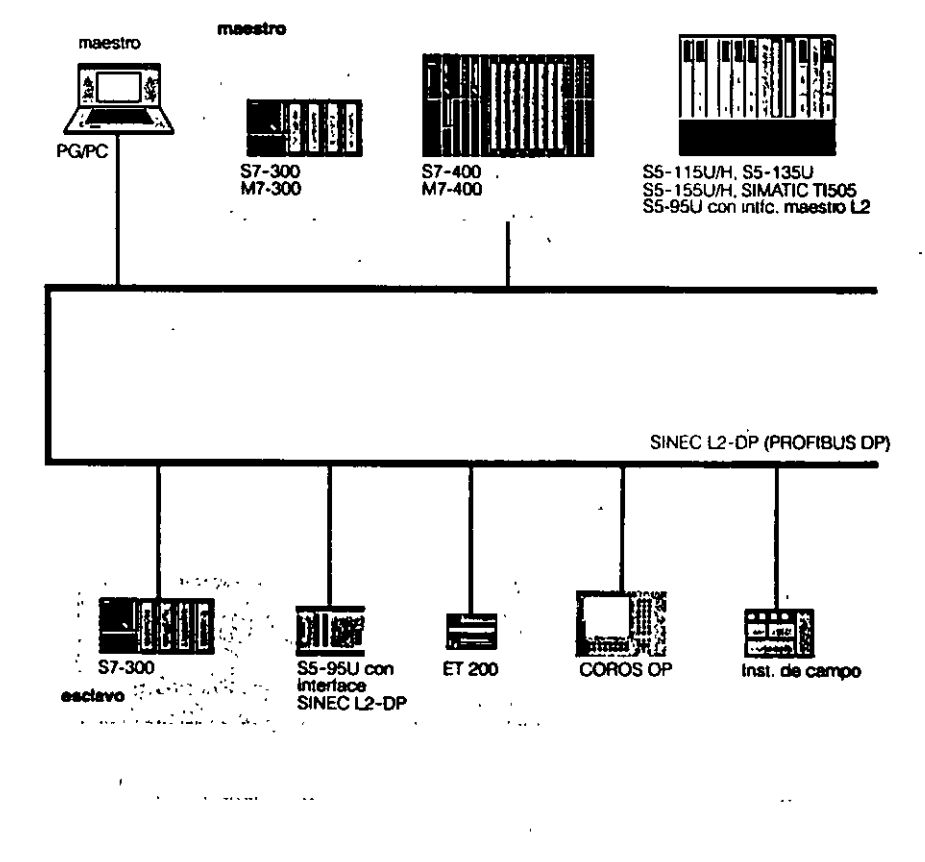

 $\frac{106}{11}$ 

### SOFTWARE OPCIONAL.

(STANDARD CONTROL LANGUAJE) ES UN L. DE ALTO S7-SCL NIVEL, SEMEJANTE A PASCAL, PROGARMA LOS AUTO-NOMAS S7. SE CONFIGURAN Y PROGRAMAN LAS SECUENCIAS DEL **S7-GRAPII** PROCESO, EN UNA FORMA DE REPRESENTACION NOR-MALIZADA. PERMITE DESCRIBIR GRAFICAMENTE PROCESOS SE-**S7-HIGRAPH CUENCIALES Y ESPECIALMENTE ASINCRONOS NO SE-CUENCIALES.** SISTEMA DE CONFIGURACION TODOS LOS SIMATIC. **HARDPRO** SPL, STKLIST, DOKPRO, KAT E-KATALOG. HERRAMIENTA PARA TEXTOS Y HOJA DE CALCULO. **ANGEBOT** R.E. **HERRAMIENTA PARA CONFIGURAR LOS REGULADO-**RES (AUTOSINTONIZACION, OPTIMIZACION, ETC.). FUZZY CONTROL CONTROLA DE ACUERDO A HISTORICOS CUANDO EL PROCESO NOSE PUEDE DESCRIBIR MATEMATICAMEN-TE. **PRODAVE** L. DE PROGRAMACION QUE PUEDE UTILIZAR LOS COM PILADORES TURBO C, TURBO PASCAL, ETC. M7-SYS SISTEMA DE INTERFACE PARA C/C++, MS-WINDOWS, EXCEL, WORD, ETC. **M7-DDE-SYS** (DYNAMIC DATA EXCHANGE) PERMITE ENLAZAL LOS **COMPONENTES DE SIMATIC CON LAS APLICACIONES** DE MS-WINDOWS. CFC -(CONTINOUS FUNCTION CILART) PROGRAMACION GRA FICA.  $M7-PROC/C++$ L. DE ALTO NIVEL C/C++.

 $\frac{106}{1}$ 

### SOFTWARE OPCIONAL.

(STANDARD CONTROL LANGUAJE) ES UN L. DE ALTO S7-SCL NIVEL, SEMEJANTE A PASCAL, PROGARMA LOS AUTO-**NOMAS S7.** 

SE CONFIGURAN Y PROGRAMAN LAS SECUENCIAS DEL **S7-GRAPH** PROCESO. EN UNA FORMA DE REPRESENTACION NOR-MALIZADA.

PERMITE DESCRIBIR GRAFICAMENTE PROCESOS SE-**S7-HIGRAPH CUENCIALES Y ESPECIALMENTE ASINCRONOS NO SE-CUENCIALES.** 

**HARDPRO** SISTEMA DE CONFIGURACION TODOS LOS SIMATIC. SPL, STKLIST, DOKPRO, KAT E-KATALOG.

**ANGEBOT** HERRAMIENTA PARA TEXTOS Y HOJA DE CALCULO.

R.E. HERRAMIENTA PARA CONFIGURAR LOS REGULADO-RES (AUTOSINTONIZACION, OPTIMIZACION, ETC.).

**FUZZY CONTROL CONTROLA DE ACUERDO A HISTORICOS CUANDO EL** PROCESO NOSE PUEDE DESCRIBIR MATEMATICAMEN-TE.

**PRODAVE** L. DE PROGRAMACION QUE PUEDE UTILIZAR LOS COM PILADORES TURBO C, TURBO PASCAL, ETC.

M7-SYS SISTEMA DE INTERFACE PARA C/C++, MS-WINDOWS, EXCEL, WORD, ETC.

M7-DDE-SYS (DYNAMIC DATA EXCHANGE) PERMITE ENLAZAL LOS **COMPONENTES DE SIMATIC CON LAS APLICACIONES** DE MS-WINDOWS.

**CFC** (CONTINOUS FUNCTION CHART) PROGRAMACION GRA TICA.

 $M7-PROC/C++$ L. DE ALTO NIVEL C/C++.

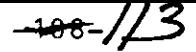

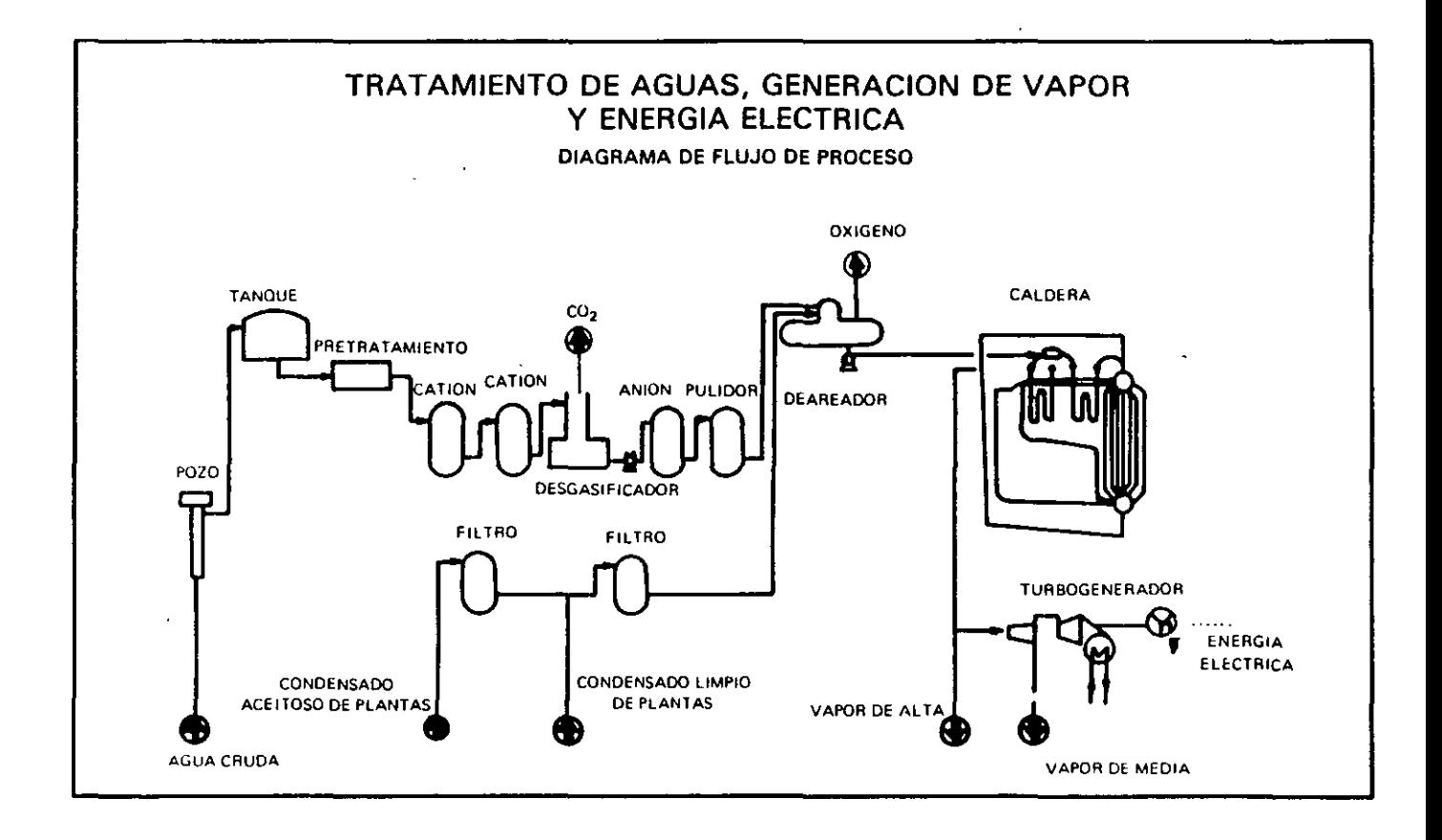

Unidad desmineralizadora de agua No. 1.

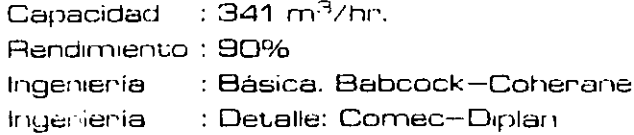

Unidad desmineralizadora de agua No. 2 (UDA-2), actualmente en etapa de construcción.

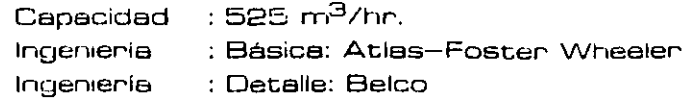

## Modernization in detail: Optimal solutions in all areas

 $-109-1/9$ 

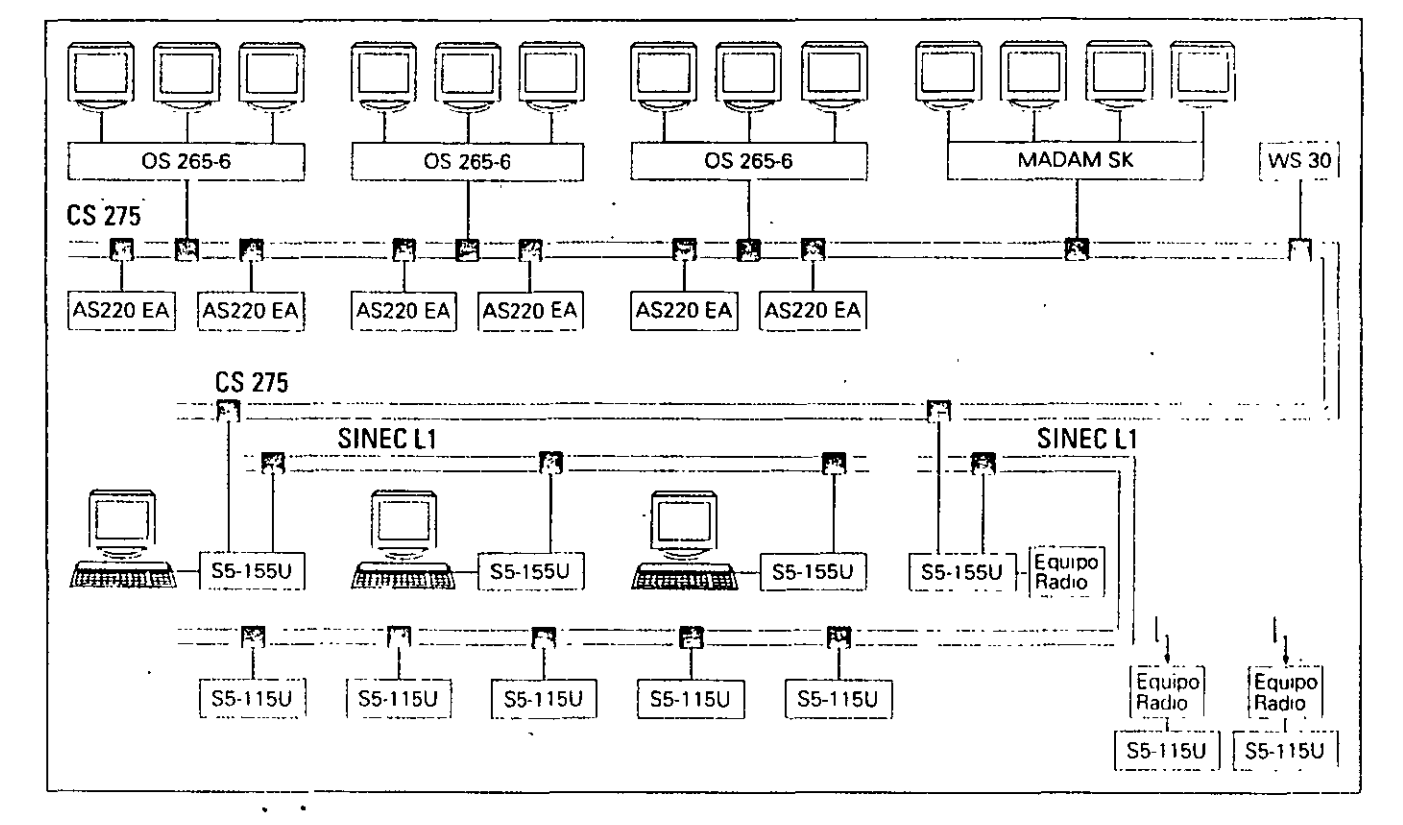

#### The basis for accurate work: Perfect planning

Rehabilitation projects of this magnitude and complexity called for close cooperation between the plant operator PEMEX and our specialists Particular importance was attached to exact planning, reliable expediting and strict coordination of commissioning. especially when major components such as turbines and boilers had to be shut down

Under Siemens project management, the work was handled by a team of experts with experience and know-how accumulated in many projects worldwide Siemens assumed responsibility for detailed planning and careful monitoring of all deadlines, both for the I&C equipment and for the process engineering and mechanical equipment

#### The challenge.

Backfitting with the plant in operation

Commissioning of the individual components had to be performed with the power plant in operation, that is without interrupting operation of the refinery. Even a short outage would have meant major financial losses for PEMEX. Our team of experts took each

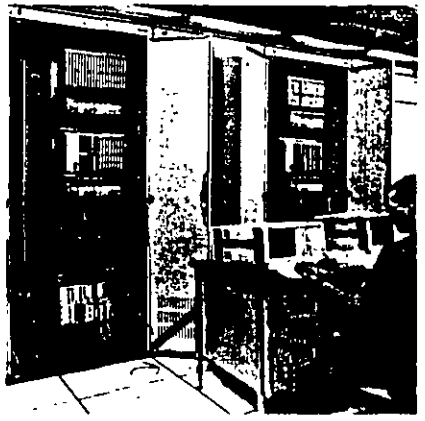

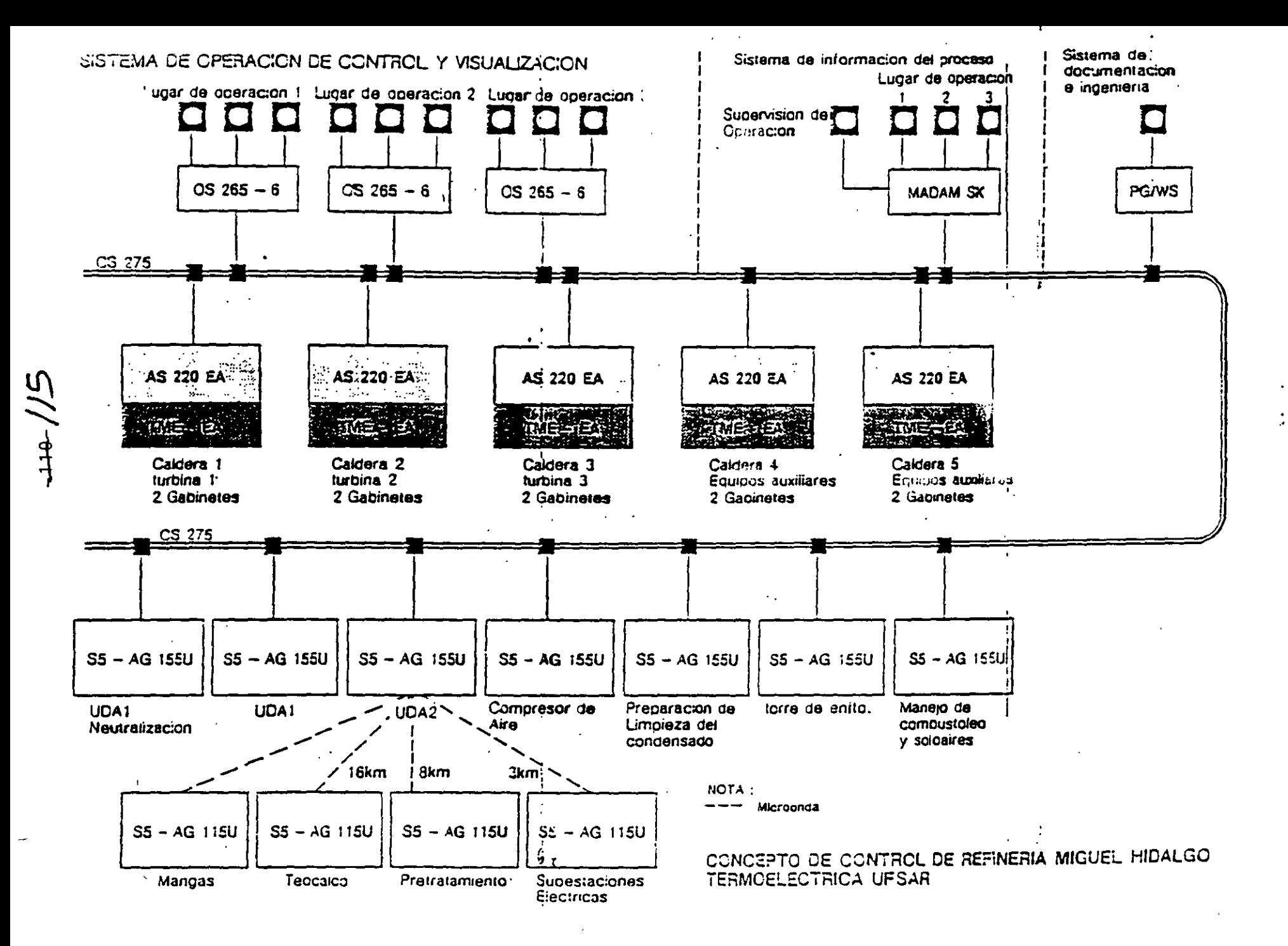

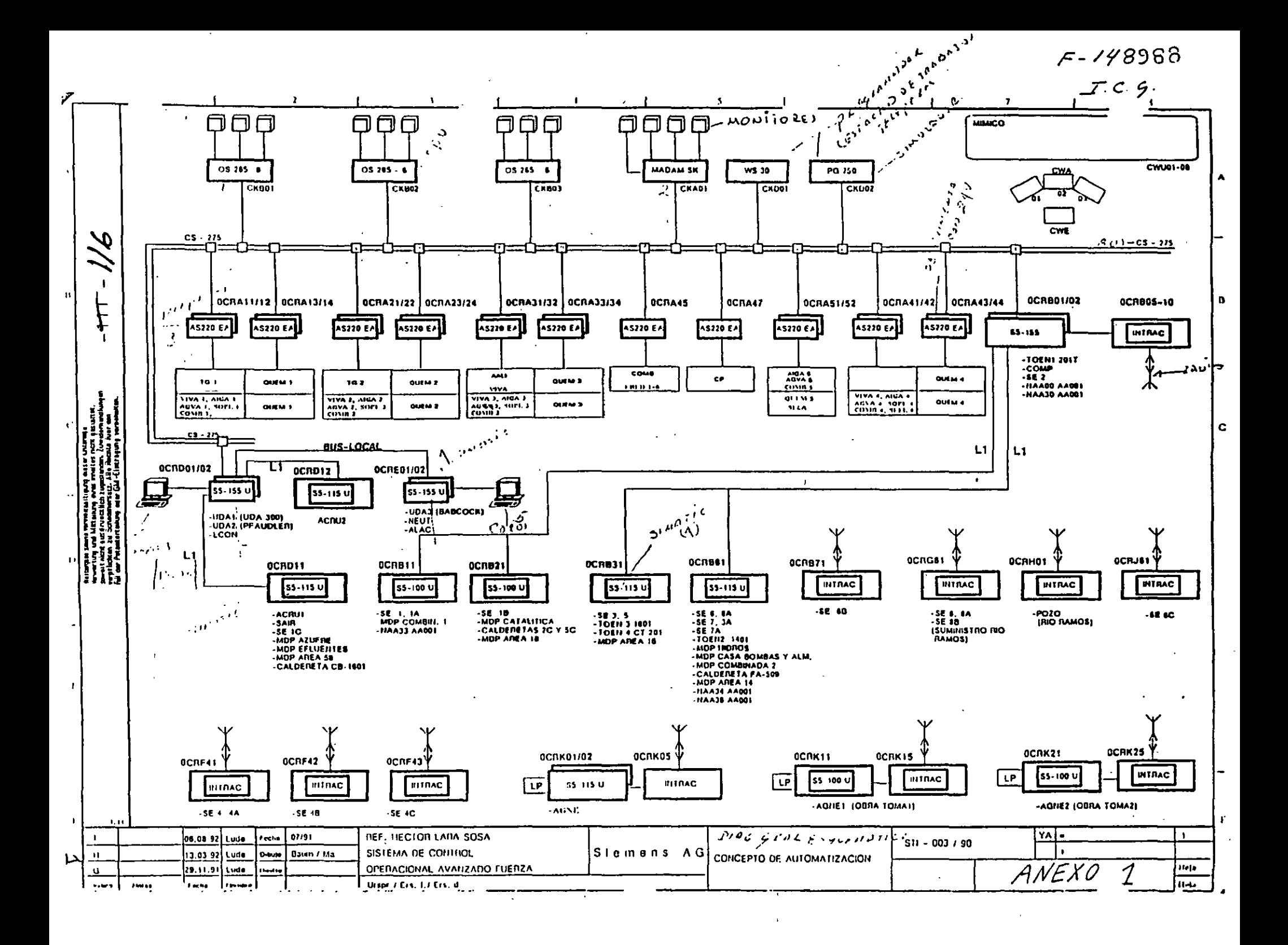

-~-JI?-

individual boiler off line in succession, fitted them with new instrumentation and 1ncorporated them into the central I&C On completion of commissioning, each of the boilers was put back on line A period of only five to six weeks was available for the complete changeover phase from boiler shutdown to reintegration into the superordinate load control.

#### Reliable operation thanks to a solid control concept

The stringent statutory requirements meant that the complete power plant had to have a superordinate load control concept capable of fulfilling the following conditions:

- In normal operation PEMEX was required to export a contractually specified amount of electricity to the state-owned CFE gnd.
- Import of electricity from the CFE gnd was only allowed with prior approval.

- In the event of malfunctions in the PEMEX power plants. the supply of electncity to the CFE grid could be stopped. In this case steam and electricity generation within the refinery. should be reduced to ensure that. in the event of a turbine trip, electricity can be supplied from the CFE grid for a maximum of 10 minutes. The set maximum electricity 1mport shall on no account be exceeded

The control concept must in any case prevent total loss of the power plant for whatever reasons. Depending on the nature of the malfunction, the concept follows a priority list according to which the individual loads in the refinery are shut down. The control concept éan even handle load changes and part-load rejection.

Load shedding has above all to be initiated when the following occurs:

- Failure of a boiler. accompanied by lower steam production than that required. The boilers still in operation. then run up to their maximum output and automatically make up the steam production deficit. Items of plant equipment only have to be shut down 1f this is not sufficient.

- Failure of a turbine-generator, accompanled by lower electricity production

Siemens' scope of supply and services

Planmng

Equipment supply

Installation and commissioning of the complete I&C equipment

Consultancy for PEMEX

lnstallation data

1 ,400 new measuring loops

50 km of bus cable for measurig loops

70 km of radial cable for measunng loops

50 km of power cable for the tndividual devtces

than that required. Where possible, the turbine-generators still in operation make up the electricity production deficit. Only the allowaole max1mum amount of electricity can be imported from the CFE grid. Otherwise, the system activates a protection. circuit. If the electricity demand cannot be met. the turbogenerators are shut down

Hardware components of the Siemens I&C equipment

18 cabinets Automation system AS 220 EA

3 OS 265-6 operation and monitoring systems with 9 operator workstations

One MADAM SK process information system

One WS 30 workstation with the graphic engineering tool GET-TM

13 SIMATIC (S5-155 or S5-115) cabinets

Three COROS<sup>®</sup> operating systems

23 auxiliary and relay cabinets

Six mimic-panel sections

## $-45=118$ A sound basis for high cost-effectiveness: Proven and innovative products and systems

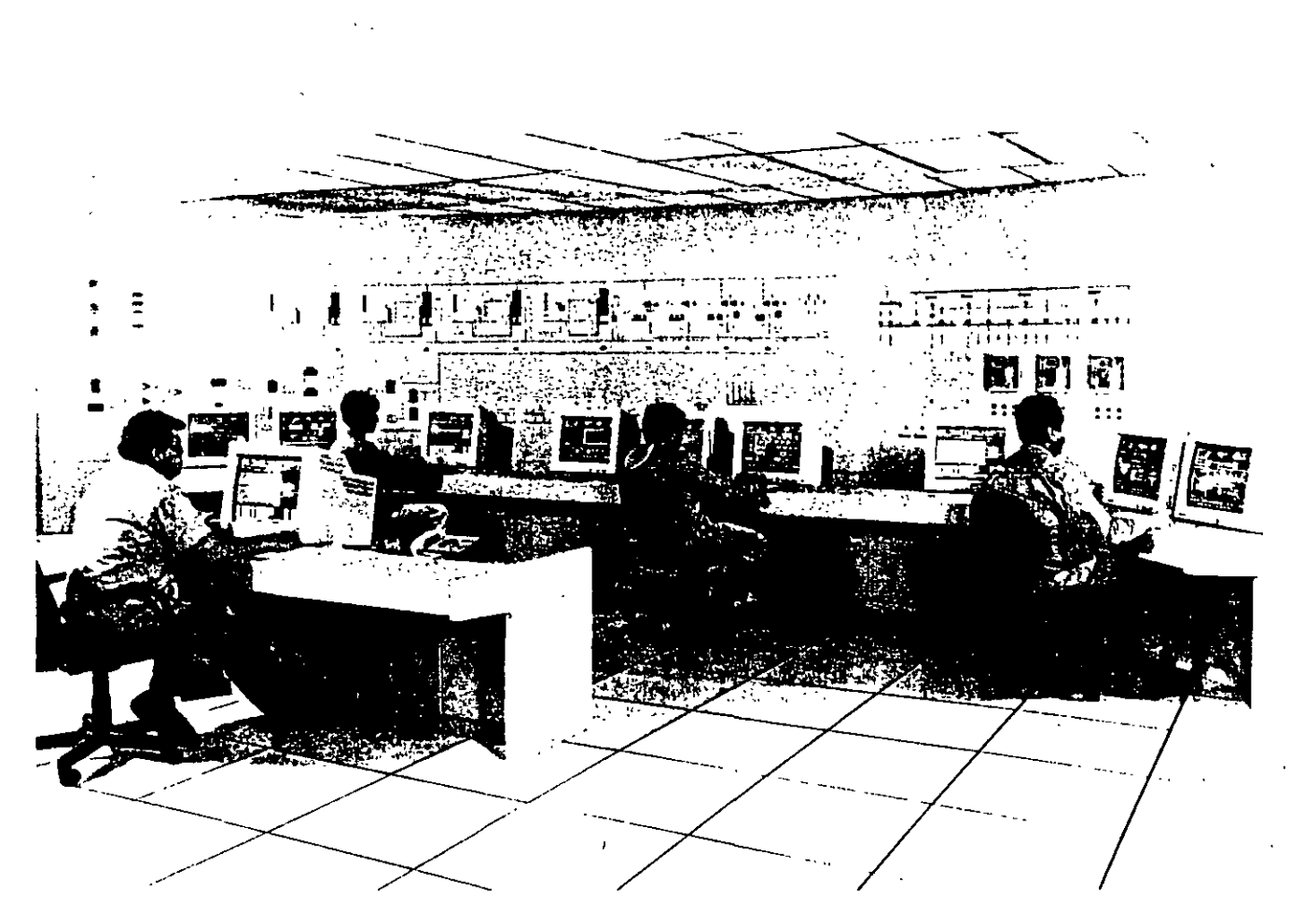

#### 1&C equipment in main and ancillary systems

An advanced TELEPERM® ME process control system was installed as the 1&C backfit for the boilers and turbines.

Ancillary systems such as the water treatment plant or cooling towers were<br>fitted with SIMATIC<sup>®</sup> S5 systems SIMATIC S5 reliably transmits essential information from the ancillary systems via the CS 275 bus system to the main control room. These widely distributed ancillary systems are connected with a central SIMATIC S5-155U<br>via the SINEC<sup>®</sup> L1 bus system or via radio link

#### Reliable operator control and monitoring

In this modern, highly-automated plant, the main task of the operating personnel is to monitor the process sequence from the main control room. The highperformance operator control and monitoring system OS 265-6 provides the control room personnel with clear-cut displays showing the most important information on the process sequence. In the event of irregularities the operator can intervene immediately and initiate requisite countermeasures. In addition, the process information system MADAM<sup>®</sup> SK provides highly detailed information on operating conditions at a given time.

All this information can be logged and is thus of valuable assistance in tracing faults or in the generation of operating balances. The comprehensive operator control and monitoring features ensure trouble-free, cost-effective power plant operation. In addition to their practiceoriented equipment, the control rooms are also characterized by their modern, attractive design.

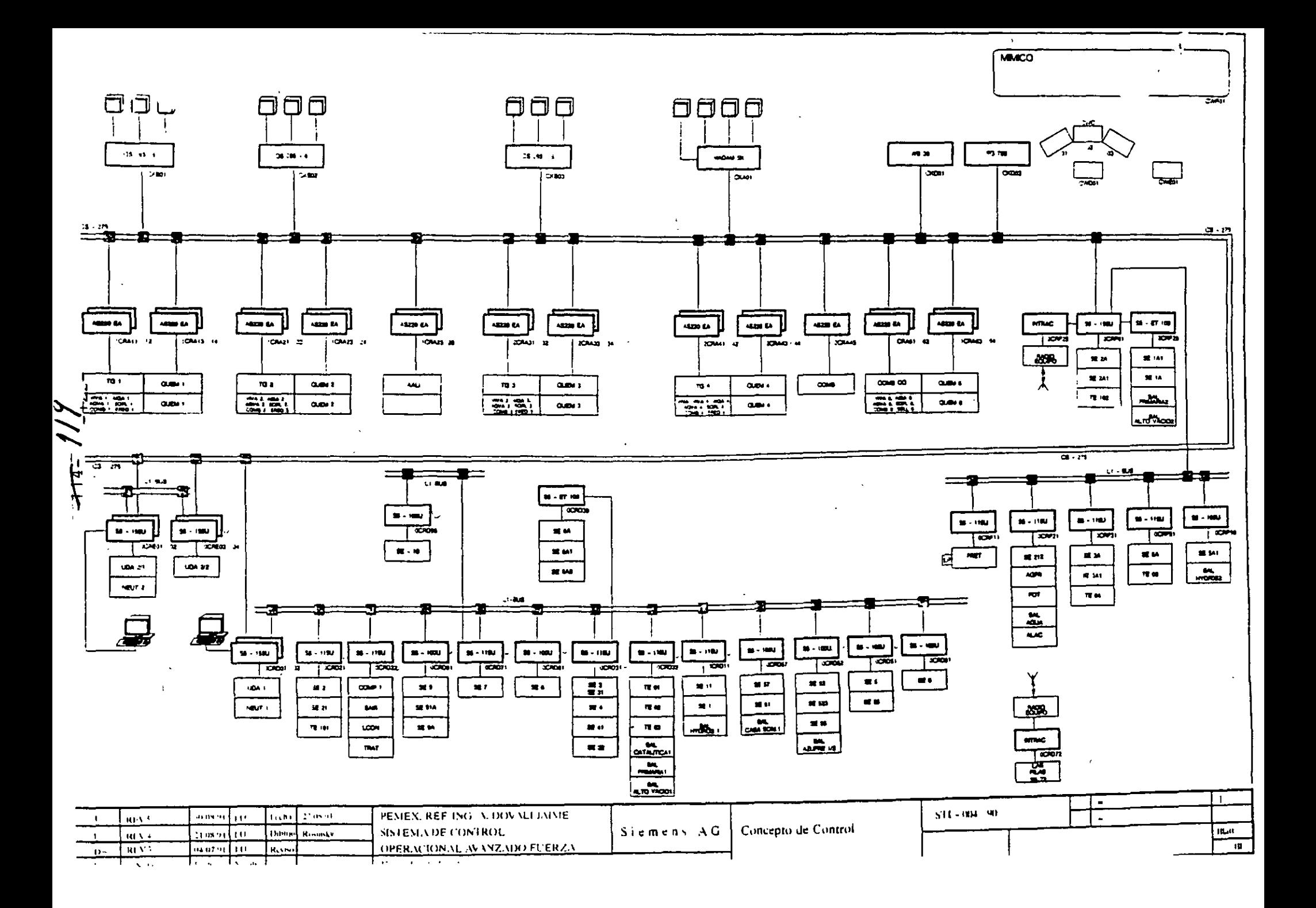

# General System Data 345-120

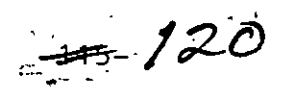

٠,

## **TELEPERM M**

The system and its operating data are designed for industrial applications.<br>This can be seen from the general data and the ambient operating conditions.

## **Electrical Data**

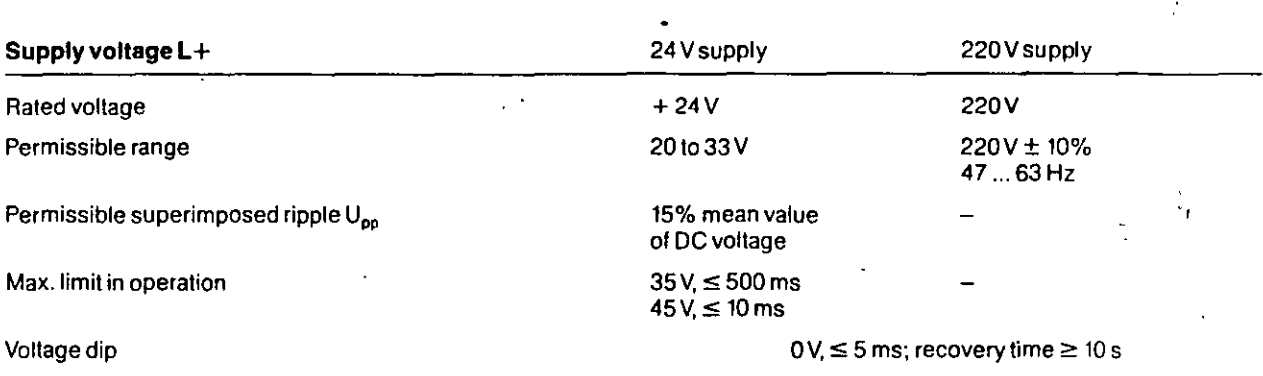

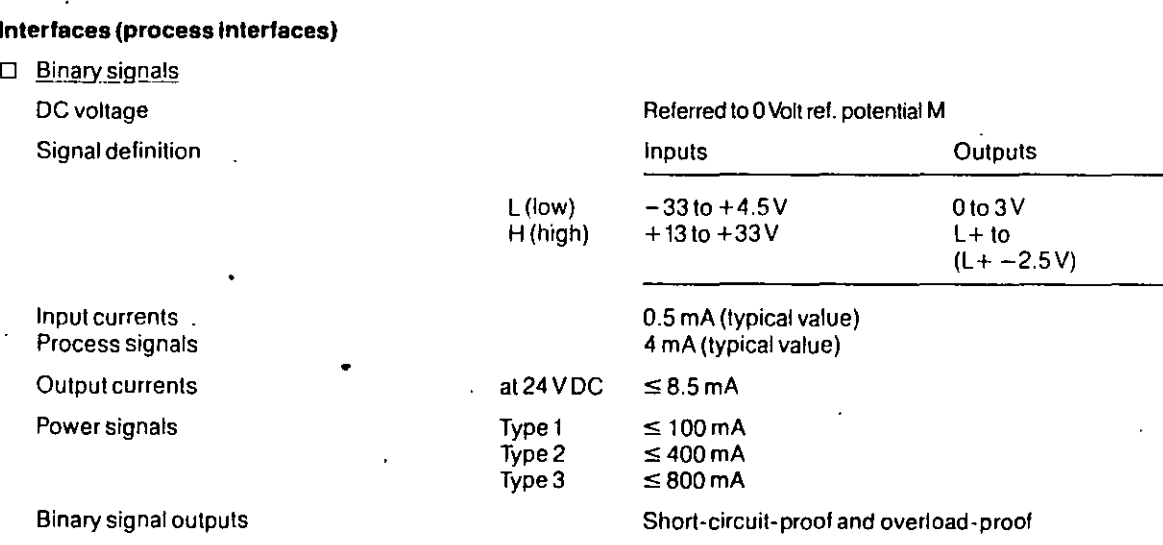

□ Analog signals

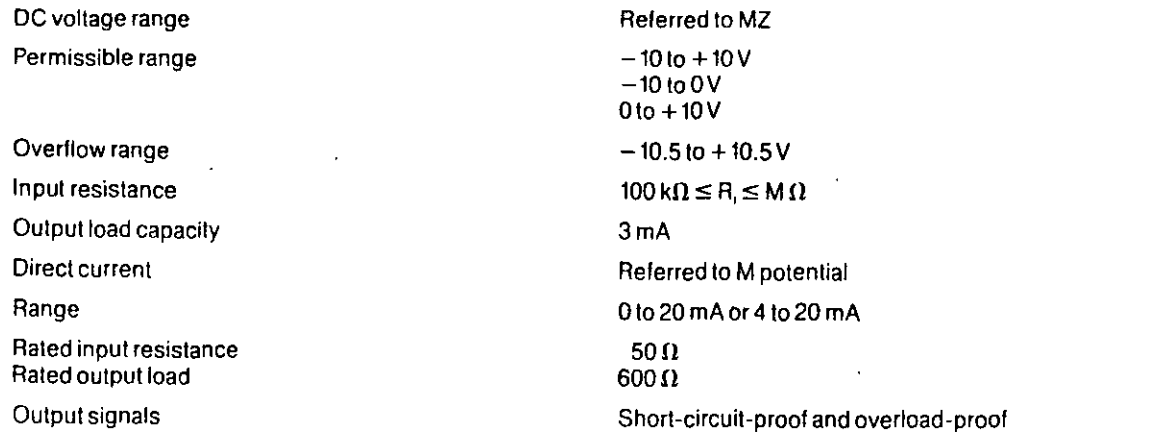

- D Pneumatic signals via FM 100 field multiplexer
- D Overvoltage withstand capability of binary and analog inputs and outputs

Dynamic destruction limit to IEC Information 255-4, Class II, but with voltage peaks of 1.5 kV (see diagram)

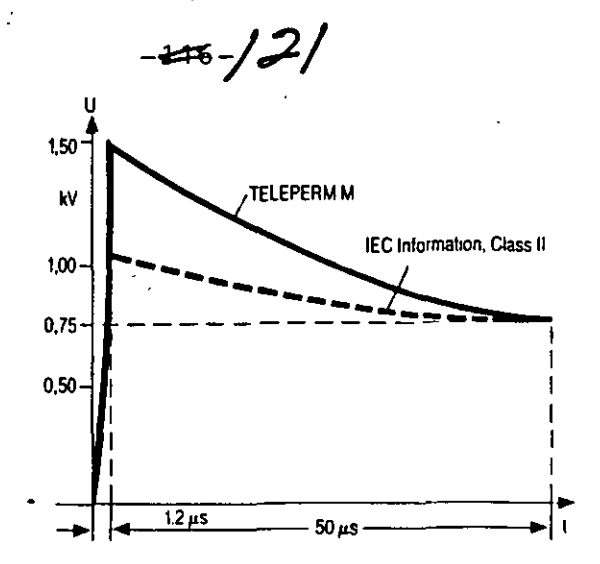

**Dynamic destruction limit** 

## Ambient conditions

#### Permissible ambient temperature

Modules in operation

**Field multiplexer** 

Standard cabinet without forced ventilation

Permissible inlet temperature

Reduction of permissible upper limit of inlet temperature

### 0 to  $70^{\circ}$  C  $-25$  to  $+60^{\circ}$ C

0 to 40°C up to 1000 m above sea level 10 K/1000 m above sealevel

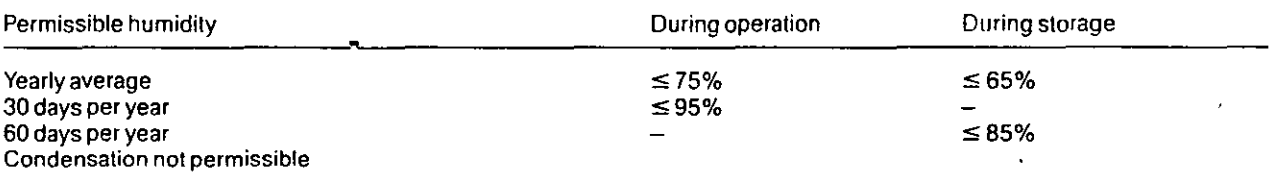

#### Insulation

 $\epsilon$ 

#### In accordance with VDE 0160

Insulation of modules, air gaps and creepage distances from pin to pin or conductor to conductor in accordance with VDE 0110

J,

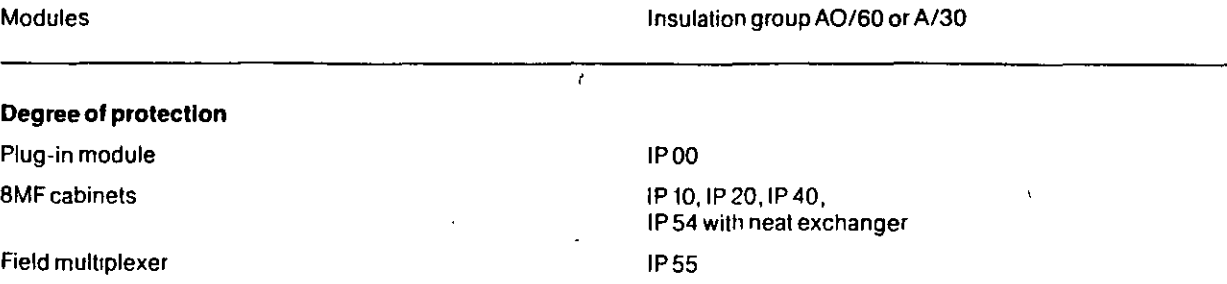

# **Performance data**

## 1. AS 215 Automation Subsystem

10to20 20to60 2to5 5to 10 5to8 **controlloops additional analog values sequen ce controls, each with 5 steps**  intertocks, each with 8 inputs and 8 outputs **cofour process flow diagrams** 

**Adjustments can be made within these hmits.** 

1 or 2 CPU modules 128K byte or 192K byte system memory (EPROM) 48K byte user memory (RAM)

**Max. 160 analog inputs/outputs**  Max. 1024 binary inputs/outputs

Shortest cycle time for open-toop/closed-loop control: 100 ms

## 2. AS 220 S, AS 220 H, AS 220 K Automation Subsystems

10 to 40 control loops,

20 to 80 additional analog values for further processing, **e.g. for limit values, display and system meshing,** 

**3 to 6 sequence controls, each, for example, with 15 steps, each step having 10 conditions,** 

**20 to 100 logic controls, each with 8 inputs and 4 outputs,** 

**2 lo 4 black-and-white flow diagrams for the graphic representation of process sections**  and standardized logging.

**Adjustments between the indidual function groups can be made w1thin these limits.** 

1 central unit (AS 220 S, AS 220 K) 2 central units (AS 220 H) 128K byte syslem memory (EPROM) 44K byte user memory (RAM)

Max. 480 analog inputs/240 analog outputs Max. 1007 binary mputs/1024 binary outputs

Shortest cycle time: 250 ms **Acyclic interrupt processing possible, reaction time 7 to 10 ms** 

### 3. AS 230/ AS 230 K Automatisation Subsystem

30 to 80 control loops.

50 to 120 additional analog values,

**5 to 15 sequen ce controls,** 

100 to 250 logic controls,

50 flow diagrams (with up to 8 colours) and individuafly forniatted logs.

Adjustments within the individual function groups can also be made with this system: furthermore, additional special functions can be implementad with the TML process language.

512K bytes system memory (RAM) Max. 3K bytes user memory (RAM)

Max. 840 analog inputs/420 analog outputs Max. 5040 binary inputs/3360 binary outputs

Shortest cycle time for open-loop/closed-loop control· 125 ms Acyclic interrupt processing possible, reaction time min. 5 ms

# 4. Comparison of AS 220 S, AS 230 and AS 215 Automation Subsystems

 $402/23$ 

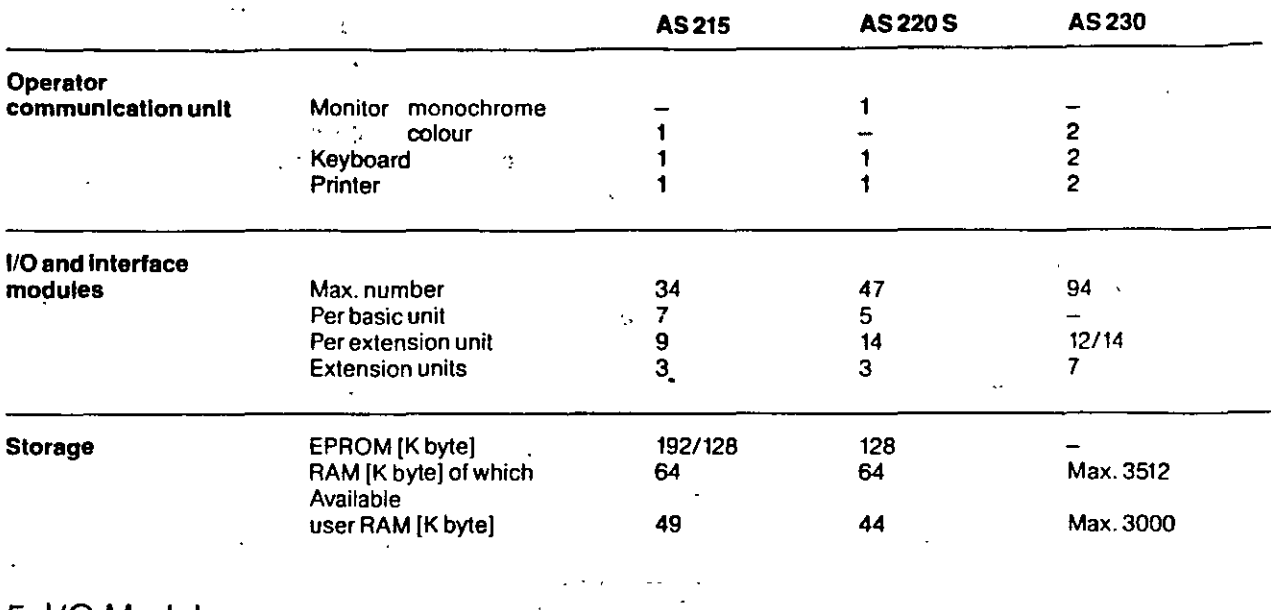

 $\mathcal{L}(\mathcal{L}_\mathcal{L}) = \mathcal{L}(\mathcal{L}_\mathcal{L}) \times \mathcal{L}(\mathcal{L}_\mathcal{L})$ 

 $\label{eq:2} \mathcal{L}_{\mathbf{X}}(\mathbf{X}) = \mathcal{L}_{\mathbf{X}}(\mathbf{X}) = \mathcal{L}_{\mathbf{X}}(\mathbf{X})$ 

### 5. I/O Modules

For AS 215 system:

Analog and digital input and output modules (SIMATIC S5)

'For AS 220 and AS 230 systems:

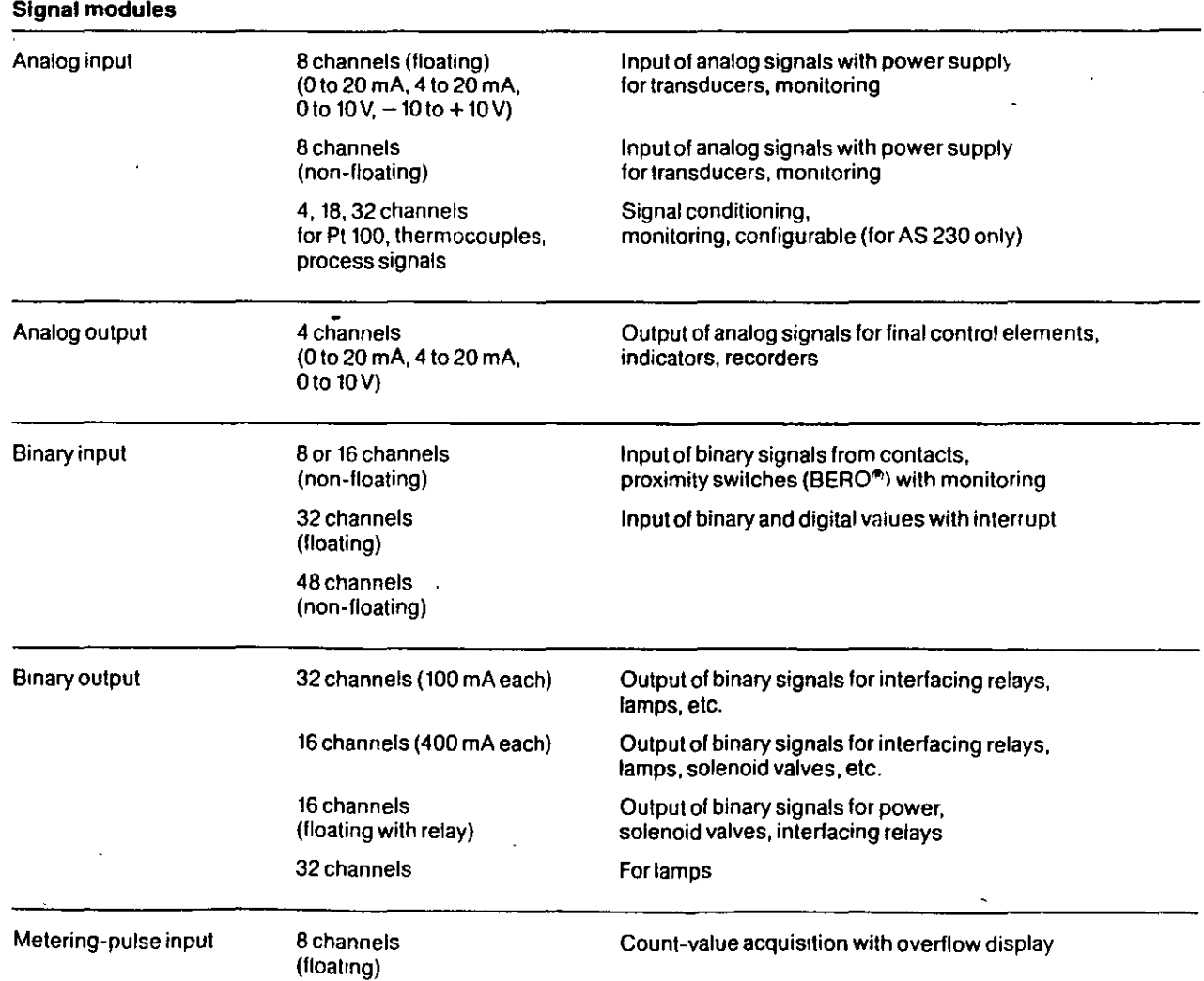

 $-119 - 129$ 

### **Functlon modules**

•

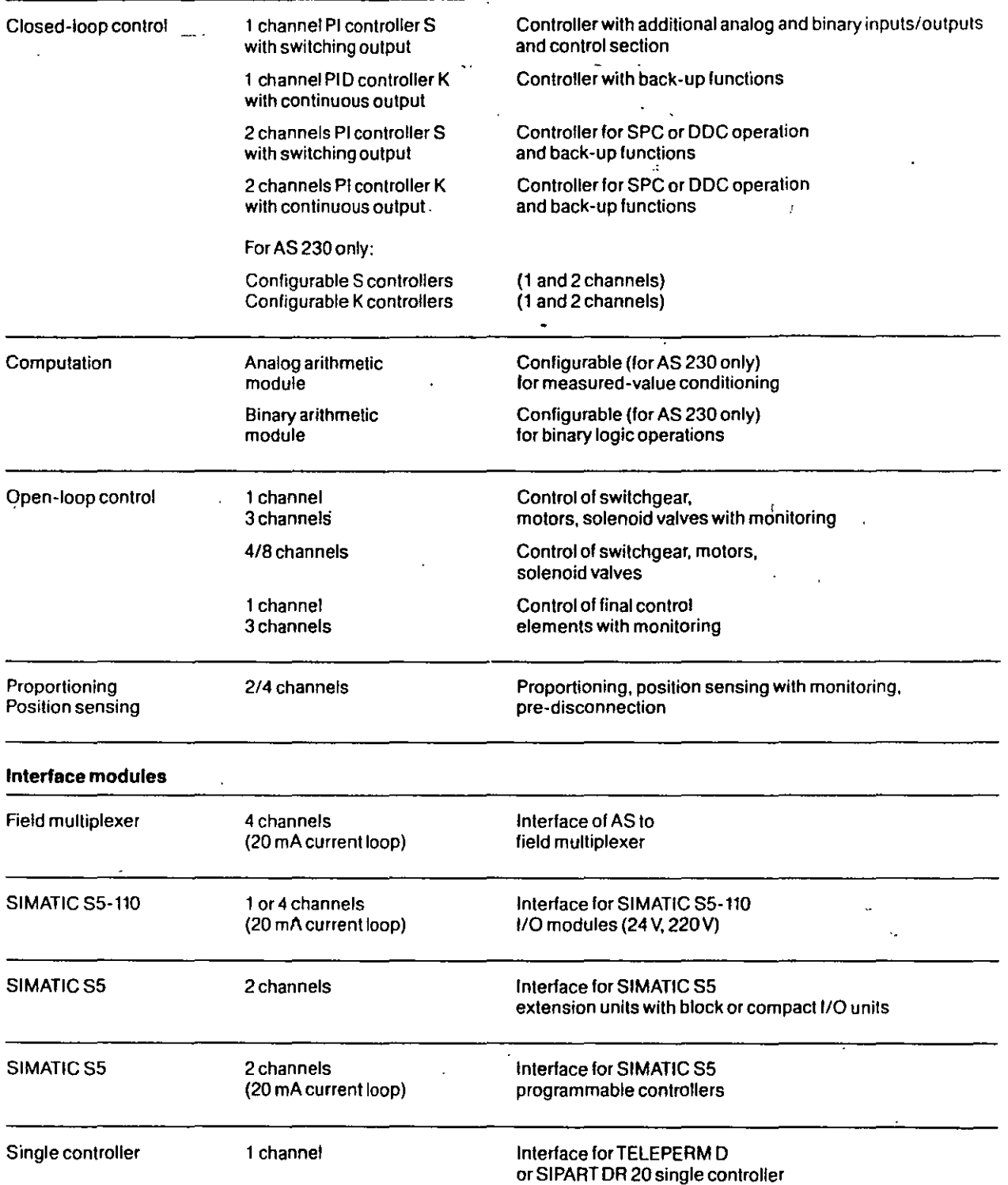
# $-25$

## 6. Field multiplexer

 $\sim$   $\sim$ 

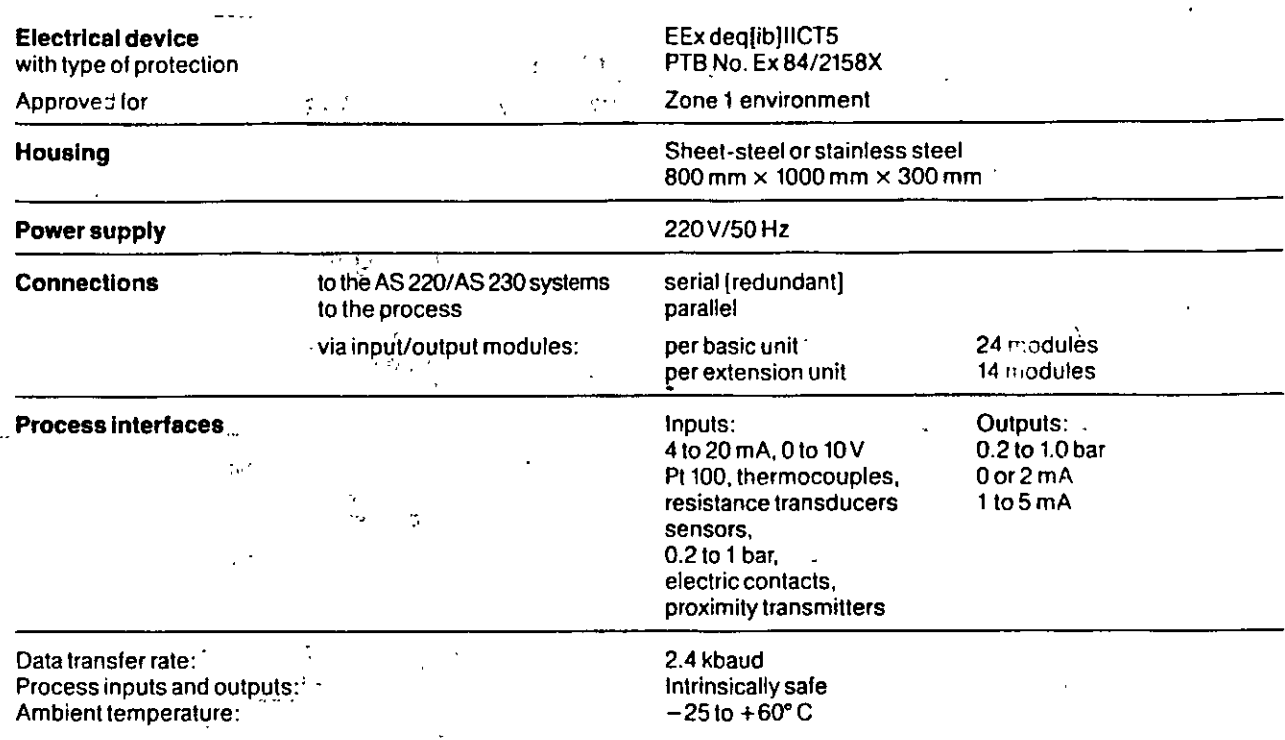

Full-duplex data transfer between FM and AS with current-loop pulses via a 4-conductor line up to 1.4 km in length

### Overview of input and output modules of field multiplexer

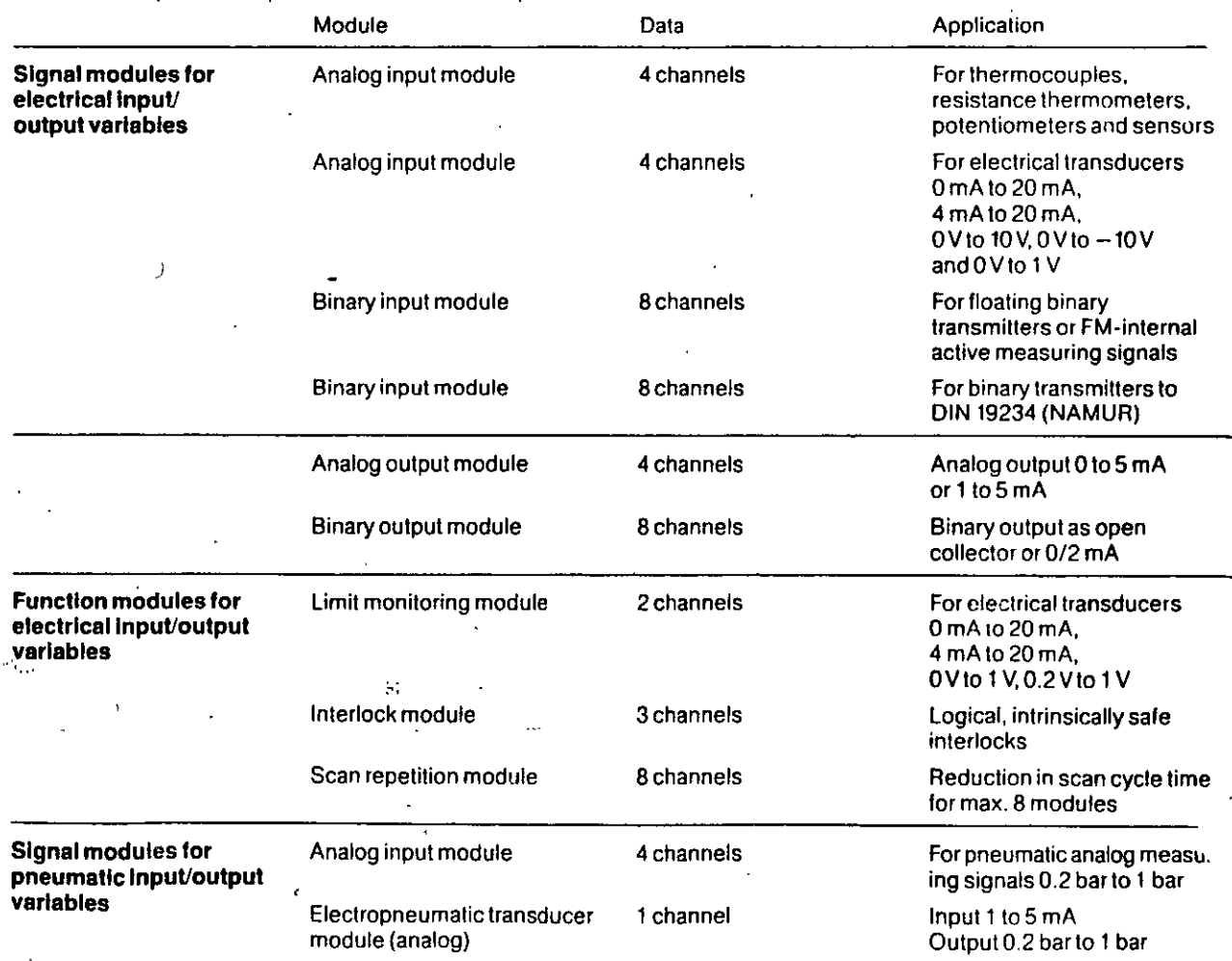

 $\mathbf 6$ 

 $\frac{1}{\epsilon}$ 

 $\bar{\alpha}$ 

### 7. OS 250 S Operator Communication and Monitoring Subsystem

 $-177 = 126$ 

Central configuring/loading and archiving of data<br>for max. 100 systems of type AS 220 S, AS 220 H or AS 220 K.

 $\mathcal{T}$ 

 $\ddot{\phantom{a}}$ 

 $\hat{\mathbf{r}}$ 

Operator communication with and monitoring of a max. of 6 systems of type AS 220 S, AS 220 H or AS 220 K, max. 2976 loop displays.

# 8. OS 262 operator communication and monitoring subsystem

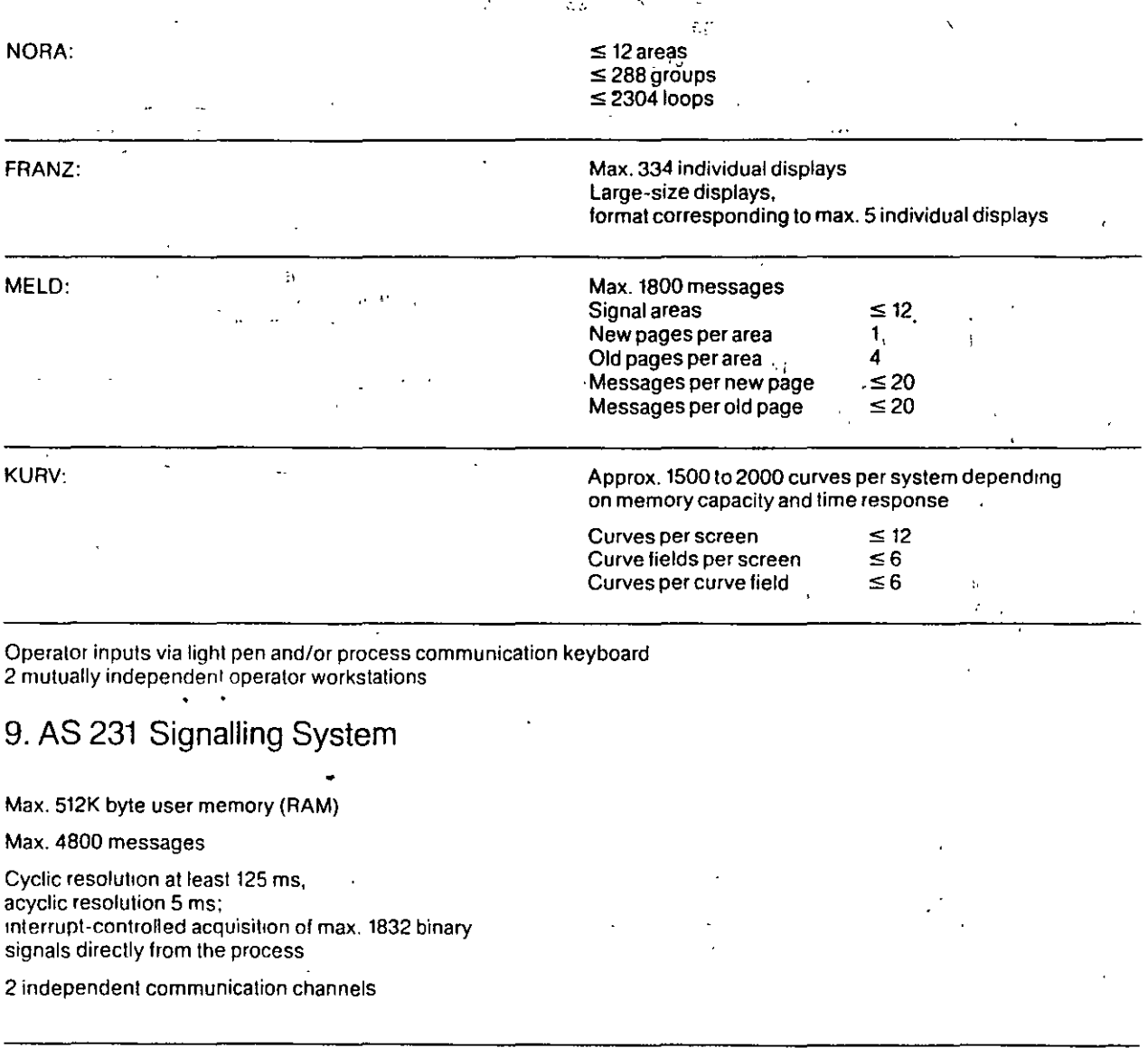

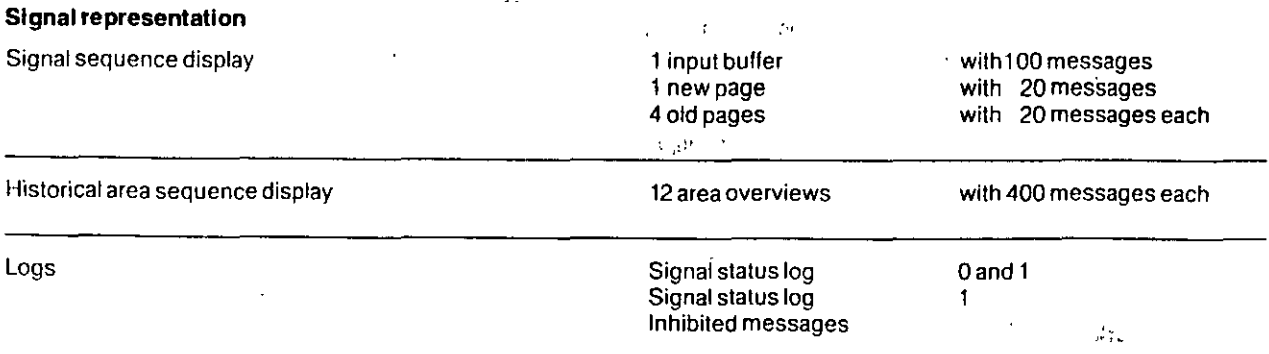

 $\overline{7}$ 

#### 10. IS 300 Information S stem

Modular software configuration. divided into system complexes

□ Data maintenance

□ Data communication

D Data representation and further processing

Hardware base: SICOMP M'minicomputer

#### Interfacing to computers of company management lavel

Extensive bandwidth depending on hardware and software design, e.g.:

 $\sqrt{2}$ 

ų,

Max. 6300 values for cyclically condensed data per data record. max. 60000 dots per sequence, recipe administration of max. 512 current basic recipes,

max. 1024 signals for binary signal processing.  $\mathcal{L}$ 

#### 11. CS 275 Bus S. /Ster

Approx. 2800 measured values/s Approx. 38400 binary values/s

Max. 100 nodes; depending on bus load

Redundant configuration (1-out-of-2) possible

 $\mathcal{F}^{\text{max}}_{\text{max}}$ Token-passing bus

Transmission rate 250K bit/s

Max. length 4000 m (without bus coupler)

Up to 4 bus systems can be linked via bus interface

The purpose of this information is to provide you with an overview. If you would like further details, please refer to our MP60 catalog series which can be supplied at any time on request.